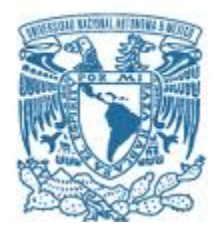

### **UNIVERSIDAD NACIONAL AUTÓNOMA DE MÉXICO**

PROGRAMA DE MAESTRÍA Y DOCTORADO EN INGENIERÍA INGENIERÍA MECÁNICA – DISEÑO MECÁNICO

#### ANÁLISIS Y PROPUESTA DE UN DISPENSADOR TIPO P-POD PARA PRUEBAS A FUTURO DE DESPLIEGUE DE NANOSATÉLITES EN TIERRA.

**TESIS** QUE PARA OPTAR POR EL GRADO DE: MAESTRO EN INGENIERÍA

#### PRESENTA: SERGIO DAMIÁN RÍOS RABADÁN

#### TUTOR PRINCIPAL DR. JOSÉ ALBERTO RAMÍREZ AGUILAR PROGRAMA DE MAESTRÍA Y DOCTORADO EN INGENIERÍA

JURIQUILLA, QUERÉTARO NOVIEMBRE 2020

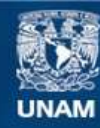

Universidad Nacional Autónoma de México

**UNAM – Dirección General de Bibliotecas Tesis Digitales Restricciones de uso**

#### **DERECHOS RESERVADOS © PROHIBIDA SU REPRODUCCIÓN TOTAL O PARCIAL**

Todo el material contenido en esta tesis esta protegido por la Ley Federal del Derecho de Autor (LFDA) de los Estados Unidos Mexicanos (México).

**Biblioteca Central** 

Dirección General de Bibliotecas de la UNAM

El uso de imágenes, fragmentos de videos, y demás material que sea objeto de protección de los derechos de autor, será exclusivamente para fines educativos e informativos y deberá citar la fuente donde la obtuvo mencionando el autor o autores. Cualquier uso distinto como el lucro, reproducción, edición o modificación, será perseguido y sancionado por el respectivo titular de los Derechos de Autor.

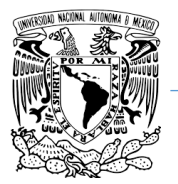

**Programa de Maestría y Doctorado en Ingeniería.**

#### **JURADO ASIGNADO:**

- Presidente: Dr. López Parra Marcelo
- Secretario: Dr. Ferrer Pérez Jorge Alfredo
- 1 er. Vocal: Dr. Ramirez Aguilar José Alberto
- 2 do. Vocal: Dr. Romo Fuentes Carlos
- 3 er. Vocal: Dr. Ramírez Reivich Alejandro C.

Lugar o lugares donde se realizó la tesis: Facultad de Ingeniería UNAM, Unidad de Alta **Tecnología** 

#### **TUTOR DE TESIS:**

NOMBRE

--------------------------------------------------

**FIRMA**

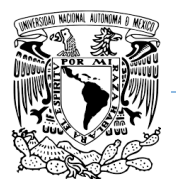

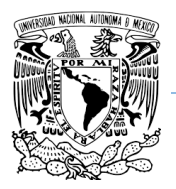

**UNAM Programa de Maestría y Doctorado en Ingeniería.**

*A la juventud espacial mexicana.*

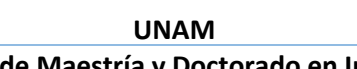

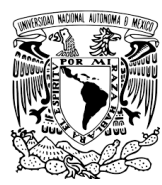

#### **Programa de Maestría y Doctorado en Ingeniería.**

## <span id="page-5-0"></span>**AGRADECIMIENTOS.**

En primer lugar, a mis padres por ayudarme a tomar la decisión de continuar con una maestría.

Al CONACYT por el otorgamiento de la beca nacional y la beca de movilidad extranjera al número de CVU 929878, ya que gracias a la beca pude completar mis estudios.

A la Coordinación del Programa de Maestría y Doctorado en Ingeniería de la UNAM por el apoyo económico complementario para mi estancia en el extranjero.

Al LN-INGEA y la Unidad de Alta Tecnología de la UNAM por la oportunidad de pertenecer al programa de maestría y doctorado en ingeniería y por las facilidades para hacer uso de las instalaciones.

Al Dr. Ramirez Aguilar José Alberto por ser mi tutor principal, guiarme, aconsejarme e inspirarme para el desarrollo de investigación de mi tesis.

Al Dr. López Parra Marcelo por la oportunidad de permanecer en el programa de maestría de la Unidad de Alta Tecnología y las enseñanzas de la clase que tomé me ayudaron mucho con la metodología de mi investigación.

Al equipo espacial de la Unidad de Alta Tecnología el Dr. Ferrer Pérez Jorge Alfredo que me aconsejó con la solución de algunos problemas que enfrenté, me dio bastantes recomendaciones para continuar con mi formación académica. Al Dr. Romo Fuentes Carlos que gracias al cuestionamiento de mi trabajo me ayudó a realizar una investigación más completa durante el desarrollo de mi trabajo, y que gracias a las clases que tomé puedo entenderme con otras disciplinas en equipos multidisciplinarios y al Dr. Rafael Guadalupe Chavez Moreno por ayudarme a complementar mi trabajo de investigación en la instrumentación de una mini máquina de vibraciones.

Al Dr. Rafael Guadalupe Chavez Moreno por incluirme en el equipo del satélite K'oto.

Al M.I. Osiris por el apoyo y la facilidad de los trámites que realicé durante mi programa de posgrado y con el trámite de movilidad hacia el extranjero que gracias a su ayuda y consejos pude realizar.

Al laboratorio Keiichi Okuyama-Lab que pertenece a Kyushu Institute of Technology en Japón y en especial al Dr. Keiichi Okuyama por todo el apoyo, las facilidades con el material para complementar mi desarrollo en investigación y por incluirme en sus proyectos de desarrollo espacial, ya que gracias a ello pude complementar un trabajo de investigación de gran valor para mí y para México.

A mis amigos más cercanos que hice durante mi posgrado, Isaac Lopez, Julio Huato, Luis Murillo, Francoisese de Armas, Isai Fajardo y su esposa Valeria Ramos por su apoyo en mi estancia en Japón.

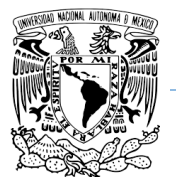

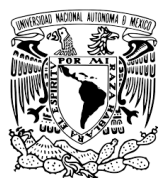

# <span id="page-7-0"></span>ÍNDICE.

### ANÁLISIS Y PROPUESTA DE UN DISPENSADOR TIPO P-POD PARA PRUEBAS A FUTURO DE DESPLIEGUE DE NANOSATÉLITES EN TIERRA.

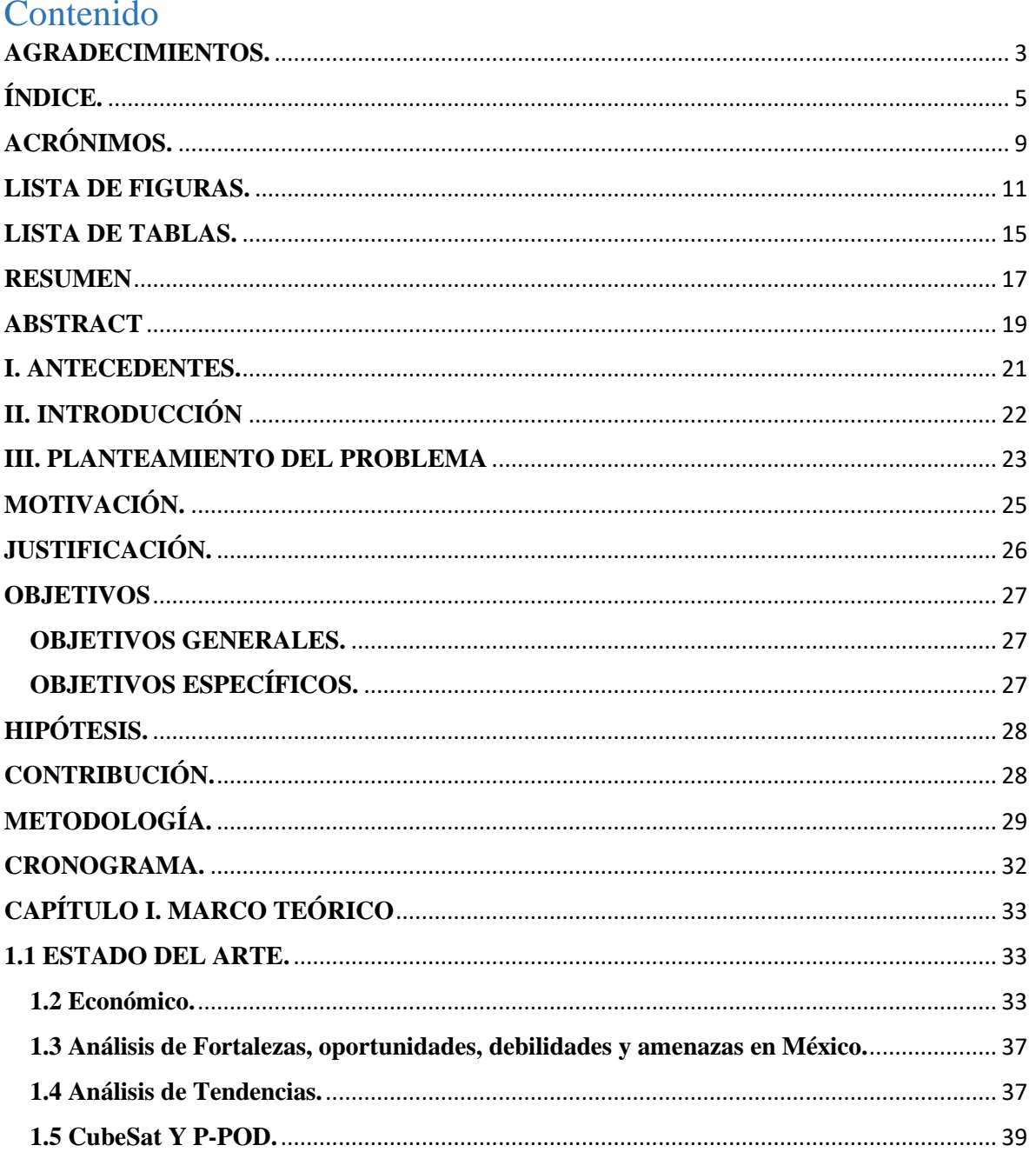

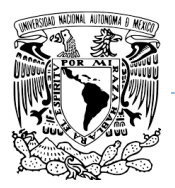

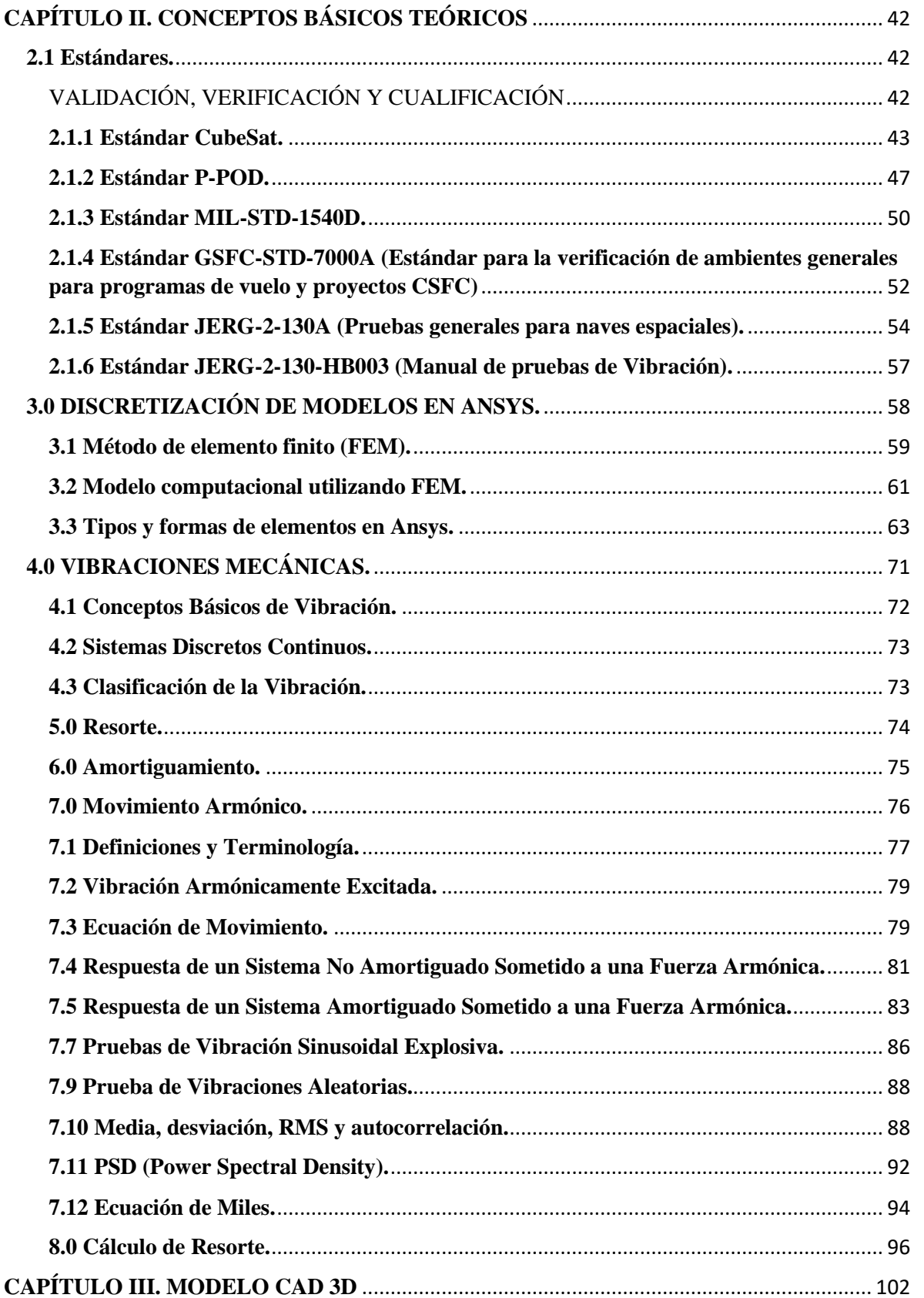

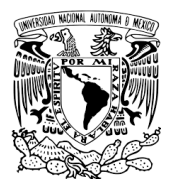

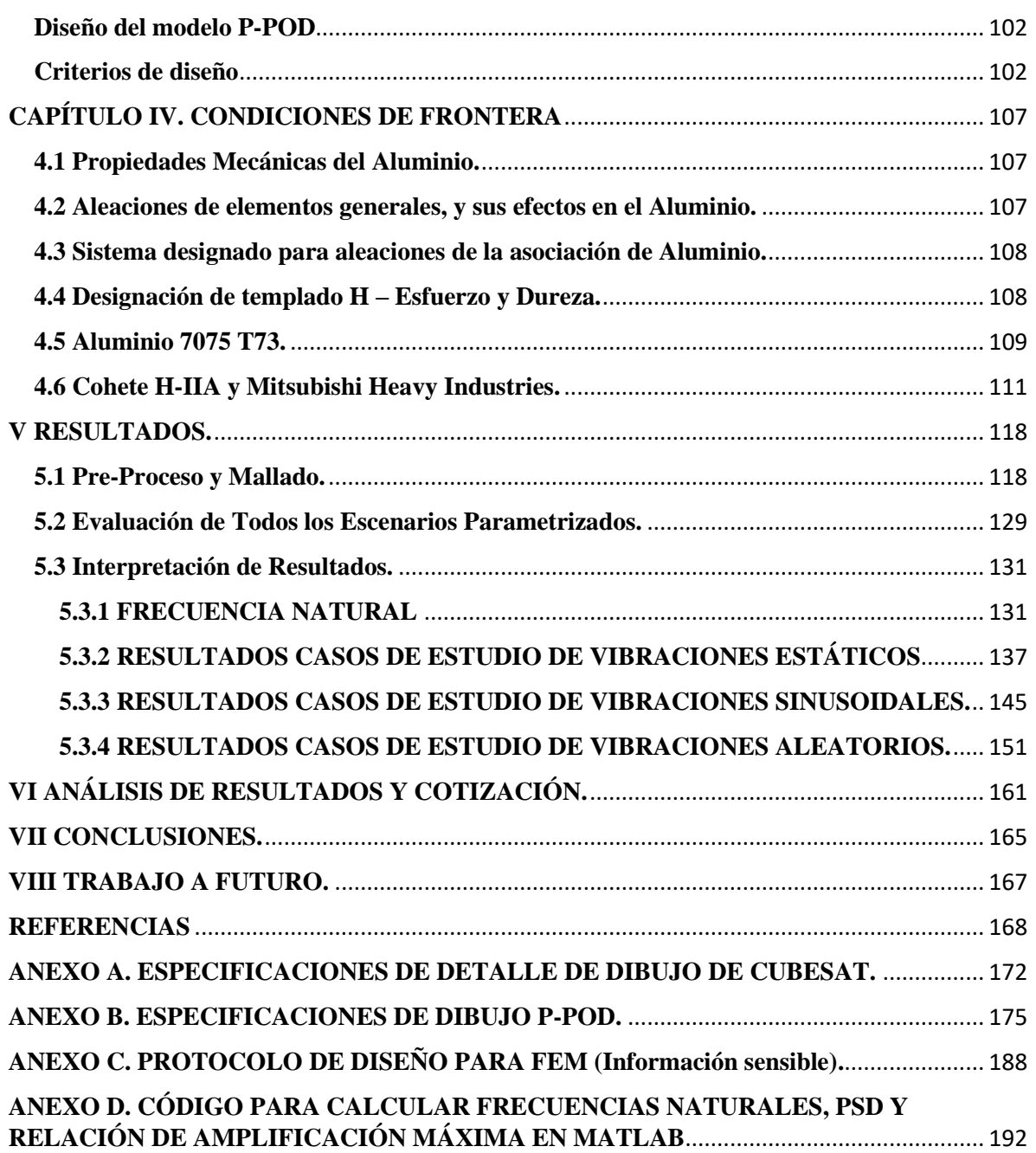

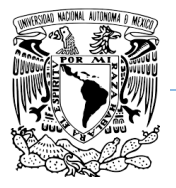

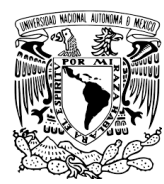

#### **Programa de Maestría y Doctorado en Ingeniería.**

# <span id="page-11-0"></span>**ACRÓNIMOS.**

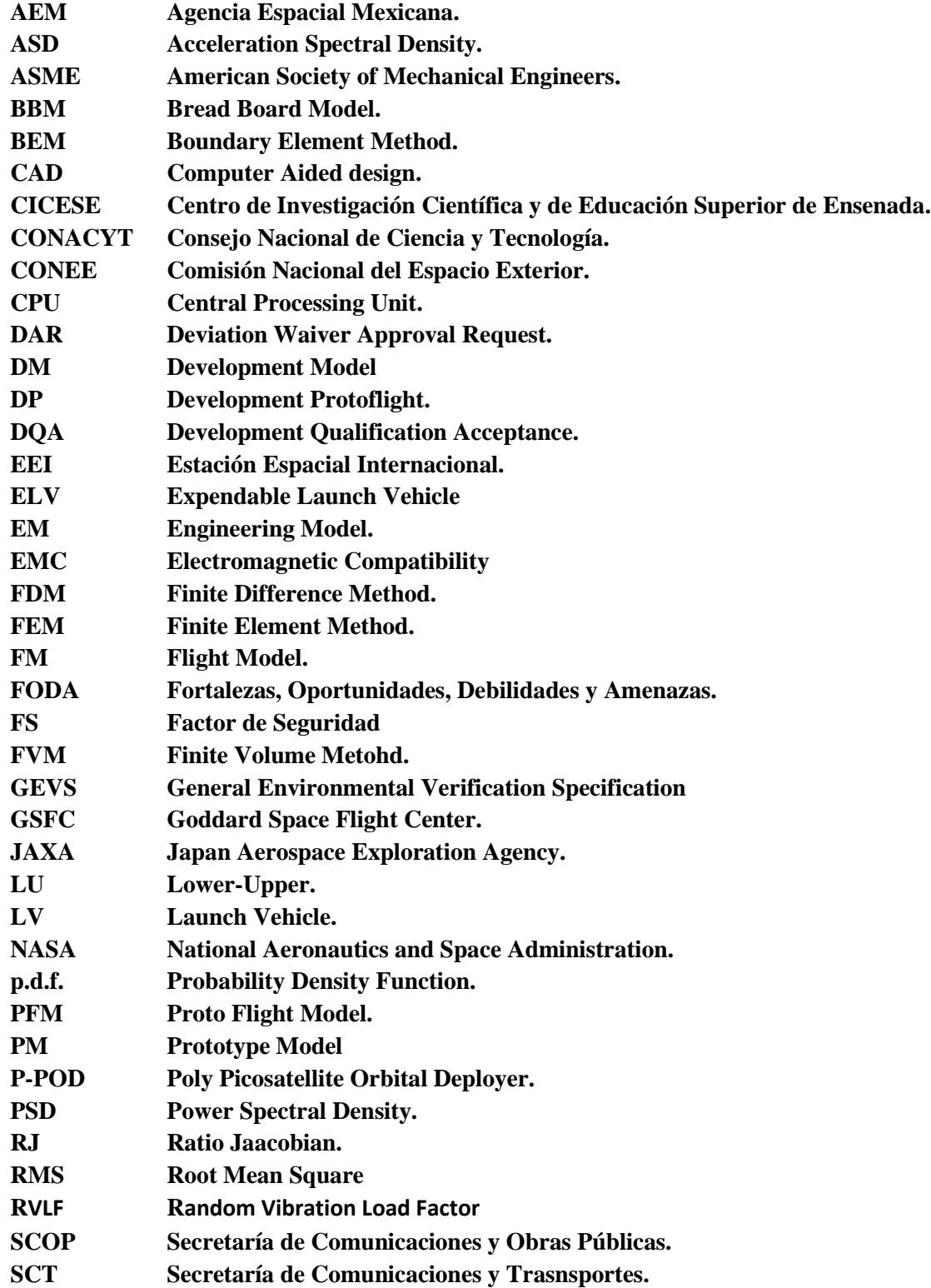

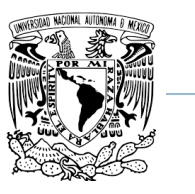

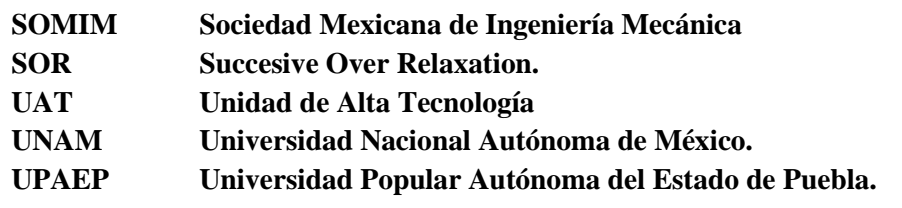

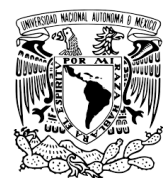

**Programa de Maestría y Doctorado en Ingeniería.**

## <span id="page-13-0"></span>**LISTA DE FIGURAS.**

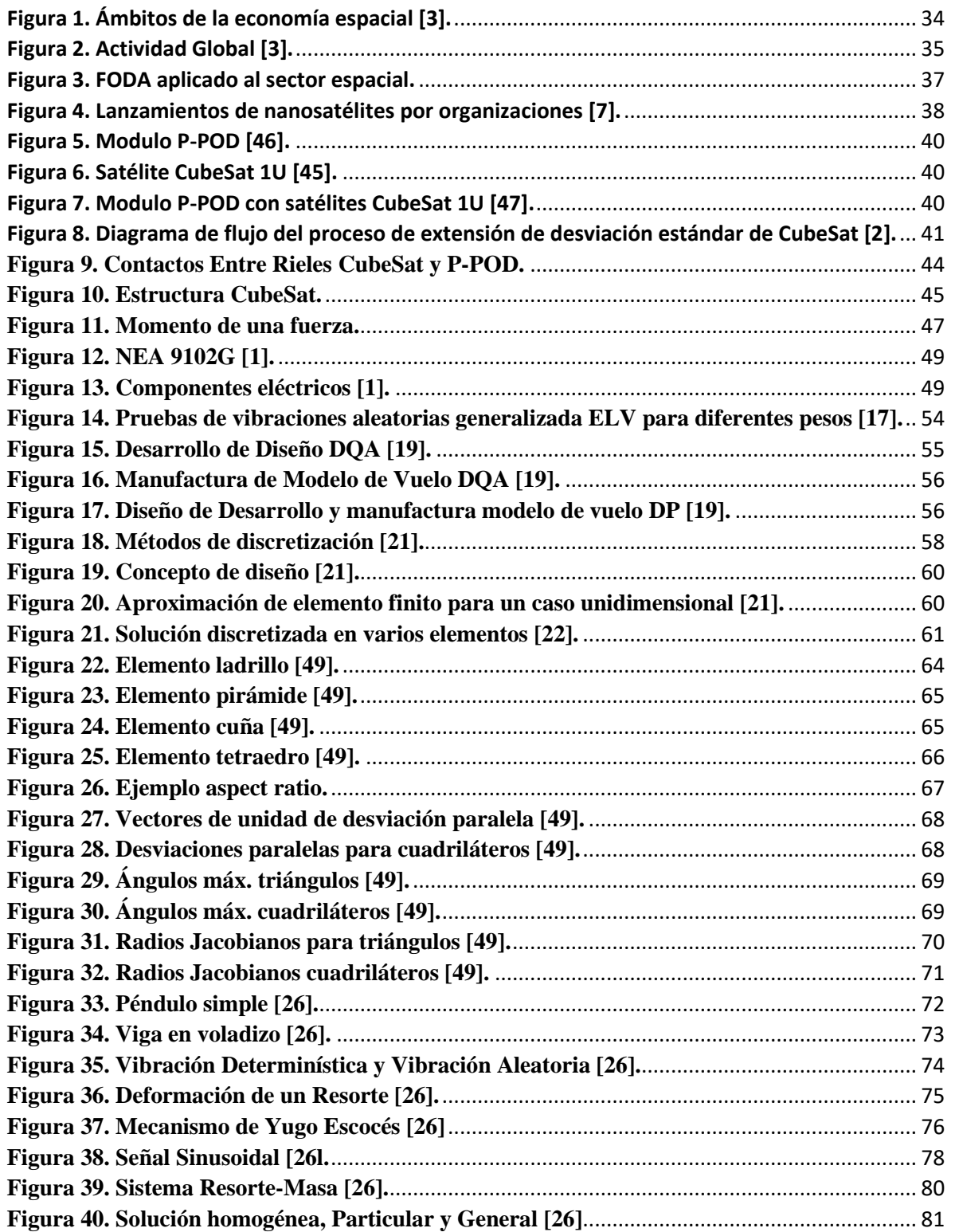

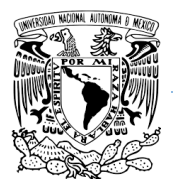

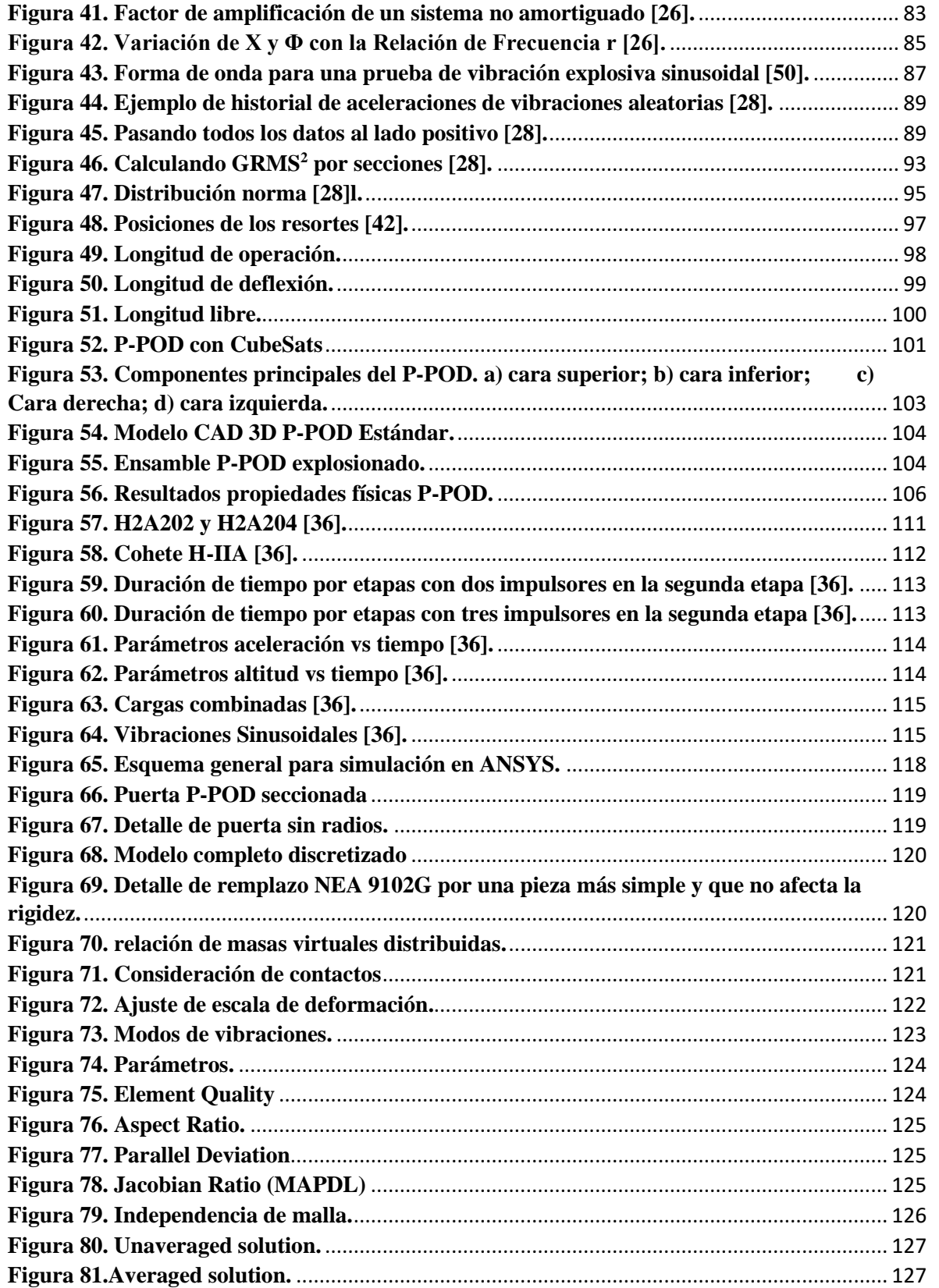

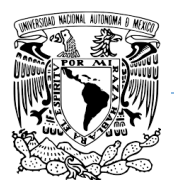

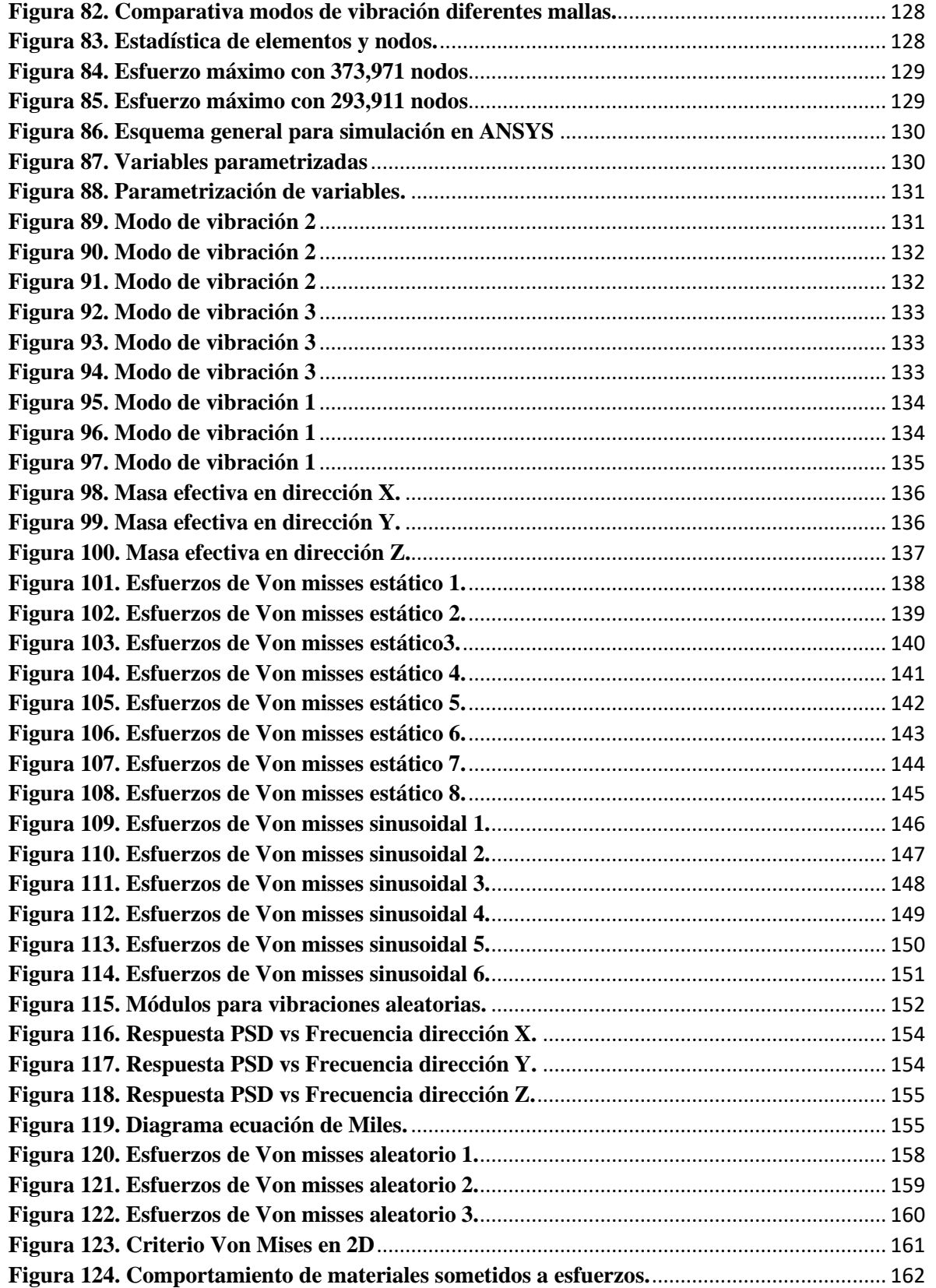

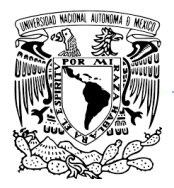

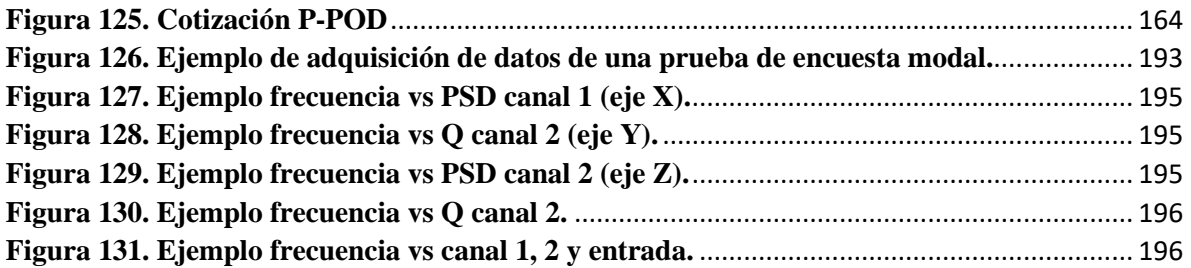

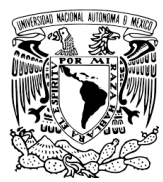

#### **UNAM Programa de Maestría y Doctorado en Ingeniería.**

## <span id="page-17-0"></span>**LISTA DE TABLAS.**

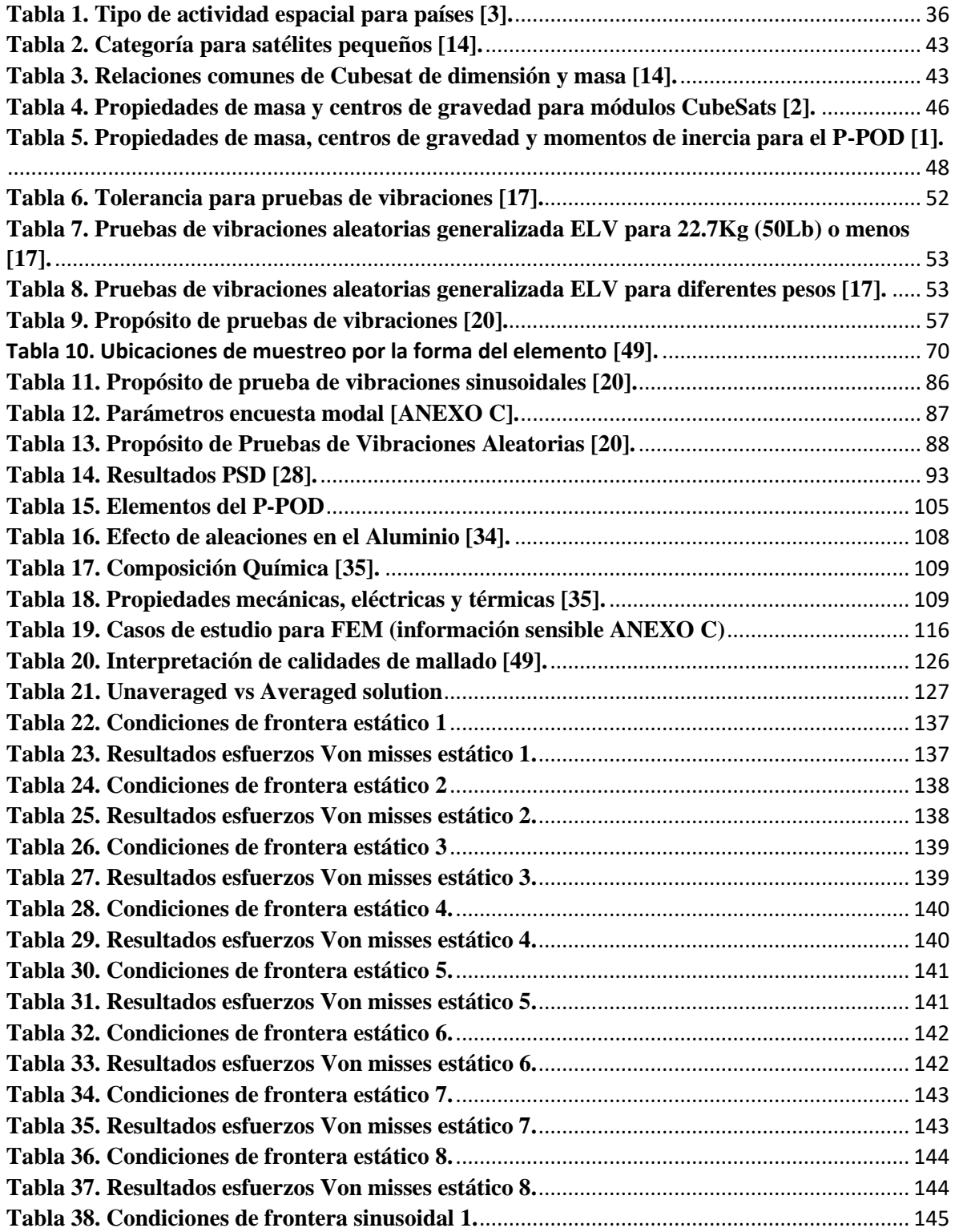

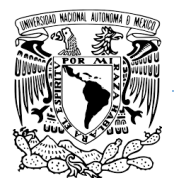

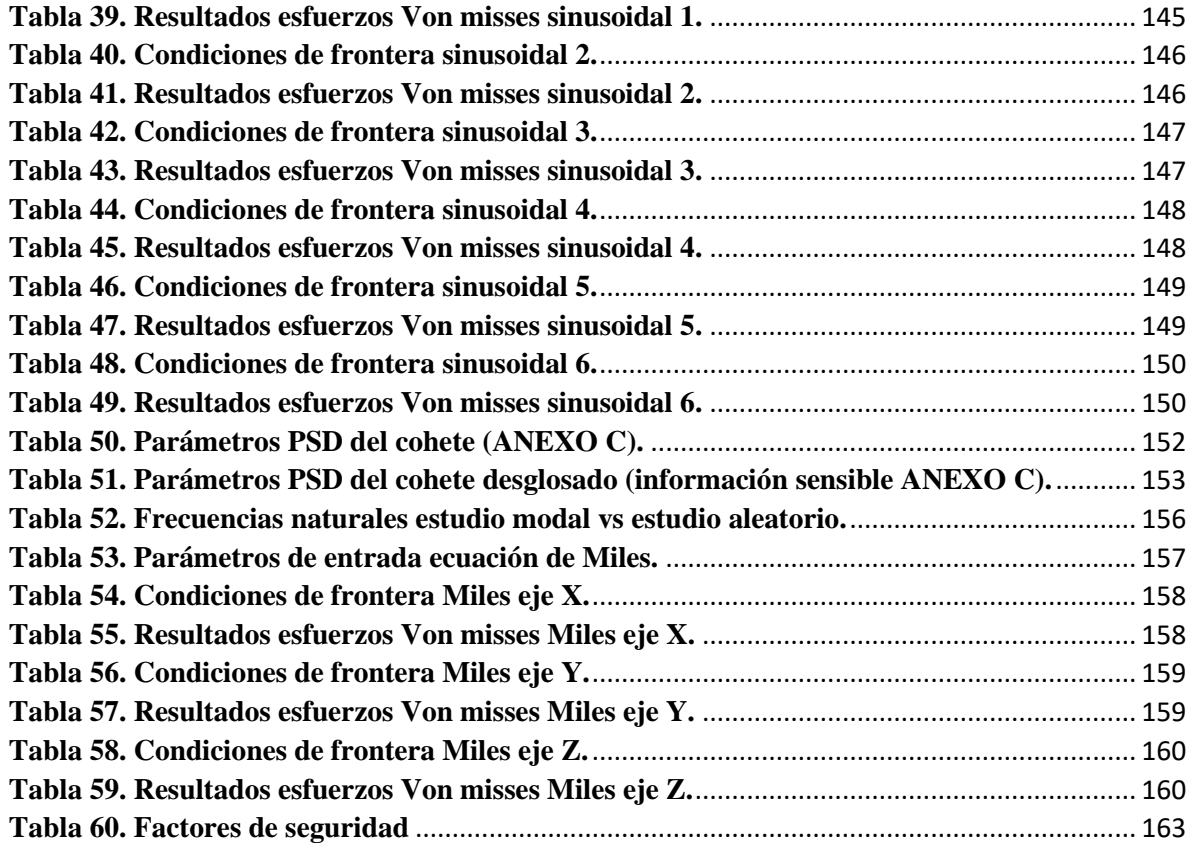

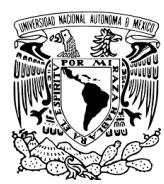

### <span id="page-19-0"></span>**RESUMEN**

Este trabajo de investigación está enfocado en el diseño y validación de un P-POD (Poly Picosatellite Orbital Deployer) el cual tiene como objetivo dos contribuciones importantes a la investigación espacial en México.

La primera es que P-POD forme parte de la infraestructura para la UAT (Unidad de Alta Tecnología) con el objetivo de que pueda ser utilizado para realiza pruebas de despliegues con futuros satélites del estándar Cubesat. P-POD podrá garantizar que las estructuras futuras de los Cubesat estén diseñados y manufacturados con las dimensiones correctas para evitar que pueda ocurrir un atascamiento durante la liberación del satélite.

La segunda contribución importante es que el diseño está diseñado para un ambiente mecánico de vibraciones del cohete H-IIA de JAXA (Japan Aerospace Exploration Agency). Se eligió este modelo ya que es uno de los cohetes que tienen los ambientes mecánicos más violentos con respecto a otros en el mercado. Se realizó una estancia de 3 meses en Kyushu Institute of Technology en la ciudad de Kitakyushu, Japón. Este instituto fue elegido ya que cuenta con un historial de lanzamientos exitosos de nano y pico satélites trabajando exitosamente y apegándose a los estándares de JAXA.

Para el modelo en CAD 3D, ensamble de las piezas, así como los dibujos acotados en 2D para una manufactura a futuro se utilizó SolidWorks 2014 licencia estudiantil que adquirió la UNAM. Se cotizaron las piezas y se trabajó en equipo con la empresa IMHOTECH Robust Engineering Design para la futura manufactura del modelo.

Paralelamente se realizaron simulaciones de elemento Finito mediante el software ANSYS WORKBENCH MECHANICAL 19.1 bajo la licencia académica de la UNAM para calcular frecuencias naturales, respuestas de frecuencia bajo fuerzas inducidas por las aceleraciones del cohete y los esfuerzos internos que podría tener nuestro P-POD.

Los análisis de vibraciones que se realizaron para esta tesis de investigación son: Encuestas modales, vibraciones estáticas, vibraciones sinusoidales y vibraciones aleatorias.

En esta tesis se explica el proceso de diseño y validación del modelo computarizado por si en algún futuro se manufactura se apliquen estos conocimientos para calcular, frecuencias naturales, PSD (Power Spectral Density) y el valor Q (Maximum Amplification Ratio) con el fin de utilizarlos en la ecuación de Miles para obtener las aceleraciones de respuesta para un ambiente de vibraciones aleatorias. Debido a una contingencia ambiental internacional se tomaron medidas sanitarias, entre ellas la cuarentena para el sector comercial e industrial por lo que esta tesis no pudo concluir la validación, pero se dejan los conocimientos para ser aplicados en esta estructura o en cualquier otra a futuro.

**Palabras clave:** Cubesat, P-POD, Infraestructura de la UAT, JAXA, H-IIA, Pruebas de vibraciones, validación, ecuación de Miles.

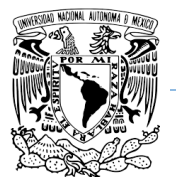

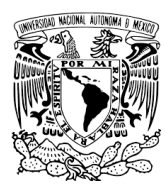

### <span id="page-21-0"></span>**ABSTRACT**

This research work is focused on the design and validation of a P-POD (Poly Picosatellite Orbital Deployer) [1] which aims at two important contributions to space research in Mexico.

The first is that P-POD becomes as part of the infrastructure for the UAT (High Technology Unit) with the objective that it can be used to test deployers on future satellites of the Cubesat standard [2]. P-POD can ensure that Cubesat structures are designed and manufactured with the correct dimensions to prevent a clogging through satellite release.

The second important contribution is that the design is calculated for a mechanical vibration environment of H-IIA rocket from JAXA (Japan Aerospace Exploration Agency). This model was chosen because it is one of the rockets that have the most violent mechanical environments with respect to others in the market. I stay 3-month at the Kyushu Institute of Technology in Kitakyushu city, Japan. This institute was chosen due it has a history of successful launches of nano and pico satellites working with JAXA standards.

For the 3D CAD model, assembly of the pieces as well as the 2D drawings for manufacturing I used SolidWorks 2014 student license that acquired the UNAM (National Autonomous University of Mexico). The pieces were quoted and I worked with the company IMHOTECH Robust Engineering Design for a future manufacture of the model.

At the same time, Finite element simulations were performed using the ANSYS WORKBENCH MECHANICAL 19.1 software under the UNAM student license to calculate natural frequencies, frequency responses under forces induced by rocket accelerations and the internal stress that our P-POD could have.

The vibration analyzes that were carried out for this research thesis are: Modal surveys, static vibrations, sinusoidal vibrations and random vibrations.

This thesis explains the process of design and validation of the computerized model in case the model is manufactured in the future, applying this knowledge to calculate, natural frequencies, PSD (Power Spectral Density) and the Q value (Maximum Amplification Ratio) in order to use them in the Miles equation to obtain the response accelerations for a random vibrations environment. Due to an international environmental contingency, sanitary measures were taken, including quarantine for the commercial and industrial sector, so this thesis could not conclude the validation, but the knowledge is left to be applied in this structure or in any other in the future.

**Keywords:** Cubesat, P-POD, Infrastructure for UATJAXA, H-IIA, Test vibration, Validation, Miles ecuation.

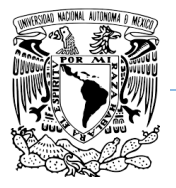

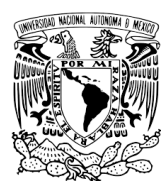

### <span id="page-23-0"></span>**I. ANTECEDENTES.**

La comunidad científica mexicana comenzó a interesarse en cuestión de actividades espaciales a partir de la puesta en órbita del primer satélite artificial de la tierra en octubre de 1957, el mismo año en que la Unión Soviética envió el primer satélite artificial al espacio.

Durante el gobierno de Adolfo López Mateos se inicia el estudio y desarrollo de la cohetería en México. Como resultado de estos estudios, se da origen al proyecto de diseño, construcción y lanzamiento de los primeros cohetes hechos en México conocidos como SCT-1 el cual alcanzó una altura de 4Km y SCT-2 el cual llegó hasta la estratósfera a una altura cercana a 25 Km (Cohetes de propelente líquido de más de cuatro metros de altura) Fueron los primeros lanzamientos de cohetes en México. En abril de 1960 se estableció un convenio entre los gobiernos de México y Estados Unidos de América para formar una comisión para observaciones en el espacio, cuyo objetivo fue estudiar el seguimiento de los programas Mercurio y Géminis para lo cual se estableció y operó una estación rastreadora en Sonora.

Con estos antecedentes el subsecretario de la Secretaría de Comunicaciones y Obras Públicas (SCOP), el [Ing. Walter Cross Buchanan](https://es.wikipedia.org/wiki/Walter_Cross_Buchanan) fue nombrado titular de la nueva ahora Secretaría de Comunicaciones y Transportes (SCT) y junto con de Adolfo López Mateos, el 31 de Agosto de 1962 decretó la creación de la Comisión Nacional del Espacio Exterior (CONEE), como organismo técnico especializado de la SCT con el encargo de fomentar la investigación, explotación y utilización con fines pacíficos del espacio exterior. Ese mismo año, la Universidad Nacional Autónoma de México (UNAM) creó el Departamento del Espacio Exterior para estudiar la física del sistema solar.

A pesar de los éxitos obtenidos por los grupos coordinados por la CONEE, en el año de 1977 el entonces presidente de la república [Lic. José López Portillo](https://es.wikipedia.org/wiki/Jos%C3%A9_L%C3%B3pez_Portillo) ordena la disolución de la Comisión Nacional del Espacio Exterior por las secuelas de la [crisis petrolera del año de](https://es.wikipedia.org/wiki/Crisis_del_petr%C3%B3leo_de_1973)  [1973.](https://es.wikipedia.org/wiki/Crisis_del_petr%C3%B3leo_de_1973)

Más allá de los esfuerzos entre universidades mexicanas y particulares, el sector espacial mexicano quedó en el olvido, hasta que por medio de una iniciativa para la creación de la Agencia Espacial Mexicana (AEM), la cual fue presentada ante la Cámara de Diputados el 25 de Noviembre del 2005 para su estudio, análisis y dictamen a la Comisión de Ciencia y Tecnología. Posteriormente fue aprobada por la Cámara baja el 26 de abril del 2006 y canalizada al Senado.

La cámara de Senadores aprobó la iniciativa el 20 de abril del 2010 después de varias correcciones en conjunto con el Consejo Nacional de Ciencia y Tecnología (CONACYT). La ley que crea a la Agencia Espacial Mexicana fue promulgada el 13 de Julio del 2010.

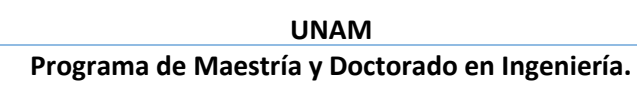

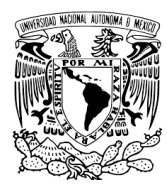

## <span id="page-24-0"></span>**II. INTRODUCCIÓN**

La industria aeroespacial en México ha crecido de manera significativa en los últimos años y es un sector en constante evolución.

En el curso de la última década, México se ha convertido en uno de los países más competitivos para la inversión productiva del sector aeroespacial. El desarrollo de la industria ha sido tal, que actualmente es el décimo cuarto productor aeroespacial a nivel mundial y el séptimo proveedor de la industria en Estados Unidos.

En el sector espacial hay una visión moderna que involucra el desarrollo con aplicaciones en áreas diversas para crear sinergias con la industria a partir de nuevos modelos de negocio; esto permitirá fortalecer las capacidades científicas y de innovación en el país, así como ser más competitivos tanto en actividades de manufactura como de servicios. Las oportunidades que brinda esta industria van más allá de la creación de nuevas líneas de negocio y del desarrollo económico nacional. También ofrece soluciones que se orientan a la atención de las necesidades de la población en distintos ámbitos, por ejemplo: telecomunicaciones, educación, sustentabilidad ambiental, salud, agricultura, prevención de desastres, seguridad nacional y otros más ámbitos en los que el uso de la ciencia y la tecnología espaciales han demostrado ampliamente sus ventajas y potencial. Por ello, su impacto comprende múltiples beneficios orientados a mejorar la calidad de vida.

Las estrategias y retos planteados en el área espacial son especialmente importantes en una coyuntura en la que concurren un desarrollo notable de la industria aeroespacial mexicana, una acelerada actividad internacional de lanzamiento de nuevas y ambiciosas constelaciones de satélites, y la creciente necesidad del país por encontrar soluciones eficientes y eficaces a los requerimientos de la población.

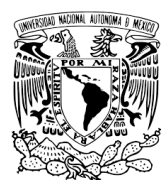

**Programa de Maestría y Doctorado en Ingeniería.**

## <span id="page-25-0"></span>**III. PLANTEAMIENTO DEL PROBLEMA**

Actualmente la UAT (Unidad de Alta Tecnología) es el laboratorio nacional de ingeniería espacial y automotriz de CONACYT (Consejo Nacional de Ciencia y Tecnología) el cual tiene la finalidad de desarrollar y apoyar al sector industrial en el país, su ubicación se encuentra en Santiago de Querétaro, esta ubicación le permite interactuar con todo el sector industrial del Bajio, que es una de las áreas industriales más importantes del país.

La carrera espacial ha venido creciendo en nuestro país, según estimaciones de ProMéxico, se prevé que nuestro sector aeroespacial genere alrededor de 110 mil empleos directos, registre exportaciones por 12 mil millones de dólares para 2020 y llegue a ubicarse entre los primeros 10 lugares a nivel mundial [3]. Esto debido a la fuerte carrera por conquistar el espacio, las nuevas tecnologías en telecomunicaciones y sus aplicaciones que están surgiendo en los últimos años, por otro lado, se está retomando el tema de volver a llevar naves y robots a la luna para extraer minerales y traerlos a la tierra. México, es muy bien visto por las diversas compañías para invertir en nuestro país, por lo que ha tenido un crecimiento muy rápido en los últimos años. Por esta razón la UAT se está preparando para poder cubrir la demanda y las necesidades que estén por llegar.

Actualmente el estándar CubeSat [2] es uno los modelos de satélites que son tendencia, debido a que todo el proceso de diseño, manufactura y cambios que pudieran incurrir en el proyecto se pueden realizar de manera rápida, también los costos de fabricación y validación son bastante accesibles como para que una institución educativa como las universidades o institutos de investigación pueda desarrollar su propios satélites para crear y probar nuevas tecnologías, las cuales pueden ser un ingreso más para el país correspondiente.

La ventaja de manejar el estándar CubeSat es que aun manteniendo ciertos parámetros para poder facilitar la validación y aceptación que una compañía de cohetes exige y que también permita llevar nuestros satélites al espacio es que se pueden crear una infinidad de propósitos para un satélite CubeSat de uno, dos, tres hasta 6 unidades, que van desde observación de la tierra para monitoreo de condiciones ambientales, monitoreo de partículas provenientes del sol o del fondo del universo, telecomunicaciones etc. El estándar es muy diverso y permite a muchas áreas de interés adquirir más experiencia con cada CubeSat exitoso puesto en órbita.

México ya ha comenzado su carrera espacial, habiendo lanzado durante el año 2019 dos satélites ya al espacio. Painani-1, es un Nanosatélite CubeSat desarrollado por el CICESE [4] (Centro de Investigación Científica y de Educación Superior de Ensenada) para la SEDENA (Secretaría de la Defensa Nacional), lanzado desde la península Mahia, Nueva Zelanda el 28 de Junio del 2019, tiempo de México. El segundo satélite es el AstechSat-1, desarrollado por

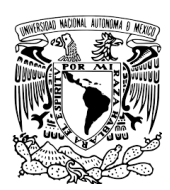

la UPAEP [5] (Universidad Popular Autónoma del Estado de Puebla) en coordinación con la AEM (Agencia Espacial Mexicana), lanzado el 4 de Diciembre del 2019.

Por las razones mencionadas anteriormente, esta tesis está basada en el diseño, planos de detalle para manufactura y validación de un P-POD bajo el mismo estándar CubeSat. El objetivo primordial es que la infraestructura y el conocimiento para estructuras satelitales queden en la UAT para realizar pruebas de vibraciones mecánicas, dimensionamiento y ensayos de despliegues para los futuros CubeSats que se lleguen a desarrollar dentro del país, asegurando que los satélites cumplen con el estándar del dimensionamiento, con rugosidad en los rieles requerida por el estándar para un deslizamiento suave y con una velocidad de despliegue controlada durante una simulación del tiempo real en el espacio exterior.

Por otra parte, y también muy importante es que el diseño y validación está basado en los protocolos y estándares de JAXA (Japan Aerospace Exploration Agency) en cuanto al ambiente de vibraciones mecánicas que genera el cohete H-IIA y de NASA (National Aeronautics and Space Administration) en cuanto a la aceptación y validación de la estructura. Estos protocolos y métodos de diseño permitirán tener un panorama más amplio en cuanto a la experiencia para diseñar y validar nuestras propias estructuras diseñadas en México.

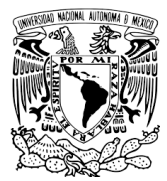

# <span id="page-27-0"></span>**MOTIVACIÓN.**

Impulsar el área espacial en México mediante el desarrollo de nuevas tecnologías con un alto impacto social para el país, ajustándonos siempre a las normas más actualizadas y nuevas tecnologías que van surgiendo alrededor del mundo para poner a México a la vanguardia. Por otro lado, también es la oportunidad para tener acercamientos con el sector internacional para que México tenga más presencia en el desarrollo de este tipo de tecnología de alta especialización.

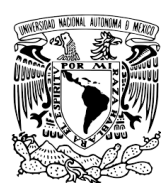

# <span id="page-28-0"></span>**JUSTIFICACIÓN.**

La UNAM como máxima casa de estudios a nivel nacional es un organismo institucional muy importante que ha dado grandes contribuciones científicas y tecnológicas. Por tal motivo, bajo una extensión de la Facultad de Ingeniería se creó la Unidad de Alta Tecnología con el objetivo de desarrollar tecnología espacial y automotriz en México.

La llegada de la industria de grandes compañías e instituciones de todo el mundo en el área espacial hoy en día es una realidad. Por la preocupación de tener el conocimiento de cumplir con las demandas y estándares que exige esta industria, esta tesis se enfoca en la investigación para el diseño estructural que cumpla con los requisitos más estrictos de diseño para la aceptación en cohetes espaciales. Por otro lado, este P-POD podrá dar servicio a la llegada de nuevos CubeSats, dando la facilidad y accesibilidad a otras universidades de probar sus estructuras para verificar que cumplan con los estándares dimensionales.

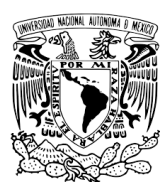

### <span id="page-29-0"></span>**OBJETIVOS**

### <span id="page-29-1"></span>**OBJETIVOS GENERALES.**

Desarrollar un método y diseñar un modelo de ingeniería de prueba de un dispensador tipo P-POD para complementar el desarrollo, pruebas de despliegue y vibraciones mecánicas de Nanosatélites tipo CubeSat de 1U hasta 3U, con base en los requerimientos mecánicos de vibraciones del cohete H-IIA de JAXA.

### <span id="page-29-2"></span>**OBJETIVOS ESPECÍFICOS.**

- Desarrollar un método de ingeniería en base a las especificaciones mecánicas del cohete H-IIA.
- Implementar el método de pruebas de vibraciones con el conocimiento adquirido en Kyushu Institute of Technology, Japón en base a los requerimientos que demanda JAXA
- Dejar fundamentos de diseño y análisis por simulación de elemento finito en vibraciones mecánicas para futuras estructuras satelitales.
- Proporcionar los planos de detalle de dibujo con sus respetivas cotas y notas específicas de manufactura bajo el estándar ASME Y14.5.
- Proporcionar protocolo de diseño y validación de modelos de ingeniería para estructuras satelitales que puedan soportar las vibraciones mecánicas del cohete H-IIA.
- Proporcionar los procedimientos y protocolos para realizar pruebas de vibraciones sinusoidales, sinusoidales explosivas, vibraciones aleatorias y encuestas modales en una máquina de vibraciones.
- Proporcionar los procedimientos y algoritmo en Matlab para calcular PSD, relación de amplificación Máxima Q y frecuencias naturales de estructuras una vez realizadas las pruebas de vibraciones.

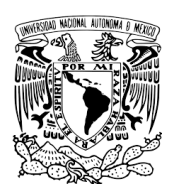

# <span id="page-30-0"></span>**HIPÓTESIS.**

Formar parte de una de las bases en diseño de estructuras satelitales para futuros proyectos e impulsar el desarrollo espacial de México y de América Latina en las nuevas líneas de investigación e ingeniería de alta especialización que conduzcan al país a la independencia tecnológica y soberanía nacional, así como poder contribuir con proyectos futuros para complementar su desarrollo

# <span id="page-30-1"></span>**CONTRIBUCIÓN.**

Con la contribución de este trabajo se están aportando los siguientes puntos al desarrollo tecnológico espacial.

- Metodología para diseñar un modelo CAD 3D.
- Metodología sobre como limpiar un modelo CAD 3D para su discretización de mallado.
- Metodología para realizar un mallado correcto y verificar mediante diferentes métodos la calidad de la malla.
- Dar a conocer el ambiente mecánico del cohete H-IIA de JAXA.
- Protocolos y seguimiento de vibraciones mecánicas para la simulación de cualquier estructura por simulación de elementos finitos, en este caso será mediante el software de ANSYS.
- Esta tesis reúne y proporciona los conocimientos teóricos matemáticos que describen el comportamiento mecánico de una estructura bajo un ambiente de vibraciones.
- También reúne todas las condiciones de frontera (parámetros de vibraciones, propiedades de los materiales y condiciones de contacto) para realizar simulaciones de elementos finitos.
- Planos de detalle para manufactura del modelo de ingeniería bajo el estándar ASME Y14.5M 2004.

Con toda esta información reunida en la tesis de investigación no solamente se diseña un modelo de ingeniería P-POD. También se pueden utilizar estos pasos para diseñar y realizar modelos de elemento finito para otras estructuras satelitales inducidos a ambientes mecánicos. Incluso se pueden también realizar para otro tipo de cohetes que no sean de

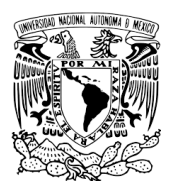

JAXA, cambiando solamente los parámetros de las condiciones de frontera del ambiente mecánico y el proceso de diseño es muy similar.

# <span id="page-31-0"></span>**METODOLOGÍA.**

La metodología se realizó bajo el siguiente esquema.

- Estudio del arte y marco teórico.
- Desarrollo del modelo en CAD 3D.
- Estudio y mallado del modelo CAD 3D.
- Revisar calidad de mallado.
- Estudio básico de vibraciones mecánicas y resortes lineales.
- Estancia en Japón para aprender la metodología y protocolos de vibraciones mecánicas.
- Aplicación de metodología y condiciones de frontera para la simulación de elementos finitos en ANSYS.
- Realizar simulación de análisis modal, respuesta a la frecuencias estáticas, sinusoidales y aleatorias en ese orden.
- Obtener el PSD de las vibraciones aleatorias para usarlo en la ecuación de Miles.
- Validar modelo computarizado con el modelo real.
- Volver a realizar una segunda simulación de vibraciones aleatorias con los parámetros dados por la ecuación de Miles.
- Analizar resultados.

#### **Estado del Arte (Capítulo I)**

Antes de desarrollar un proyecto de investigación debemos conocer en forma general los conceptos básicos, en qué nos beneficia como sociedad, bibliografía, etc.

Este capítulo da a conocer la importancia que ha tenido la tecnología espacial en el sector económico. Es importante saber cuánto impacto puede llegar a tener nuestro trabajo de investigación en nuestro país emergente.

También muestra como han aumentado los lanzamientos de los satélites que siguen el estándar CubeSat y las predicciones de lanzamientos en los próximos años.

Por otra parte, muestra un FODA que puede tener nuestro país en el sector espacial, así como la definición de CubeSat y P-POD.

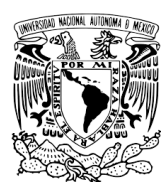

#### **Conceptos básicos teóricos (Capítulo II)**

Este capítulo trata de explicar y desarrollar por pasos y en orden cronológico la teoría física y matemática de cada fenómeno que se está presentando en nuestro sistema a desarrollar y analizar. No solo muestra las ecuaciones que describen al fenómeno, también tiene un desarrollo del porqué y de dónde vienen las ecuaciones acompañado con ilustraciones para poder comprender y relacionar la teoría con la matemática del fenómeno.

Al estar en un mundo globalizado se tuvieron que crear estándares de ingeniería para disminuir los errores humanos, disminuir el tiempo de desarrollo y producción, así como especificaciones que se deberán cumplir para que un producto pueda ser aceptado como un modelo de ingeniería. Es por eso, que este capítulo muestra los estándares que se utilizaron para el desarrollo de este proyecto y también explica los puntos más importes de cada norma utilizada.

Por último y también muy importante es el trabajo que conlleva un mallado de un modelo CAD 3D. La calidad del mallado es la base para una buena simulación de elemento finito. Un mal mallado va a dar resultados erróneos. Por esa razón explica la teoría que hay detrás de los elementos y nodos de la discretización, así como también revisar que el mallado es correcto.

#### **Modelo CAD (Capítulo III)**

Este capítulo explica cómo fue que se diseñó el modelo CAD 3D en SolidWorks, el criterio que se tomó y da a conocer que el modelo cumple con los requerimientos que pide el estándar CubeSat para el P-POD.

#### **Condiciones de frontera (Capítulo IV)**

En este capítulo se reúne toda la información que debemos tomar en cuenta para analizar nuestro sistema, los parámetros también incluyen las propiedades físicas y mecánicas del material.

El ambiente mecánico al que estará expuesto la estructura del P-POD cuando esté en lanzamiento y montado en el cohete H-IIA de JAXA también es necesario conocerlo. El manual da un esquema general del tipo de cohete, las diferentes etapas durante su lanzamiento y las condiciones mecánicas que genera el cohete que pueden afectar a las cargas principales y secundarias. Cabe mencionar que esos parámetros no son los definitivos ya que estos parámetros cambian significativamente dependiendo de la distribución de la masa en el cohete, pero si son una referencia muy cercana para poder diseñar nuestro modelo. Por lo tanto, si queremos parámetros más apegados a la realidad se tiene que contactar a la agencia JAXA o cualquier otra agencia de cohetería, aplicar y firmar un convenio donde se explica

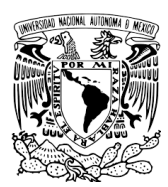

el interés por colocar nuestro satélite en uno de sus lanzamientos para poder obtener la información más detallada, ya que cada lanzamiento tendrá parámetros diferentes.

Para esta tesis de investigación se tomaron en cuenta los parámetros que se utilizaron para lanzar exitosamente el satélite japones Ten-Koh [27] desarrollado en el laboratorio Keiichi Okuyama-Lab [37] que pertenece a Kyushu Institute of Technology [38] en el cohete H-IIA de JAXA. Por lo que se da una explicación sobre los parámetros de entrada que da el manual de usuario del cohete solo como referencia ya que de ahí parten los proyectos para su desarrollo.

#### **Resultados (Capítulo V)**

Después de ingresar las condiciones de frontera, este capítulo muestra los resultados de toda la investigación de los capítulos anteriores. Aquí se ponen en práctica los conocimientos adquiridos y descritos (teoría, ecuaciones matemáticas, estándares, etc.) también explica cómo se tomaron en cuenta y cómo se ingresan las condiciones en el software ANSYS para que nuestra simulación sea lo más parecido a la realidad que van desde como seccionar y limpiar el modelo CAD, como especificar los contactos del ensamble, insertar condiciones ambientales mecánicas, interpretación de resultados, parametrizar variables, obtener gráficas, etc.

#### **Análisis de resultados (Capítulo VI)**

Este capítulo da una interpretación de los resultados obtenidos basándonos en la lógica y experiencia aprendida durante los estudios de investigación y la estancia en Kyushu Institute of Technology, Japón. No podemos solamente dar por hecho que lo que nos arroje la simulación a la primera vez es el resultado correcto. Se tienen que validar y comparar los resultados con el modelo de ingeniería maquinado para estar seguros de que nuestros resultados son correctos.

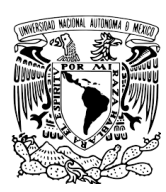

18 Tercer análisis FEM 19 Planos para manufactura

21 Cotización P-POD y re

22 Reajustar intención de la Tesis 23 Reapertura administración UNAM

0 Cuarentena nacional y administación de UNAM cerrado

24 4ta entrega de tesis para evaluación administrativa tar artículo SOMIM<br>sción artículo SOMIM

seño para manufactura

## <span id="page-34-0"></span>**CRONOGRAMA.**

El cronograma se modificó varias veces. Una de las razones fue para ajustarse a los horarios escolares de Kyushu Institute of Technology, Japón ya que manejan horarios desfasados a los de México. La segunda razón es que debido a la pandemia de Covid19 había mucha incertidumbre si se pudiese manufacturar la estructura P-POD, debido a que los costos se incrementaron, el Dólar contra el Peso Mexicano subió, los centros de maquinado y distribución de materiales y laboratorios permanecieron cerraros durante el confinamiento.

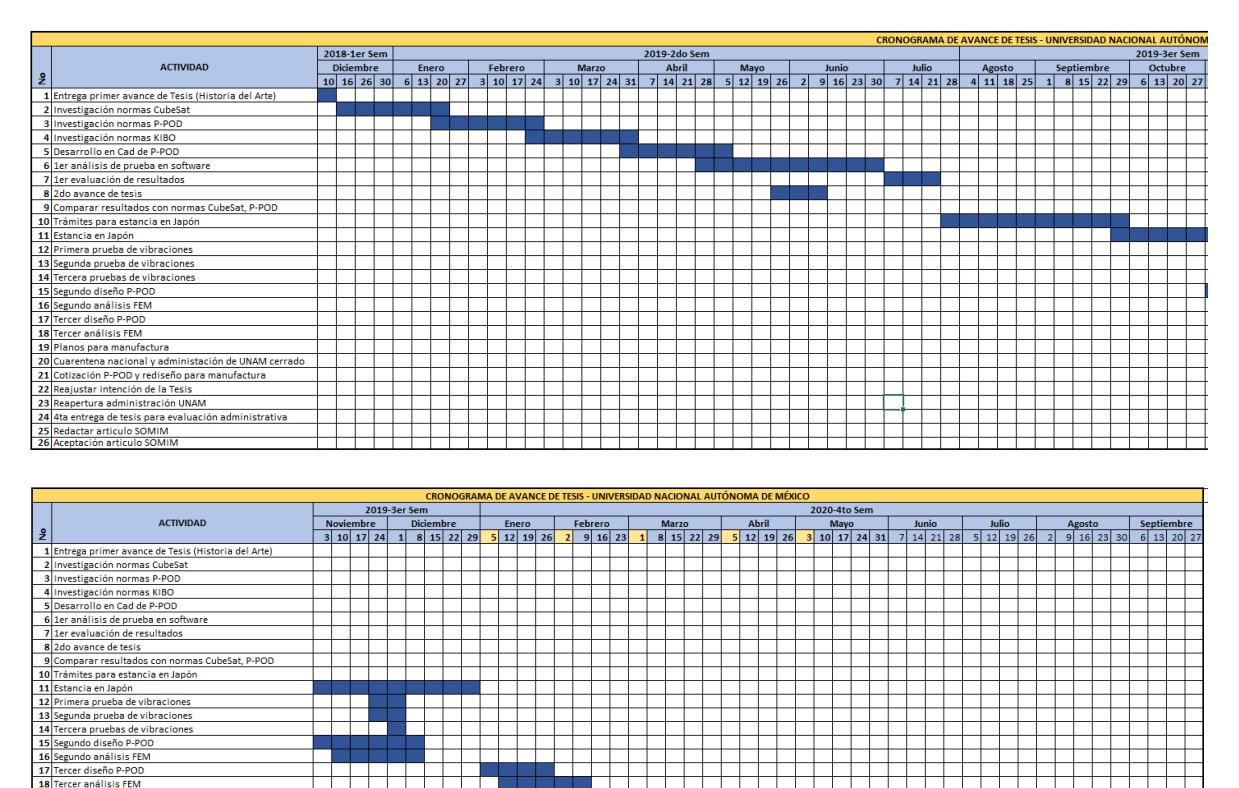

<u>e de de s</u>

T T T

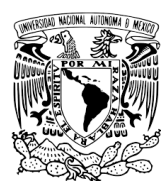

# <span id="page-35-0"></span>**CAPÍTULO I. MARCO TEÓRICO**

### <span id="page-35-1"></span>**1.1 ESTADO DEL ARTE.**

En esta sección se dan a conocer los puntos más importantes que ha traído la industria espacial al mundo y en México, así como las tendencias de estándares a las cuales muchos institutos se están apegando debido a la versatilidad que estas tienen. A continuación, se presentan algunos temas importantes que se han tomado en cuanta debido al impacto que han generado en cada campo.

### <span id="page-35-2"></span>**1.2 Económico.**

El espacio comenzó a percibirse como un instrumento para generar beneficios sociales e impactar positivamente la vida diaria de las personas al hacer posibles servicios como la telemedicina, la educación a distancia, el control de tráfico aéreo, los sistemas de monitoreo y pronóstico del clima, entre otros. Esta percepción ha impulsado el interés de diversas instituciones privadas y gubernamentales para invertir en el sector espacial, la cual se ha convertido en uno de los principales motores para su desarrollo

El ámbito de la economía espacial se puede dividir en tres áreas según las actividades y productos del sector espacial.

En la figura 1 se muestra los ámbitos de la economía espacial [3].
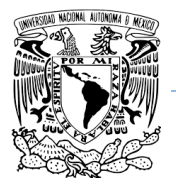

#### **Programa de Maestría y Doctorado en Ingeniería.**

# ÁMBITOS DE LA ECONOMÍA ESPACIAL

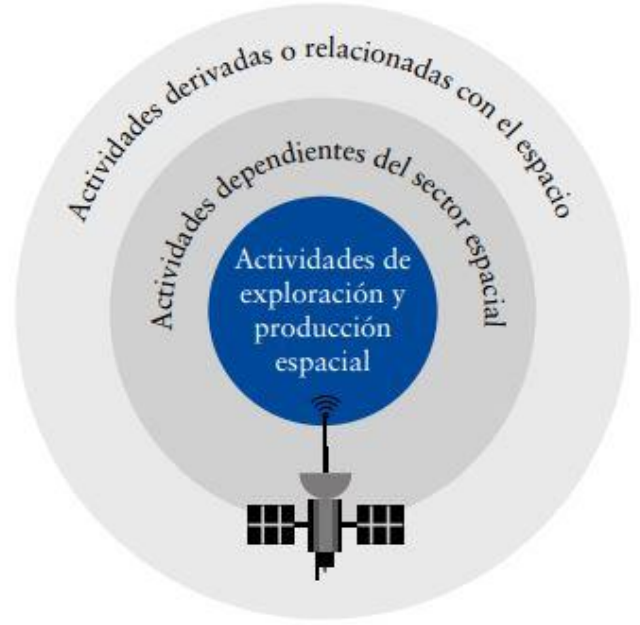

Fuente: OCDE. Handbook on measuring the space economy, 2016

*Figura 1. Ámbitos de la economía espacial [3].*

El **ámbito de actividades derivadas o relacionadas con el espacio** incluye las actividades de otros sectores económicos que se derivan de tecnologías espaciales o están relacionadas con las mismas, pero no dependen de ellas para su funcionamiento. Por ejemplo, desarrollos espaciales que eventualmente beneficiaron a las industrias automotriz y médica, agricultura, el urbanismo y el sector defensa.

El segundo ámbito, **actividades dependientes del sector aeroespacial** define aquellas como productos o servicios que no existirían sin señal o información satelital; por ejemplo, la transmisión de televisión vía satélite y los dispositivos GPS. Dentro de este ámbito se reconocen tres grandes categorías: telecomunicaciones, observación terrestre y navegación.

Finalmente, el tercer ámbito **actividades de exploración y producción espacial** se refiere a las actividades de investigación, manufactura y producción de tecnologías directamente relacionadas con el espacio. Este ámbito define a la industria espacial tradicional e incluye actividades que van desde la investigación básica hasta la integración y desarrollo de sistemas espaciales completos. En este ámbito se encuentran, por ejemplo, los vehículos de lanzamiento, los subsistemas de comunicación y manejo de datos, y los servicios de investigación básica y aplicada.

#### **UNAM Programa de Maestría y Doctorado en Ingeniería.**

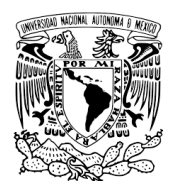

El sector espacial está en un periodo de reinvención y crecimiento. En 2015, se realizaron 86 lanzamientos, el tercer número más grande de lanzamientos en las últimas dos décadas.

El sector también ha crecido en términos reales en los últimos años. De acuerdo con datos de la Fundación del Espacio, el sector espacial global alcanzó un valor de 323 mil millones de dólares en 2015, siendo el sector comercial el más representativo, al generar tres cuartas partes del ingreso total.

En la figura 2 se muestran los porcentajes de las actividades globales del sector espacial.

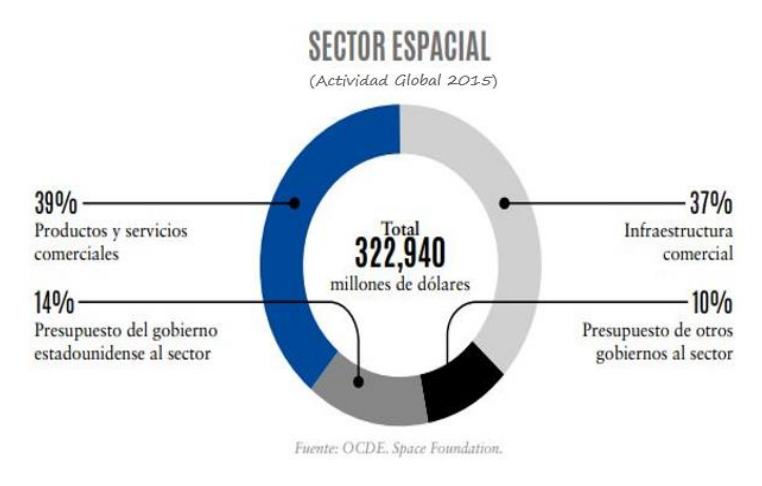

*Figura 2. Actividad Global [3].*

A continuación, en la Tabla 1 se muestra el tipo de actividad espacial para distintos países del mundo.

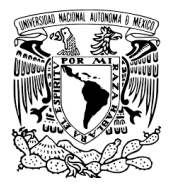

#### **UNAM Programa de Maestría y Doctorado en Ingeniería.**

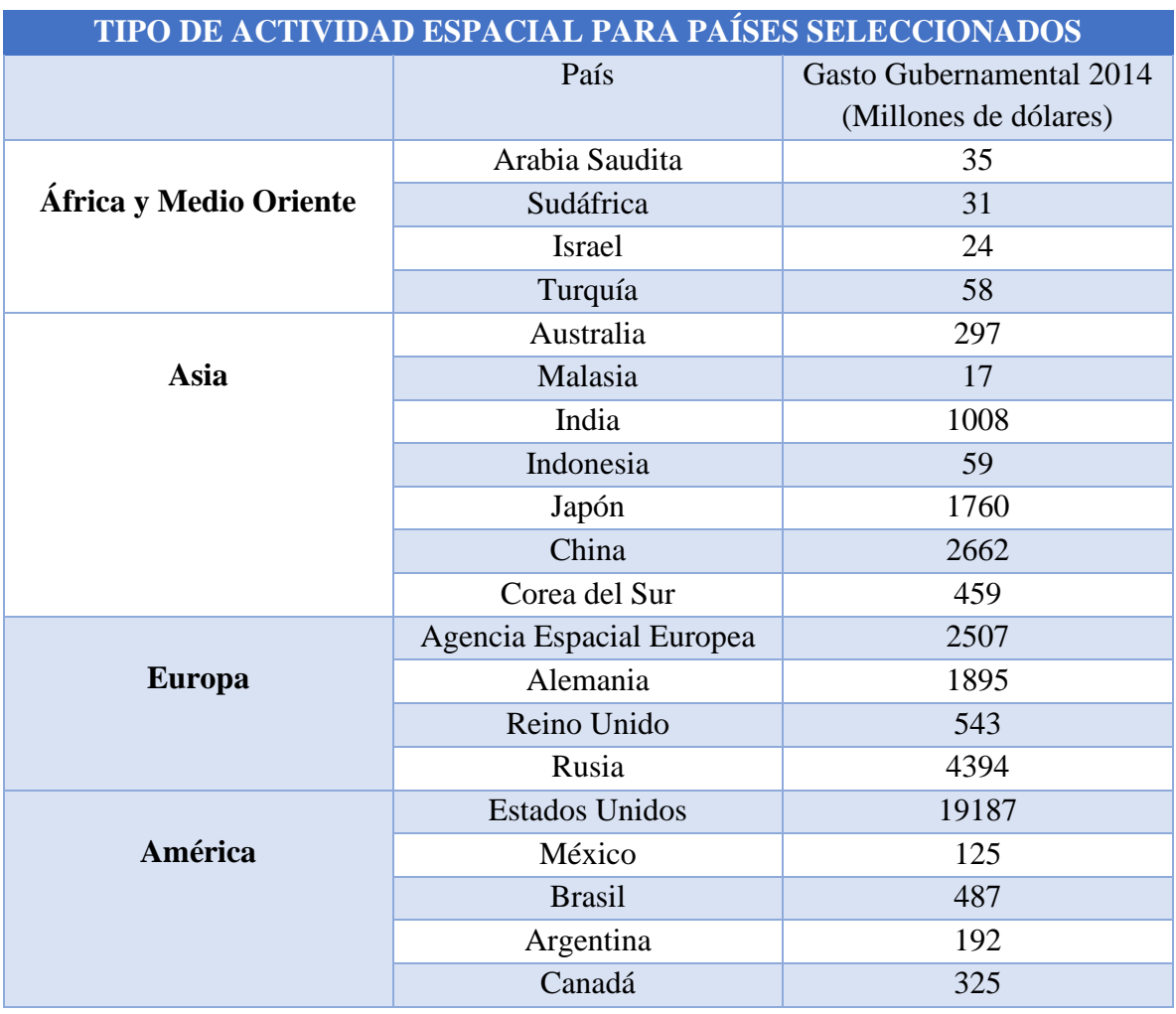

### *Tabla 1. Tipo de actividad espacial para países [3].*

Los países con sectores espaciales menos desarrollados, pero con proximidad regional y comercial a grandes potencias pueden constituirse como los principales proveedores de insumos para estas potencias. En el caso particular de la industria estadounidense, México y Canadá resultan los proveedores naturales potenciales más importantes, tanto por la proximidad geográfica como por los acuerdos comerciales que existen entre estos países.

Las actividades en las que se enfocan mayoritariamente los países con actividades espaciales son manufactura, lanzamiento y utilización de satélites pequeños (nano, micro, femto).

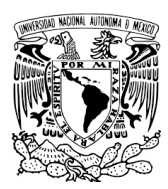

# **1.3 Análisis de Fortalezas, oportunidades, debilidades y amenazas en México.**

Este análisis es muy relevante para el establecimiento de la estrategia del mapa de ruta, puesto que internaliza las principales fortalezas con las que cuenta México para aprovechar oportunidades, contrarrestar debilidades y minimizar amenazas.

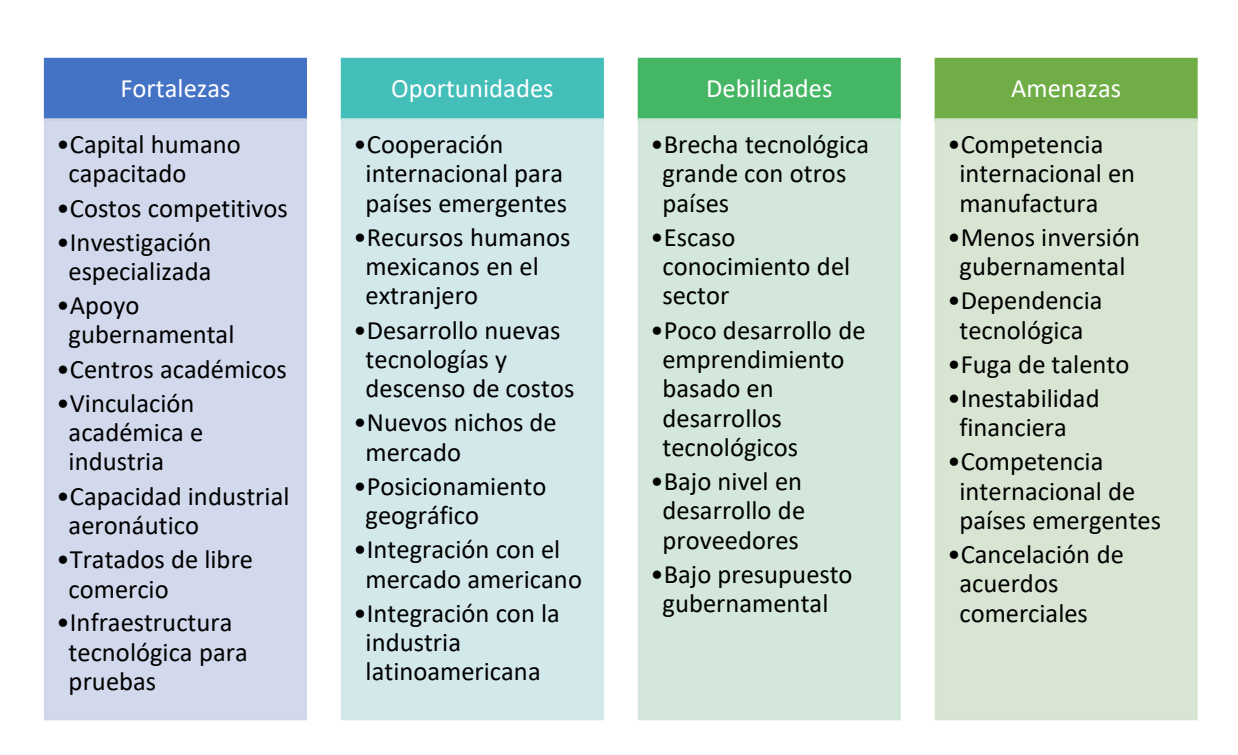

*Figura 3. FODA aplicado al sector espacial.*

### **1.4 Análisis de Tendencias.**

#### • **Mini satélites, Micro satélites, Nanosatélites, Pico satélites.**

Debido al alto costo que tienen los lanzamientos al espacio se han creado nuevos modelos que sean más rentables y accesibles para el sector privado, gubernamental y Universitario para hacer pruebas experimentales, de observación y comercial. Los CubeSat son uno de los modelos más utilizados preferidos ya que tienen la ventaja de ser sencillos por su geometría, accesibles y se adaptan casi a cualquier otro sistema. Otra ventaja es que la tecnología ha avanzado bastante rápido en los últimos años

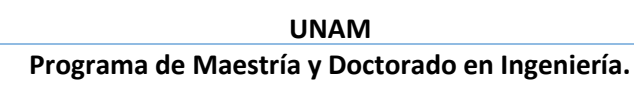

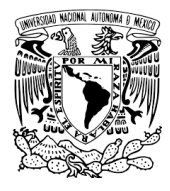

permitiendo tener componentes más pequeños y de menor peso, esto tiene un gran impacto en reducir los costos de lanzamiento al espacio.

En la figura 4 se muestra la actividad global en el desarrollo de nanosatélites.

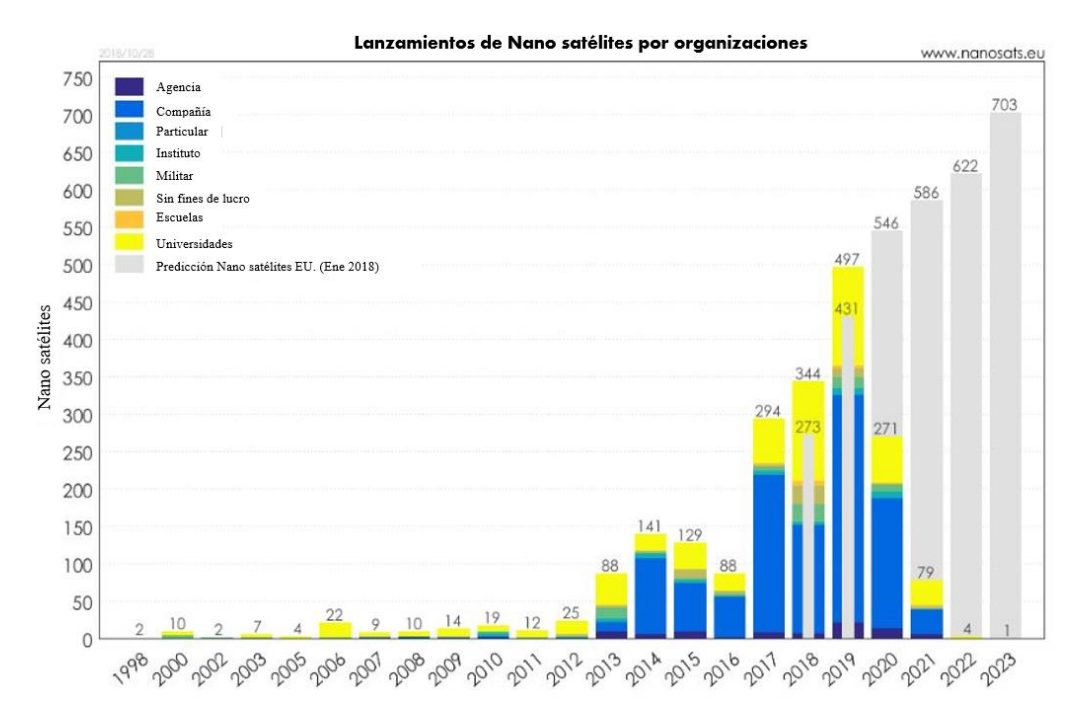

*Figura 4. Lanzamientos de nanosatélites por organizaciones [7].*

### • **Espacio comercial.**

Diversas empresas se han propuesto llevar pasajeros al espacio. El programa comercial de la NASA apoya a más de 20 compañías para desarrollar productos y servicios espaciales. Como ejemplo invirtió en un cohete de dos etapas con lanzamiento aéreo que puede transportar cargas útiles de hasta 500 libras por menos de 10 millones de dólares

• **Humanos en Marte.**

Será necesario desarrollar motores nucleares y tecnología para proteger a los astronautas de las radiaciones. A pesar de todas estas dificultades, diversos programas apuntan en esta dirección y se piensa que la humanidad podría llegar a Marte entre 2025 y 2030.

#### • **Base lunar.**

Por su relativa cercanía y los recursos disponibles en ella incluyendo agua, la Luna ha sido considerada una plataforma de lanzamiento conveniente para las misiones espaciales.

• **Satélites solares.**

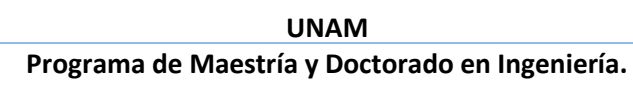

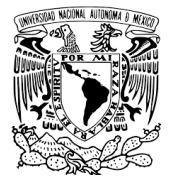

Algunas naciones tienen la visión de crear un satélite que, por medio de celdas fotovoltaicas, genere energía y la transmita a la Tierra. Se piensa que la recolección de energía desde el espacio será mucho más eficiente y que este tipo de tecnología se desarrollará en dos o tres décadas. La Academia China declaró que quien desarrollé energía limpia y renovable en el espacio se convertirá en líder mundial.

### • **Vehículos reutilizables.**

En 2015 se dieron un par de eventos notables relacionados con vehículos suborbitales reutilizables. El nuevo vehículo Shepard de Blue Origin voló con éxito dos veces; lanzado desde el sitio de la compañía en el oeste de Texas, alcanzó una altitud de 100 kilómetros en su segunda prueba. El segundo evento fue el reingreso desde los 200 kilómetros de altitud del Falcon 9 perteneciente a la compañía Space-X, fue la primera vez que un vehículo con una misión comercial fue lanzado verticalmente, entró en el espacio y posteriormente aterrizó en la base militar de Cabo Cañaveral, en Florida.

### • **Incremento en el número de lanzamientos.**

Desde 2004, el número de lanzamientos orbitales se ha incrementado, principalmente debido a la actividad gubernamental. Cuando se retiró el Space Shuttle en 2011, el número de lanzamientos anuales en Estados Unidos decreció en relación con las tres décadas anteriores; sin embargo, las misiones comerciales de carga de la Estación Espacial Internacional (EEI) han compensado esa reducción. China es el ejemplo más notable de lanzamientos por parte del gobierno; el número de lanzamientos orbitales del país asiático se ha incrementado cada año desde 2010, siendo 2012 el año con mayor número de lanzamientos 19 en total.

### **1.5 CubeSat Y P-POD.**

Es una plataforma estándar para picosatélites que desde principios de los años 90 ha permitido a universidades, instituciones gubernamentales y empresas privadas acceder al espacio cercano de una forma barata y rápida para realizar investigaciones, probar tecnologías, tomar imágenes o simplemente para tareas educativas.

Comenzó desde los inicios de 1999 como un esfuerzo entre *California Polytechnic State University* y *University's Space Systems Development Laboratory* con el propósito de incrementar el acceso al espacio y sostener lanzamientos frecuentemente. Colaboran más de 100 universidades, escuelas y firmas privadas desarrollando nano satélites para el estudio científico, privado y de gobierno.

La misión principal del programa CubeSat es proveer acceso al espacio por cargas útiles pequeñas.

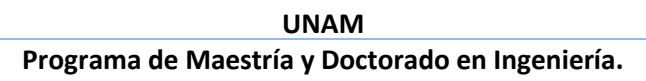

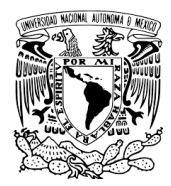

Cuando se habla de CubeSat estamos hablando también sobre contenedores lanzadores "containerized spacecraft", muchos de los satélites lanzados han cualificado por que los contenedores lanzadores son fáciles de aprobar para lanzamientos debido a que son más versátiles de desacoplar del transbordador o de una estación espacial durante la misión mejor que otros sistemas. Los contenedores lanzadores ayudan a proteger los CubeSat de las cargas principales y viceversa.

El P-POD (Poly Picosatellite Orbital Deployer) es el sistema standard de despliegue de los cubesat creado por [California](http://www.calpoly.edu/) Polytechnic State University. En su interior se puede transportar de 1 o varios cubesat y actúa como interfaz con el vehículo de lanzamiento. Un mecanismo con un muelle realiza el despliegue de los satélites una vez que el lanzador envía la señal de separación al P-POD y este abre la puerta del dispensador.

En las figuras 5, 6 y 7 se muestran un satélite tipo CubeSat y el módulo P-POD respectivamente.

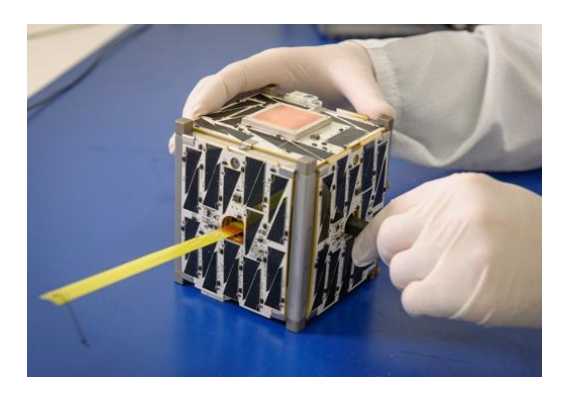

*Figura 6. Satélite CubeSat 1U [45]. Figura 5. Modulo P-POD [46].*

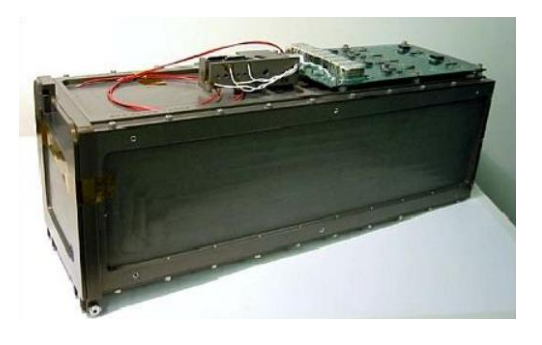

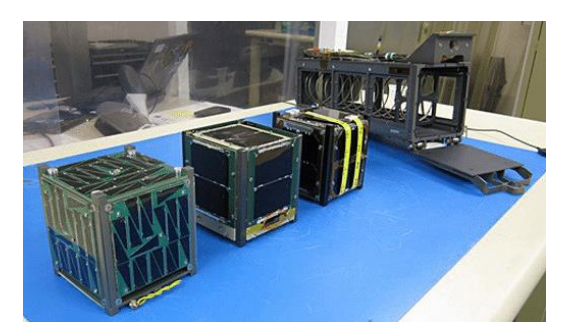

*Figura 7. Modulo P-POD con satélites CubeSat 1U [47].*

Una de las principales responsabilidades que tienen los programas CubeSat es desarrollar el "Poly Picosatellite Orbital Deployer (P-POD), Su función principal es garantizar la seguridad de los satélites CubeSat y protegerlo durante los lanzamientos en los vehículos (Launch

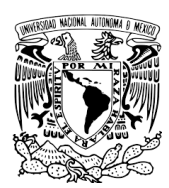

Vehicle), cargas principales y de otros satélites. Los P-POD juegan un rol importante en la misión de los lanzamientos de los CubeSat mediante la implementación de buenas prácticas de ingeniería, pruebas, y verificaciones de los sistemas. Fallas en los CubeSat, P-POD o cualquier interfaz de hadware pueden dañar los lanzamientos del vehículo, cargas principales y poner en riesgo el resto del programa CubeSat. Toda la comunidad, que trabajan en un CubeSat tiene la obligación de asegurar la operación de los sistemas, conocer el diseño y las pruebas mínimas requeridas para aprobar los requerimientos de lanzamiento.

Una vez enterados de la importancia, seriedad y responsabilidad que conlleva una misión CubeSat es importante conocer que existe un proceso de aprobación para los casos en que algún componente se sale del estándar se puede evaluar bajo la "Deviation Waiver Approval Request (DAR) [2]" los cuales se deberán cumplir para ser aprobada.

En la figura 8 se muestra el diagrama de flujo del proceso de extensión de desviación estándar de CubeSat.

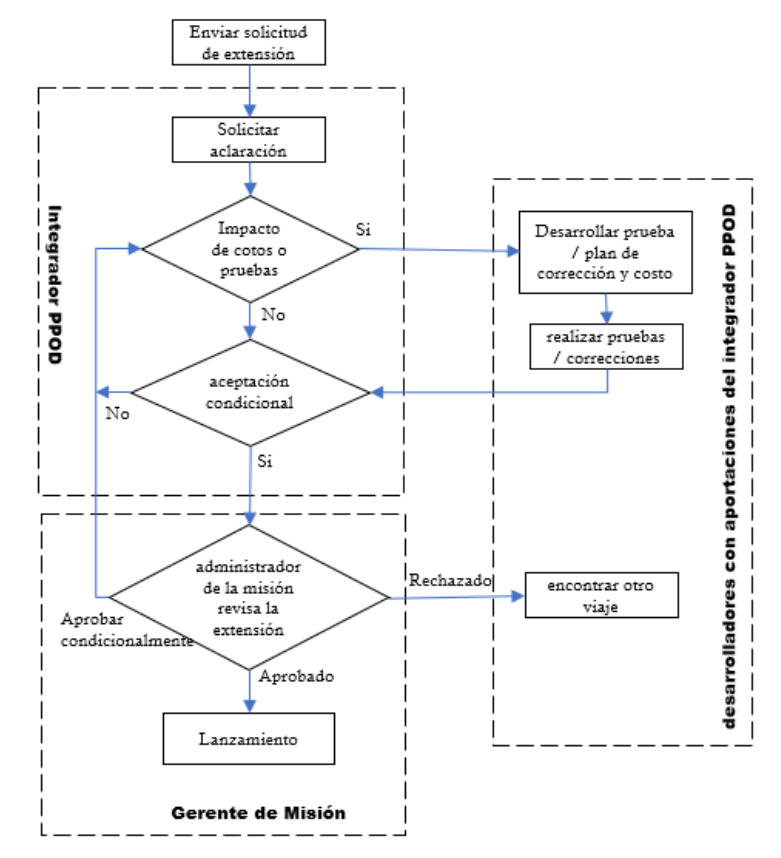

#### proceso de extensión de desviación estándar de cubesat

*Figura 8. Diagrama de flujo del proceso de extensión de desviación estándar de CubeSat [2].*

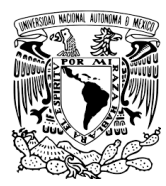

**Programa de Maestría y Doctorado en Ingeniería.**

# **CAPÍTULO II. CONCEPTOS BÁSICOS TEÓRICOS**

Este capítulo explica los conceptos físicos y matemáticos básicos que se utilizaron para la investigación de esta tesis. La mayor parte de este capítulo está enfocado en exponer los principios de las vibraciones mecánicas que van desde las frecuencias naturales hasta la transformada rápida de Fourier. También se explica cómo se calcula el resorte para que los satélites salgan con una velocidad estimada, teoría de cómo es que funciona ANSYS, que parámetros tomar en cuenta desde que se trabaja en el modelo 3D, mallado de los elementos y condiciones de frontera.

Por otro lado, también se dan a conocer las normas con las que se están trabajando, ya que es muy importante para las empresas lanzadoras de cohetes que se cumplan los parámetros bajo estándares para que pueda considerarse un espacio en sus cohetes para ser puestos en órbita.

## **2.1 Estándares.**

Actualmente no hay ninguna compañía de alto nivel que no trabaje bajo normas locales e internacionales. Sobre todo, la industria espacial al ser una de las más exigentes tienen que cumplir ciertas normas de diseño, manufactura, validación y verificación para poder poner satélites en órbita.

### VALIDACIÓN, VERIFICACIÓN Y CUALIFICACIÓN

Estos cinco conceptos son fundamentales [16] ya que es mencionado en muchos textos científicos y estándares de la aeronáutica y otras ramas de la ciencia.

**Modelo conceptual.** Se compone de toda la información, datos de modelo y ecuaciones matemáticos que describen al sistema físico o proceso de interés. El modelo conceptual se produce del análisis de la observación

**Modelo computarizado.** Es el código o programa operacional que implementa un modelo conceptual.

**Verificación:** Aborda la cuestión de la fidelidad del modelo computacional al modelo conceptual.

**Validación:** Aborda la cuestión de la fidelidad del resultado computacional al modelo real.

**Cualificación.** Aborda la cuestión de la fidelidad del modelo conceptual a la realidad.

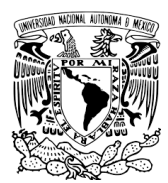

A continuación, se tratarán las normas que se utilizan en esta tesis de investigación.

# **2.1.1 Estándar CubeSat.**

El propósito del estándar CubeSat es dar acceso al espacio a cargas pequeñas (Nano satélites). Según Space Fundation en su reporte The Space Report [14] clasifica a los satélites pequeños por su peso. La tabla 2 muestra la clasificación de estos satélites. El estándar con el que se está trabajando este proyecto es CubeSat Design Specification (CDS) REV 13 [2].

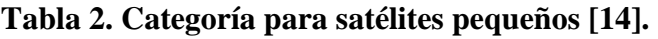

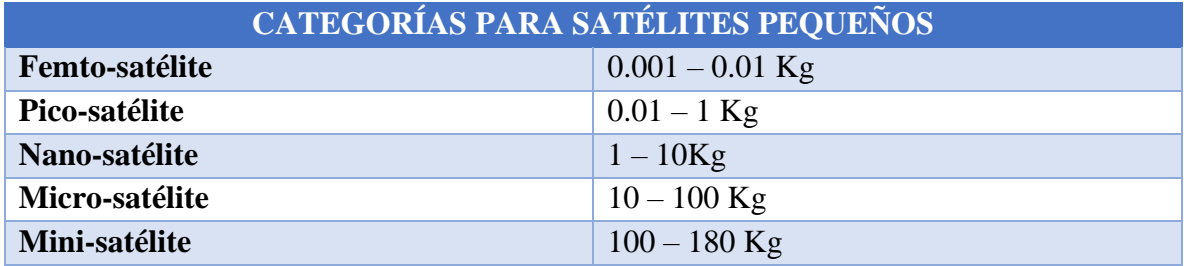

La tabla 3, muestra una relación de Cubesats de dimensiones y masa.

*Tabla 3. Relaciones comunes de Cubesat de dimensión y masa [14].*

| <b>RELACIONES COMUNES DE CUBESAT DE DIMENSIÓN Y MASA</b> |                           |  |  |
|----------------------------------------------------------|---------------------------|--|--|
| 1U                                                       | $10X10X10$ cm / 1.33 Kg   |  |  |
| 1.5U                                                     | $10X10X15$ cm / 2.0 Kg    |  |  |
| 2U                                                       | $10X10X20$ cm $/ 2.66$ Kg |  |  |
| 3U                                                       | $10X10X30$ cm / 4.0 Kg    |  |  |
| 6U                                                       | $10X20X30$ cm / 8.0 Kg    |  |  |
| 12U                                                      | 20X20X30 cm / 16.0 Kg     |  |  |

La masa es una aproximación, no necesariamente tiene que ser exactamente como lo dicen las tablas 2 y 3, ya que cada satélite tiene un propósito diferente por lo tanto tendrá componentes diferentes. El dimensionamiento si tiene un criterio más estricto ya que la estructura es la parte física que está en contacto con otras estructuras y será parte del ensamble con otras estructuras satelitales y/o del cohete.

Para fines prácticos se modeló una estructura de un CubeSat, la cual nos servirá como base para tener una referencia guía para el diseño del P-POD. De esta manera podemos asegurar el dimensionamiento interno y los contactos entre los rieles del P-POD contra la parte

#### **UNAM Programa de Maestría y Doctorado en Ingeniería.**

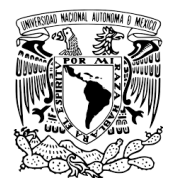

externar y los rieles de los CubeSats, ejemplo en la figura 9. De acuerdo con el estándar 1U CubeSat Acceptance Checklist las tolerancias de las dimensiones son de ±0.1mm.

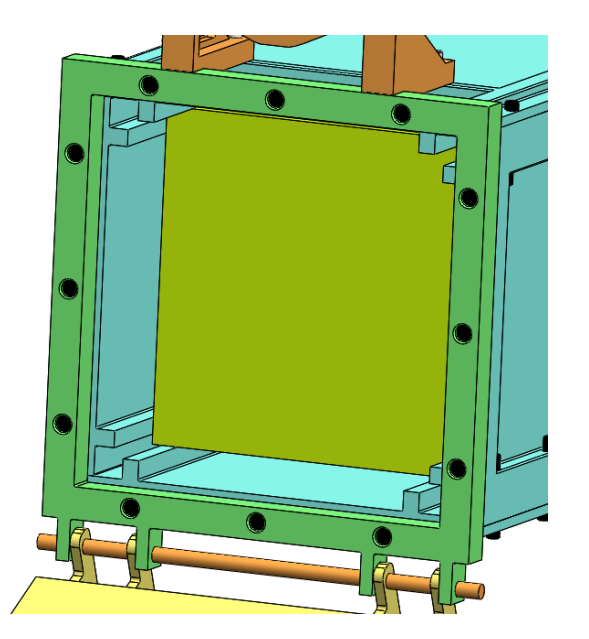

*Figura 9. Contactos Entre Rieles CubeSat y P-POD.*

En esta tesis no nos interesa conocer a detalle los componentes del CubeSat ya que cada satélite puede tener ligeras diferencias de componentes electrónicos y masa. Lo único importante a considerar que no puede tener modificaciones ni cambios son el dimensionamiento y las distancias entre cada uno de sus rieles como se mencionó anteriormente y como se observa en la figura 10.

#### **UNAM**

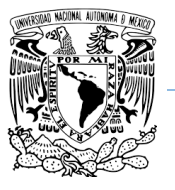

#### **Programa de Maestría y Doctorado en Ingeniería.**

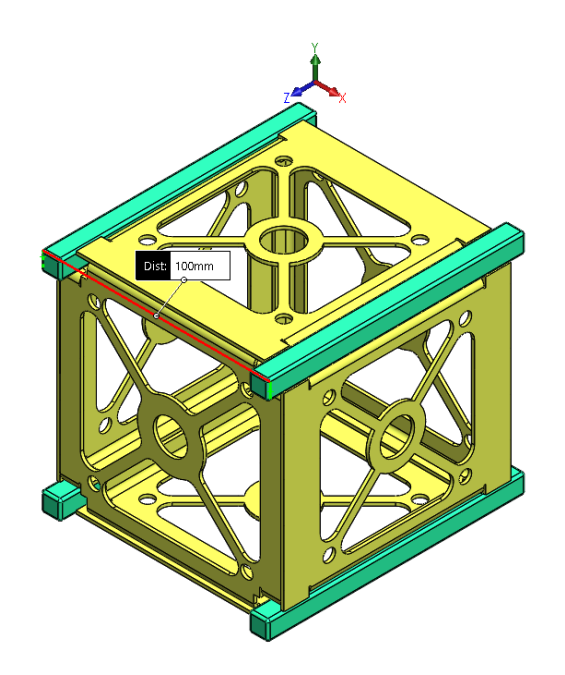

*Figura 10. Estructura CubeSat.*

El anexo A del "cubeSat Design Specification REV 13" muestra un plano general con dimensiones y tolerancias más detalladas que deberá tener un 1U CubeSat. Para fines prácticos solo se va a trabajar con este módulo.

A continuación, se enlistan solamente los requisitos necesarios básicos que deberán tener los CubeSats para que puedan operar de manera exitosa durante todo su proceso hasta el despliegue de puesta en órbita a través del P-POD. El anexo A muestra mayor detalle de las dimensiones generales del satélite.

- La orientación del satélite con el eje coordenado debe de corresponder con la orientación del P-POD.
- El largo de los rieles deberá de ir sobre el eje z.
- Tampoco se podrán instalar componentes externos que superen una longitud de 6.5 mm normal a las caras del cubo, con el propósito de no tener golpes con el P-POD o entre ellos mismos y no se lleguen a atascar en el despliegue.
- Componentes que se desplieguen durante la puesta en órbita deberán ir sujetas al satélite, no al P-POD.
- Los rieles deberán tener una anchura mínima de 8.5mm.
- Los rieles deberán tener una superficie de rugosidad de 1.6um. Esto es con el objetivo de que exista un deslizamiento suave entre los rieles a la hora del empuje del resorte, y así disminuir el coeficiente de elasticidad del resorte y por consiguiente poder usar uno más pequeño.

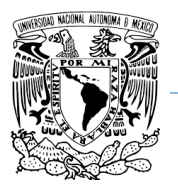

#### **Programa de Maestría y Doctorado en Ingeniería.**

- Las caras perpendiculares al eje  $\pm Z$  de los rieles deberán tener un área de superficie de contacto mínima de 6.5 mm x 6.5 mm con los rieles de los satélites vecinos.
- Los rieles deberán tener por lo menos un 75% de contacto con los rieles del P-POD.
- Se utilizarán utilizar Aluminio 7075, 6061, 5005 y/o 5052, ya sea para la estructura del satélite y/o los rieles.

En la tabla 4 se enlistan configuraciones de masa de gravedad y centros de masa para que operen de manera óptima.

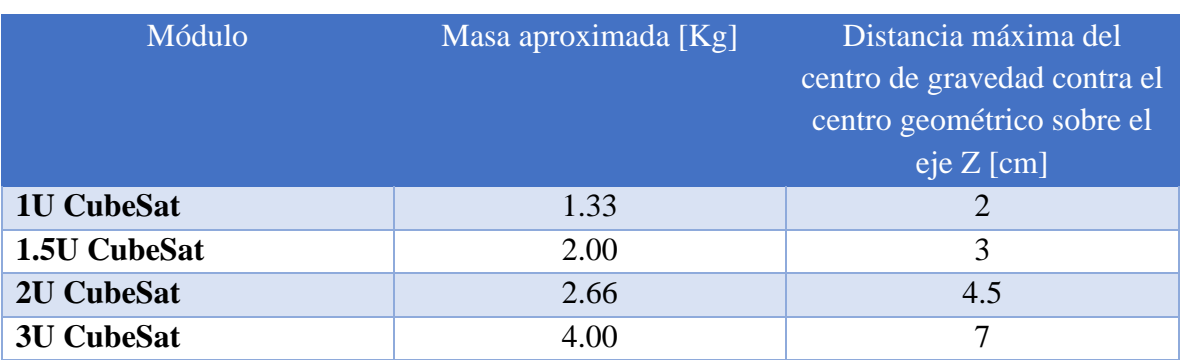

#### *Tabla 4. Propiedades de masa y centros de gravedad para módulos CubeSats [2].*

**Nota**: La distancia máxima desde el centro de gravedad contra el centro geométrico sobre los ejes X y Y deberá estar dentro de 2 cm.

Cabe mencionar que debido a que el P-POD podrá operar con diferentes tipos de CubeSat, muchas veces es casi imposible que el centro de gravedad de los satélites quede exactamente en el centro geométrico debido a las características y componentes mecánicos y electrónicos. Por lo que se pueden dar las tolerancias especificadas anteriormente. El principio físico que interactúa en este caso es el momento de una fuerza respecto a un punto. Si observamos la figura 11 podemos ver en medio del modelo el centro geométrico, si tomamos en cuenta que es de un material isotrópico, es decir que todas sus propiedades mecánicas y térmicas son las mismas en todas direcciones, entonces por simple inspección geométrica podemos deducir que tendrá más peso del lado derecho, por lo que el centro de gravedad se recorre una distancia x.

**UNAM**

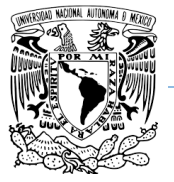

**Programa de Maestría y Doctorado en Ingeniería.**

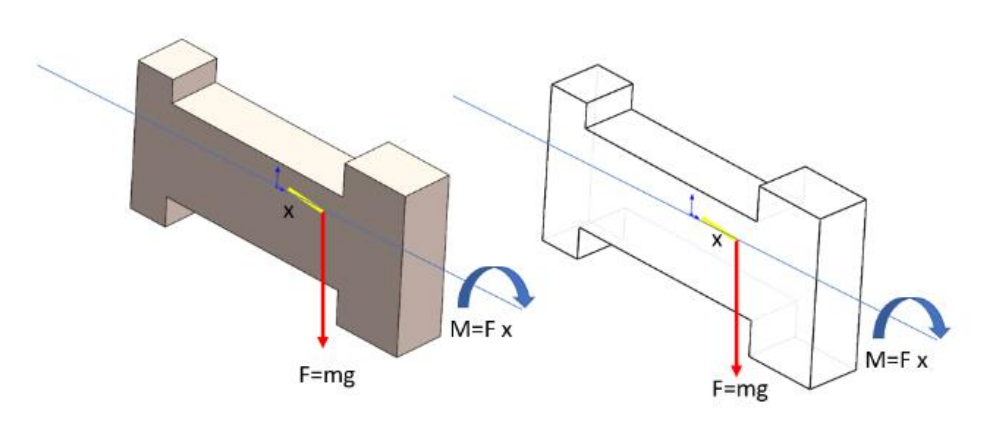

*Figura 11. Momento de una fuerza.*

El que el centro de gravedad se mueva del centro geométrico implica que se genere un momento respecto a un punto, en este caso el punto es el centro geométrico el cual será proporcional respecto a la distancia, a mayor distancia mayor momento. El momento genera un giro. Si este principio lo pasamos a un CubeSat, sus componentes internos podrán mover el centro de gravedad y crear un giro, Esto hará que uno de los extremos del cubo toque con mayor fuerza contra los rieles del P-POD que el otro extremo debido al giro, por lo que podría llegar a atascarse al momento del despliegue si esto llega a suceder. Como esta tesis no se enfoca en el diseño de CubeSat no se explicará más a detalle este fenómeno, pero si es importante saberlo para que los diseñadores de los CubeSat contemplen estos factores porque va a estar interactuar con el P-POD durante el despliegue.

### **2.1.2 Estándar P-POD.**

Hasta ahora hablamos un poco de las especificaciones a considerar de los CubeSat ya que son importantes porque va a interactuar con nuestro sistema. Ahora hablaremos en lo que nos compete esta tesis que es el P-POD.

Nuevamente nos vamos a basar en las especificaciones del estándar CubeSat, para lo cual utilizamos el Poly Picosatellite Orbital Deployer Mk. III Rev. E User Guide [1]. Primero hablaremos de las características de manera general, en los capítulos siguientes se tocarán más características, pero se dedicarán especialmente a cada uno de ellos para hablar con más detalle con sus principios físicos y matemáticos para el diseño. De esta manera vamos viendo el avance del diseño del P-POD conforme avanzamos en los capítulos.

P-POD es un sistema estándar de despliegue para satélites tipo CubeSat que reúne los requisitos físicos para lograr sus propósitos. P-POD juega un rol critico muy importante como

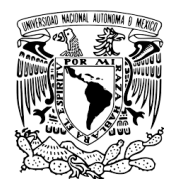

la interfaz entre el vehículo de lanzamiento y el CubeSat. P-POD utiliza un diseño rectangular tubular diseñado para contener 340mm x 100mm x 100mm de hardware de despliegue.

Su principal misión es mantener seguro la integridad del CubeSat, proteger el vehículo de lanzamiento, cargas principales y otras cargas secundarias.

# **Características Generales.**

A continuación, se enlistan algunas de las características que debe cumplir nuestro diseño.

- El dispositivo tiene que ser capaz de montarse en un cohete y montarse en tres de sus superficies, en la cara inferior perpendicular al eje  $(-Y)$ , en los dos paneles  $(-X 6 + X)$ con 8 tuercas para sujeción.
- El largo de los rieles deberá de ir sobre el eje Z.
- Debe tener puertas de acceso en los costados  $(+/- X)$ , con el objetivo de dar acceso a los satélites para cargar baterías o hacer inspección.
- También se debe asegurar una apertura mínima de 110 grados y una máxima de 220 grados a partir en su posición inicial de cerrada.
- La velocidad de salida de los satélites debe de ser de 2m/s aproximadamente para una masa de 4 Kg.
- La primera frecuencia natural deberá estar por encima de los 120 Hz. Estos valores tienen que ser obtenidos analíticamente y verificados con una prueba de vibraciones.

El estándar también nos pide cumplir con las siguientes características descritas en la tabla 5.

### *Tabla 5. Propiedades de masa, centros de gravedad y momentos de inercia para el P-POD [1].*

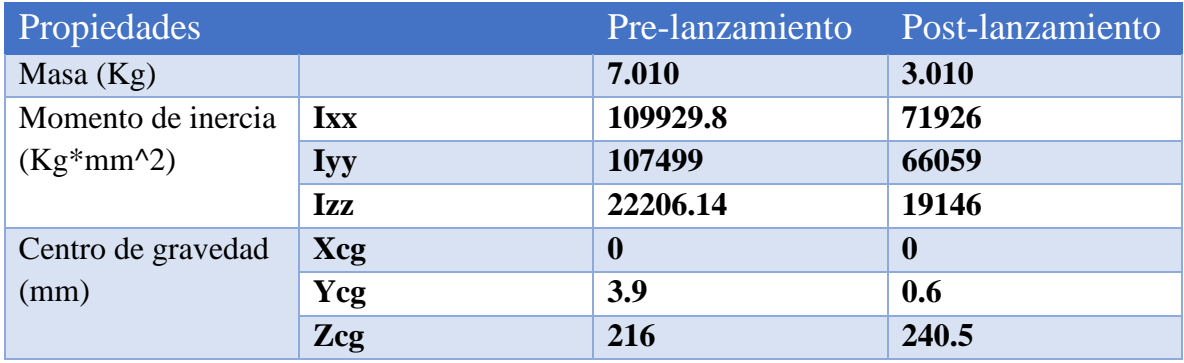

**Nota:** Los momentos de inercia están calculados respecto al centro de gravedad del P-POD

Otra condición que pide el estándar P-POD es que deberá llevar un mecanismo de liberación tipo NEA 9102G (figura 12), su propósito es recibir la señal desde un centro de comando,

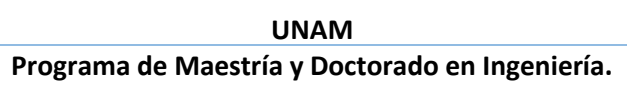

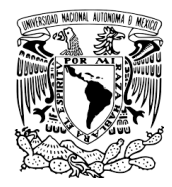

liberar la puerta para que por medio de un resorte torsional abrir la puerta y por medio de un resorte longitudinal dentro del contenedor empuje los satélites para ponerlos en órbita.

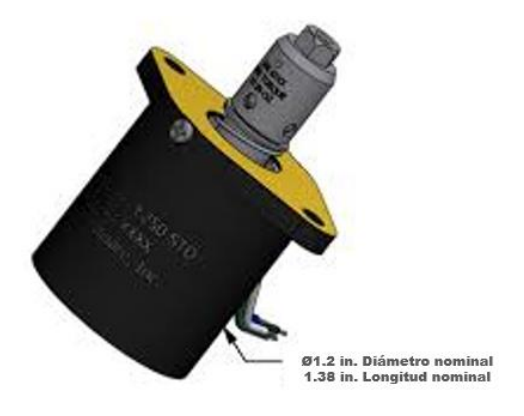

*Figura 12. NEA 9102G [1].*

También deberá llevar un sensor que detecta si la puerta está abierta o cerrada complemente, normalmente se coloca un soporte cerca de la puerta del lado de la cada +X. Un ejemplo puede ser como se muestra en la figura 13.

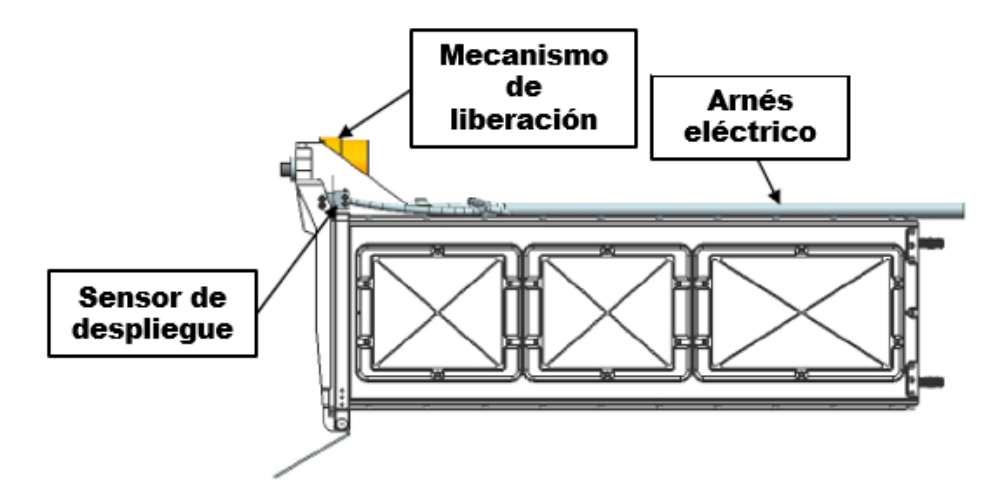

*Figura 13. Componentes eléctricos [1].*

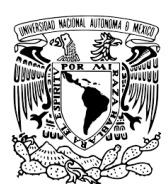

### **2.1.3 Estándar MIL-STD-1540D.**

El departamento de defensa de los Estados Unidos de América creó diversas normas militares para el desarrollo de tecnología aérea y espacial. Una de las más importantes es el estándar MIL-STD. Dentro de este estándar existes más categorías según la aplicación y el área de Ingeniería a aplicar.

Muchas compañías como NASA, SpaceX, Agencia Espacial Europea y más aún relevante para esta Tesis JAXA, piden que toda la tecnología desarrollada por instituciones que desarrollen satélites, robots, cohetes, naves, etc. Se basen en estas normas para poder montar su tecnología en los cohetes.

La norma MIL-STD-1540D [15] dicta en términos generales todos los procesos de sistemas y subsistemas espaciales deberán ser verificados bajo ciertos parámetros para reducir el error humano. El proceso de esta norma involucra varias tareas de diferentes fases de diferentes programas de manera coherente.

El hecho de que la mayoría de los lanzamientos involucra equipos de vuelo que no es recuperable y eso involucra que el riesgo es un factor muy importante para considerar. El costo de una falla puede ser demasiado alto debido a la perdida de la misión y perdida del equipo. El largo número de independencias y organizaciones involucradas en una complejidad de equipos y software nos lleva a realizar extensas verificaciones de sistemas de lanzamientos y sistemas espaciales para reducir un riesgo de falla. Una combinación de diferentes metodologías de verificación (Pruebas, análisis, inspección) en diferentes niveles de ensamble (desde una unidad hasta el sistema completo) a través de varios programas de verificación (análisis, pruebas, inspección, demostración, similitud, o la combinación de estos métodos.) es un costo efectivo asegurando equipo, software, diseño y operación exitosos.

Los objetivos principales de la verificación son:

- La cualificación del diseño mediante análisis, demostración y pruebas bajo los ambientes a los que serán sometidos.
- Verificar que los procesos de manufactura están de acuerdo con los procesos de diseño requeridos.
- Asegurar que el modelo de vuelo y el software de vuelo están lo más libre posible de defectos por trabajos humanos.
- Predecir y confirmar la integridad del vehículo, sistema y la ejecución durante todas las fases del diseño.

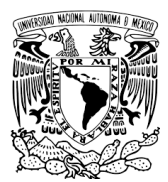

### REQUERIMIENTOS AMBIENTALES PARA DISEÑO.

Los requerimientos de diseño deberán establecerse para unidades, subsistemas, vehículos y sistemas.

- Probabilidad de ocurrencias ambientales.
- Combinación de varios efectos ambientales (gravedad, temperatura, vibración, aceleración)
- Reducción de modos de falla críticas.
- Efectos de aceptación y cualificación de pruebas.

### MÉTODOS DE VERIFICACIÓN.

Según la MIL-STD-1540D dice qué métodos de verificación deberán incluir por separado o una combinación de los siguientes métodos.

- Análisis.
- Pruebas.
- Inspección.
- Demostración.
- Similitud.

La mayoría de los requerimientos son usando una combinación de métodos como análisis con pruebas o análisis con inspección.

Según la norma da las siguientes definiciones como a continuación se indica.

- **Análisis.** El diseño de análisis deberá ser realizada, documentada y correlacionada con pruebas y resultados. Los análisis deberán incluir verificaciones por unidad, subsistema, y un sistema mayor de lo esperado en del ambiente de operación.
- **Pruebas.** Las pruebas son generalmente el método de verificación del hardware localizado en los diferentes sistemas durante los ambientes de operación. Las pruebas incluyen las mediciones explicitas al ambiente al que será sometido.
- **Inspección.** Este método es usualmente usado durante la manufactura de un componente, cualificación, aceptación, integración a un sistema y prelanzamientos. Es usada para verificar imperfecciones físicas que puedan provocar fallas.
- **Demostración.** Normalmente involucra el hardware o software actual simulando configuraciones operacionales.

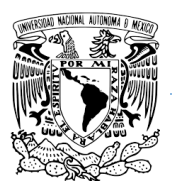

• **Similitud.** Se usa normalmente en combinación con el análisis para demostrar que algún artículo tiene similitudes con otro artículo que ya ha sido cualificado con criterios similares o incluso con mejores criterios.

En general este estándar nos da recomendaciones sobre los procesos que podemos seguir para verificar, validar y cualificar sistemas satelitales que pueden ser desde estructurales, electrónicos entre otros. También habla de que todo proceso debe ser documentado.

# **2.1.4 Estándar GSFC-STD-7000A (Estándar para la verificación de ambientes generales para programas de vuelo y proyectos CSFC)**

GSFC-STD-7000A [17] es un estándar bastante grande, ya que tiene aplicaciones desde ambientes mecánicos, eléctricos, EMC, térmicas, contaminación de control, etc. En esta tesis solamente se van a explicar los temas que nos convienen para esta investigación en vibraciones mecánicas.

Su propósito es proveer requerimientos y pautas para programas de verificación de ambientes para cargas de GSFC y describe métodos de implementación de estos requerimientos. Una limitación importante es que este estándar solo aplica a lanzamientos ELV (Expendable, Launch Vehicle), que básicamente son vehículos o cohetes que solo pueden ser lanzados una vez debido a que los componentes pueden ser destruido durante la reentrada o la batería se descarga completamente.

### INSTALACIONES DE PRUEBA Y CALIBRACIÓN.

Las instalaciones y los sensores deben tener la capacidad de soportar y mantener las condiciones prescritas para las pruebas. Como cualquier prueba importante, las instalaciones deberán verificarse antes de las pruebas, así como revisiones durante las pruebas. Todos los equipos de medición para las pruebas tienen que estar recientemente calibradas con sus respectivas tablas de calibración y especificados por tags y pegatinas.

### TOLERANCIAS PARA PRUEBAS DE VIBRACIONES

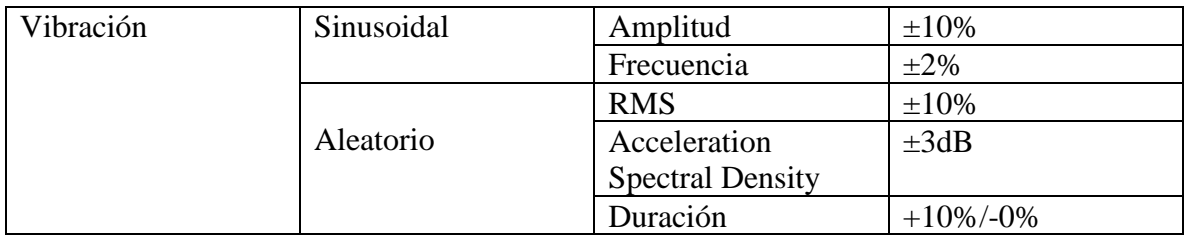

### *Tabla 6. Tolerancia para pruebas de vibraciones [17].*

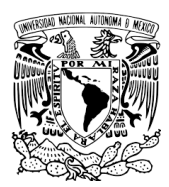

**Encuestas modales.** Estas encuestas modales serán requeridas para cargas y subsistemas, el rango de frecuencia cubierto para cargas dependerá de las especificaciones del vehículo lanzador.

**Vibraciones aleatorias.** La tabla 7 muestra un esquema general para vibraciones aleatorias, pueden cambiar dependiendo del vehículo lanzador.

| Frecuencia (Hz) | ASD $(g^2/Hz)$ |               |  |
|-----------------|----------------|---------------|--|
|                 | Cualificación  | Aceptación    |  |
| 20              | 0.026          | 0.013         |  |
| $20 - 50$       | $+6$ dB/oct    | $+6$ dB/oct   |  |
| 50-800          | 0.16           | 0.08          |  |
| 800-2000        | $+6$ dB/oct    | $-6$ dB/oct   |  |
| 2000            | 0.026          | 0.013         |  |
| En general      | 14.1 $Grms$    | $10.1$ $Grms$ |  |

*Tabla 7. Pruebas de vibraciones aleatorias generalizada ELV para 22.7Kg (50Lb) o menos [17].*

ASD se deberá reducir para componentes mayores a 22.7Kg (50lb) de acuerdo con:

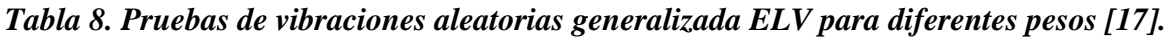

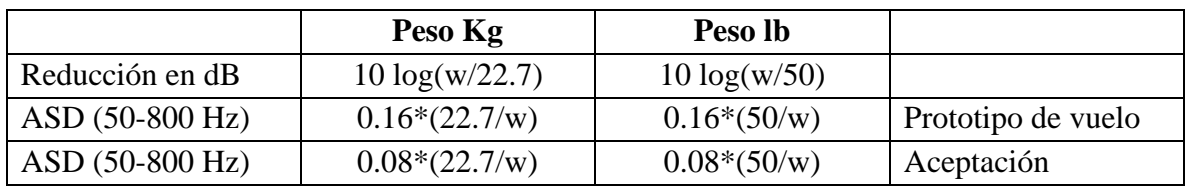

NOTA: W es el peso del componente.

Las pendientes deberán mantenerse  $a + y -6dB/cct$  para componentes hasta los 59 Kg (130) lb). Arriba de ese peso serán ajustadas manteniendo ASD de 0.01 g^2/Hz de 20 a 2000 Hz.

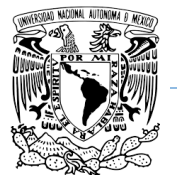

**UNAM Programa de Maestría y Doctorado en Ingeniería.**

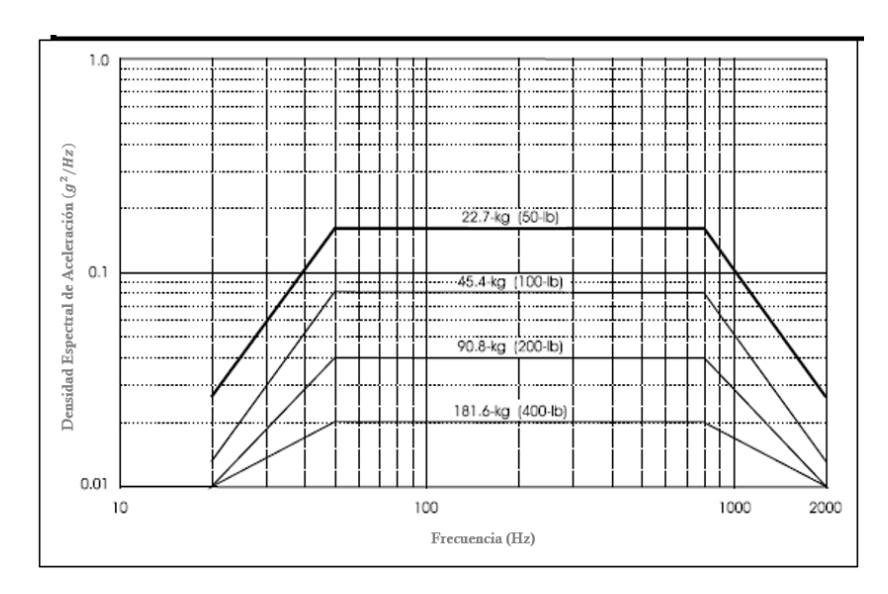

*Figura 14. Pruebas de vibraciones aleatorias generalizada ELV para diferentes pesos [17].*

En general habla de muchos más parámetros y formas de realizar todas las pruebas necesarias para una validación de sistemas espaciales. En este caso solamente se tocaron los temas correspondientes a los casos de estudio de esta tesis.

## **2.1.5 Estándar JERG-2-130A (Pruebas generales para naves espaciales).**

Como el título de esta tesis lo menciona, el desarrollo del P-POD es para ser sometido a un ambiente de vibraciones para el cohete H-IIA de JAXA. Por lo tanto, debemos trabajar bajos los estándares que la propia agencia recomienda usar para aceptar los modelos de vuelo que serán montados en sus cohetes para llevarlos al espacio.

En general esta norma también tiene referencias a otras normas incluso a las ya mencionadas, incluyendo las normas MIL-STD. El propósito de la norma JERG-2-130A [19] es cubrir los sistemas de naves espaciales desarrollado por la agencia de exploración Aeroespacial de Japón, subsistemas y componentes en pruebas de desarrollo, pruebas de certificación, aceptación, pruebas de proto-vuelo, pruebas de confirmación del sitio de lanzamiento y nuevas pruebas.

Básicamente habla sobre los distintos modelos de ingeniería que existen durante todo el desarrollo del satélite y las validaciones que se deben de hacer. Como habla en términos generales para varios sistemas solamente se van a exponer los temas relacionados con pruebas de vibraciones.

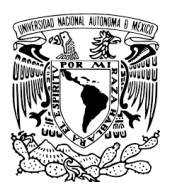

- **Bread Board Model (BBM)**. En la etapa inicial del diseño, uno debe considerar el desempeño funcional de estructuras y circuitos importantes, modelo simple con piezas y materiales generales. Además, no se requiere la masa, el tamaño y el rendimiento para soportar el entorno espacial.
- **Prototype Model (PM)**. Sistemas de naves espaciales, subsistemas fabricado para calificar el diseño como modelo de vuelo. Un sistema o componente que este sujeto a pruebas de calificación.
- **Proto-flight Model (PFM).** Originalmente designado como prototipo, después de haber sido certificado total o parcialmente.
- **Flight Model (FM).** Sistema de naves espaciales que consiste en productos fabricados, en base a procesos aprobados de diseño, fabricación e inspección. Un modelo al que se aplica la prueba de aceptación.

Como la norma lo dicta, para que un satélite pueda ser aceptado por JAXA deberá pasar por cada una de las etapas mencionadas anteriormente. Con el objetivo de minimizar riesgos a la misión.

# *Método de desarrollo básico y programa de prueba.*

Este estándar es aplicable cuando se adopta el método de desarrollo básico (método de desarrollo de líneas de base), el cual estipula los requisitos para las pruebas que se realizarán en tales casos.

### **Método de desarrollo básico y programa de prueba.**

Las figuras 15 y 16 muestra el esquema DQA (Development-Qualification-Acceptance). Para este método de desarrollo se hacen las pruebas usando modelos (EM/STM). Diseño y manufactura para pruebas de cualificación se usan modelos prototipo (PM). Posteriormente se establecen nuevas leyes y luego se acepta el modelo de vuelo (FM). La fiabilidad de este modelo es alta por que se verifican paso a paso durante un largo periodo de tiempo.

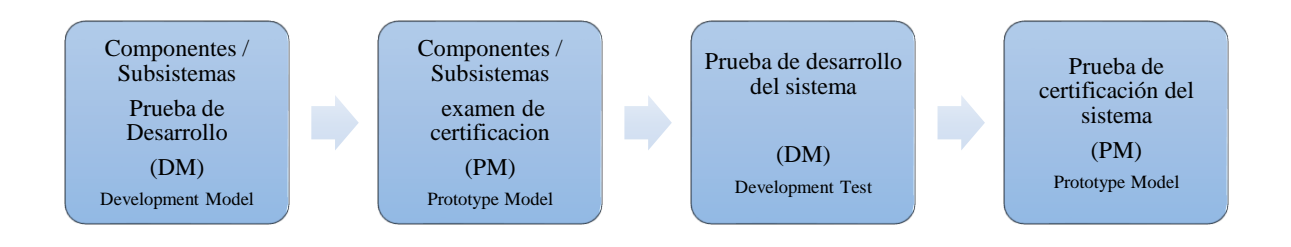

*Figura 15. Desarrollo de Diseño DQA [19].*

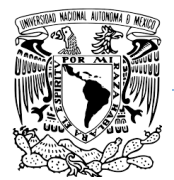

#### **UNAM Programa de Maestría y Doctorado en Ingeniería.**

La figura 17 muestra el esquema DP (Development-protoflight). El método desarrollado depende del modelo de desarrollo según sea necesario. La confirmación del diseño y manufactura mediante pruebas usando el modelo prototipo PFM. Debido a que el modelo de vuelo FM no se fabrica nuevamente este enfoque no tiene en cuenta los cambios en los artículos certificados o la madurez tecnológica. Existe el riesgo de que la vida del componente no se demuestre durante la prueba.

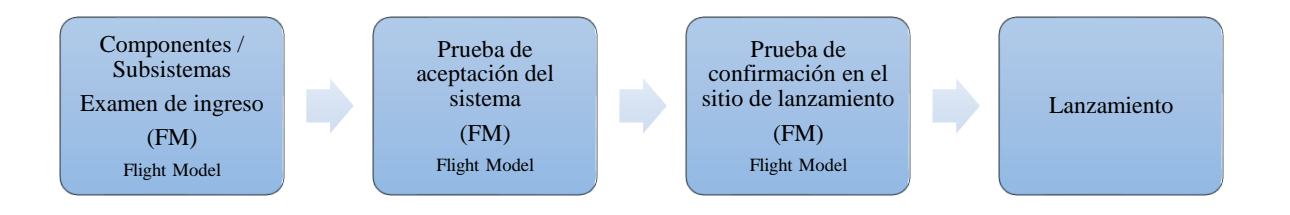

### *Figura 16. Manufactura de Modelo de Vuelo DQA [19].*

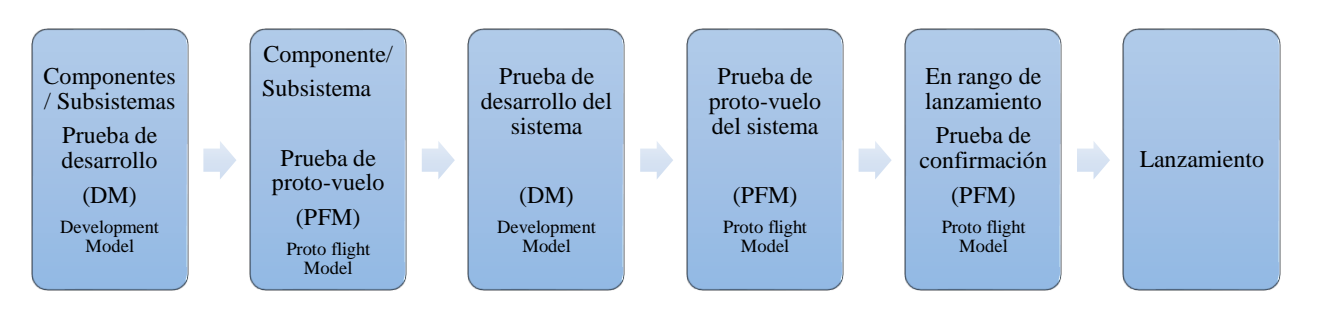

*Figura 17. Diseño de Desarrollo y manufactura modelo de vuelo DP [19].*

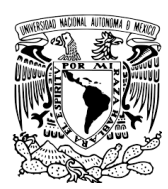

# **2.1.6 Estándar JERG-2-130-HB003 (Manual de pruebas de Vibración).**

Aunque la norma JERG-2-130A ya habla sobre como validar modelos, es de manera muy general y pueden incluir tanto, pruebas terminas, vibraciones, radiación pruebas de impacto, etc.; JAXA dedico un apartado especial solamente para el diseño y validación de pruebas de vibraciones para el desarrollo de satélites pequeños, JERG-2-130-HB003 [20].

Este manual describe el propósito, el plan, método de implementación, equipo utilizado, tecnología de medición y los resultados de las pruebas de vibración. Es en general un programa de desarrollo de naves espaciales de JAXA, que refleja las tendencias en el extranjero. Incorpora la experiencia, el conocimiento y los resultados de ingeniería.

Básicamente esta norma nos da definiciones básicas de vibraciones, la importancia de realizar pruebas de vibraciones en sus diferentes etapas durante el lanzamiento de un cohete y la razón de cuáles son las causantes de generar ese ambiente mecánico.

La tabla 9, nos muestra el propósito de cada prueba de vibración.

|                                                      | <b>Ambiente de</b><br><b>Vibraciones</b><br>del<br>Lanzamiento/<br><b>Confirmación</b><br>de resistencia. | <b>Revisar</b><br>rigidez. | Comprobar<br>trabajo<br>humano | <b>Confirmar</b><br>modelo<br>matemático |
|------------------------------------------------------|----------------------------------------------------------------------------------------------------|----------------------------|--------------------------------|------------------------------------------|
| Prueba de<br><b>Vibración</b><br><b>Sinusoidal</b>   | X                                                                                                    | X                          | $\mathrm{X}^1$                 | X                                        |
| Prueba de<br><b>Vibraciones</b><br><b>Aleatorias</b> | X                                                                                                    | X                          | $\mathrm{X}^1$                 |                                          |
| Prueba de<br><b>Explosión</b><br><b>Sinusoidal</b>   | X                                                                                                    |                            | X                              | $X^2$                                    |
| Prueba de<br>encuesta<br><b>Modal</b>                |                                                                                                    |                            |                                | X                                        |

*Tabla 9. Propósito de pruebas de vibraciones [20].*

Notas. 1.Principalmente trabajos de ensamble; 2. Confirmar modelo matemático y esfuerzos internos.

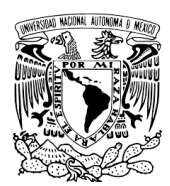

En los siguientes capítulos se van a ir referenciando más datos para análisis y pruebas de vibraciones ya que serán los que se aplicarán para este trabajo de investigación.

Es importante saber que muchas veces los parámetros de las normas mencionadas pueden cambiar de acuerdo con cada cohete y distribución de cargas de cada lanzamiento, estos son los requerimientos mínimos que un proyecto debe cumplir para ser considerado por una agencia de cohetería. Una vez que inicia un proyecto mediante contrato con una agencia compartirán informaciones más específicas para la misión, pero siempre tomando como base las normas.

# **3.0 DISCRETIZACIÓN DE MODELOS EN ANSYS.**

Antes de determinar nuestras condiciones de frontera a nuestras ecuaciones hay que ser muy consciente que la discretización o mallado de un modelo CAD es un tema demasiado amplio que pueden darnos resultados muy diferentes si no conocemos como trabaja el módulo de mallado ANSYS. Existen diversas teorías y modelos matemáticos para discretizar y con ellos poder realizar simulaciones por el método de los elementos finitos. Para este trabajo se utilizó el software ANSYS WORKBENCH MECHANICAL 19.1 bajo la licencia estudiantil que proporciona la UNAM.

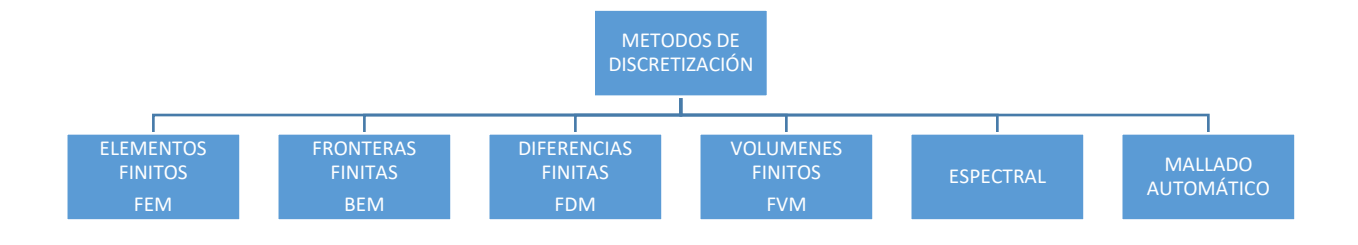

### *Figura 18. Métodos de discretización [21].*

Como nuestro diseño se compone de varios elementos y es una geometría muy compleja para ser determinada mediante la solución de una ecuación analítica, sería muy tardado hacer cada

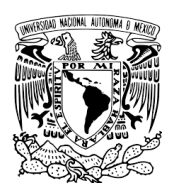

uno de los cálculos de cada subensamble que a su vez está relacionado con todos los demás, por lo que tendremos que aplicar otro procedimiento para poder analizar todos y cada uno de los componentes del P-POD. Para realizar estos cálculos se hace una discretización del elemento a analizar que no es más que dividir el elemento en partes más pequeñas. Existes muchos métodos de discretización. La figura 18 muestra lo diferentes métodos de discretización que existen en el mercado.

# **3.1 Método de elemento finito (FEM).**

El método de elemento finito (FEM) consiste en la discretización de un modelo en partes pequeñas creando una red de nodos y elementos interconectados que representan al elemento en su totalidad. Cada uno de los nodos y elementos se pueden representar matemáticamente a través de una matriz de rigidez que representan una posición de cada uno de los elementos en el espacio [21]. Además, también podemos relacionar en la matriz las ecuaciones de esfuerzo y deformación descritas anteriormente.

Como resultado tendremos una matriz que contendrá dentro de ella cada uno de los nodos y elementos de la discretización. Para resolver esta enorme matriz se necesitan hacer cálculos demasiado largos como para que una o varias personas puedan resolverlas.

Gracias a que la tecnología computacional cada vez avanza más, podemos utilizar estos recursos para que las computadoras realicen estas operaciones tan largas en un tiempo mucho más corto.

Por otro lado, FEM es uno de los métodos más utilizados en el mundo para simulaciones en varios campos de la ingeniería. Se pueden realizar sistemas avanzados de ingeniería, prototipos, pruebas de modelos. Se pueden resolver muchos tipos de sistemas físicos que van desde solucionar problemas de esfuerzos, térmicos, análisis de fluidos compatibilidad electromagnética, vibraciones, impactos, etc. FEM utiliza métodos numéricos buscando una solución aproximada de distribución del campo de variables que son complicados de obtener analíticamente. En la figura 19 se muestra el esquema general de un concepto de diseño de un componente.

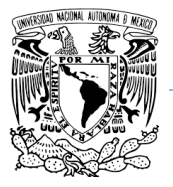

#### **UNAM**

#### **Programa de Maestría y Doctorado en Ingeniería.**

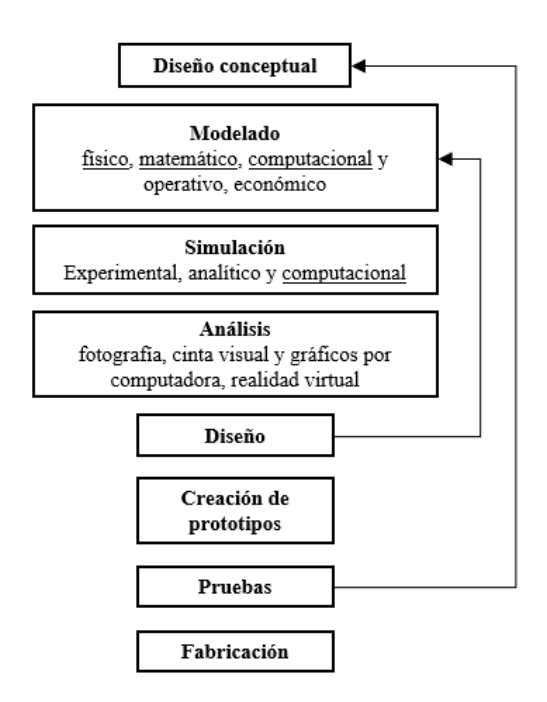

*Figura 19. Concepto de diseño [21].*

En la figura 20 se muestra un ejemplo de una aproximación de lo que sería una discretización para el caso esquemático de una dimensión. Una función continua se aproxima usando funciones lineales en cada subdominio, llamados elementos formados por nodos. Las incógnitas son los valores discretos del campo variable de nodos. Después, por medio de principios apropiados que son regidas por ecuaciones establecidas por cada elemento, cada uno de los elementos son unidos a otros elementos.

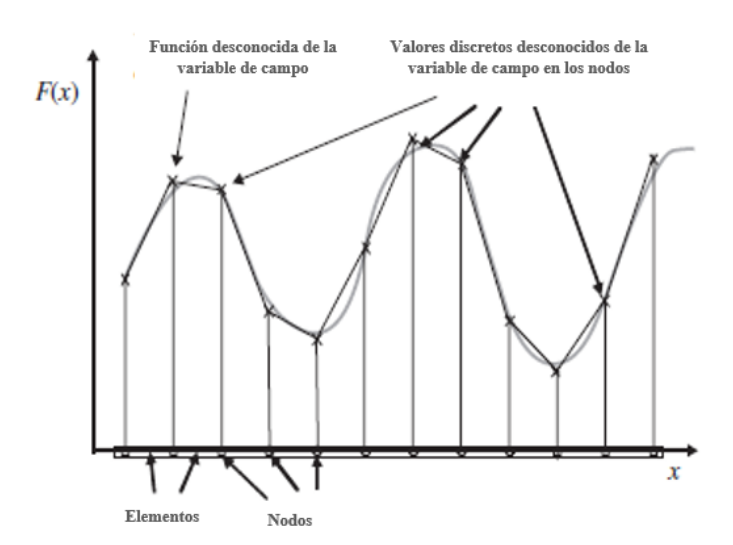

*Figura 20. Aproximación de elemento finito para un caso unidimensional [21].*

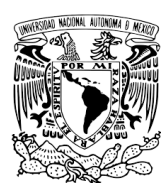

# **3.2 Modelo computacional utilizando FEM.**

El comportamiento de un fenómeno en un sistema depende de la geometría o el dominio del sistema, las propiedades del material o el medio y las condiciones iniciales del sistema. Para un sistema de ingeniería, la geometría o el dominio pueden ser muy complejos. Además, muy difícil de resolver las ecuaciones diferenciales analíticamente. En la práctica, la mayoría de los problemas son resueltos por métodos numéricos. Entre estos el método de discretización del dominio usado en FEM es uno de los más populares además de la practicidad y versatilidad. El proceso del modelo computacional de FEM en general consiste en los siguientes pasos.

- Geometría del modelo.
- Mallado (discretización).
- Especificaciones de propiedades de los materiales.
- Especificación de límites, condiciones iniciales y de carga.

### **MODELO DE LA GEOMETRÍA.**

Las estructuras reales y componentes son en general muy complejos. Y tiene que ser reducidos a una geometría más manejable. Las partes curvas de una geometría y sus límites pueden ser modelados usando curvas o superficies curvas. Sin embargo, se podría notar que la geometría esta eventualmente representada por una colección de elementos, las curvas y superficies podrían estar aproximadas por trozos de líneas rectas o superficies planas. La figura 21 muestra un ejemplo de límites de curvas representadas por líneas rectas conectadas por los bordes formando elementos triangulares. La exactitud de la representación de las curvas es controlada por el número de elementos usados. Es obvio que, entre más elementos, la representación de los bordes de las partes conectadas por los extremos será más suave y exacta. Por lo tanto, debido a las restricciones computacionales en hardware y software es necesario poner un límite de número de elementos.

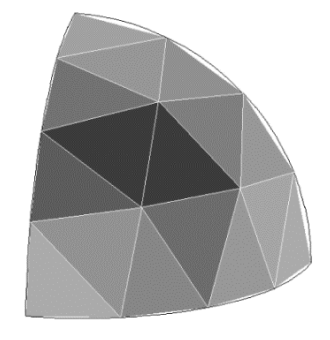

*Figura 21. Solución discretizada en varios elementos [22].*

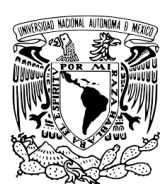

### **MALLADO (DISCRETIZACIÓN).**

La realización de discretización de la geometría creada por pequeñas piezas llamadas elementos o células. La razón detrás de la discretización es que puede ser explicada de una manera muy sencilla y lógica. Podemos esperar que la solución de un problema de ingeniería sea muy compleja y varié de una manera impredecible usando funciones a través de todo el dominio del problema. Si el dominio del problema puede ser dividido (mallado) a través de elementos pequeños o células usando nodos, la solución dentro de un elemento puede ser aproximado muy fácilmente usando simples funciones como polinomios. La solución para todos los elementos así, forman la solución de todo el dominio del problema.

Se necesitan teorías adecuadas para discretizar las ecuaciones diferenciales gobernantes basadas en los dominios discretizados. Las teorías usadas son diferentes de problema en problema.

La generación del mallado es una tarea muy importante dentro del pre-proceso. Puede tomar mucho tiempo y usualmente la experiencia puede producir más credibilidad en mallados complejos. El domino tiene que ser mallado correctamente dentro de las formas de los elementos los cuales pueden ser triángulos o cuadrados. La información, como la conectividad de los elementos deberá ser creada junto con la malla ya que esta información se ocupará después cuando se solucionen las ecuaciones del elemento finito. Sería ideal tener un generador de malla automático, pero desafortunadamente aún no existe en el mercado. Existe un mallado semi automático que está disponible en los paquetes comerciales de software en el mercado. También hay paquetes especialmente designados solamente para el mallado y pueden generar archivos de malla.

Los elementos de triángulos son los más flexibles y mejor establecidos para crear mallado. Pueden ser usados para mallas en dos dimensiones incluso para 3 dimensiones. Por lo tanto, es muy común encontrarlo en la mayoría de los pre-procesos de cada paquete. La ventaja de usar triángulos es la flexibilidad que te da para modelar complejas geometrías y límites. La desventaja es que exactitud de los resultados de la simulación basados en elementos triangulares es por lo regular menor a los obtenidos por elementos cuadrados. Los elementos cuadrados, sin embargo, son más difíciles de generar en automático.

#### **ESPECIFICACIÓN DE LAS PROPIEDADES DE LOS MATERIALES.**

Muchos de los sistemas en ingeniería contienen más de un material. Los materiales pueden ser definidos por grupos de elementos o por elementos individuales, si es necesario. Hay fenómenos diferentes a ser simulados y diferentes propiedades de los materiales son requeridos. Por ejemplo, el módulo de Young se requiere para determinar el esfuerzo de sólidos y estructuras, por otro lado, el coeficiente de conductividad térmica es necesaria para un análisis térmico.

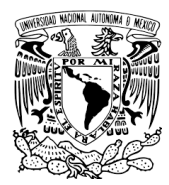

### **ESPECIFICACIONES DE LÍMITE, CONDICIONES INICIALES Y DE CARGA.**

Los límites, condiciones iniciales y de carga juegan un rol decisivo para resolver la simulación. Poner las condiciones es usualmente fácil usando pre-procesos comerciales. Algunos paquetes te permiten ponerlos incluso sobre la misma geometría.

### **SOLUCIÓN DE ECUACIONES.**

Antes de que el modelo computacional sea creado, es necesario alimentarlo con un solver que solucionara simultáneamente las ecuaciones del campo de variables de los nodos de la matriz. Existen diferentes paquetes de software que usan diferentes algoritmos dependiendo del fenómeno físico a ser simulado. Existen dos condiciones muy importantes a considerar cuando se elige el algoritmo para resolver el sistema de ecuaciones: Uno es el almacenamiento requerido y otro es el tiempo requerido del CPU (Central Processing Unit).

También hay dos principales métodos de solución de ecuaciones simultanea: método directo y métodos iterativos. Comúnmente los métodos directos incluyen el método de eliminación de Gauss y el método de descomposición de LU. Estos métodos trabajan bien para sistemas de ecuaciones relativamente pequeños. Los métodos directos operan en todo el sistema de ecuaciones del ensamble, por lo tanto, demandan demasiado espacio de almacenamiento.

El método iterativo incluye el método jacobiano, Gauss – Deidel, método del SOR, métodos residuales de conjugado generalizados, el método de relajación de líneas, etc. Estos métodos trabajan bien para sistemas largos. Los métodos iterativos a menudo se codifican de tal manera que evitan el ensamblaje completo de las matrices del sistema para ahorrar significativamente el almacenamiento. El rendimiento en términos de la tasa de convergencia de estos métodos suele depender mucho del problema.

### **3.3 Tipos y formas de elementos en Ansys.**

Para la simulación de nuestro modelo se utilizó el módulo de mallado que el mismo software de Ansys Workbench tiene incluido. Ya que la UNAM cuenta con la licencia en investigación, además de que es uno de los softwares más usados en el mercado porque está dedicado a la simulación por el método de elemento finito.

Existen diferentes formas de parámetros (como el Jacobian Ratio) los cuales son funciones que comparan los límites de forma, se hablará de ellos más adelante.

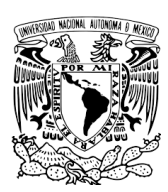

### *3.3.1 Caras de elementos solidos 3D y secciones.*

Algunas pruebas de forma de sólidos 3D. (cuadrados hexaedro, cuñas, pirámides y tetraedros) se realizan indirectamente. Aspect ratio, desviación paralela y el ángulo de esquina máximo se calculan para elementos sólidos en 3D usando los siguientes pasos:

- Cada una de estas 3 cantidades se calcula, según corresponda, para cada cara del elemento como si fuera un cuadrilátero o triángulo en el espacio 3D, mediante los métodos descritos en las secciones relación de aspecto, Desviación paralela y Ángulo de esquina máximo.
- Debido a que algunos tipos de distorsión de elementos sólidos 3-D no se revelan mediante el examen de las caras, se construyen secciones transversales a través del sólido. Luego, cada una de las 3 cantidades se calcula, según corresponda, para cada sección transversal como si fuera un cuadrilátero o un triángulo en el espacio 3D.
- La métrica para el elemento se asigna como el peor valor computado para cualquier cara o sección transversal

En la figura 22 se muestra un elemento de ladrillo que tiene 6 caras cuadriláteras y 3 secciones transversales de cuadrilátero. Las secciones transversales están conectadas a los nodos del lado medio, o al borde de los puntos medios donde no se definen los nodos del lado medio.

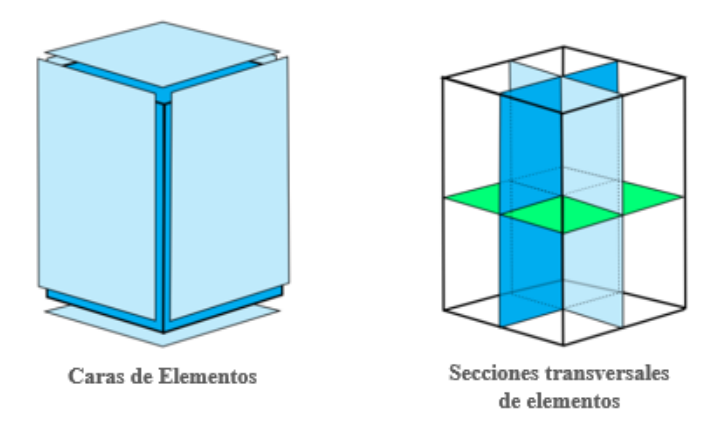

*Figura 22. Elemento ladrillo [49].*

Un elemento de pirámide tiene 1 cara cuadrilátera y 4 caras de triángulo, como se muestra en el lado izquierdo de la Figura 23. El elemento piramidal tiene 8 secciones transversales triangulares, construidas en 4 pares. Uno de los 4 pares se muestra en el lado derecho de la Figura 23.

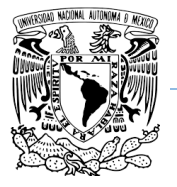

**UNAM Programa de Maestría y Doctorado en Ingeniería.**

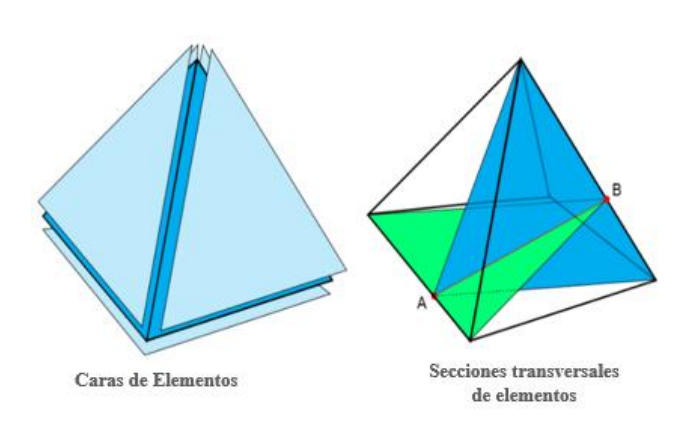

*Figura 23. Elemento pirámide [49].*

Un elemento de cuña tiene 3 cuadriláteros y 2 caras triangulares, y tiene 3 cuadriláteros y 1 sección transversal triangular. Como se muestra en la Figura 24, las secciones transversales están conectadas a los nodos del lado medio, o a los puntos medios del borde donde no se definen los nodos del lado medio.

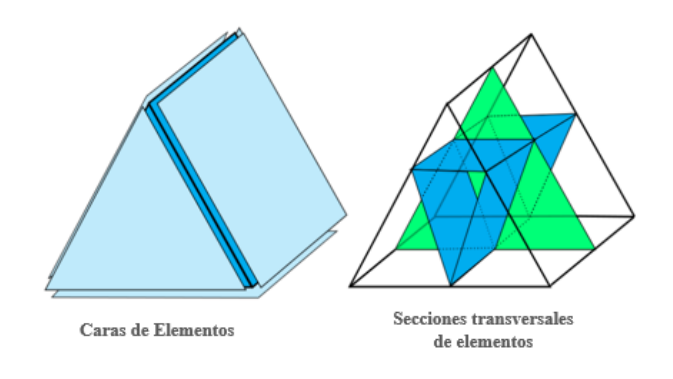

*Figura 24. Elemento cuña [49].*

Un elemento de tetraedro tiene 4 caras de triángulo y 6 secciones transversales de triángulo. Cada sección transversal es el triángulo que contiene un borde y el punto más cercano en la línea que contiene el borde opuesto. Dos de estas secciones transversales se muestran en el lado derecho de la Figura 25.

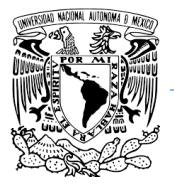

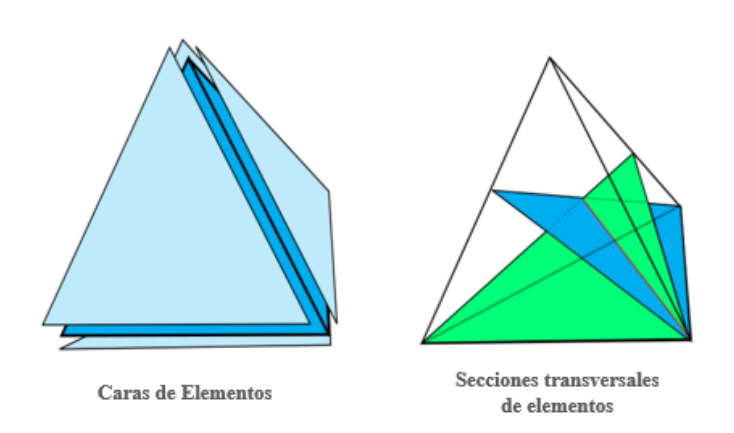

*Figura 25. Elemento tetraedro [49].*

### *3.3.2 Relación de aspecto (Aspect Ratio).*

Se calcula y se prueba una relación de aspecto para todos los elementos. La relación de aspecto como medida de forma se ha informado en la literatura de elementos finitos durante décadas y es una de las más fáciles de entender. Para los triángulos, los triángulos equiláteros tienen una relación de aspecto de 1 y la relación de aspecto aumenta cuanto más se estira el triángulo desde una forma equilátera. Para los cuadriláteros, los cuadrados tienen una relación de aspecto de 1 y la relación de aspecto aumenta a medida que el cuadrado se estira en una forma oblonga. Algunos analistas quieren que se les advierta sobre la alta relación de aspecto para que puedan verificar que la creación de cualquier elemento estirado fue intencional. Muchos otros analistas lo ignoran rutinariamente.

A menos que los elementos estén tan estirados que el redondeo numérico pueda convertirse en un factor (relación de aspecto> 1000), la relación de aspecto solo tiene poca correlación con la precisión del análisis. Las mallas de elementos finitos deben adaptarse a la física del problema dado; es decir, bien en la dirección de gradientes de campo que cambian rápidamente relativamente gruesas en direcciones con campos que cambian menos rápidamente. A veces, esto requiere que los elementos tengan relaciones de aspecto de 10, 100 o, en casos extremos, 1000. (Los ejemplos incluyen análisis de revestimiento o revestimiento fino que utilizan elementos sólidos, análisis de tensión de choque térmico y análisis de capa límite de fluido). Para esta tesis se utilizará la relación de aspecto para concentrar el mallado solamente en las áreas que nos interesa analizar. En la figura 26 se muestra un ejemplo de cómo se utilizó el radio de aspecto para concentrar el mallado en las áreas de interés.

**UNAM Programa de Maestría y Doctorado en Ingeniería.**

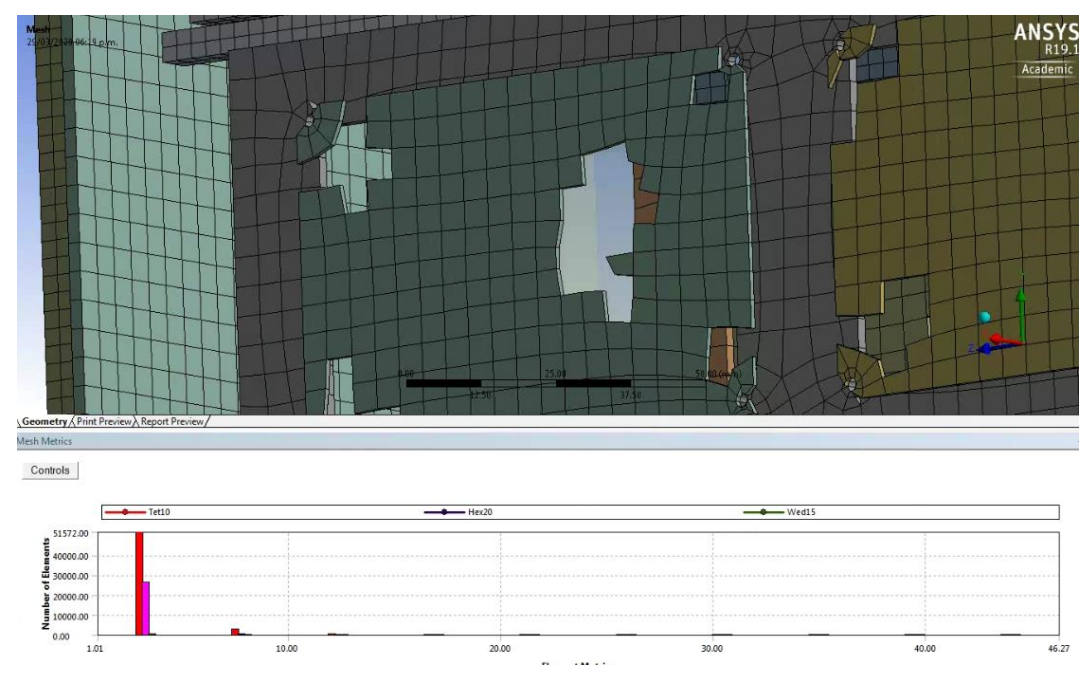

**Figura 26. Ejemplo aspect ratio.**

La figura 26 solo nos está mostrando los elementos cuadrados que tienen una aspect ratio de 2.5 aproximadamente (muy cercano a 1). La figura 29 no nos está mostrando elementos triangulares. La herramienta de mallado de ANSYS nos permite filtrar solo los elementos que queremos ver, para identificar que los elementos que no están cumpliendo con el mínimo de condición para que se consideré una buena malla.

### *3.3.3 Desviación paralela.*

La desviación paralela se calcula y se prueba para todos los cuadriláteros o elementos sólidos en 3D que tienen caras o secciones transversales de cuadriláteros. Las pruebas formales han demostrado la degradación de la convergencia de tensiones en cuadriláteros de desplazamiento lineal a medida que los bordes opuestos se vuelven menos paralelos entre sí.

La desviación paralela se calcula utilizando los siguientes pasos:

• Haciendo caso omiso de los nodos del lado medio, los vectores unitarios se construyen en un espacio 3D a lo largo de cada borde del elemento, ajustado para una dirección consistente, como se muestra en la Figura 27: Vectores de unidades de desviación paralela.

**UNAM Programa de Maestría y Doctorado en Ingeniería.**

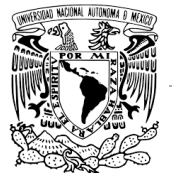

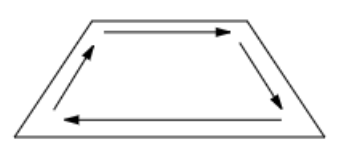

**Figura 27. Vectores de unidad de desviación paralela** *[49]***.**

- Para cada par de bordes opuestos, se calcula el producto punto de los vectores unitarios, luego el ángulo (en grados) cuyo coseno es ese producto punto. La desviación paralela es el mayor de estos 2 ángulos.
- La mejor desviación posible, para un rectángulo plano, es 0<sup>°</sup>. En la figura 28 muestra las desviaciones paralelas para cuadriláteros, muestra cuadriláteros con desviaciones de 0 °, 70 °, 100 °, 150 ° y 170 °.

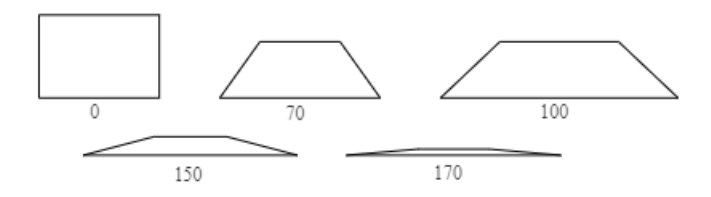

**Figura 28. Desviaciones paralelas para cuadriláteros** *[49].*

# *3.3.4 Ángulo de esquina máximo.*

El ángulo de esquina máximo se calcula y se prueba para todos los elementos. Algunos en la comunidad de elementos finitos han informado que los ángulos grandes (que se aproximan a 180 °) degradan el rendimiento del elemento, mientras que los ángulos pequeños no lo hacen.

El ángulo máximo entre los bordes adyacentes se calcula utilizando las posiciones de nodo de esquina en el espacio 3D. (Los nodos del lado medio, si hay alguno, se ignoran). El mejor ángulo máximo posible para un triángulo equilátero es de 60 °. La Figura 29 muestra los ángulos de esquina máximos para triángulos muestra un triángulo con un ángulo de esquina máximo de 165 °. El mejor ángulo máximo de cuadrilátero posible, para un rectángulo plano, es de 90 °. Figura 30 muestra los ángulos de esquina máximos para cuadriláteros muestra cuadriláteros con ángulos de esquina máximos de 90 °, 140 ° y 180 °.

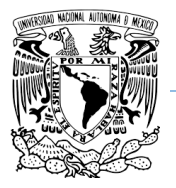

**UNAM Programa de Maestría y Doctorado en Ingeniería.**

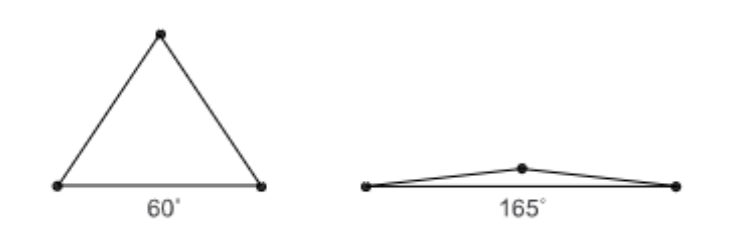

**Figura 29. Ángulos máx. triángulos** *[49]***.**

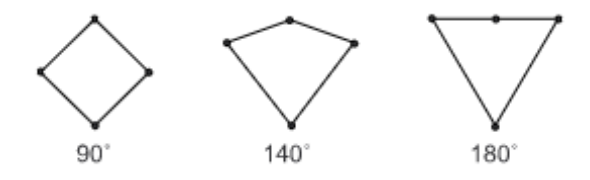

**Figura 30. Ángulos máx. cuadriláteros** *[49]***.**

### *3.3.5 Relación Jacobiana (Jacobian Ratio).*

La relación jacobiana se calcula y se analiza para todos los elementos excepto los triángulos y tetraedros que (a) son lineales (no tienen nodos del lado medio) o (b) tienen nodos del centro de la parte central perfectamente. Una alta proporción jacobiana indica que la asignación entre el espacio de elementos y el espacio real se está volviendo poco confiable computacionalmente.

La proporción jacobiana de un elemento se calcula mediante los siguientes pasos, utilizando el conjunto completo de nodos para el elemento:

• En cada ubicación de muestreo enumerada en la tabla 10 a continuación, se calcula el determinante de la matriz jacobiana y se llama RJ. RJ en un punto dado representa la magnitud de la función de mapeo entre las coordenadas naturales del elemento y el espacio real. En un elemento de forma ideal, RJ es relativamente constante sobre el elemento y no cambia de signo.
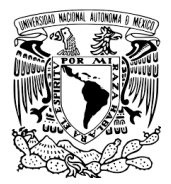

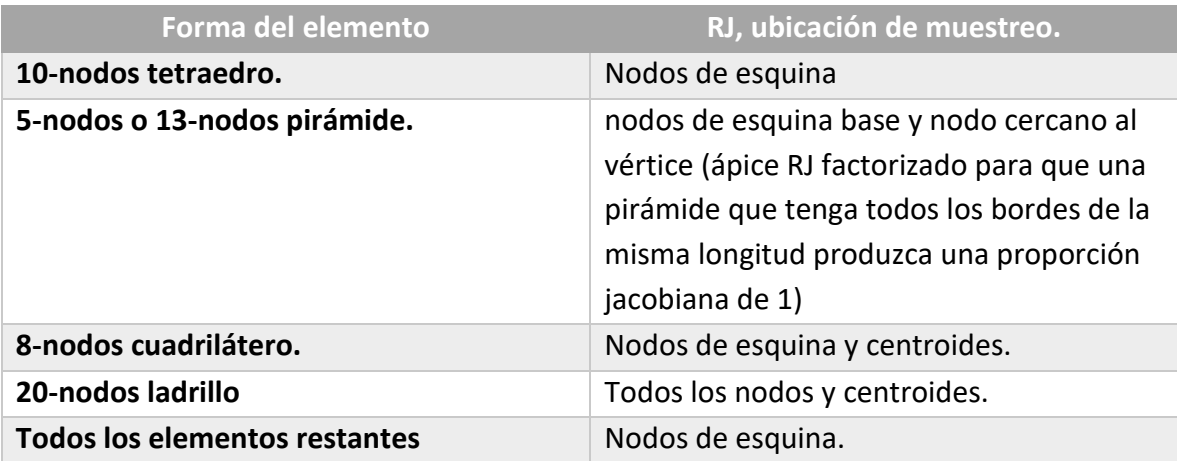

### *Tabla 10. Ubicaciones de muestreo por la forma del elemento [49].*

- La relación jacobiana del elemento es la relación del máximo al valor muestreado mínimo de RJ. Si el máximo y el mínimo tienen signos opuestos, la proporción jacobiana se asigna arbitrariamente a -100 (y el elemento es claramente inaceptable).
- Si el elemento es un tetraedro de nodo medio, se calcula un RJ adicional para un tetraedro de lados rectos ficticio conectado a los 4 nodos de la esquina. Si ese RJ difiere en el signo de cualquier RJ nodal (un hecho extremadamente raro), la proporción jacobiana se asigna arbitrariamente a -100.
- Si el elemento es un elemento de línea que tiene un nodo intermedio, la matriz jacobiana no es cuadrada (porque el mapeo es de una coordenada natural a un espacio 2D o 3D) y no tiene ningún factor determinante. Para este caso, un cálculo vectorial se utiliza para calcular un número que se comporta como una proporción jacobiana

Un triángulo o tetraedro tiene una relación jacobiana de 1 si sus nodos intermedios están localizados exactamente en medio de la línea que une a los nodos de los bordes del triángulo. Mover un nodo del lado medio de la posición del punto medio del borde aumentará la proporción jacobiana. Eventualmente, incluso un movimiento adicional muy leve romperá el elemento. La Figura 31 muestra proporciones jacobianas para triángulos. Describimos esto como "romper" el elemento porque de repente cambia de aceptable a inaceptable, "roto".

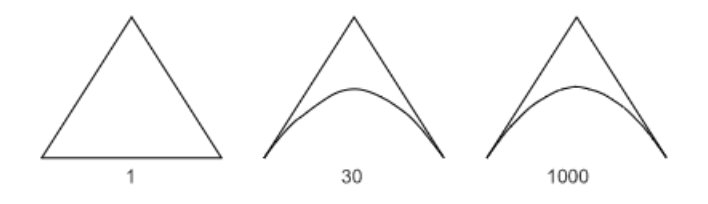

**Figura 31. Radios Jacobianos para triángulos** *[49]***.**

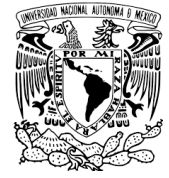

Se aplica el mismo caso para elementos cuadriláteros. En la figura 32 se muestran los radios jacobianos de estos elementos.

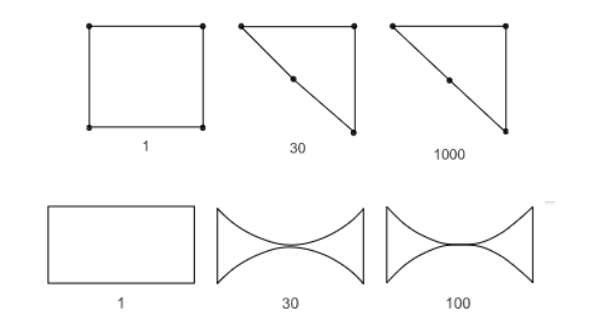

**Figura 32. Radios Jacobianos cuadriláteros** *[49]***.**

# **4.0 VIBRACIONES MECÁNICAS.**

La mayoría de las actividades humanas implican vibración en una u otra forma. En años recientes, muchas aplicaciones de la vibración en el campo de la ingeniería han motivado a los investigadores, entre ellas el diseño de máquinas, cimientos, estructuras, motores, turbinas, y sistemas de control. En turbinas, las vibraciones provocan fallas mecánicas espectaculares. Los ingenieros aún no han sido capaces de evitar las fallas a consecuencia de las vibraciones de las aspas y discos en turbinas. Naturalmente, las estructuras diseñadas para soportar máquinas centrifugas pesadas como motores y turbinas, o máquinas reciprocantes como motores de vapor y de gasolina también se ven sometidas a vibración. En todas las situaciones el componente de la estructura o máquina sometido a vibración también puede fallar debido a fatiga del material producida por la variación cíclica del esfuerzo incluido. En máquinas, la vibración puede aflojar los sujetadores, como las tuercas.

Siempre que la frecuencia natural de la vibración de una máquina o una estructura coincide con la frecuencia de la excitación externa se presenta un fenómeno conocido como resonancia, el cual induce a deflexiones y fallas excesivas.

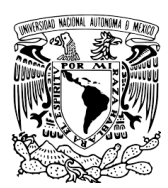

# **4.1 Conceptos Básicos de Vibración.**

### VIBRACIÓN.

Cualquier movimiento que se repite después de un intervalo de tiempo se llama vibración u oscilación.

### PARTES ELEMENTALES DE SISTEMAS VIBRATORIOS.

Por lo común un sistema vibratorio incluye un medio para almacenar energía potencial (resorte o elasticidad), un medio para conservar energía cinética (masa o inercia) y un medio por el cual la energía se pierde gradualmente (amortiguador).

### CANTIDAD DE GRADOS DE LIBERTAD.

El mínimo de coordenadas independientes requerido para determinar por completo todas las partes de un sistema en cualquier instante de tiempo define la cantidad de grados de libertad del sistema. Por ejemplo, el movimiento del péndulo simple (figura 33) se puede formular o en función del ángulo  $\theta$  o en función de las coordenadas cartesianas x y y. Si se utilizan x y para describir el movimiento, debe reconocerse que estas coordenadas no son independientes. Están relacionadas entre sí mediante la relación  $x^2 + y^2 = l^2$ , donde l es la longitud constante del péndulo. Por lo tanto, cualquier coordenada puede describir el movimiento del péndulo. En este caso vemos que la selección de θ como coordenada independiente es más conveniente que la selección de  $x$  o de  $y$ .

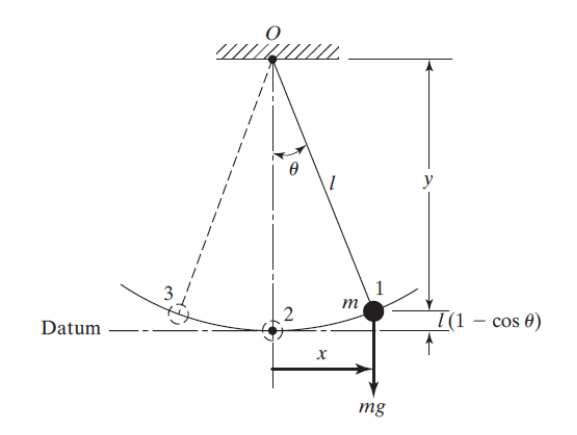

*Figura 33. Péndulo simple [26].*

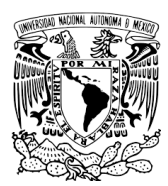

## **4.2 Sistemas Discretos Continuos.**

Por medio de una cantidad finita de grados de libertad se puede describir un buen número de sistemas prácticos. Algunos sistemas, sobre todo los que implican miembros elásticos continuos, tienen una infinitud de grados de libertad. Como ejemplo simple, Una viga en voladizo de la figura 34. Como la viga tiene una infinitud de puntos de masa, necesitamos una infinitud de coordenadas para especificar su configuración de deflexión. La infinitud de coordenadas define la curva de deflexión. Así entonces, la viga en voladizo tiene una infinitud de grados de libertad. La mayoría de los sistemas de estructuras y máquinas tienen miembros deformables (elásticos) y por consiguiente tienen una infinitud de grados de libertad.

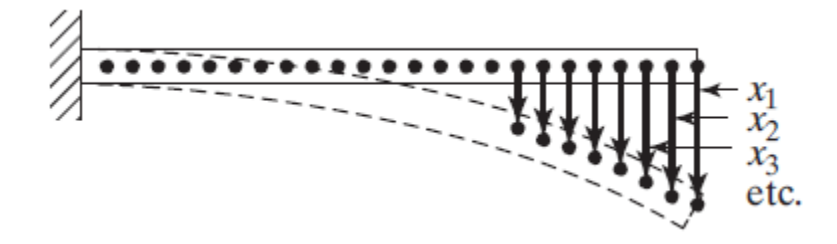

*Figura 34. Viga en voladizo [26].*

Los sistemas con cantidad finita de grados de libertad se conocen como sistemas discretos o de parámetro concentrado, y los que cuentan con una infinitud de grados de libertad se conocen como sistemas continuos o distribuidos. La mayor parte del tiempo, los sistemas continuos se representan de forma aproximada como sistemas discretos y las soluciones de obtienen de una manera simple, aun cuando el tratamiento de un sistema como continuo da resultados exactos, el método analítico disponible para ocuparse de los sistemas continuos se limita a una escasa selección de problemas como vigas uniformes, variables esbeltas y placas delgadas. De ahí que la mayoría de los sistemas prácticos se estudian tratándolos como masas concentradas finitas, resortes y amortiguadores. Por lo común se obtienen resultados más precisos aumentando la cantidad de masa, resortes y amortiguadores, es decir, aumentando la cantidad de grados de libertad.

## **4.3 Clasificación de la Vibración.**

La vibración se puede clasificar de varias maneras. Algunas de las clasificaciones importantes son las siguientes.

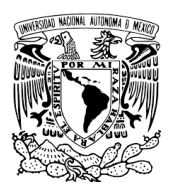

### Vibración Libre y Forzada.

Vibración Libre. Si se deja que un sistema vibre por sí mismo después de una perturbación inicial, la vibración resultante se conoce como vibración libre.

Vibración Forzada. Si un sistema se somete a una fuerza externa (a menudo repetitiva), la vibración resultante se conoce como vibración forzada.

### Vibración no Amortiguada y Amortiguada.

Si no se pierde o disipa energía por fricción u otra resistencia durante la oscilación, la vibración se conoce como vibración no amortiguada. Sin embargo, si se pierde energía se llama vibración amortiguada.

### Vibración Determinística y Aleatoria.

Si el valor o magnitud de la excitación (fuerza o movimiento) que actúa en un sistema vibratorio se conoce en cualquier tiempo dado, la excitación se llama determinística. La vibración resultante se conoce como vibración determinística.

En algunos casos la excitación es no determinística o aleatoria.; el valor de la excitación en un momento dado no se puede pronosticar. En estos casos, una recopilación de registros de la excitación puede presentar cierta regularidad estadística. Es posible estimar promedios como valores medios o medios al cuadrado de la excitación. La figura 35 muestra un ejemplo de excitación determinística y aleatoria.

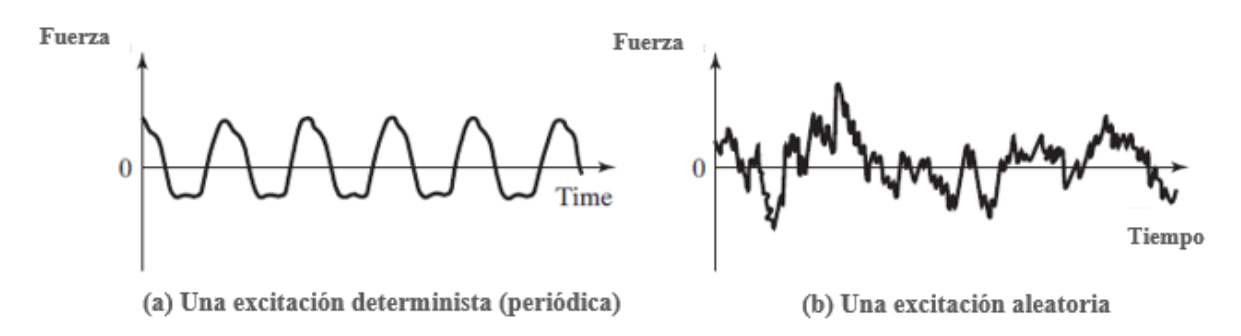

*Figura 35. Vibración Determinística y Vibración Aleatoria [26].*

## **5.0 Resorte.**

Se dice que un resorte es lineal si el alargamiento o acortamiento de longitud x está relacionado con la fuerza aplicada como [43].

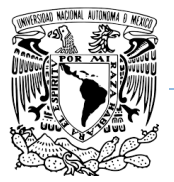

 $F = kx$  (5.1)

Donde:  $k$  constante del resorte [N/m]  $x$  es el desplazamiento [m]

Donde  $k$  es una constante, conocida como la constante del resorte, rígidez de resorte o taza de resorte. La constante del resorte siempre es positiva e indica la fuerza (positiva o negativa) requerida para producir una deflexión unitaria (alargamiento o reducción de longitud) en el resorte. Cuando el resorte se alarga o se comprime con una fuerza de tensión o compresión de acuerdo con la tercera ley del movimiento de Newton, se desarrolla una fuerza de restauración de magnitud -F o +F opuesta a la fuerza aplicada. Esta fuerza de restauración trata de regresar el resorte alargado (o comprimido) a su longitud original no alargada o libre como se muestra en la figura 36. Si trazamos una gráfica entre F y  $x$ , el resultado es una línea recta de acuerdo con la ecuación (5.1). El trabajo realizado (U) al deformar un resorte se almacena como deformación o energía potencial en el resorte y está dado por [26].

1

$$
U = \frac{1}{2}kx^2\tag{5.2}
$$

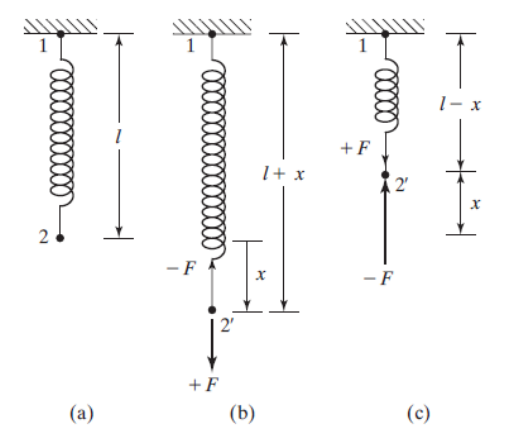

*Figura 36. Deformación de un Resorte [26].*

## **6.0 Amortiguamiento.**

En muchos sistemas prácticos, la energía vibratoria se convierte gradualmente en calor o sonido. Debido a la reducción de energía, la respuesta, como el desplazamiento del sistema, se reduce gradualmente. El mecanismo mediante el cual la energía vibratoria se convierte

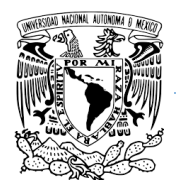

gradualmente en calor o sonido se conoce como amortiguamiento. Aun cuando la cantidad de energía convertida en calor o sonido es relativamente pequeña, la consideración del amortiguamiento llega a ser importante para predecir con exactitud la respuesta a la vibración del sistema. Mas adelante tocaremos nuevamente el tema del amortiguamiento.

# **7.0 Movimiento Armónico.**

El movimiento oscilatorio puede repetirse con regularidad como en el caso de un péndulo. Si el movimiento se repite después de intervalos iguales, se llama movimiento periódico. El tipo más simple de movimiento periódico es el movimiento armónico. El movimiento impartido a la masa  $m$  por el mecanismo de yugo escocés que se muestra en la figura 37 es un ejemplo de movimiento armónico simple.

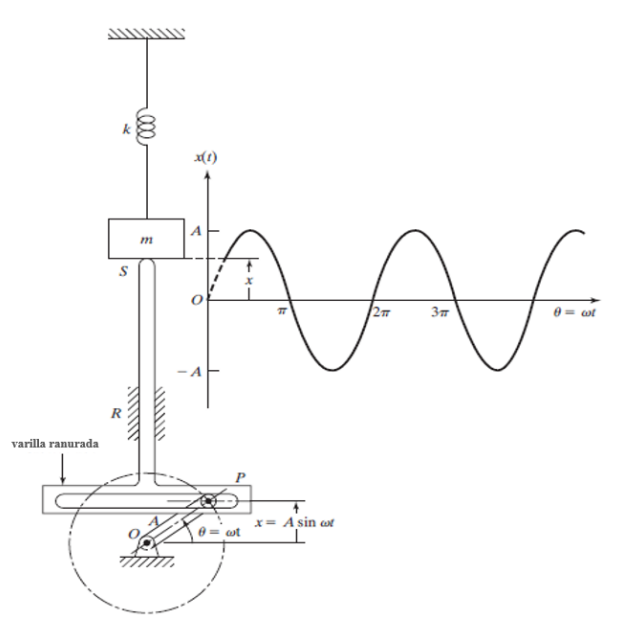

*Figura 37. Mecanismo de Yugo Escocés [26]*

Cuando la manivela gira a una velocidad angular ω, el extremo S del eslabón ranurado y por consiguiente la masa m del sistema de resorte y masa, se desplazan de sus posiciones medias una distancia  $x$  (en el tiempo t) dada por [26].

$$
x = A\,\text{Sen}\,\theta = \text{Sen}\,\omega t \tag{7.1}
$$

Donde: A Radio manivela [m] ω velocidad angular [rad/seg] t es el tiempo [s]

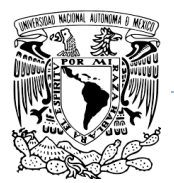

Este movimiento se muestra por medio de la curva senoidal en la figura 37. La velocidad de la masa  $m$  en el instante  $t$  la da

$$
\frac{dx}{dt} = -\omega A \cos \omega t \tag{7.2}
$$

Y la aceleración por

$$
\frac{d^2x}{dt^2} = -\omega^2 A \operatorname{Sen} \omega t = -\omega^2 x \tag{7.3}
$$

Se ve que la aceleración es directamente proporcional al desplazamiento. Una vibración como esa, con la aceleración proporcional al desplazamiento y dirigida hacia la posición media, se conoce como movimiento armónico simple.

## **7.1 Definiciones y Terminología.**

### Ciclo.

Al movimiento de un cuerpo vibratorio desde su posición no perturbada o de equilibrio hasta su posición en una dirección, y luego de vuelta a la posición de equilibrio, y luego a su posición externa en la otra dirección, y de vuelta a la posición de equilibrio se le llama ciclo de vibración.

### Amplitud.

Al desplazamiento máximo de un cuerpo vibratorio a partir de su posición de equilibrio se le llama amplitud de vibración.

### Periodo de Oscilación.

El Tiempo requerido para completar un ciclo de movimiento se conoce como periodo de oscilación o periodo de tiempo y esta simbolizado por τ [26].

$$
\tau = \frac{2\pi}{\omega} \tag{7.1.1}
$$

Donde: τ Periodo de oscilación [rad] ω velocidad angular [rad/seg]

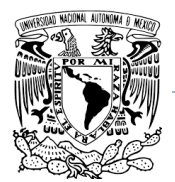

### Frecuencia de Oscilación.

La cantidad de ciclos por unidad de tiempo se llama frecuencia de oscilación o simplemente frecuencia y está dada por [26].

$$
f = \frac{1}{\tau} = \frac{2\pi}{\omega} \tag{7.1.2}
$$

Ángulo de Fase.

Consideremos dos movimientos vibratorios indicados por Φ [26]

$$
X_1 = A_1 \text{ Sen } \omega t \tag{7.1.3}
$$

$$
X_2 = A_2 \text{ Sen } (\omega t + \Phi) \tag{7.1.4}
$$

Frecuencia Natural.

Si se deja que un sistema vibre por sí mismo después de una perturbación inicial, la frecuencia con la cual oscila sin la acción de fuerzas externas se conoce como frecuencia natural. Por lo común, un sistema vibratorio que tiene n grados de libertad tendrá n frecuencias naturales de vibración distintas.

La figura 38 nos muestra gráficamente lo que representan nuestras definiciones anteriores.

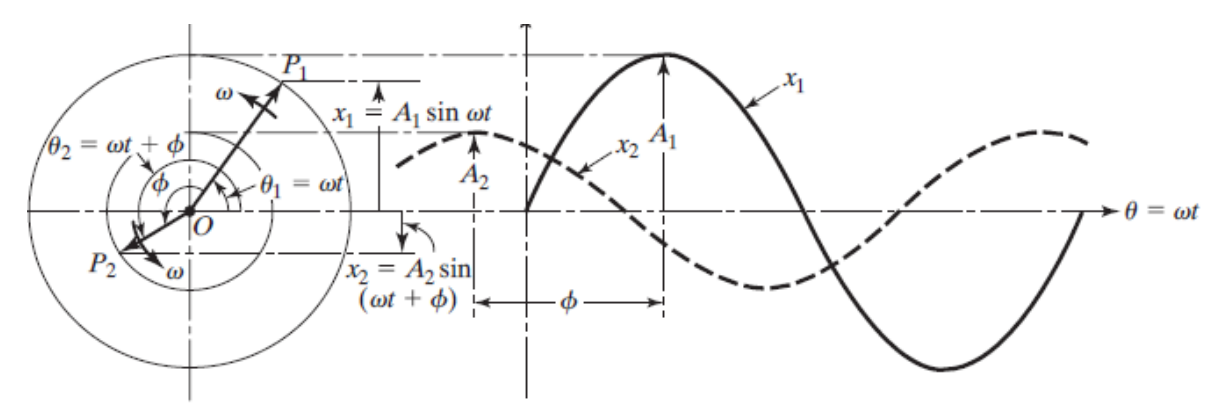

*Figura 38. Señal Sinusoidal [26l.*

### Octava.

Cuando el valor máximo de un rango de frecuencia es dos veces su valor mínimo, se conoce como banda de octava. Por ejemplo, cada uno de los rangos 75-100 Hz, 150-300 Hz y 300- 600 Hz pueden llamarse banda de octava.

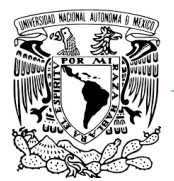

### Decibel.

Las diversas cantidades encontradas en el campo de la vibración y el sonido (desplazamiento, velocidad, aceleración, presión y potencia) suelen representarse utilizando la notación de decibel. Por ejemplo, para la aceleración un decibel (dB) se define originalmente como una relación de la aceleración contra una aceleración de referencia.

$$
dB = 20 \, Log(\frac{a}{a_0}) \tag{7.1.5}
$$

Donde: Aceleración [m/s^2]  $a_0$  Aceleración de referencia igual a 10e-6 [m/s^2]

## **7.2 Vibración Armónicamente Excitada.**

Se dice que un sistema mecánico o estructural experimenta vibración forzada siempre que se suministra energía externa al sistema durante la vibración. La fuerza aplicada o la excitación de desplazamiento pueden ser armónica, no armónica pero periódica, no periódica o aleatoria. La respuesta de un sistema a una excitación armónica se llama respuesta armónica. La excitación no periódica puede ser de larga o corta duración. La respuesta de un sistema dinámico a excitaciones no periódica repentinamente aplicadas se llama respuesta transitoria.

## **7.3 Ecuación de Movimiento.**

Si una fuerza  $F(t)$  actúa en un sistema de resorte-masa viscosamente amortiguado como se muestra en la figura 39, la ecuación de movimiento que representa al sistema se puede obtener mediante.

$$
m\ddot{x} + c\dot{x} + kx = F(f) \tag{7.3.1}
$$

Donde:  $m$  masa del sistema [Kg]  $c$  es la constante de amortiguamiento [N.s/m]  $k$  es la constante de rigidez [N/m]

Como la ecuación 7.3.1 no es homogénea, la suma de la solución homogénea  $x_h(t)$  y la solución particular,  $x_p(t)$  proporciona su solución general. La solución homogénea, la cual es la solución de la ecuación homogénea.

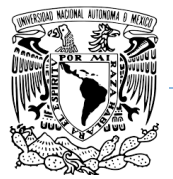

$$
m\ddot{x} + c\dot{x} + kx = 0 \tag{7.3.2}
$$

Representa la vibración libre del sistema. Como se describe en las definiciones esta llegaría a ser la vibración libre o frecuencia natural, el cual dice que la vibración se reduce con el tiempo en cada una de las tres posibles condiciones de amortiguamiento (subamortiguamiento, amortiguamiento crítico y sobre-amortiguamiento) y en todas las posibles condiciones iniciales. Por lo tanto, la solución general de la ec. (7.3.2) se reduce al último término de la solución particular  $x_p(t)$  la cual representa la vibración de estado estable. El movimiento de estado estable se representa mientras la función forzada esta presente.

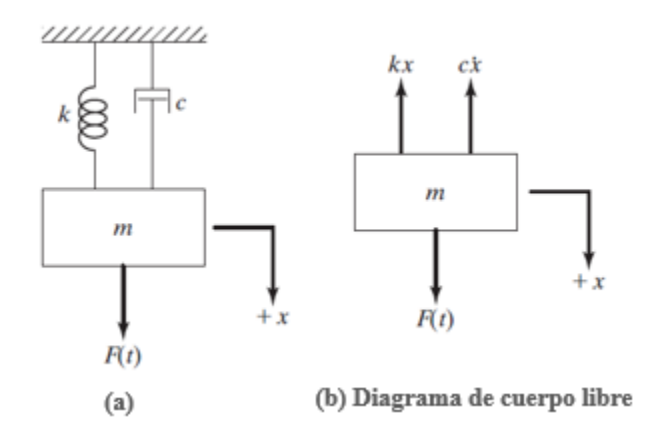

*Figura 39. Sistema Resorte-Masa [26].*

Las variaciones con el tiempo homogénea, particular y general en un caso típico se muestra en la figura 40. Se ve que la solución homogénea se reduce y que la solución general se transforma en la solución particular después de un tiempo. La parte del movimiento que se reduce a causa del amortiguamiento se llama transitoria. El ritmo al cual el movimiento transitorio se reduce depende de los valores de los parámetros del sistema  $k$ ,  $c \, y \, m$ .

**UNAM**

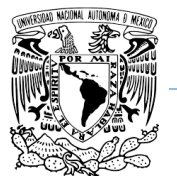

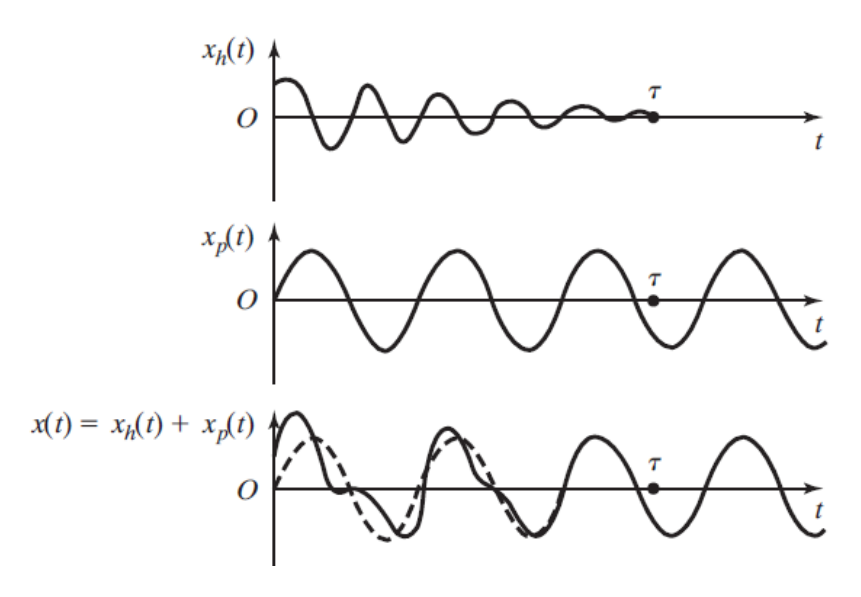

*Figura 40. Solución homogénea, Particular y General [26]*

## **7.4 Respuesta de un Sistema No Amortiguado Sometido a una Fuerza Armónica.**

Por sencillez antes de revisar la respuesta de un sistema amortiguado es importante de tener las bases de conocer un sistema no amortiguado sometido a una fuerza armónica. Si una fuerza  $F(f) = F_0 \cos \omega t$  actúa en la masa m de un sistema no amortiguado, la ecuación de movimiento (7.3.2) se reduce a.

$$
m\ddot{x} + kx = F_0 \cos \omega t \tag{7.4.1}
$$

Por lo tanto, su solución homogénea será [26].

$$
x_h(t) = C_1 \cos \omega_n t + C_2 \mathcal{S} e n \omega_n t \tag{7.4.2}
$$

Donde  $\omega_n = (k/m)^{1/2}$  es la frecuencia natural del sistema.

No desarrollaremos toda la solución de las ecuaciones ya que no es el fin de esta tesis. Solamente se mostrarán las ecuaciones resueltas que describen el sistema. Por lo tanto, la como la fuerza de excitación es armónica la solución particular también es armónica, y tiene la misma frecuencia  $\omega$ . Por lo tanto.

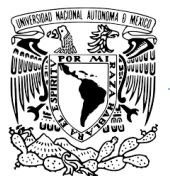

$$
x_p(t) = X \cos \omega t \tag{7.4.3}
$$

X es una constante que indica la amplitud máxima de  $x_p(t)$ 

$$
X = \frac{F_0}{k - m\omega^2} = \frac{\delta_{est}}{1 - (\frac{\omega}{\omega_n})^2}
$$

Donde  $\delta_{est} = F_0/k$  indica la desviación de la masa bajo la fuerza  $F_0$  y en ocasiones se conoce como deflexión estática [26].

$$
\frac{X}{\delta_{est}} = \frac{1}{1 - (\frac{\omega}{\omega_n})^2}
$$
\n
$$
\tag{7.4.5}
$$

La cantidad  $X/\delta_{est}$  representa la relación de la amplitud de movimiento dinámica con la amplitud de movimiento estática y se conoce como factor de amplificación o relación de amplitud. La variación de la relación de la amplitud  $X/_{\delta_{est}}$ con la relación de frecuencia  $r =$  $ω/ω<sub>n</sub>$  (ecuación 7.4.5) se muestra en la figura 41, según esta figura, se puede identificar la respuesta del sistema de 3 tipos.

CASO I. Cuando  $0 < \omega/\omega_n < 1$ , el denominados de la ecuación (7.4.5) es positivo y la ecuación (7.4.3) da la respuesta sin cambios. Se dice que la respuesta armónica del sistema  $x_p(t)$  está en fase con la fuerza externa.

CASO II. Cuando  $\omega/\omega_n > 1$ , el denominador de la ecuación (7.4.5) es negativo, y la solución de estado estable se expresa como  $x_p(t) = -X \cos \omega t$  donde la amplitud de movimiento X se vuelve a definir como una cantidad positiva como sigue.

$$
X = \frac{\delta_{est}}{(\frac{\omega}{\omega_n})^2 - 1}
$$

Las variaciones  $F(t)$  y  $x_n(t)$ tienen signos puestos, se dice que la respuesta esta desfasada 180° con respecto a la fuerza externa. Además, a medida que  $\omega/\omega_n \to \infty$ ,  $X \to 0$ . La respuesta del sistema de a una fuerza armónica de muy alta frecuencia se aproxima a cero.

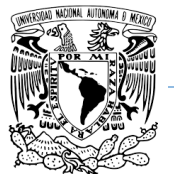

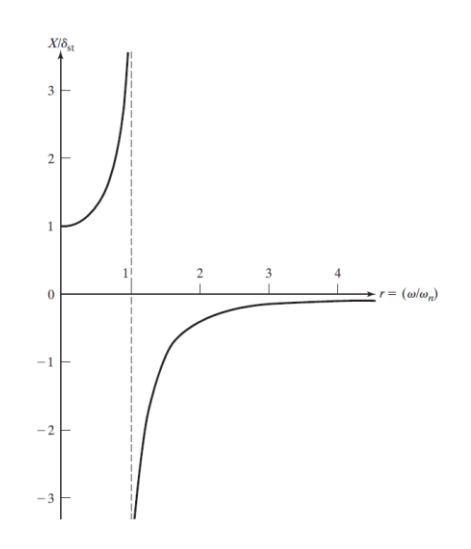

*Figura 41. Factor de amplificación de un sistema no amortiguado [26].*

CASO III. Cuando  $\omega/\omega_n = 1$ , la amplitud X dada por la ecuación (7.4.5) o (7.4.6) se vuelve infinita. Esta condición, en la cual la frecuencia forzada ω es igual a la frecuencia natural del sistema  $\omega_n$  se llama resonancia. La respuesta del sistema en resonancia es

$$
x(t) = x_0 \cos \omega_n t + \frac{\dot{x}_0}{w_n} \operatorname{Sen} \omega_n t + \frac{\delta_{est} w_n t}{2} \operatorname{Sen} w_n t \tag{7.4.7}
$$

## **7.5 Respuesta de un Sistema Amortiguado Sometido a una Fuerza Armónica.**

Recordemos que la constante de amortiguamiento crítico  $C_c$  se define como el valor de la constante de amortiguamiento  $c$  con la cual el radical en la ecuación 7.5.8 se vuelve cero.

$$
\frac{{C_c}^2}{2m} - \frac{k}{m} = 0
$$

Si la función forzada es  $F(f) = F_0 \cos \omega t$ , la ecuación de movimiento se vuelve.

$$
m\ddot{x} + c\dot{x} + kx = F_0 \cos \omega t \tag{7.5.9}
$$

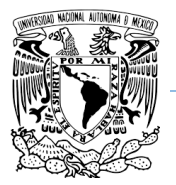

También se espera que la solución particular de la ecuación (7.5.9) se armónica, la suponemos en la forma.

$$
x_p(t) = X \cos(\omega t - \phi) \tag{7.5.10}
$$

Donde X y Φ son constantes que se tienen que determinar, X y Φ indican la amplitud y el ángulo de fase de la respuesta [26].

$$
X = \frac{F_0}{[(k - m\omega^2)^2 + c^2\omega^2]^{1/2}}
$$
\n(7.5.11)

Y

$$
\Phi = \tan^{-1}\left(\frac{c\omega}{k - m\omega^2}\right) \tag{7.5.12}
$$

Si insertamos las expresiones de X y Φ de las ecuaciones (7.5.11) y (7.5.12) en la ecuación (7.5.10) obtendremos la solución particular de la ecuación (7.5.9). Dividiendo tanto el numerador como denominador de la ecuación  $(7.5.11)$  entre  $k$  y haciendo las siguientes sustituciones.

$$
\omega_n = \sqrt{\frac{k}{m}} = Frecuencia natural no amortiguada
$$
  

$$
\zeta = \frac{c}{c_c} = \frac{c}{2m\omega_n} = \frac{c}{2\sqrt{mk}}; \qquad \frac{c}{m} = 2\zeta\omega_n
$$
  

$$
\delta_{st} = \frac{F_0}{k} = Deflexión bajo la fuerza estática F_0
$$
  

$$
r = \frac{\omega}{\omega_n} = Relación de frecuencia
$$

Obtendremos [26].

Y

$$
\frac{X}{\delta_{est}} = \frac{1}{\left[\left[1 - \left(\frac{\omega}{\omega^2}\right)^2\right]^2 + \left[2\zeta \frac{\omega}{\omega^2}\right]^2\right]^{1/2}} = \frac{1}{\sqrt{(1 - r^2)^2 + (2\zeta r)^2}} \quad 6.22
$$

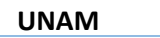

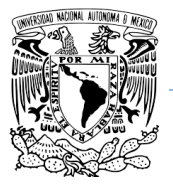

$$
\Phi = \tan^{-1} \left( \frac{2\zeta \frac{\omega}{\omega_n}}{1 - \frac{\omega^2}{\omega_n}} \right) = \tan^{-1} \left( \frac{2\zeta r}{1 - r^2} \right) \tag{6.23}
$$

Como se dijo anteriormente, la cantidad  $M = X/\delta_{est}$  se conoce como factor de amplificación o relación de amplitud. Las variaciones de  $X/\delta_{est}$  y  $\Phi$  con la relación de frecuencia r y la relación de amortiguamiento ζ se muestran en la figura 45.

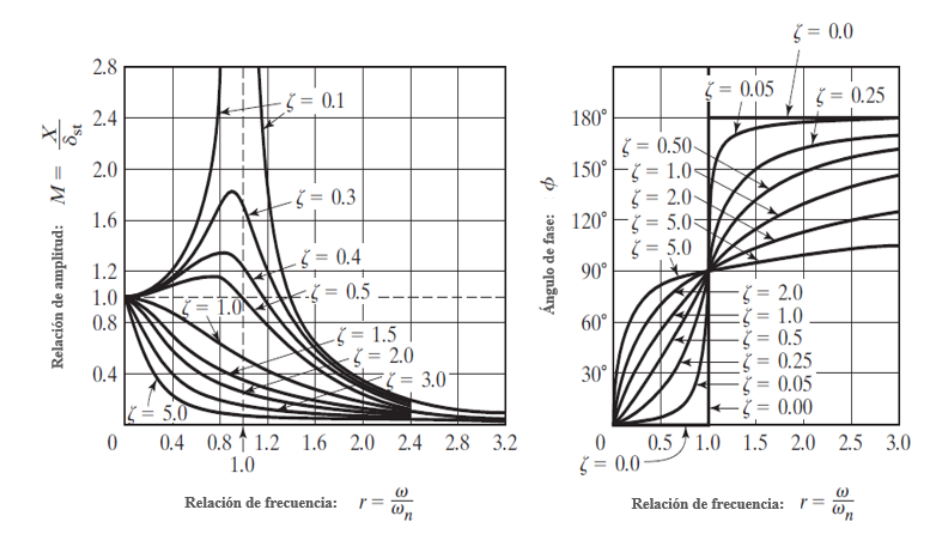

*Figura 42. Variación de X y Φ con la Relación de Frecuencia r [26].*

Como podemos observar en la figura 42, cuando la relación de frecuencia se acerca a 1, la amplitud de relación de amplitud tiende a infinito. En los análisis de frecuencia normalmente y en este caso para la tesis, se busca estar alejados de una relación de frecuencia de 1.

### **7.6 Prueba de Vibración Sinusoidal.**

Este tema se viene desde el Estándar JERG-2-130-HB003A (Manual de pruebas de Vibración), solo que para llevar un mejor orden de la teoría se hablará con mayor profundidad en esta sección. Las pruebas de vibración de onda sinusoidal se realizan en sistemas, subsistemas, y componentes de nave espaciales. En una prueba de vibración de onda sinusoidal de un sistema de nave espacial el sistema en conjunto tiene que resistir a un entorno de vibración sinusoidal, son pruebas destructivas para confirmar que no habrá ningún problema con las piezas manufacturadas por el hombre.

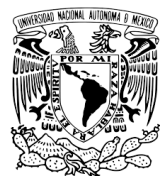

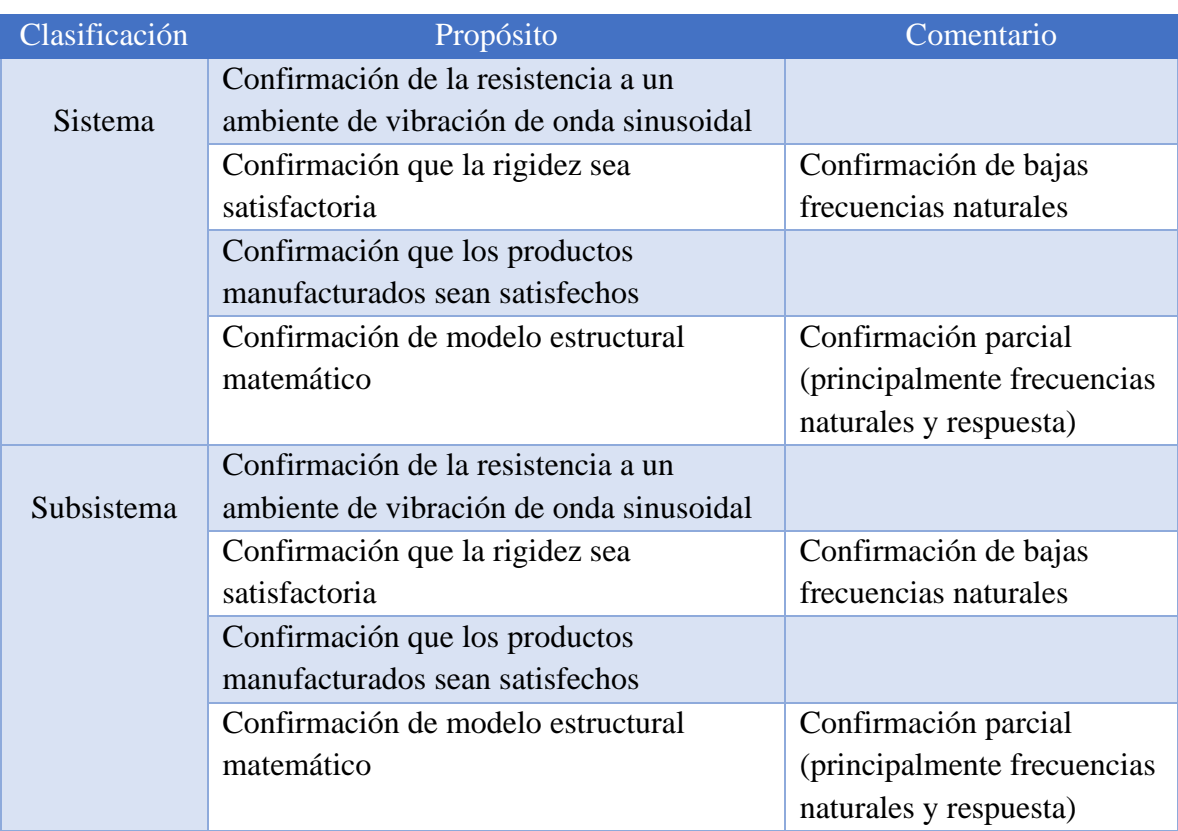

### *Tabla 11. Propósito de prueba de vibraciones sinusoidales [20].*

Estas pruebas de vibraciones se realizan haciendo un barrido de frecuencia de 5 a 100 Hz, es recomendable hacerlo en una duración de 4oct/min en ambas direcciones (subir y bajar). Simulan la carga excesiva del ambiente mecánico.

## **7.7 Pruebas de Vibración Sinusoidal Explosiva.**

Esta prueba confirma la resistencia a un ambiente de aceleraciones cuasi estáticas durante un lanzamiento. Esta prueba es una alternativa a las pruebas estáticas. En una vibración sinusoidal la frecuencia suficientemente más baja que la primera frecuencia natural (normalmente 1/3) simula el ambiente cuasi estático con una aceleración de onda como se muestra en la figura 43.

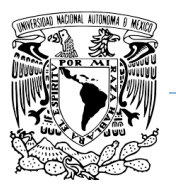

**UNAM Programa de Maestría y Doctorado en Ingeniería.**

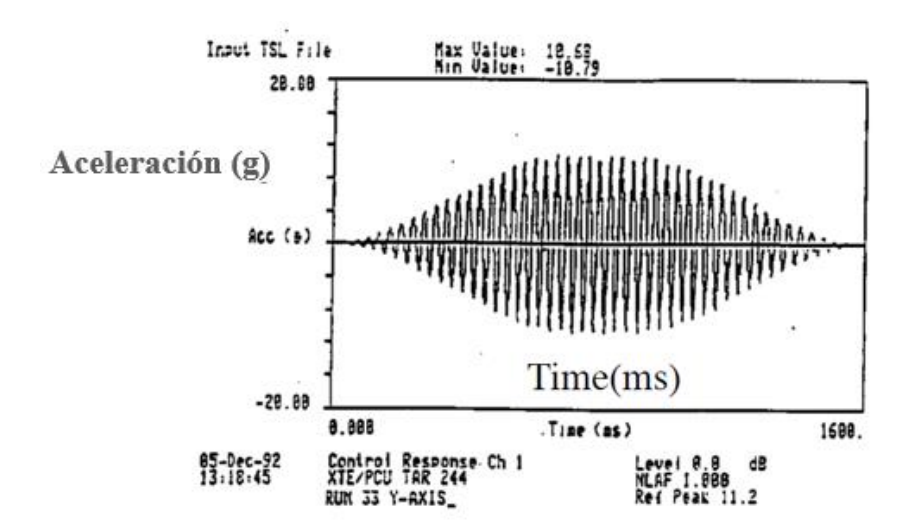

*Figura 43. Forma de onda para una prueba de vibración explosiva sinusoidal [50].*

## **7.8 Pruebas de Encuesta Modal.**

La encuesta de vibraciones son una necesidad primordial ya que confirman con mayor exactitud la estructura del modelo matemático. Con estas pruebas se obtienen parámetros como la frecuencia natural, relación de amplificación máxima (también conocido en los libros como Q value y que a su vez dependen de la relación de amortiguamiento ζ ) y modos de vibraciones.

Por otra parte esta prueba nos permite ver el estado de salud interna de la estructura, normalmente cuando se realizan pruebas de vibraciones después de obtener la frecuencia natural por medio de la encuesta modal se intercalan las pruebas destructivas como las pruebas sinusoidales sinusoidal explosiva y aleatoria para ver el estado de salud interno entre cada prueba de vibración destructiva, de esta manera si la frecuencia natural cambia entre cada prueba es un indicativo de que las propiedades de la estructura han cambiado y corre el riesgo de fracturarse. La tabla 12 muestra los parámetros de vibraciones para una encuesta modal.

*Tabla 12. Parámetros encuesta modal [ANEXO C].*

| Rango de        | Densidad de | Valor rms | Tiempo [s] |
|-----------------|-------------|-----------|------------|
| frecuencia [Hz] | aceleración | (Grms)    |            |
|                 | $[G^2/Hz]$  |           |            |
| 20-2000         | 0.000127    | 0.5       | 60         |

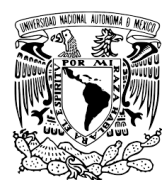

# **7.9 Prueba de Vibraciones Aleatorias.**

Son realizadas sobre componentes para comprobar su rigidez. Las pruebas de vibración aleatoria se realizan en un rango de 20 a 2000 Hz con un PSD (Power Spectral Density) de +3dB/oct por un tiempo de 60 segundos.

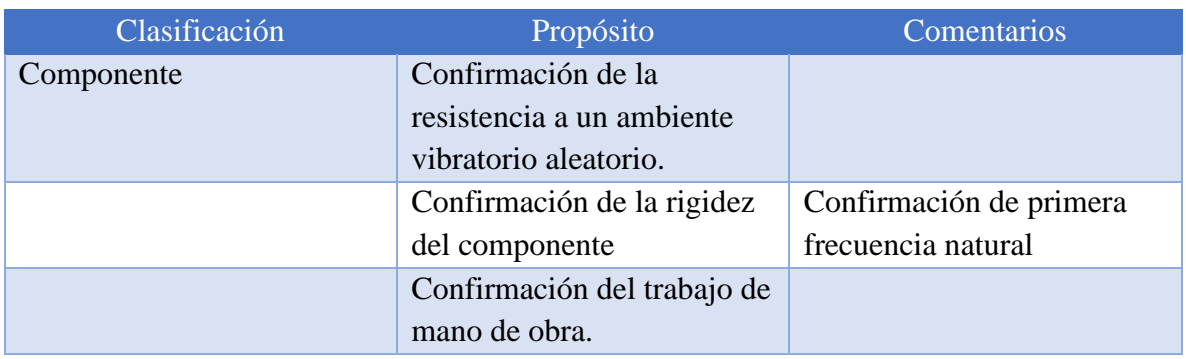

### *Tabla 13. Propósito de Pruebas de Vibraciones Aleatorias [20].*

La mayoría de las vibraciones aleatorias son no-periódicas, pero conociendo el historial de las vibraciones aleatorias podemos predecir la probabilidad de ocurrencia de la aceleración, velocidad y desplazamiento. Pero no podemos predecir la magnitud precisa a un tiempo instante especificado.

Las vibraciones aleatorias se componen de un espectro de frecuencias continuas. La gran cantidad de un historial de datos puede hacer imposible de resolver problemas de vibraciones aleatorias usando un análisis de tiempo de respuesta. Por estas razones vamos a tratar otros temas de necesidad básica para poder trabajar con vibraciones aleatorias.

# **7.10 Media, desviación, RMS y autocorrelación.**

Para la mayoría de las estructuras vibratorias, la excitación, como base de la aceleración alternan entre el cero absoluto. Consecuentemente, la media caracteriza la excitación, tanto la respuesta de excitación como el desplazamiento o el esfuerzo son iguales a cero y no pueden ser caracterizados mediante una prueba de vibraciones aleatorias. Por esta razón resulta conveniente que los resultados sean dados por medio del RMS (Root Mean Square) [28].

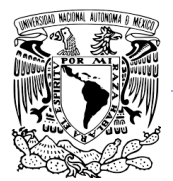

La gráfica de la figura 44 explica el concepto de RMS. La gráfica muestra un historial de aceleraciones en función del tiempo de vibraciones aleatorias expresadas en unidades de aceleración gravitacional [G].

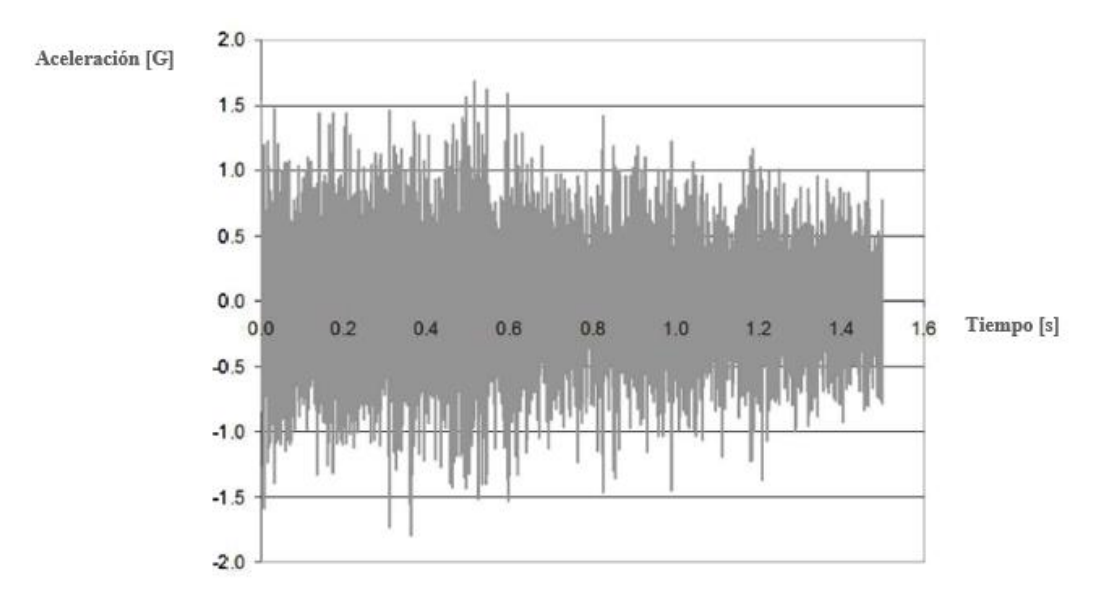

### *Figura 44. Ejemplo de historial de aceleraciones de vibraciones aleatorias [28].*

Si consideramos una razón de ensamble de 5000 ensamblajes por segundo, este historial contendrá un historial de 7500 ensambles de datos. La aceleración en la figura 45 tiene una media de cero. Sin embargo, multiplicamos cada uno de los valores por sí mismo pasaremos todos los datos del lado positivo de la gráfica. Entonces podremos la media de nuestros datos será positiva, entonces tendremos  $[G<sup>2</sup>]$ .

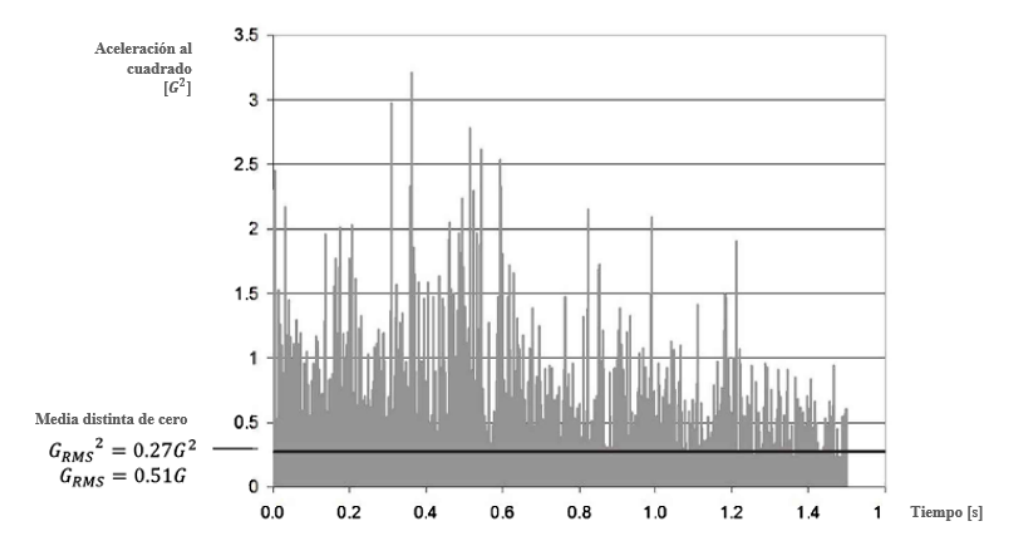

*Figura 45. Pasando todos los datos al lado positivo [28].*

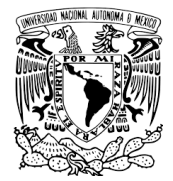

Como se muestra en el ejemplo de la figura 45, se calculó la media cuadrada  $G<sub>RMS</sub><sup>2</sup>=0.27G$ . La raíz cuadrada es  $G<sub>RMS</sub>=0.51G$ . A este último valor le llamamos RMS de la aceleración, pero lo mismo se puede aplicar para velocidad y desplazamiento.

En vibraciones mecánicas, las magnitudes de la aceleración, velocidad y desplazamiento, etc. Todas ellas siguen una distribución normal. El valor de RMS corresponde a un estándar de desviación σ caracterizando la normal de la curva. Para explicar esto, si tomamos los datos de aceleraciones de historial de la figura 45 existe un 68% de probabilidad de permanecer entre -0.51G y +0.51G.

Si queremos traducirlo matemáticamente. El promedio de un conjunto de muestras en  $x_1(t)$ ,  $x_2(t)$ ,  $x_3(t)$ , ...,  $x_n(t)$  en un tiempo definido  $t_1$  es [30].

$$
E\{x(t_1)\} = \frac{1}{n} \sum_{j=1}^{n} x_j(t_1)
$$
\n(7.10.1)

La media de cada muestra de cada conjunto, en el tiempo  $x(t)$  en un tiempo del periodo dentro del rango de muestro  $T$ , esta dada por [30].

$$
\langle x \rangle = \lim_{T \to \infty} \frac{1}{T} \int_0^T x(t) dt
$$

Se dice que un proceso es estacionario cuando la distribución de probabilidad en un instante de tiempo fijo o una posición fija es la misma para todos los instantes de tiempo o posiciones en otras palabras es independiente del tiempo más un instante de tiempo (time-shift  $\tau(s)$ ) como por ejemplo para un conjunto de promedios  $x(t)$  y  $x(t + \tau)$ . En consecuencia, parámetros como la media y la varianza no varían a lo largo del tiempo o posición [29,30].

$$
E\{x(t_1)\} = \frac{1}{n} \sum_{j=1}^{n} x_j(t_1) = \frac{1}{n} \sum_{j=1}^{n} x_j(t_1 + \tau)
$$
\n<sup>(7.10.3)</sup>

Se dice que un proceso es ergódico cuando la distribución de probabilidad depende del tiempo, o que podemos ver que hay una tendencia de predicción de acuerdo con un tiempo instante anterior. Para un proceso aleatorio ergódico el conjunto estadístico es igual al promedio del tiempo (time averages) [29,30].

$$
E\{x(t_1)\} = \frac{1}{n} \sum_{j=1}^{n} x_j(t_1) = \lim_{T \to \infty} \frac{1}{T} \int_0^T x(t)dt = \langle x \rangle
$$

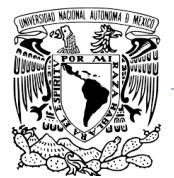

La probabilidad acumulativa  $F(x)$ , para  $x(t) \leq X$ 

$$
F(x) = \int_{-\infty}^{\infty} f(x)dt
$$

Con:

- $f(x)$  la función de densidad de probabilidad tiene las siguientes propiedades.
- $f(x) \geq 0$
- $\int_{-\infty}^{\infty} f(x) dx = 1$ −∞
- $F(X dx) F(X) = \int_{X}^{X + dx} f(x) dx = f(X) dx$   $X \le x(t) \le X + dx$

La probabilidad acumulativa de la función  $F(X)$  tiene las siguientes probabilidades.

- $F(-\infty) = 0$
- $0 \leq F(X) \leq 1$
- $F(\infty) = 1$
- $f(x) = \frac{dF(x)}{dx}$  $dx$

Un ejemplo muy cercano a estas propiedades (probability density function, p.d.f.) es que son las mismas que una distribución normal, que matemáticamente son los puntos debajo de la función de la normal de Gauss.

- La distribución normal  $N(\mu, \sigma)$ ,  $\sigma > 0$ . X es la normal distribuida con los parámetros  $\mu$  y  $\sigma$ ,  $X \sim N(\mu, \sigma)$  cuando  $f(x) = \frac{1}{\sigma \sqrt{n}}$  $\frac{1}{\sigma\sqrt{2\pi}}e^{-\frac{(x-\mu)^2}{2\sigma^2}}$  $2\sigma^2$
- La distribución normal logarítmica  $LN(\mu, \sigma)$ ,  $\sigma > 0$ . X es la normal distribuida con los parámetros  $\mu$  y  $\sigma$ ,  $X \sim LN(\mu, \sigma)$  cuando  $f(x) = \frac{1}{\sigma^2}$  $\frac{1}{\sigma\sqrt{2\pi}}e^{-\frac{(\ln(x)-\mu)^2}{2\sigma^2}}$  $2\sigma^2$

El modo es definido como el pico de p.d.f.  $f(x)$ , y la media  $\mu$  tiene los mismos momentos a la izquierda y la derecha [29,30].

$$
\int_{-\infty}^{\infty} (x - \mu) d(x) = 0
$$

Esto significa que la media del valor  $x$  calculado es [29,30].

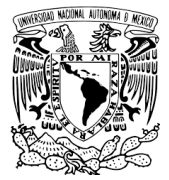

$$
E(x) = \mu = \frac{\int_{-\infty}^{\infty} x f(x) dx}{\int_{-\infty}^{\infty} f(x) dx} = \int_{-\infty}^{\infty} x f(x) dx
$$

También podemos definir el momento  $n$  con relación a la media  $\mu$  [29,30].

$$
\mu_n = \int_{-\infty}^{\infty} (x - \mu)^n f(x) dx \tag{7.10.8}
$$

El segundo momento se conoce como la varianza de la señal [29,30].

$$
\sigma^2 = \mu_2 = \int_{-\infty}^{\infty} (x - \mu)^2 f(x) dx
$$

 $\sigma$  es la desviación estándar. En la industria espacial se usa una varianza de  $3\sigma$ 

La autocorrelación de una función aleatoria estacionaria y ergódica se define como [29,30].

$$
R_{xx}(\tau) = E\{x(t)x(t+\tau)\} = \lim_{T \to \infty} \frac{1}{T} \int_0^T x(t)x(t+\tau)dt
$$
 (7.10.10)

Una de sus propiedades es un requerimiento de la transformada de Fourier satisface la función de auto correlación  $\int_{-\infty}^{\infty} |R_{xx}(\tau)| d\tau < \infty$ −*ꝏ*

La función de la correlación cruzada se define como [29,30].

$$
R_{xx}(\tau) = E\{x(t)y(t+\tau)\} = \lim_{T \to \infty} \frac{1}{T} \int_0^T x(t)y(t+\tau)dt
$$

## **7.11 PSD (Power Spectral Density).**

Si asumimos el historial de aceleraciones de la figura 45 es un proceso estacionario aleatorio, donde la probabilidad de caracterizar el proceso de los números no cambia con el tiempo. En este caso la aceleración puede ser usada para calcular la curva PSD (Power Spectral Density) (La variación de cualquier propiedad con respecto a la frecuencia es llamada espectro).

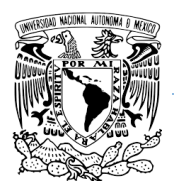

En el ejemplo anterior el  $G<sub>RMS</sub><sup>2</sup>$  general del historial de datos es  $0.27G<sup>2</sup>$ . Sin embargo, las vibraciones aleatorias están compuestas por diversas frecuencias. Si suponemos que queremos saber el  $G<sub>RMS</sub><sup>2</sup>$  individual de un número de frecuencias en un rango de 0 a 2000Hz. Entonces, dividimos 0-2000Hz en rangos de 20 secciones cada 100 Hz de ancho y calcular su G<sub>RMS</sub><sup>2</sup>. Caracterizando cada sección y filtrando las salidas de las frecuencias. Como ejemplo ver la figura 46.

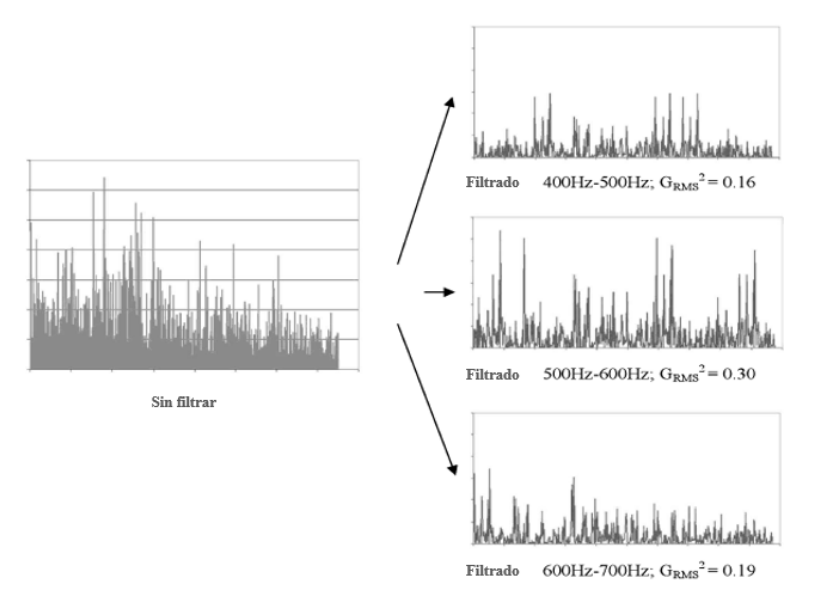

*Figura 46. Calculando GRMS<sup>2</sup> por secciones [28].*

Encontrando los valores de G<sub>RMS</sub><sup>2</sup> obtenido para cada rango de frecuencia, podemos ahora calcular individualmente sus densidades de  $G<sub>RMS</sub><sup>2</sup>$  en cada sección dividiendo  $G<sub>RMS</sub><sup>2</sup>$  en cada sección por el ancho de banda de cada sección. A esta función se le llama Acceleration Power Spectral Density para este caso particular. La tabla 14 nos muestra los resultados.

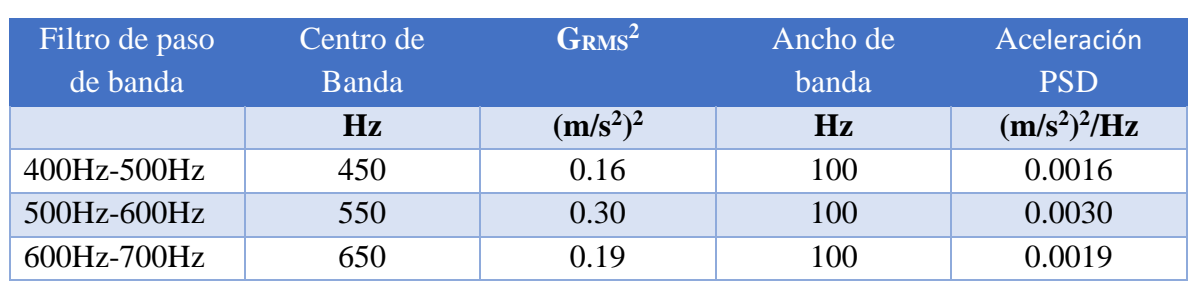

*Tabla 14. Resultados PSD [28].*

El PSD permite una mejor comprensión de los datos y es comúnmente usado para caracterizar procesos aleatorios. En particular, vibraciones mecánicas son comúnmente descritas por aceleración PSD, el cual es fácilmente generado por equipos de vibraciones. Diseño,

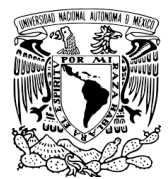

especificaciones y resultados de pruebas de vibraciones sujetos a vibraciones aleatorias son dadas por PSD.

La función de la transformada de Fourier  $x(t)$  es definida como [26-31].

$$
F\{x(t)\} = X(w) = \int_{-\infty}^{\infty} x(t)e^{-jwt}dt
$$

La inversa de la transformada de Fourier es definida como [26-31].

$$
F^{-1}{X(w)} = x(t) = \frac{1}{2\pi} \int_{-\infty}^{\infty} X(w)e^{jwt} dw
$$

Asumiendo que  $\int_{-\infty}^{\infty} |x(t)| dt < \infty$ −*ꝏ*

La función de autocorrelación  $R_{xx}(\tau)$  [26-31].

$$
R_{xx}(\tau) = \lim_{T \to \infty} \frac{1}{T} \int_0^T x(t)x(t+\tau)dt = \lim_{T \to \infty} \frac{1}{2T} \int_{-T}^T x(t)x(t+\tau)dt
$$
 (7.10.14)

La autocorrelación de la transformada de Fourier  $R_{xx}(\tau)$  es llamada la función de densidad de poder espectral (Power Spectral Density "PSD")  $S_{xx}(w)$  [26-31].

$$
S_{xx}(w) = \int_{-\infty}^{\infty} R_{xx}(\tau) e^{-jwt} d\tau = 2 \int_{0}^{\infty} R_{xx}(\tau) \cos(w\tau) d\tau
$$

Y

$$
R_{xx}(\tau) = \frac{1}{2\pi} \int_{-\infty}^{\infty} S_{xx}(w) e^{jwt} dw = \frac{1}{\pi} \int_{-\infty}^{\infty} S_{xx}(w) \cos(w\tau) dw \qquad (7.10.16)
$$

La autocorrelación  $R_{xx}(\tau)$  y PSD  $S_{xx}(w)$ son simétricas alrededor de  $\tau = 0$  y  $w = 0$ 

## **7.12 Ecuación de Miles.**

Las contribuciones de  $E\left\{\frac{|X_T(f,\lambda)|^2}{T}\right\}$  $\left\{\frac{J_1}{T}\right\}$  tienen una distribución normal de curva y la mayoría de sus contribuciones son almacenadas en el pico del ancho de banda  $\Delta f_n$  y una altura de  $\pi$  $\frac{\pi}{2}Q^2$ . Las contribuciones del PSD fuera del ancho de banda  $\Delta f_n$  es mucho menor.

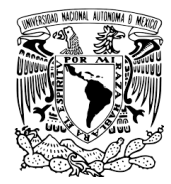

Para la industria espacial se toma un ancho de banda de la distribución normal estándar de 3σ para tener un 99.6% de probabilidad de encontrar la aceleración en un determinado tiempo. La figura 47 nos muestra el ejemplo de una distribución normal

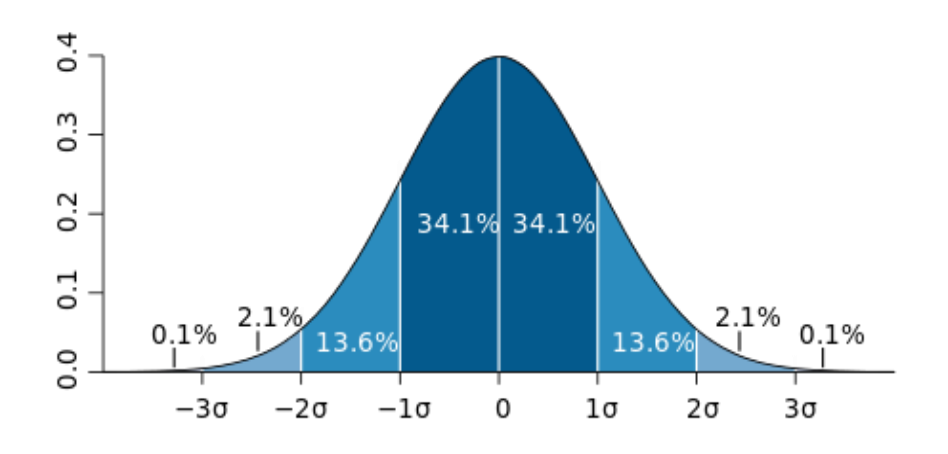

### *Figura 47. Distribución norma [28]l.*

Si el PSD es la aceleración forzada de las entradas de las vibraciones aleatorias, es más bien constante en un ancho de banda  $\varDelta f_n$  y  $\mathrm{E} \left\{ \frac{|X_T(\mathfrak{f},\lambda)|^2}{T} \right\}$  $\left\{\frac{\mu}{T}\right\}$  puede ser expresada como.

$$
E\left\{\frac{|X_T(f,\lambda)|^2}{T}\right\} = \frac{\pi}{2} f_n Q_n \, PSD \tag{7.12.1}
$$

La ecuación 7.12.1 es la ecuación de Miles la cual es utilizada para vibraciones aleatorias y comúnmente escrita como [17,28-31].

$$
RVLF_i = 3\left(\frac{\pi}{2} * Q_i * f_i * PSD_i\right)^{\frac{1}{2}}
$$

Donde:  $i = (x, y, z)$ Q es la amplificación máxima PSD es el Power Spectral Density

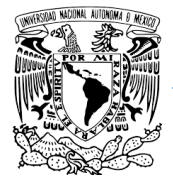

# **8.0 Cálculo de Resorte.**

## **Conservación de la energía para un resorte.**

Para el cálculo del resorte se utilizó el principio básico de la ley de la conservación de la energía para un resorte a compresión [43].

$$
\Delta E = \Delta K + \Delta U \tag{8.1}
$$

Donde  $\Delta E$  es la energía, $\Delta K$  es la energía cinética y  $\Delta U$  es la energía potencial, por lo tanto [43].

$$
E_i = K_i + U_i \tag{8.2}
$$

Y

$$
E_f = K_f + U_f \tag{8.3}
$$

Según el principio de la conservación de la energía la energía mecánica total en todo el sistema en cualquier tiempo permanece constante en un sistema aislado donde sólo intervienen fuerzas conservativas. Por lo tanto, cuando la energía cinética es máxima la energía potencial es mínima y viceversa.

Para calcular la energía potencial de un resorte utilizamos la siguiente formula [43].

$$
U = \frac{1}{2}kx^2
$$
8.4

Donde:  $k$  es la constante del resorte [N/m]  $U$  es la energía potencial [J]  $x$  es el desplazamiento del resorte cuando se estira o se comprime [m]

Mientras que para calcular la energía cinética del resorte utilizamos la siguiente formula [42].

$$
K = \frac{1}{2}mv^2
$$
 8.5

Donde:  $m$  es la masa del resorte [Kg]  $K$  es la energía cinética [J]  $\nu$  es la velocidad [m/s]

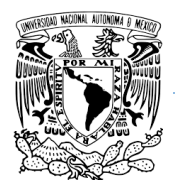

Con estos datos teóricos en mente y los requerimientos de acuerdo con el estándar CubeSat podemos pre diseñar un resorte que cumpla con las condiciones requeridas.

Sabiendo que el estándar CubeSat nos pide que los satélites deben salir a una velocidad de 2m/s para una masa aproximada de 4Kg. Entonces, sustituyendo estos valores en las ecuaciones 8.4, 8.5 y despejando  $K$ , tenemos que nuestro resorte debe tener una constante de:

 $k = 1676$  N/m

Por ley de Hooke sabemos que la fuerza de un resorte es [42]:

$$
F = kx \tag{8.6}
$$

Donde:  $F$  es la masa del resorte [N]

 $k$  es la constante del resorte [N/m]

 $x$  es la longitud que se estira o se comprime un resorte [m]

Sustituyendo nuestra constante  $k$  en la ecuación 8.6 tenemos que nuestro resorte deberá empujar a los satélites con una fuerza:

$$
F=163.8\ N
$$

Por otro lado, para diseñar un resorte se tienen que tomar en cuenta 4 condiciones de posiciones de los resortes mostrados en la figura 48.

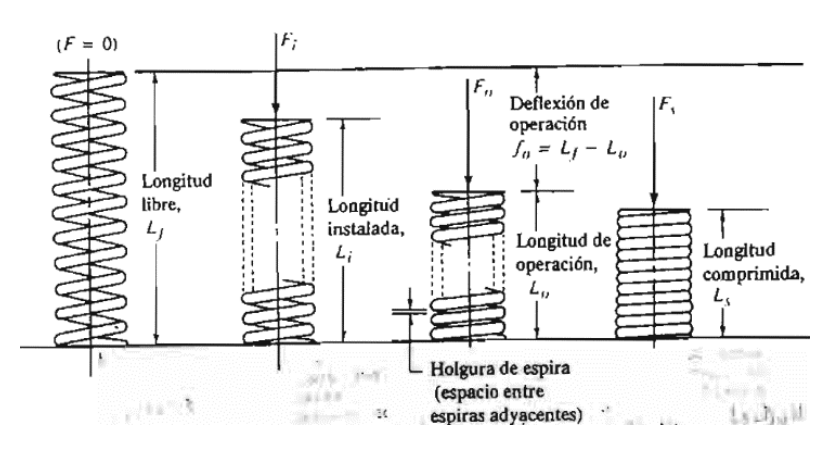

*Figura 48. Posiciones de los resortes [42].*

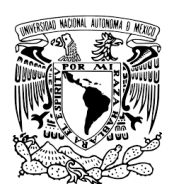

La longitud libre es cuando la posición del resorte está en su estado natural, ósea que no se está estirando ni comprimiendo. Después tenemos la longitud instalada, aquí se comprime un poco más el resorte que es la posición que va a tener el resorte una vez que se instala. Enseguida tenemos la longitud de operación. Es la compresión máxima que tendrá el resorte cuando esté operando. Y finalmente la longitud comprimida, que es la posición del resorte cuando no se puede comprimir más, es decir que no exista espacio entre cada anillo. Tampoco debemos olvidar la deflexión máxima que es el recorrido que tendrá el resorte al ser comprimido, será la diferencia de longitud entre la instalada y la de operación. También es importante saber que la fuerza de empuje es proporcional a la longitud de instalación. Esta fuerza puede ser calculada por medio de la ecuación (8.6).

Ahora procedemos a apoyarnos del modelo en CAD en SolidWorks para determinar la longitud de operación máxima que puede tener nuestro resorte, también podremos obtener la deflexión máxima que podemos utilizar. La imagen 49 nos muestra cuanto espacio podemos usar para darnos una idea de la longitud de instalación.

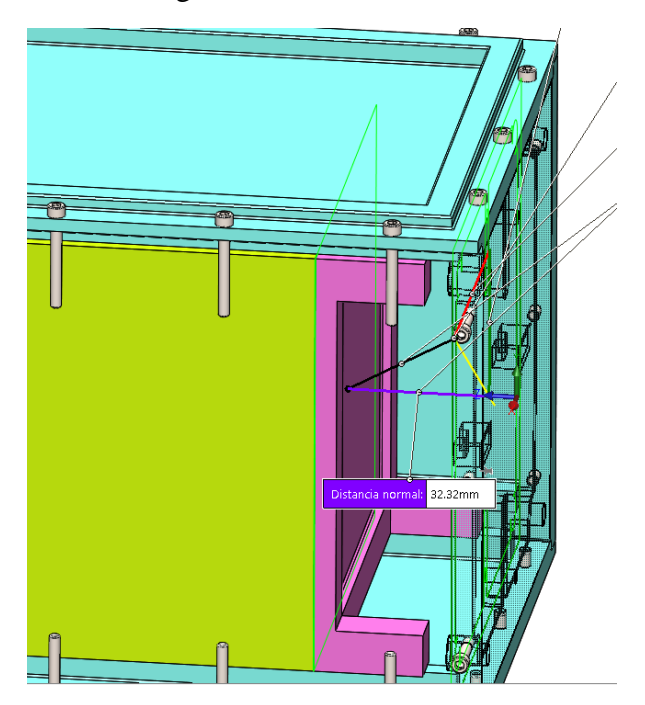

*Figura 49. Longitud de operación.*

En la figura 50 nos muestra cuanta deflexión de operación máxima podemos usar. Con este dato podemos visualizar que tenemos un margen muy grande para elegir la deflexión correcta.

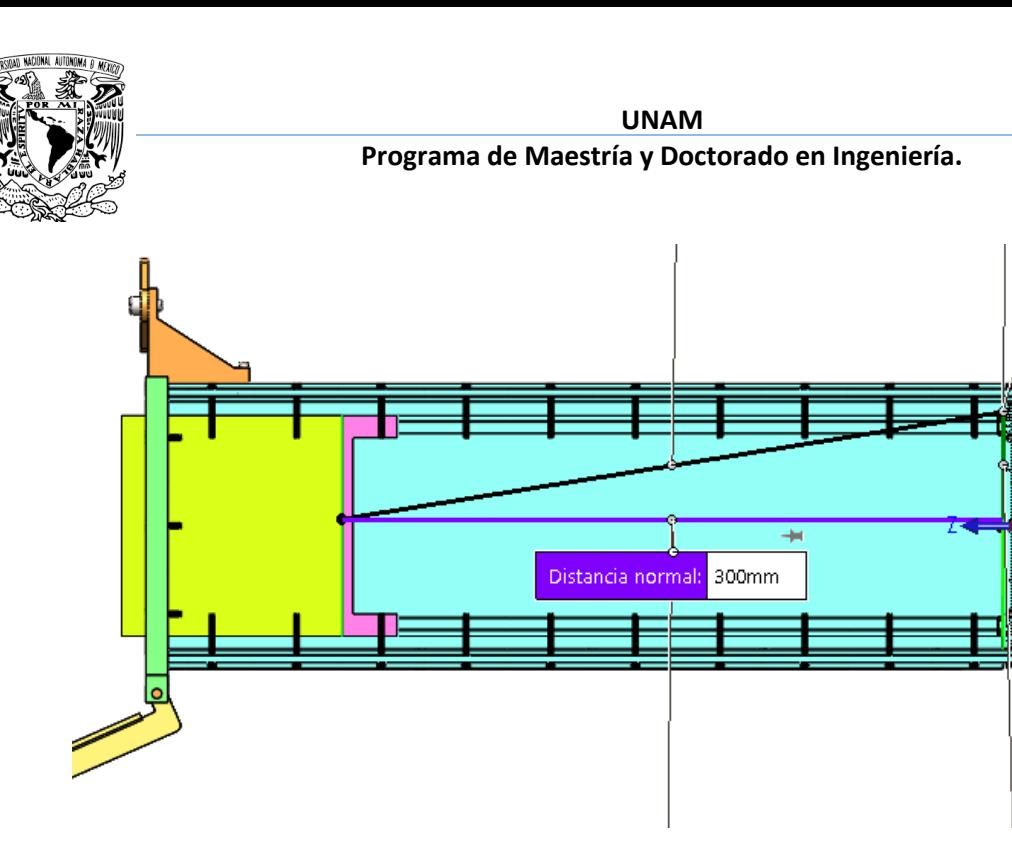

### *Figura 50. Longitud de deflexión.*

Con estos datos se seleccionaron de una lista de proveedores que fabrican resortes cuales cumplen con estas condiciones. Existen muchos resortes para fines prácticos de esta tesis se ajustó un resorte comercial con las siguientes características.

### Modelo S-3094 [51]

- Longitud libre: 127 mm 0.127 m
- Diámetro interno: 61.52 mm 0.06152 m
- Máxima carga sugerida: 191.274 N
- Material: Spring Steel SPR
- Diámetro exterior: 69.44 mm
- Constante k del resorte: 2102 N/m
- Longitud comprimida: 23.9 mm
- Máxima deflexión sugerida: 86.36 mm
- Total de número de vueltas: 6
- Diámetro del alambre: 3.96 mm

Con nuestros nuevos datos podemos calcular nuevamente la energía potencial ecuación (8.4) y posteriormente despejar la velocidad de la ecuación (8.5). Este resorte nos empujara los satélites a una velocidad de 1.97 m/s

Cabe mencionar que como esta operación se va a realizar fuera de la tierra, ósea en el espacio. La fuerza de fricción no aplica para este caso, ya que según la teoría nos dice la fuerza de fricción es proporcional a la fuerza normal de plano que se está desplazando, esa fuerza normal es el peso en Newtons, y como el peso es masa por gravedad y la gravedad es

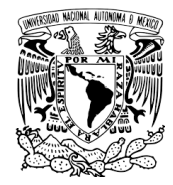

prácticamente 0, entonces no tenemos fuerza de fricción, es por eso que no se contempla en este cálculo. Matemáticamente se expresan así [43]:

$$
f = \mu N \tag{8.7}
$$

Donde: **ƒ** es la fuerza de fricción [N] **µ** es el coeficiente de fricción [Adimensional] **N** la fuerza normal al plano [N]

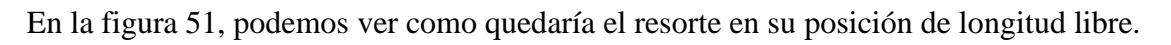

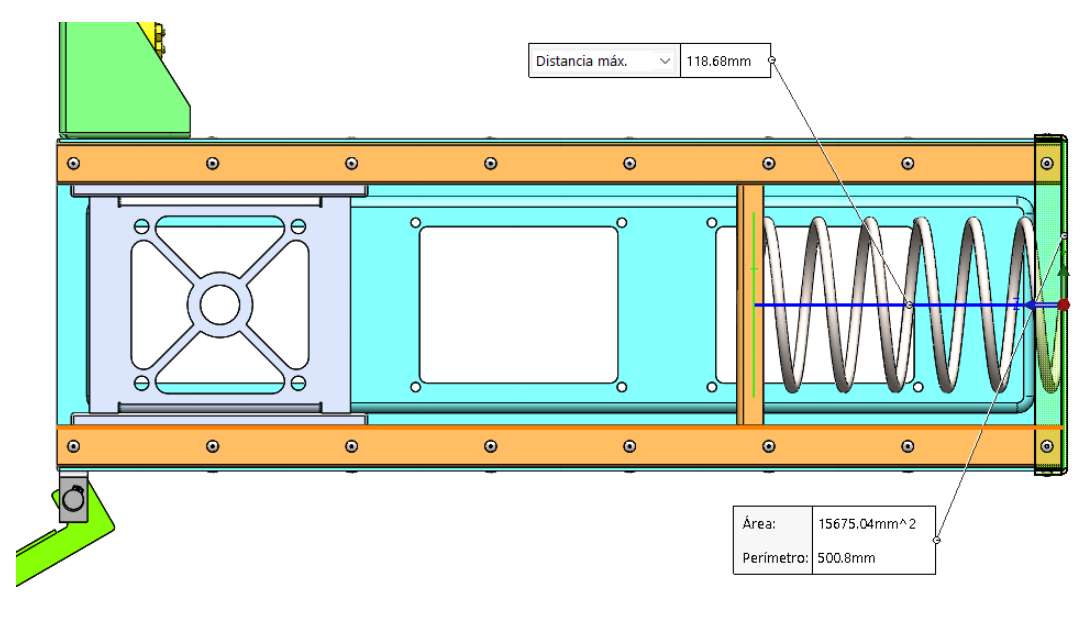

## *Figura 51. Longitud libre.*

En la figura 52, podemos ver como quedaría el resorte en su posición de operación junto con los tres CubeSat 1U instalados.

**UNAM**

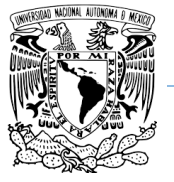

**Programa de Maestría y Doctorado en Ingeniería.**

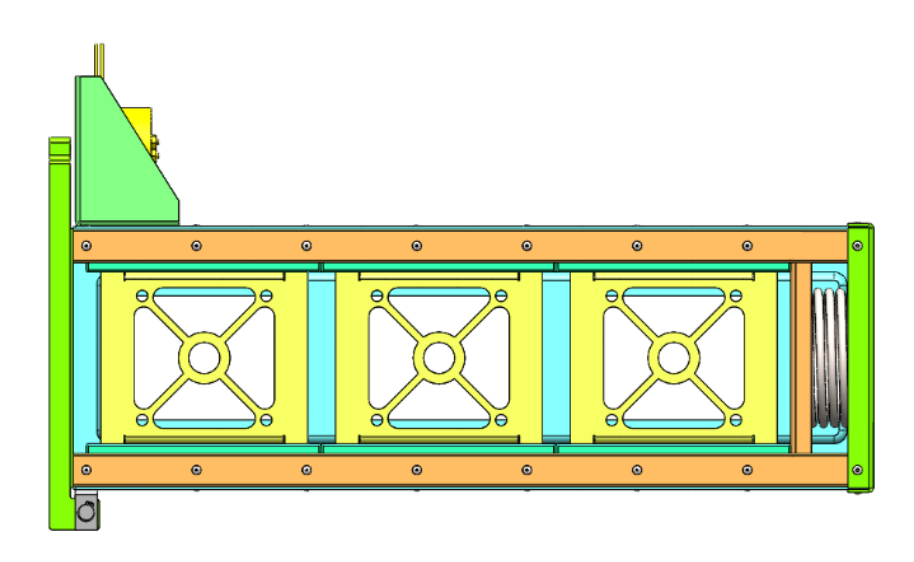

*Figura 52. P-POD con CubeSats*

Es importante mencionar que el modelo CAD del P-POD que se mostró en este capítulo no es el definitivo. Solamente nos apoyamos de este modelo que apenas estaban en proceso para calcular la deflexión de operación del resorte. En el siguiente capítulo se muestra el CAD 3D definitivo.

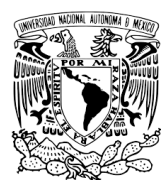

# **CAPÍTULO III. MODELO CAD 3D**

# **Diseño del modelo P-POD**

Para el modelado en CAD se utilizó el software de SolidWorks, debido a que la UNAM cuenta con licencia para estudiantes, por otro el lado el software tiene un ambiente muy intuitivo y existe mucha información y foros en la página oficial de SolidWorks de ayuda para resolver problemas complejos de manera casi inmediata para la realización del modelo. Cabe mencionar que solamente se utilizó este software para el modelado en 3D ya que cuenta con las herramientas necesarias para hacerlo.

# **Criterios de diseño**

Para diseñar un componente es importante tomar en cuenta varios factores desde que se comienza a modelar, uno de los más importantes es diseñar con una secuencia lógica de tal manera que si otra persona externa trabaja con el modelo pueda entenderlo fácilmente, por otro lado, cuando se realizan modificaciones al modelo es muy rápido generarlos cuando la secuencia de diseño tiene un orden. Es muy importante este último punto ya que en la industria espacial los cambios rápidos son inevitables. A continuación, los criterios a tomar en cuenta.

- SIMETRÍA. Entre mayor simetría pueda tener una pieza o el ensamble completo la calidad del producto será mucho mejor en todos los sentidos. Pueden ser en cuestiones de tiempo para la manufactura, también en el análisis CAE el mallado de una pieza simple, la simétrica ahorra bastantes recursos de hardware y tiempo de ejecución, por lo que la convergencia de los resultados será más rápido y limpio.
- ALCANCES DE EQUIPOS DE MECANIZADO. Este criterio es bastante importante, debemos saber los alcances que pueden llegar a darnos nuestras máquinas herramientas y también las tolerancias que pueden alcanzar. El sector espacial es de mucha exigencia por lo que es se tiene que transmitir claramente la intención de diseño a quien va a fabricar y ensamblar las piezas.
- PROCESOS DE MANUFACTURA. La manufactura es muy importante, ya que nuestra intención de diseño tiene que ir de la mano con el proceso que va a llevar para la fabricación. No es lo mismo diseñar para un proceso de CNC a que si lo hacemos mediante fundición o mediante procesos de pailería. Los procesos de corte de inspección (Estándar MIL-STD-1540D; MÉTODOS DE VERIFICACIÓN) [15] de una pieza son necesarios ya que una grieta, una discontinuidad, cavidad o impureza mínima que tenga podría propagarse y generar la fractura de una pieza.

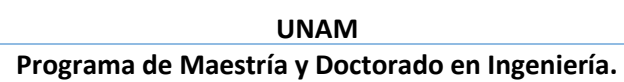

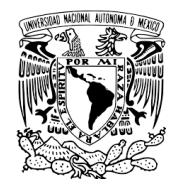

Debido a la geometría que necesitamos utilizaremos un proceso de manufactura por arranque de viruta, ya sea por CNC o por métodos convencionales como torno, fresadora, cepillado etc. Por otra parte, también es uno de los procesos más económicos y comunes.

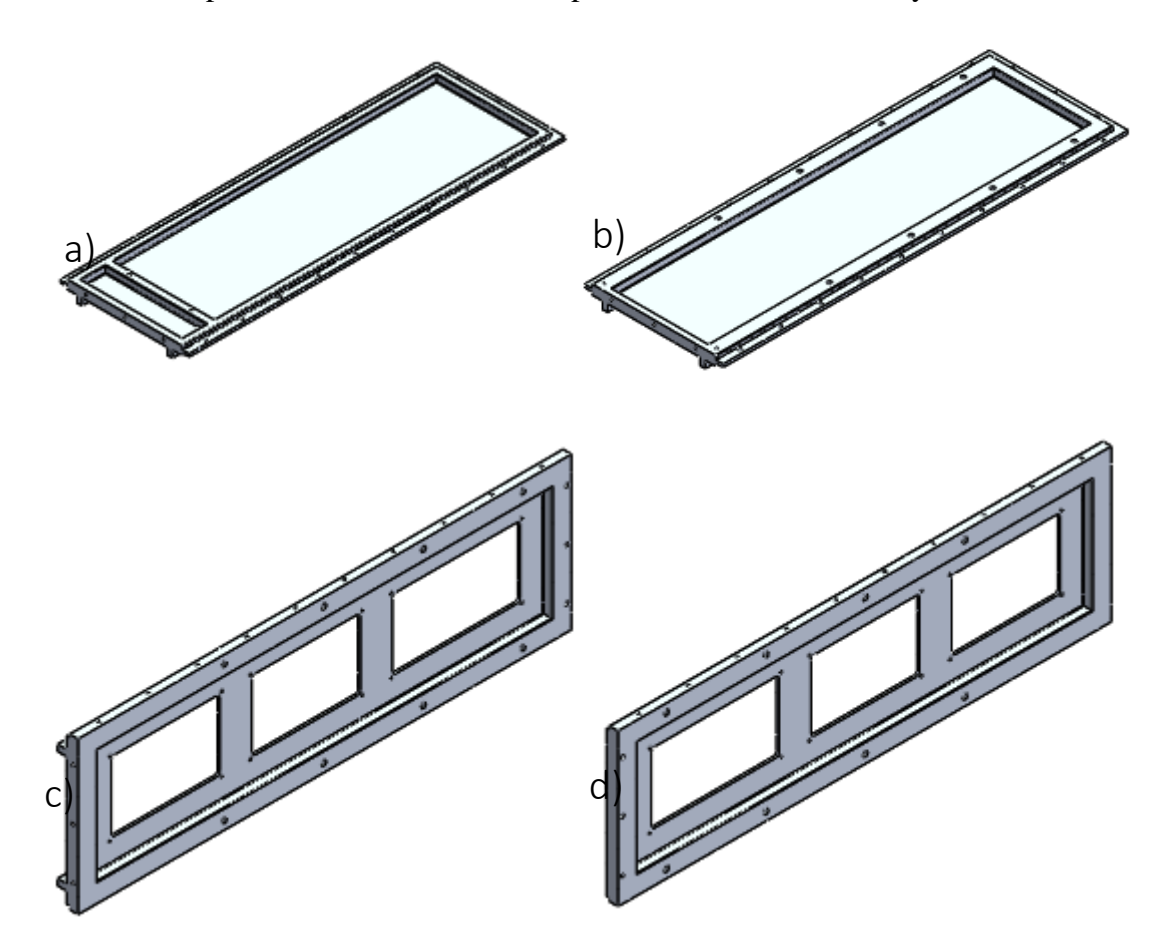

*Figura 53. Componentes principales del P-POD. a) cara superior; b) cara inferior; c) Cara derecha; d) cara izquierda.*

En la figura 53 se presentan básicamente los componentes principales y más importantes de la estructura, podemos ver la simetría entre ellas, las cuales nos facilitan los cambios de diseño en un tiempo rápido y un costo de manufactura económico. La figura 54 muestra el P-POD en su terminación final contemplando todos los elementos ensamblados. Para mayores detalles de cada componente del P-POD y el ensamble referirse al Anexo B

**UNAM**

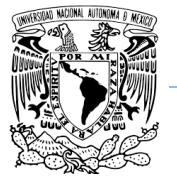

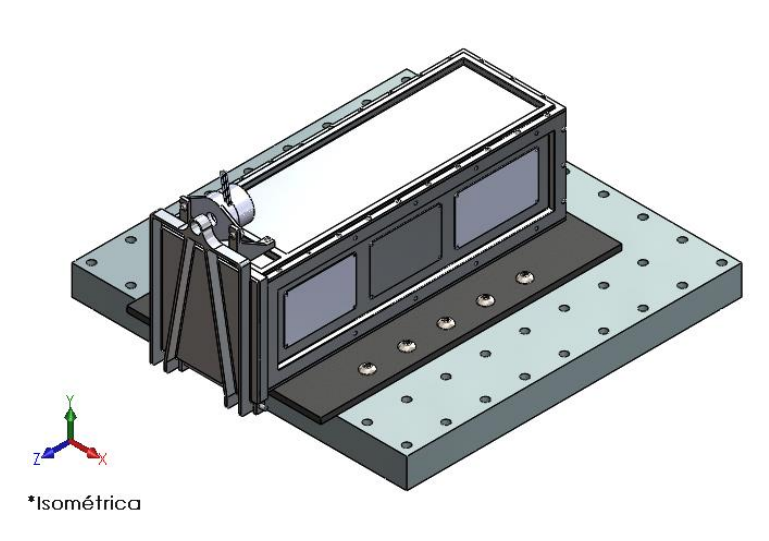

*Figura 54. Modelo CAD 3D P-POD Estándar.*

El JIG es un elemento muy importante cuando se realizan simulaciones. El JIG es la interferencia entre el cohete y el P-POD o también la interferencia entre el P-POD y la máquina de vibraciones. El JIG se debe de considerar ya que también afecta a la respuesta de vibraciones del P-POD. También podemos ver en la figura 55 el ensamble con la mesa de vibraciones.

La figura 55 muestra un explosionado de los componentes y la tabla 15 el nombre de los componentes.

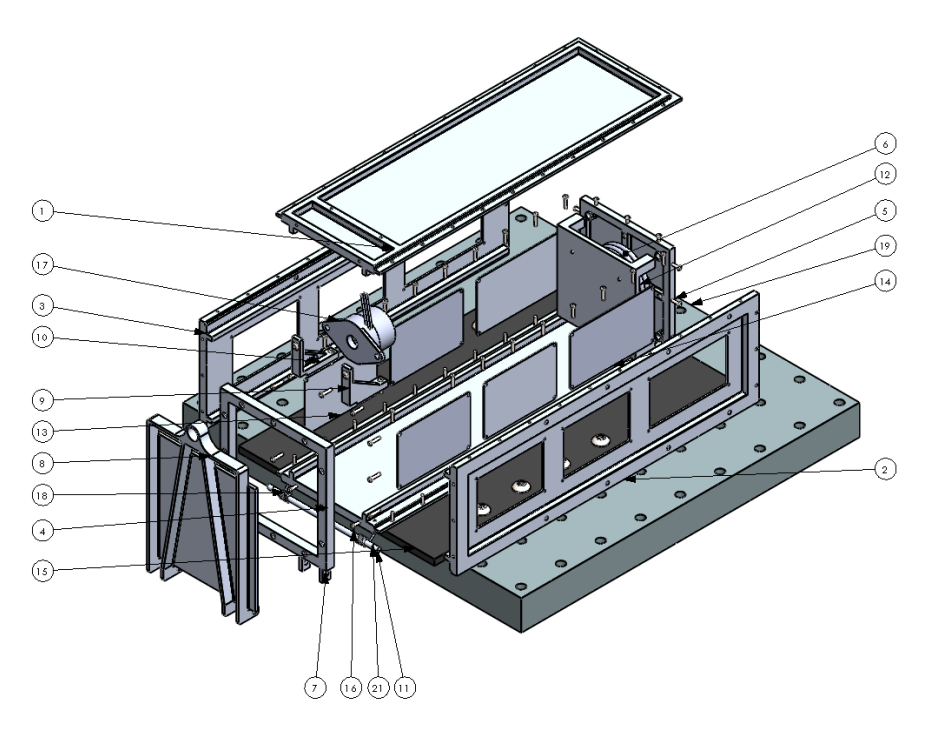

*Figura 55. Ensamble P-POD explosionado.*

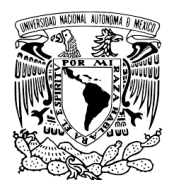

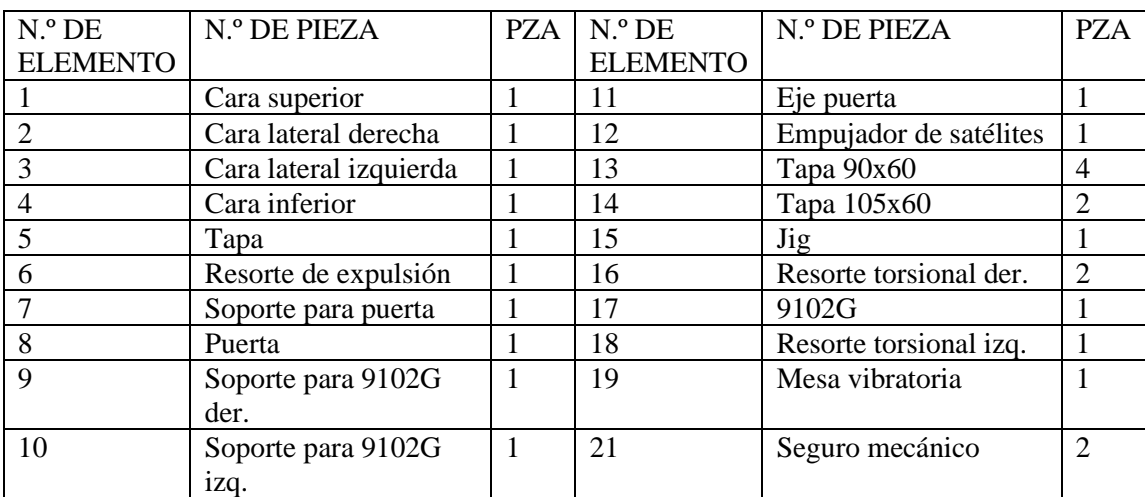

## *Tabla 15. Elementos del P-POD*
**UNAM**

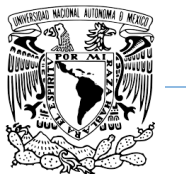

#### **Programa de Maestría y Doctorado en Ingeniería.**

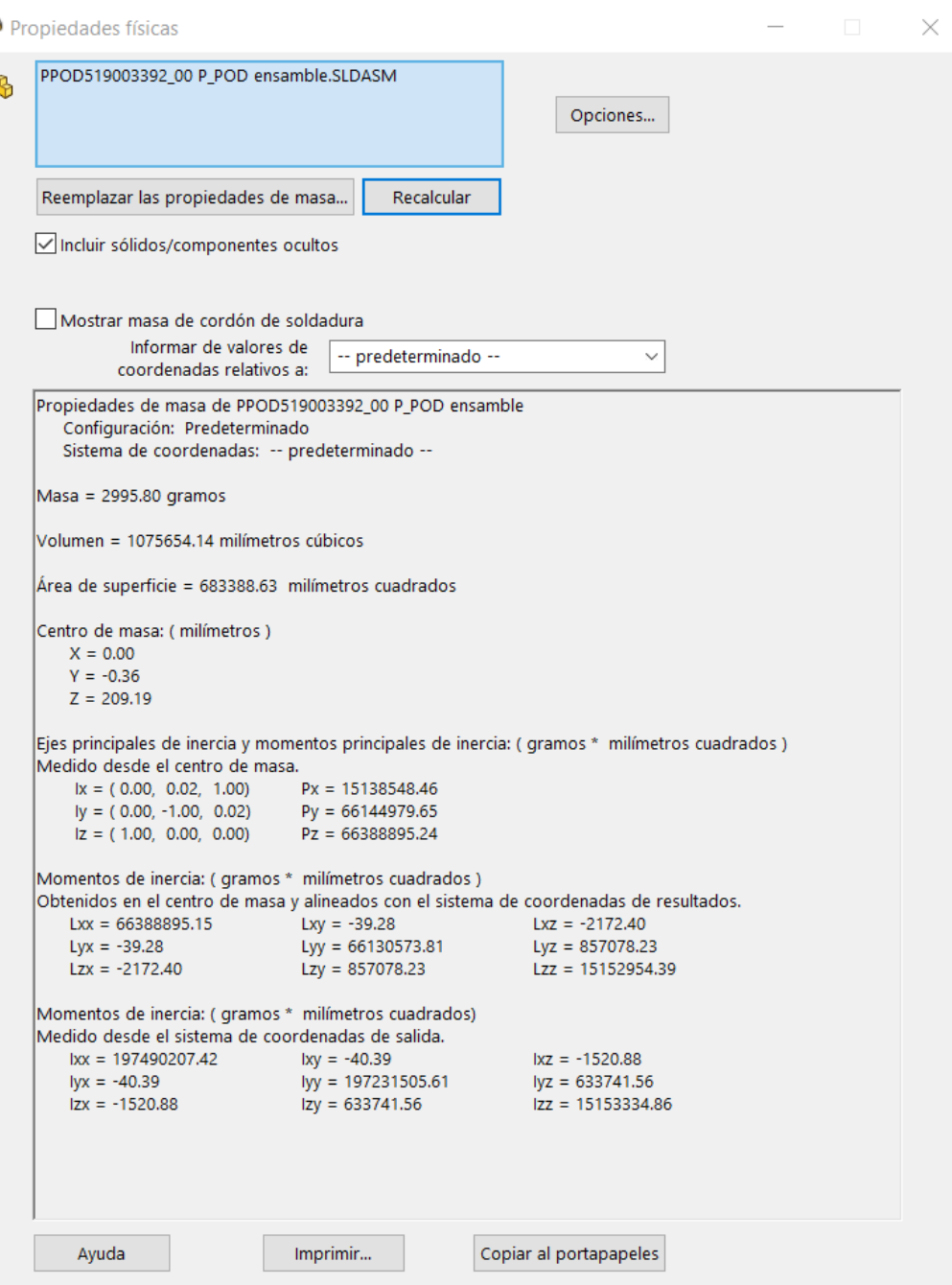

*Figura 56. Resultados propiedades físicas P-POD.*

La figura 56 muestra el peso en gramos, el centro de masa y los momentos de inercia del P-POD. Si los comparamos con la tabla 5 en la columna de post-lanzamiento podemos ver que se cumplen los requisitos que pide el estándar. Como observación estas propiedades mecánicas son contempladas sin e Jig, ni la mesa de vibraciones ni arneses.

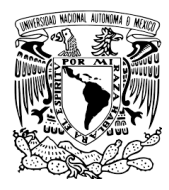

# **CAPÍTULO IV. CONDICIONES DE FRONTERA**

# **4.1 Propiedades Mecánicas del Aluminio.**

Hoy en día el aluminio y sus aleaciones son considerados uno de los metales más prácticos por varias razones. Bajo costo, peso ligero, y apariencia moderna son una de las principales razones por las cuales se ha extendido su uso. Es un material anti chispa, conductor eléctrico, conductor térmico, no magnético, reflectante y químicamente resistente. Es muy utilizado en la construcción, sector marino e industria espacial porque es fácil de fabricar, no es tóxico, resistente a esfuerzos, deformaciones y resistente a ambientes corrosivos de la industria. El anodizado incrementa la resistencia a la corrosión y también permite darle acabados en diferentes colores. Algunas aleaciones de metales son ligeramente corrosivas y por eso están revestidas con una fina capa de aluminio para mayor protección [33].

# **4.2 Aleaciones de elementos generales, y sus efectos en el Aluminio.**

1xxx - Aluminio 99% min. – Excelente resistencia a la corrosión, alta conductividad térmica y eléctrica, bajas propiedades mecánicas.

2xxx - Cobre - Altas propiedades mecánicas, aumento del límite elástico, pero reduce la resistencia a la corrosión, aleación más usada en satélites.

3xxx - Manganeso - Buena trabajabilidad y soldabilidad, alta resistencia a la corrosión, resistencia moderada.

4xxx -Silicio - bajo punto de fusión, ampliamente utilizado en soldadura por alambre como aleación de soldadura fuerte.

5xxx - Magnesio - Resistencia de moderada a alta, buenas características de soldadura, buena resistencia a la corrosión, usado en ambientes marinos.

6xxx - Magnesio/Silicio - Buena trabajabilidad, resistencia a la corrosión, resistencia moderada.

7xxx - Zinc - Mayor resistencia disponible contra otras aleaciones, usado en estructuras para aviones, es utilizado cuando los esfuerzos superan los 84 ksi (580 MPa).

En la tabla 16, se muestra un resumen general de las principales aleaciones con el aluminio.

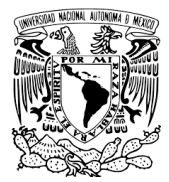

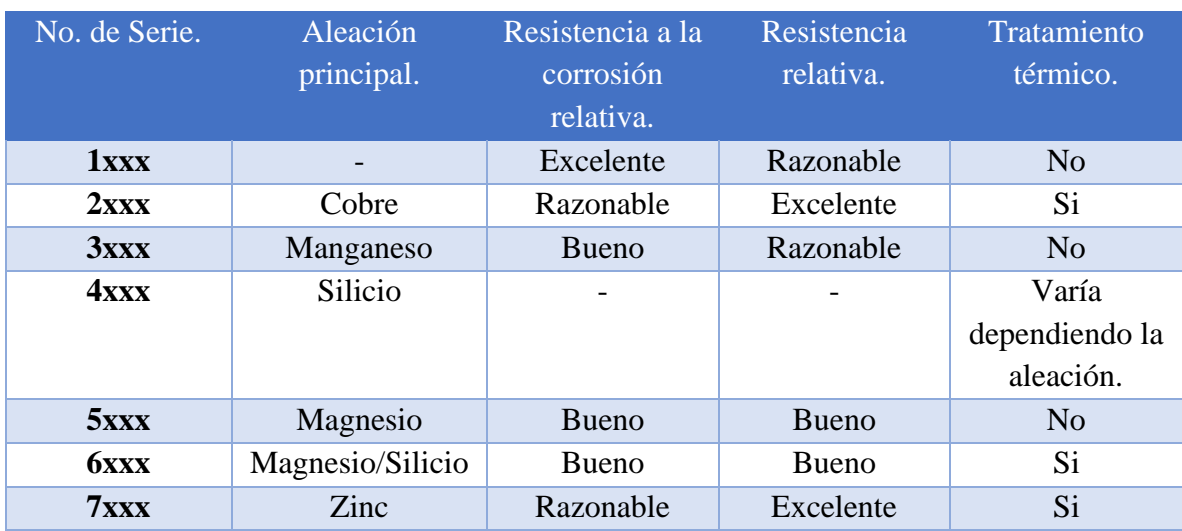

## *Tabla 16. Efecto de aleaciones en el Aluminio [34].*

# **4.3 Sistema designado para aleaciones de la asociación de Aluminio.**

1er dígito - Identifica la aleación principal, a su vez pueden existir variaciones de esta misma aleación con propiedades similares.

2do dígito - Denota una modificación a la principal aleación. Por ejemplo, 6443 es una modificación del 6063 con ligeras modificaciones a las aleaciones de los elementos como el hierro, manganeso, cromo, para obtener mejores características.

3 y 4 dígito - Identifica la cantidad de aluminio puro que contiene la aleación.

## **4.4 Designación de templado H – Esfuerzo y Dureza.**

Las aleaciones de aluminio son templadas bajo tratamientos térmicos o endurecimiento por deformación para incrementar el fortalecimiento adicionando nuevos elementos.

- H1 Solo dureza.
- H2 Dureza y recocido parcial.
- H3 Dureza y estabilidad por tratamiento térmico a baja temperatura.

Los dígitos seguidos de H1, H2 o H3 indican la escala de templado.

2- 1/4 de dureza.

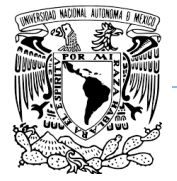

- $4 1/2$  de dureza.
- 6 3/4 de Dureza
- 8 Dureza fuerte.
- 9 Extra-dureza.

## **4.5 Aluminio 7075 T73.**

La adición de alto porcentaje de Zinc lo hace una de las mayores aleaciones con mayor resistencia a la deformación y altos esfuerzos. Se usa muy frecuentemente en la industria espacial, especialmente donde hay esfuerzos y deformaciones muy altas.

### *Tabla 17. Composición Química [35].*

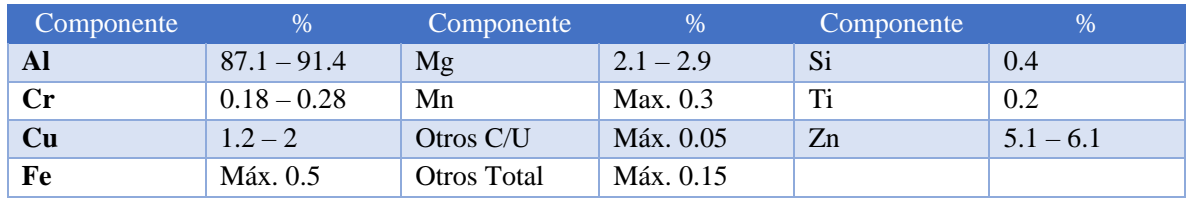

Propiedades físicas:

## *Tabla 18. Propiedades mecánicas, eléctricas y térmicas [35].*

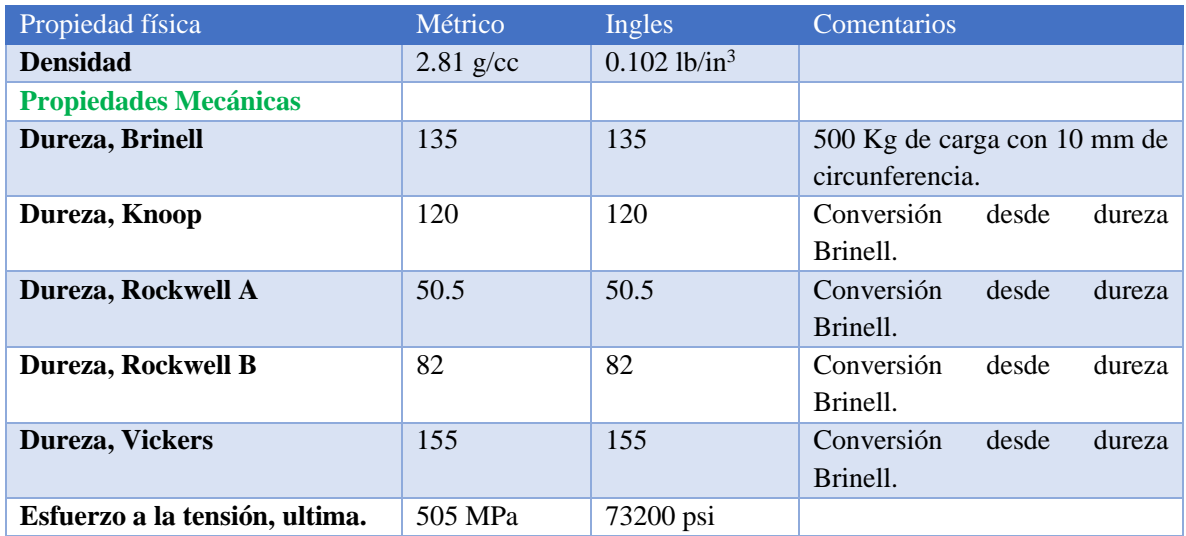

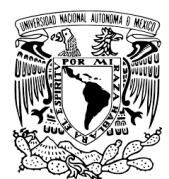

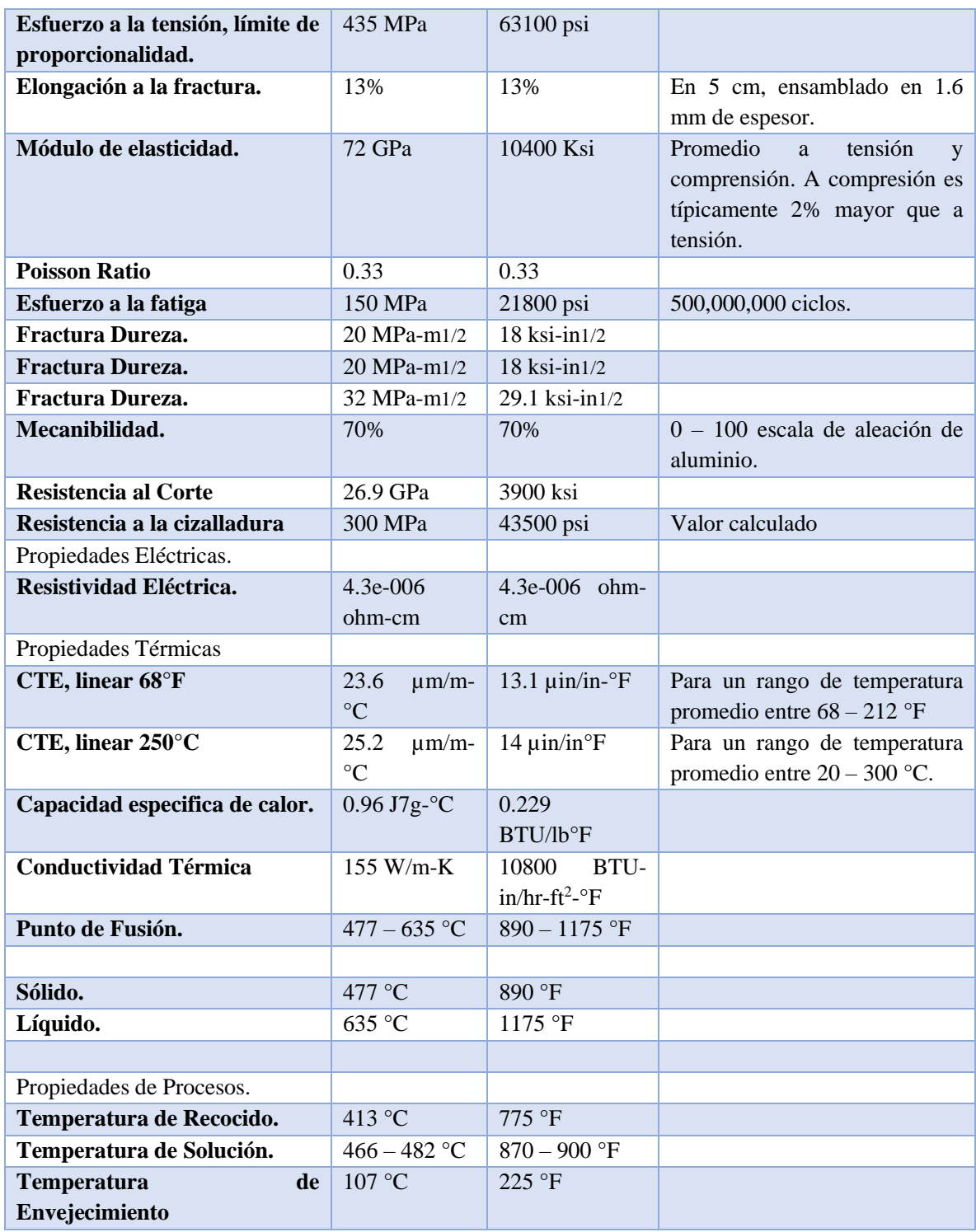

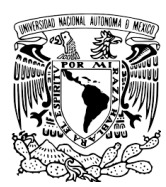

# **4.6 Cohete H-IIA y Mitsubishi Heavy Industries.**

La Agencia de Exploración Japonesa (JAXA) desarrolló el sistema de lanzamiento H-IIA incluyendo el cohete y las instalaciones [36]. Mitsubishi Heavy Industries (MHI) actúa como un proveedor técnico de servicios.

Todos los servicios de asociados con la ingeniería espacial incluyendo la coordinación de interfaz, así como manufactura y lanzamiento de operación son realizados por Mitsubishi en Tenegashima Space Center al sur de Japón.

Existen dos tipos de cohete de la familia H-IIA, mostrados en la figura 57. El H2A202 que consiste en dos booster mientras que el H2A204 tienen 4 boosters.

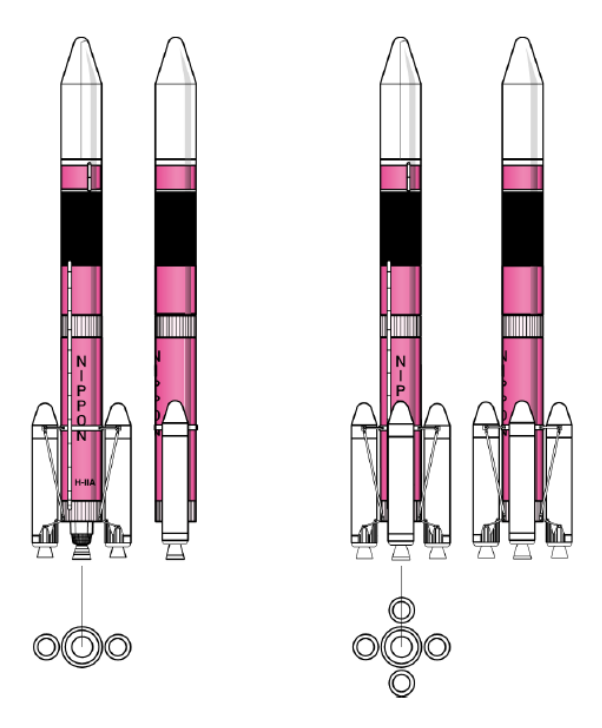

*Figura 57. H2A202 y H2A204 [36].*

La figura 58 muestras los diferentes elementos básicos del cohete.

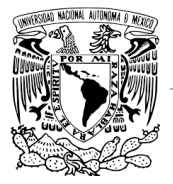

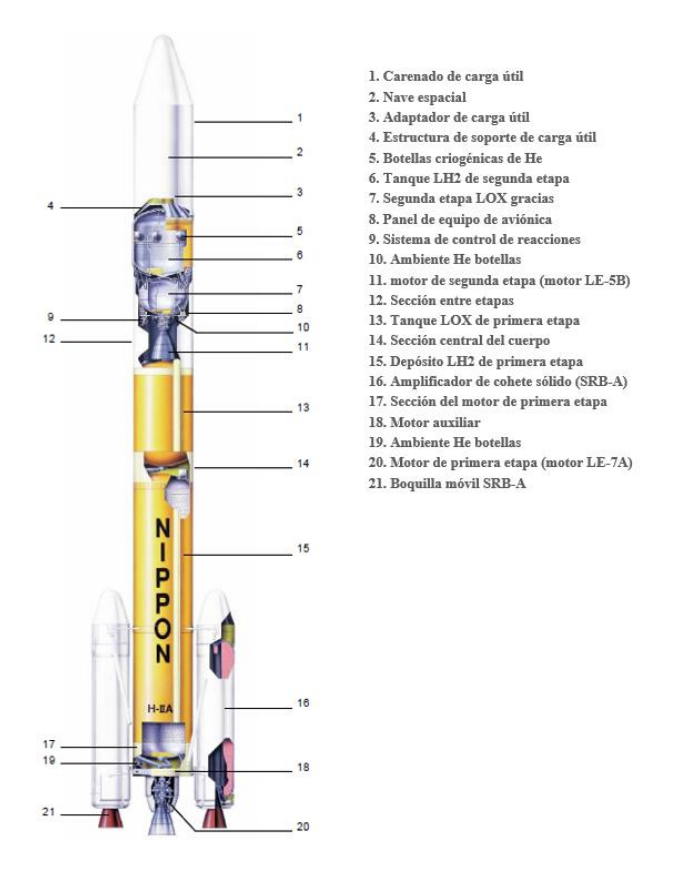

*Figura 58. Cohete H-IIA [36].*

Las tablas de las figuras 62 y 63 muestran las capacidades de lanzamiento típicas de las familias de lanzamientos H-IIA. Los datos de rendimiento en este capítulo se basan en modificaciones de misiones estándar del carenado de cara útil. Dependiendo de las configuraciones finales y los requisitos de la misión la capacidad de lanzamiento real variará. Con respecto a las capacidades de lanzamiento detalladas se tendría que ponerse en contacto con la agencia y aplicar para participar en un programa de lanzamiento.

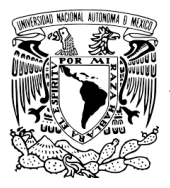

| Evento                                   | H2A202<br>[s] | <b>H2A204</b><br>[s]         | <b>Comentarios</b>                                             |
|------------------------------------------|---------------|------------------------------|----------------------------------------------------------------|
| Modo de vuelo de guía activado           | $-18$         | $-18$                        |                                                                |
| LE-7A encendido                          | $-4.7$        | $-4.7$                       |                                                                |
| SRB-A (2 para 202, 4 para 204) encendido | $-0.6$        | $-0.6$                       |                                                                |
| despegar                                 | 0.0           | 0.0                          |                                                                |
| Consumo SRB-A                            | 99            | 117                          |                                                                |
| Separación SRB-A                         | 106           | Primera 128 /<br>segunda 132 | Primero significa primer par de<br>tiempo de separación SRB-As |
| separación de carenado                   | 245           | 245                          |                                                                |
| Corte del motor principal (MECO)         | 396           | 396                          |                                                                |
| separación de la primera etapa           | 404           | 404                          |                                                                |
| encendido de segunda etapa 1 (SEIG1)     | 410           | 410                          |                                                                |
| corte de la segunda etapa 1 (SECO1)      | 753           | 705                          |                                                                |
| encendido de segunda etapa 2 (SEIG2)     | 1463          | 1361                         |                                                                |
| corte de la segunda etapa 2 (SECO2)      | 1659          | 1604                         |                                                                |
| separación de naves espaciales           | 1706          | 1650                         |                                                                |

*Figura 59. Duración de tiempo por etapas con dos impulsores en la segunda etapa [36].*

| Evento                                   | <b>H2A202</b><br>[s] | <b>H2A204</b><br>[s]         | <b>Comentarios</b>                                             |
|------------------------------------------|----------------------|------------------------------|----------------------------------------------------------------|
| Modo de vuelo de guía activado           | $-18$                | $-18$                        |                                                                |
| LE-7A encendido                          | $-4.7$               | $-4.7$                       |                                                                |
| SRB-A (2 para 202, 4 para 204) encendido | $-0.6$               | $-0.6$                       |                                                                |
| despegar                                 | 0.0                  | 0.0                          |                                                                |
| Consumo SRB-A                            | 99                   | 117                          |                                                                |
| Separación SRB-A                         | 106                  | Primera 128 /<br>segunda 132 | Primero significa primer par de<br>tiempo de separación SRB-As |
| separación de carenado                   | 205                  | 205                          |                                                                |
| Corte del motor principal (MECO)         | 396                  | 396                          |                                                                |
| separación de la primera etapa           | 404                  | 404                          |                                                                |
| encendido de segunda etapa 1 (SEIG1)     | 410                  | 410                          |                                                                |
| corte de la segunda etapa 1 (SECO1)      | 711                  | 657                          |                                                                |
| encendido de segunda etapa 2 (SEIG2)     | 1470                 | 1362                         |                                                                |
| corte de la segunda etapa 2 (SECO2)      | 1652                 | 1593                         |                                                                |
| encendido de segunda etapa 3 (SEIG3)     | 15915                | 15765                        |                                                                |
| corte de la segunda etapa 3 (SECO3)      | 15946                | 15805                        |                                                                |
| separación de naves espaciales           | 15997                | 15855                        |                                                                |

*Figura 60. Duración de tiempo por etapas con tres impulsores en la segunda etapa [36].*

La figura 61 muestra un escenario típico para una misión GTO de aceleración y velocidad contra tiempo de vuelo desde el comienzo del lanzamiento con el modelo de cohete H2A202. Mientras que la figura 62 muestra los parámetros típicos de vuelo de la altitud del cohete respecto al tiempo.

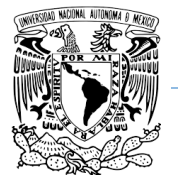

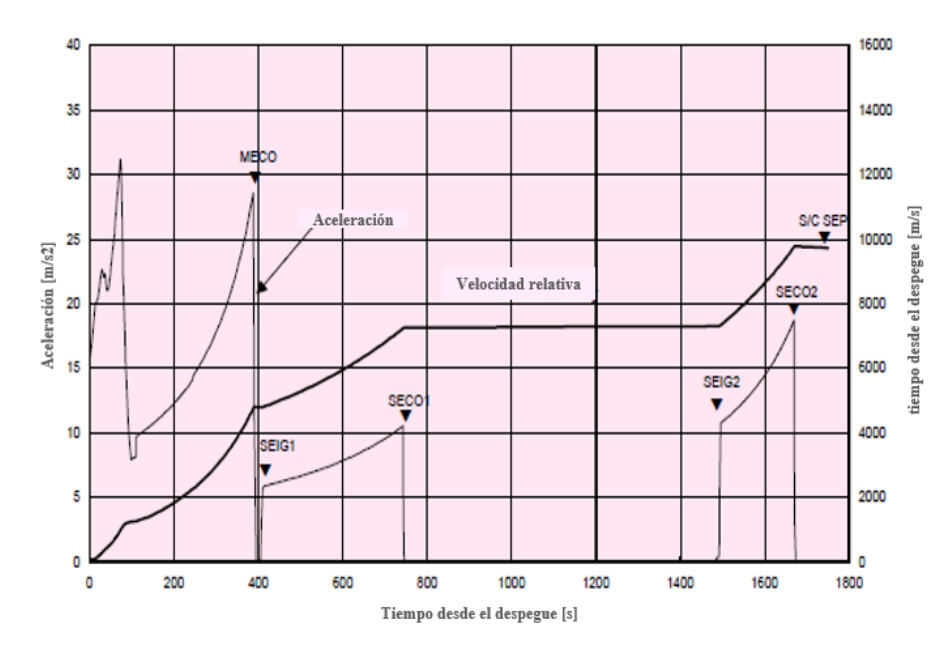

*Figura 61. Parámetros aceleración vs tiempo [36].*

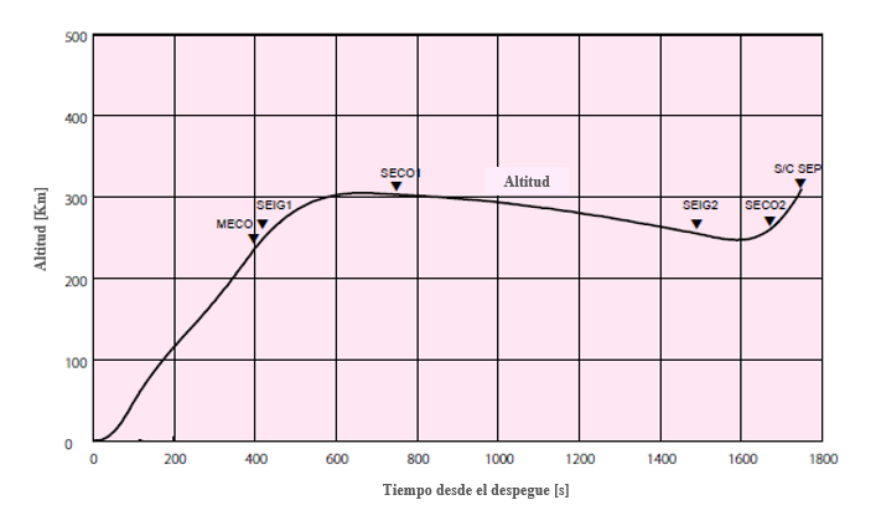

*Figura 62. Parámetros altitud vs tiempo [36].*

Como se observa en la figura 61, se puede observar que el inicio del lanzamiento durante los primero 100 segundos es el tiempo más crítico para nuestros satélites. Los picos que podemos ver durante todo el lanzamiento son la transición de una etapa a otra, algunas pueden representar el comienzo de otra etapa de motor o la liberación del motor.

Para este caso vamos a simular ensamblar nuestro modelo en la cara inferior (- Y). Por lo que pondremos una restricción de movimiento en sus 6 grados de libertad sobre esa cara.

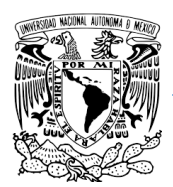

## La tabla de la figura 63 muestra los escenarios de estudio de cargas combinadas para FEM que se tienen que aplicar a las estructuras satelitales según H-IIA User's Manual Ver. February 2015 [36].

Mientras que tabla de la figura 64 muestra los estudios de vibraciones sinusoidales para FEM que se le deben aplicar a las estructuras satelitales.

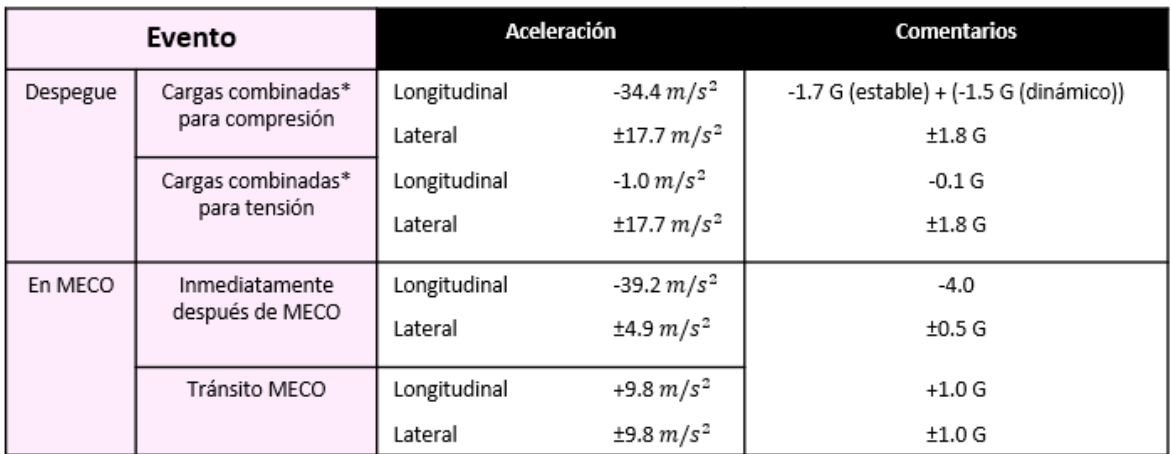

\*): Carga máxima en la parte superior del adaptador de carga útil.

lateral: ± tiene que actuar en cualquier dirección.

En cuanto a las cargas longitudinales, todas ellas se definen con las cargas de tensión como positivas

| Partida      | Peso de la nave espacial | Nivel de vibración<br>sinusoidal | Frecuencia     | Nota |
|--------------|--------------------------|----------------------------------|----------------|------|
| Longitudinal | Arriba de 2ton           | 9.8 $m/s^2$ 0-P                  | De 5 a 30 Hz   |      |
|              |                          | 7.8 $m/s^2$ 0-P                  | De 30 a 100 Hz |      |
|              | 1 ton                    | 9.8 $m/s^2$ 0-P                  | De 5 a 30 Hz   |      |
|              |                          | 19.6 $m/s^2$ 0-P                 | De 30 a 40 Hz  |      |
|              |                          | 7.8 $m/s^2$ 0-P                  | De 40 a 100 Hz |      |
|              | 0.5 ton                  | 9.8 $m/s^2$ 0-P                  | De 5 a 30 Hz   |      |
|              |                          | 24.5 $m/s^2$ 0-P                 | De 30 a 40 Hz  |      |
|              |                          | 7.8 $m/s^2$ 0-P                  | De 40 a 100 Hz |      |
| Lateral      | Todo                     | 6.9 $m/s^2$ 0-P                  | De 5 a 18 Hz   |      |
|              |                          | 5.9 $m/s^2$ 0-P                  | De 18 a 100 Hz |      |

*Figura 63. Cargas combinadas [36].*

La excitación se aplica en la base del adaptador con una tasa de 4 octavas / min hacia arriba y hacia abajo para que los niveles de vibración en la interfaz de la nave espacial sean iguales a los niveles anteriores.

*Figura 64. Vibraciones Sinusoidales [36].*

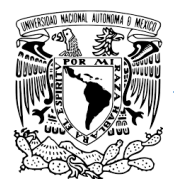

Estas cargas se pueden utilizar para realizar los diferentes escenarios para validar y verificar el modelo, o también se pueden usar los de las normas GSFC-STD-7000A [17] o JERG-2-130- HB003 [20], pero dependerá de la compañía de cohetes que se use y del caso de estudio. Algunas veces la compañía de cohetería puede dar parámetros específicos para la misión, pero los parámetros rondan alrededor de las normas del manual del cohete.

Por otra parte, se realizó una estancia en Kiutech Institute of Technology en Japón. En mi estancia de investigación me enseñaron los procedimientos y las condiciones de cargas de vibraciones que contemplan para validar y verificar sus estructuras para la agencia JAXA. La tabla 19 muestra los diferentes casos de estudio.

| <b>CASOS</b>     |                   | $\mathbf{Z}$                       | X                  | $\overline{\mathbf{Y}}$        |
|------------------|-------------------|------------------------------------|--------------------|--------------------------------|
| STA1             |                   | $-6x1.25G$                         | 6X1.25G            |                                |
| STA <sub>2</sub> | <b>ESTÁTICO</b>   | $-6x1.25G$                         | $-6X1.25G$         |                                |
| STA3             |                   | $-6x1.25G$                         |                    | 6X1.25G                        |
| STA4             |                   | $-6x1.25G$                         |                    | $-6X1.25G$                     |
| STA5             |                   | $-6x1.5G$                          | 6X1.5G             |                                |
| STA6             |                   | $-6x1.5G$                          | $-6X1.5G$          |                                |
| STA7             |                   | $-6x1.5G$                          |                    | 6X1.5G                         |
| STA <sub>8</sub> |                   | $-6x1.5G$                          |                    | $-6X1.5G$                      |
| SIN1             |                   | $(2.5 \times Qx + 3) \times 1.25G$ |                    |                                |
| SIN <sub>2</sub> | <b>SINUSOIDAL</b> | $3*1.25G$                          | $(2.0*Qy+3)*1.25G$ |                                |
| SIN3             |                   | $3*1.25G$                          |                    | $(2.0^{\ast}Qz+3)^{\ast}1.25G$ |
| SIN4             |                   | $(2.5 \times QX + 3) \times 1.5G$  |                    |                                |
| SIN <sub>5</sub> |                   | $3*1.5G$                           | $(2.0*Qy+3)*1.5G$  |                                |
| SIN <sub>6</sub> |                   | $3*1.5G$                           |                    | $(2.0*Qz+3)*1.5G$              |
| <b>RAN1</b>      |                   | 199.5G                             |                    |                                |
| RAN <sub>2</sub> | <b>ALEATORIO</b>  |                                    | 231.9G             |                                |
| <b>RAN3</b>      |                   |                                    |                    | 31.3G                          |

*Tabla 19. Casos de estudio para FEM (información sensible ANEXO C)*

Es lógico pensar que las variables pueden cambiar, como se dijo anteriormente de acuerdo con el manual de usuario del Cohete H-IIA. Los casos de estudio no son definitivos y pueden cambiar de según la carga de distribución del cohete junto con todas las demás cargas primarias y secundarias de los demás satélites.

Estos parámetros fueron usados para las pruebas del protocolo de vibraciones para elemento finito del satélite Ten-Koh perteneciente a Keiichi Okuyama Lab [37] el cual se encuentra dentro del campus de Kyutech, Kyushu Institute of Technology [38]. El protocolo se encuentra dentro del anexo C.

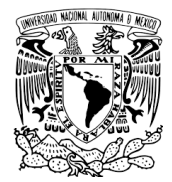

El valor Q es el factor de amplificación  $M = X/\delta_{est}$  (ec. 7.4.5) que se habló en el capítulo 7.4, pero para este caso, le llamaremos relación de máxima amplificación Q ya que se toma en cuenta el factor de amplificación más alta. según el mismo estándar GSFC-STD-7000A [17] o el estándar JERD-2-130-HB003 [20], se puede usar un factor de 10 para la simulación cuando el estudio de vibraciones no se ha realizado aún, y para tener un estimado.

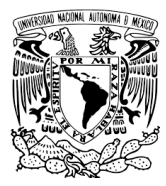

# **V RESULTADOS.**

# **5.1 Pre-Proceso y Mallado.**

La figura 65 muestra el esquema general de los módulos que se ocuparon para la simulación.

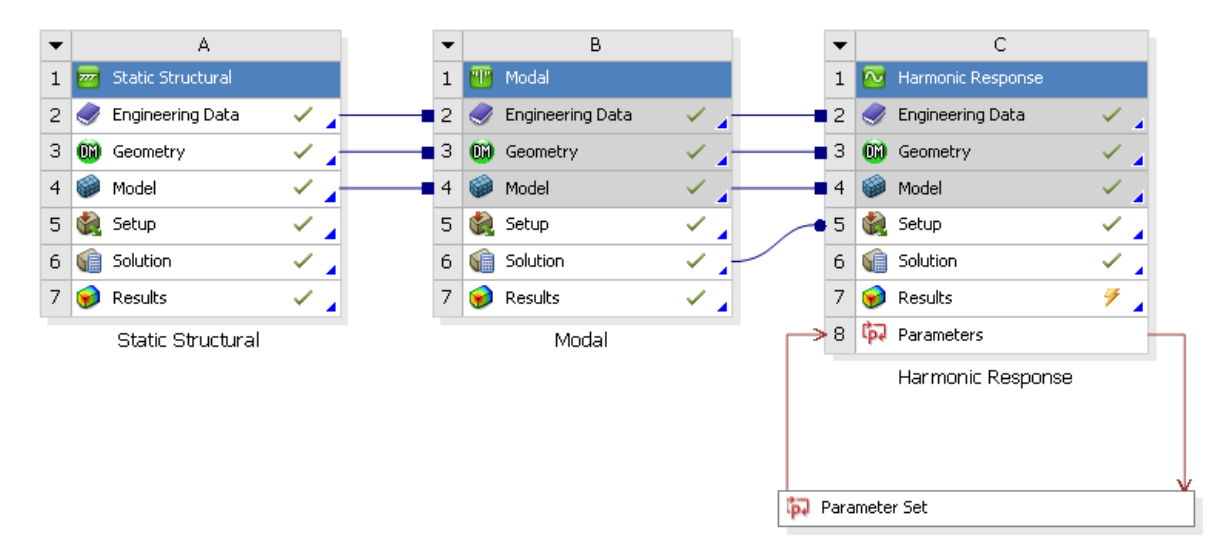

*Figura 65. Esquema general para simulación en ANSYS.*

Existen muchas maneras de mallar elementos. Como se explicó en el capítulo II sobre la teoría de mallado, la discretización por elementos cuadrados es más confiable a la hora de resolver las ecuaciones, pero es muy difícil generarlos en estructuras muy complejas, por lo que a continuación se enlistas los siguientes puntos que se tomaron en cuanta para lograr generar elementos cuadrados en este modelo 3D.

• Simplificar lo más posible la geometría eliminando todos los radios y detalles de estética. Las figuras 66 y 67 muestran que ninguno de los extremos tiene radios y cada color de la puerta representa una sección diferente simplificada en geometrías más sencillas que nos ayudaran a tener un mallado más limpio, pero para ANSYS cada una de ellas siguen perteneciendo a una sola pieza.

#### **UNAM**

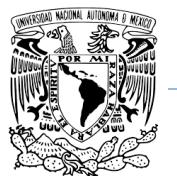

#### **Programa de Maestría y Doctorado en Ingeniería.**

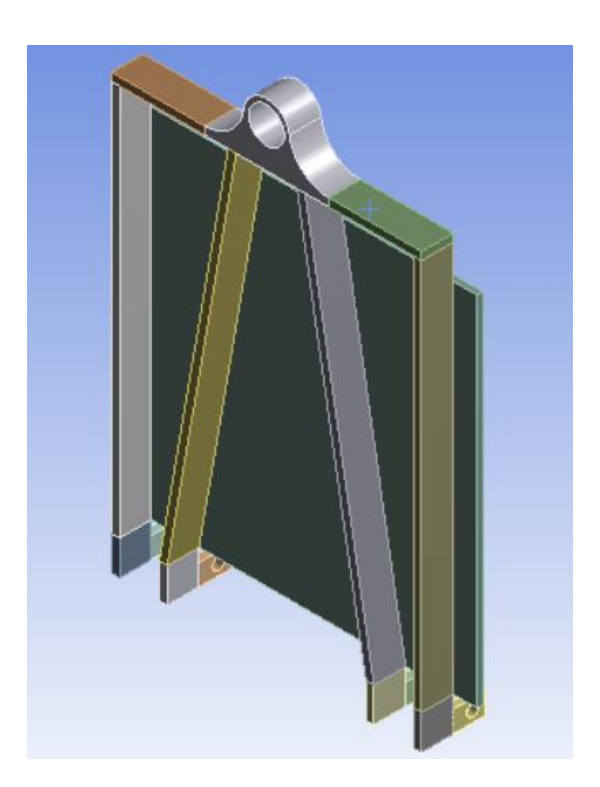

*Figura 66. Puerta P-POD seccionada*

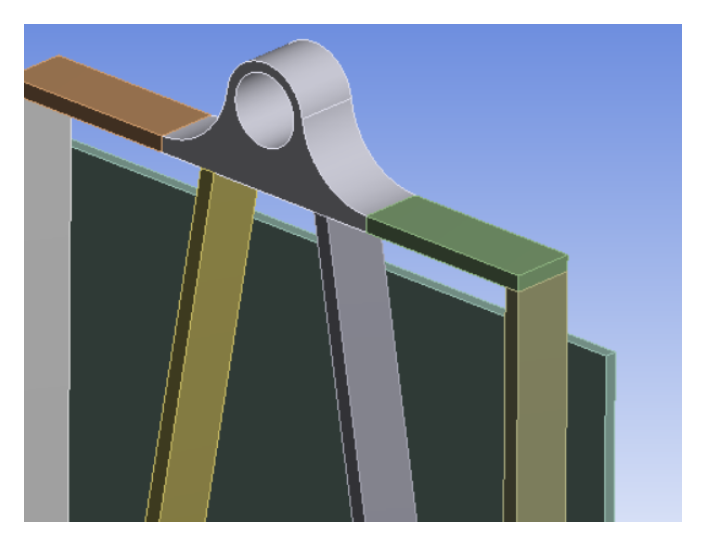

*Figura 67. Detalle de puerta sin radios.*

- Generar malla por cada una de las piezas del P-POD y trabajarlas individualmente.
- Las partes que son muy grandes, pero al mismo tiempo tienen un espesor muy delgado se les puede poner un control de tamaño de malla. Para este modelo se le dio un tamaño de malla general de 3 mm más aparte otro control de tamaño local de 5 mm. En la figura 68 se pueden ver los diferentes tamaños de mallado, claramente se notan las zonas que tienen mayor densidad de elementos y así como las áreas que tienen elementos más grandes.

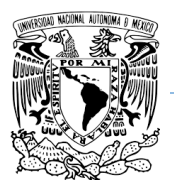

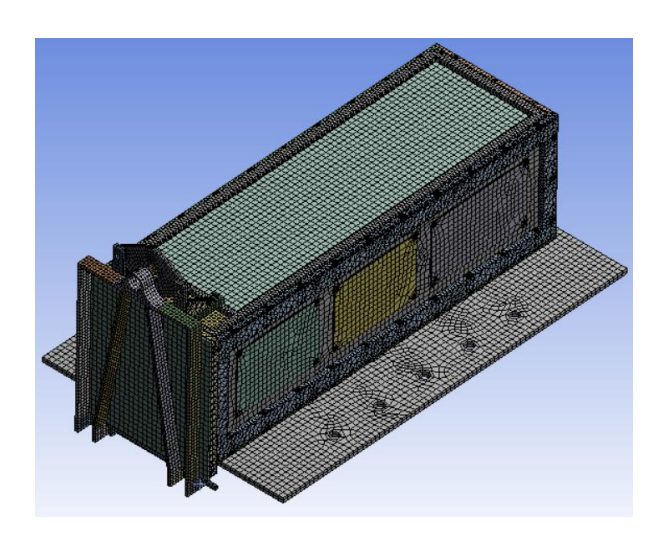

*Figura 68. Modelo completo discretizado*

• Se eliminan todas las piezas que no tienen importancia como el NEA 9102G, en su lugar se reemplaza por una placa exactamente con las mismas dimensiones que le permite tener la misma rigidez a la estructura.

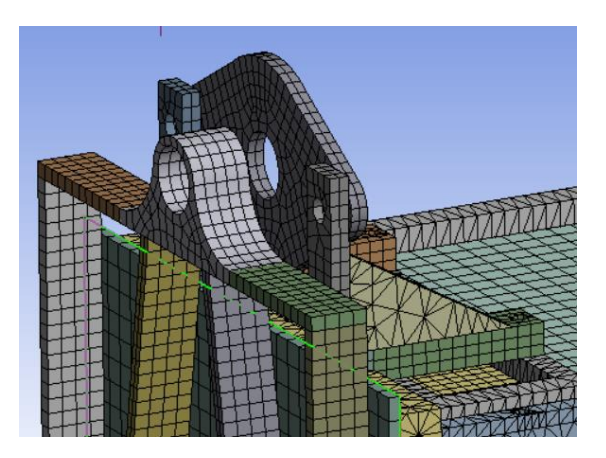

*Figura 69. Detalle de remplazo NEA 9102G por una pieza más simple y que no afecta la rigidez.*

• Toda la tornillería se reemplaza por masas virtuales para tener un mejor rendimiento de recursos computacionales. Las masas virtuales solamente se pueden colocar cuando se abre el módulo de estudio para estructuras estáticas y son colocadas como masas distribuidas en el área de contacto de cada tornillo.

#### **UNAM**

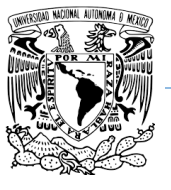

#### **Programa de Maestría y Doctorado en Ingeniería.**

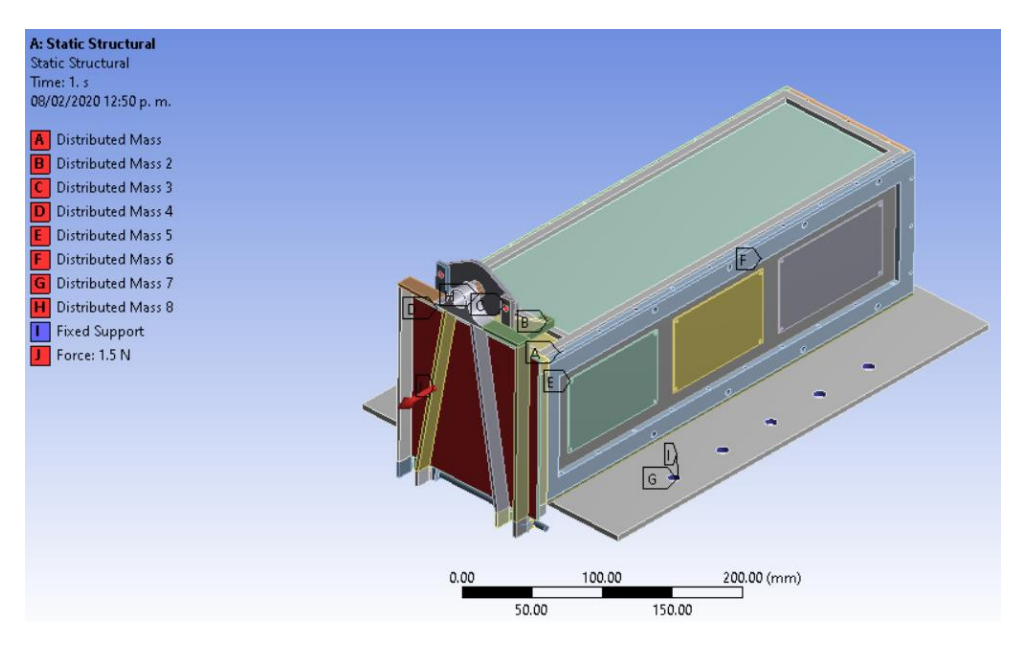

*Figura 70. relación de masas virtuales distribuidas.*

- Se elimina el resorte, ya que no contribuye en la rigidez de la estructura y aumentamos rendimiento computacional.
- Los contactos de la estructura son considerados como "BONDED", Esta opción simula que todos los contactos son considerados como si estuvieran pegados con adhesivo y también ahorramos recursos computacionales.

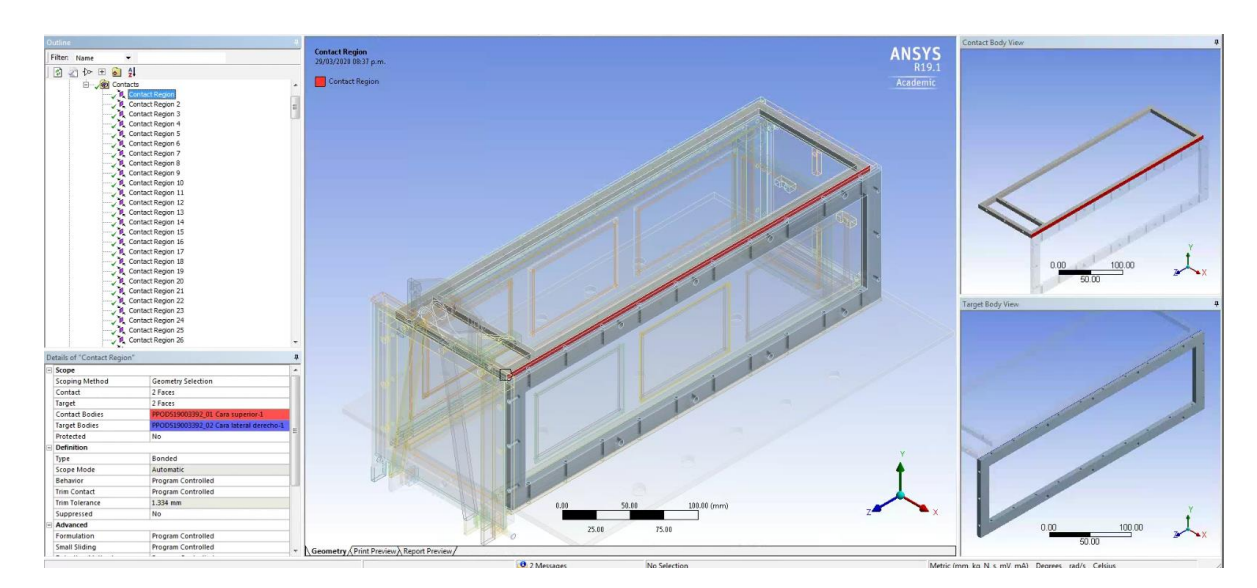

*Figura 71. Consideración de contactos*

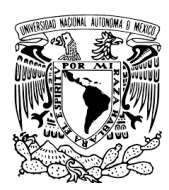

Una vez que se aplicaron todos los parámetros del pre-proceso y se tiene un mallado deseado como en la figura 68. Procedemos a abrir el módulo "Modal" como lo muestra la figura 68 y corremos nuestra primera simulación para determinar los modos de vibración.

Una vez obtenido los resultados solamente revisamos los diferentes modos de vibración para ver que todos nuestros contactos hayan sido contemplados y tengan una deformación coherente. Para eso aumentamos la escala de deformación. La figura 72 muestra que la estructura se comporta como esperamos y nos aseguramos de que todos los elementos están unidos y pegados correctamente entre ellos. Si inspeccionamos el modelo y vemos que hay elementos flotando quiere decir que las condiciones de contacto no están correctas.

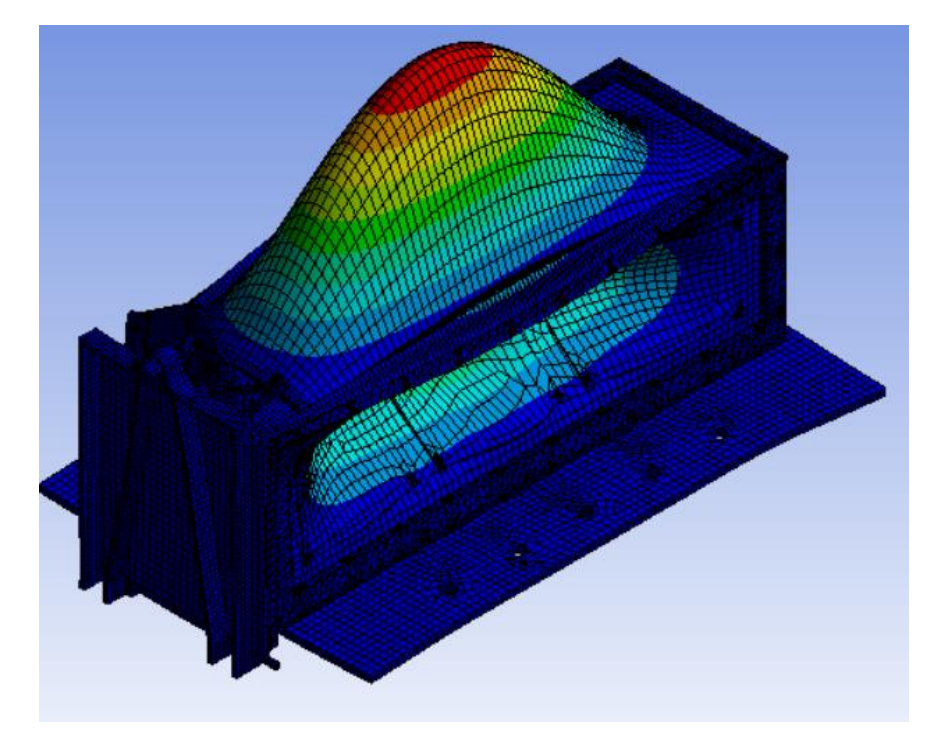

*Figura 72. Ajuste de escala de deformación.*

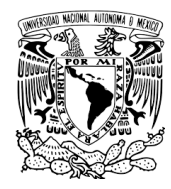

Se calcularon 40 modos de vibración tratando de cubrir un rango de 0 a 2000 Hz como lo dictan los estándares ya mencionados. La figura 76 muestra los resultados.

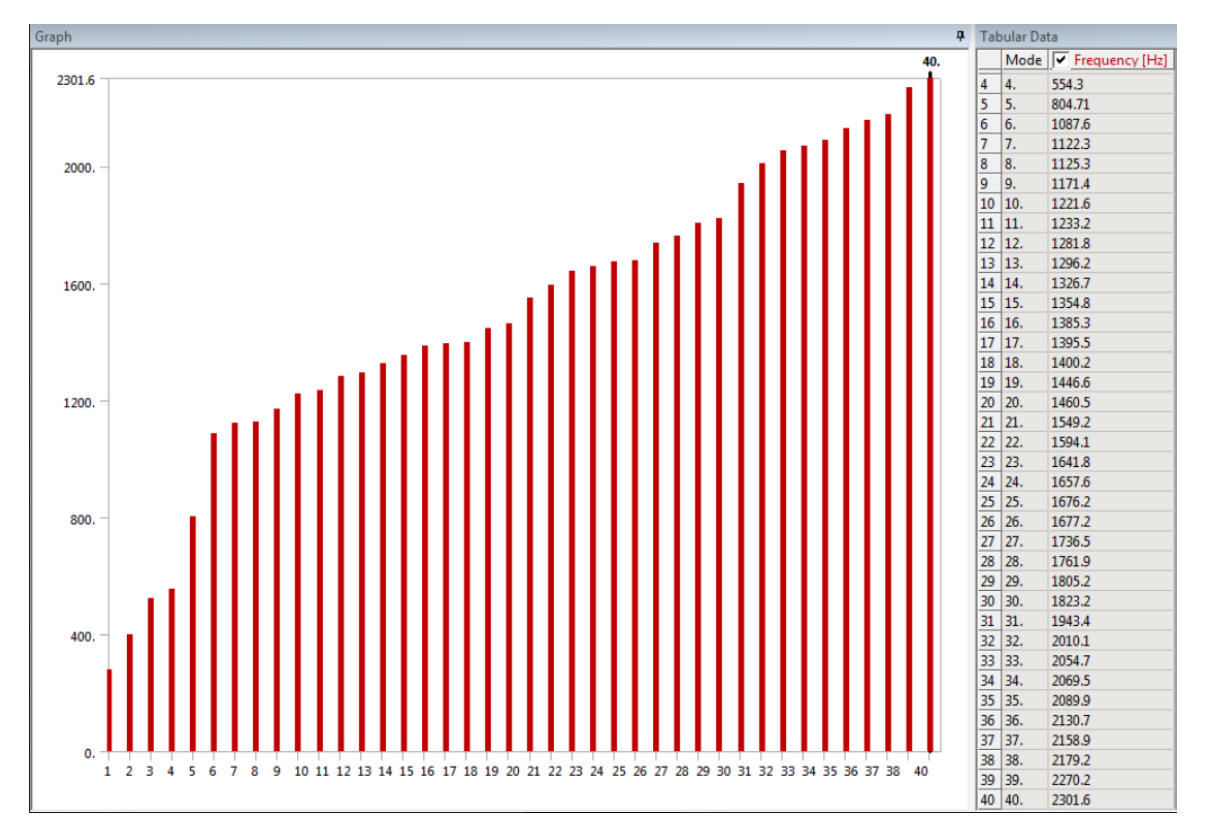

*Figura 73. Modos de vibraciones.*

Una vez asegurado el paso anterior, procedemos a abrir el tercer módulo "Harmonic Response", este módulo está ligado a los resultados del cálculo de modos de vibración como se ve en la figura 65. Este módulo nos permitirá tomar en cuenta los modos de vibración calculados anteriormente y agregarle fuerzas externas como aceleración, velocidad, fuerzas etc. Para ver como seria la respuesta de nuestra estructura y poder calcular los esfuerzos internos. La figura 74 muestra solo un caso de estudio de los parámetros utilizados que se muestran en el capítulo IV, estos solamente corresponden a un escenario con el objetivo de ver cómo trabaja nuestra malla generada.

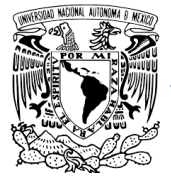

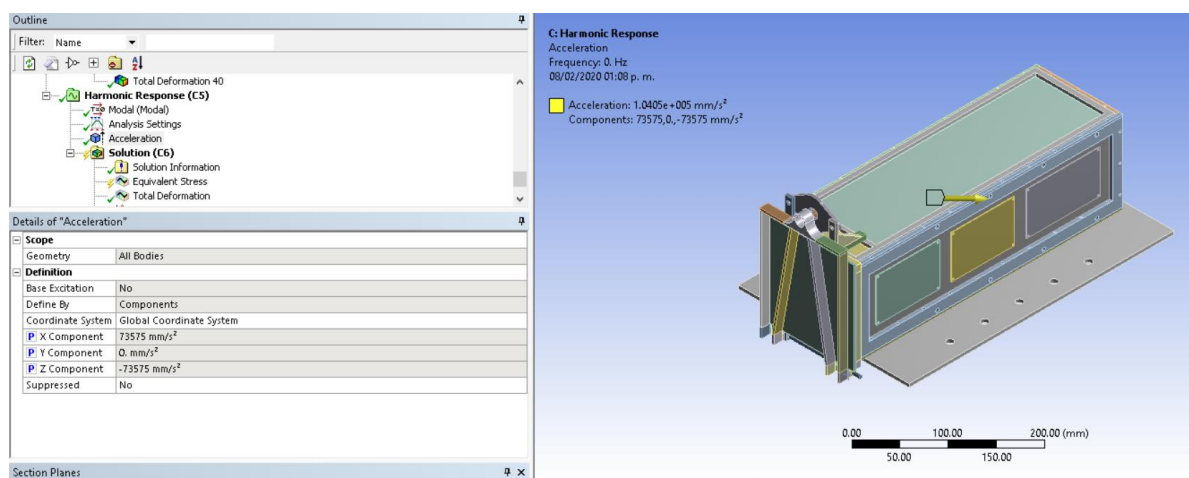

*Figura 74. Parámetros.*

Existen varias maneras de verificar que nuestro mallado para ver si es de confianza o se tiene que volver a trabajar para mejorar el mallado. A continuación, se trabajaron los siguientes puntos para revisar el mallado.

• ANSYS tiene herramientas para evaluar la calidad de los elementos. Estas herramientas son las mismas que se trataron en el capítulo II - 3.0 Discretización de modelos en ANSYS para evaluar la calidad de la malla.

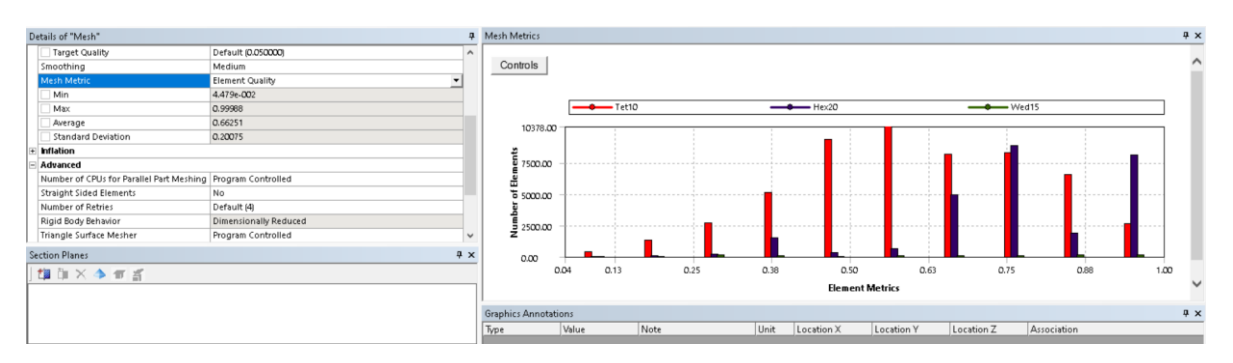

*Figura 75. Element Quality*

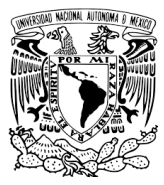

#### **UNAM**

#### **Programa de Maestría y Doctorado en Ingeniería.**

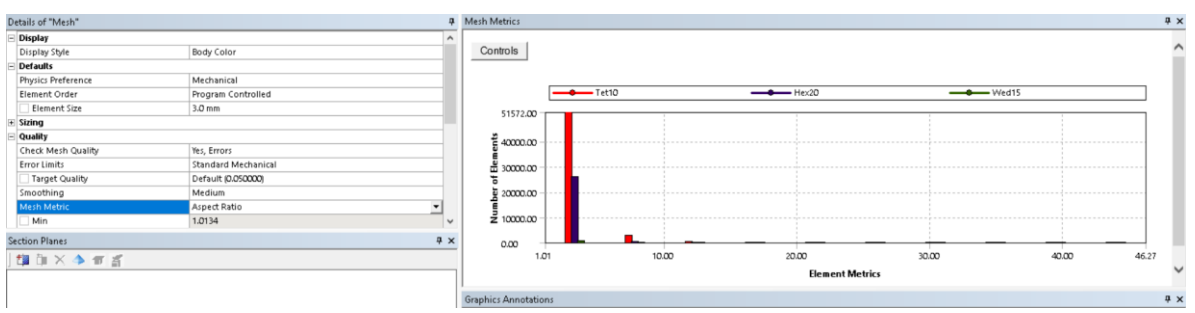

*Figura 76. Aspect Ratio.*

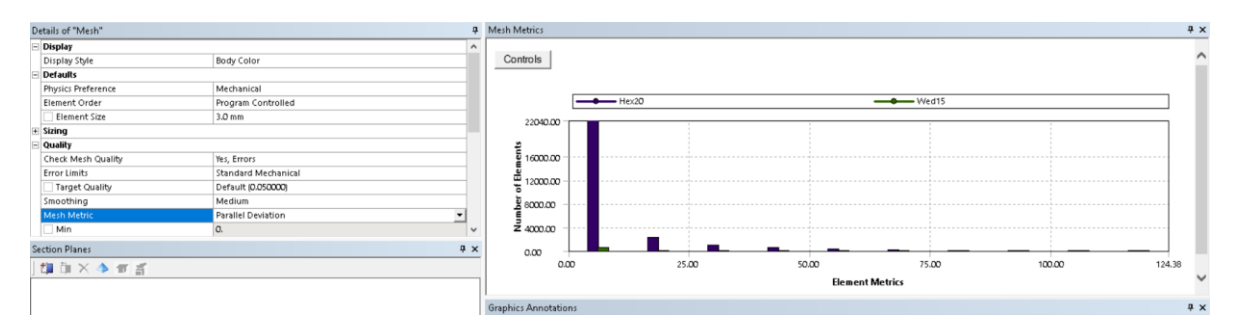

*Figura 77. Parallel Deviation*

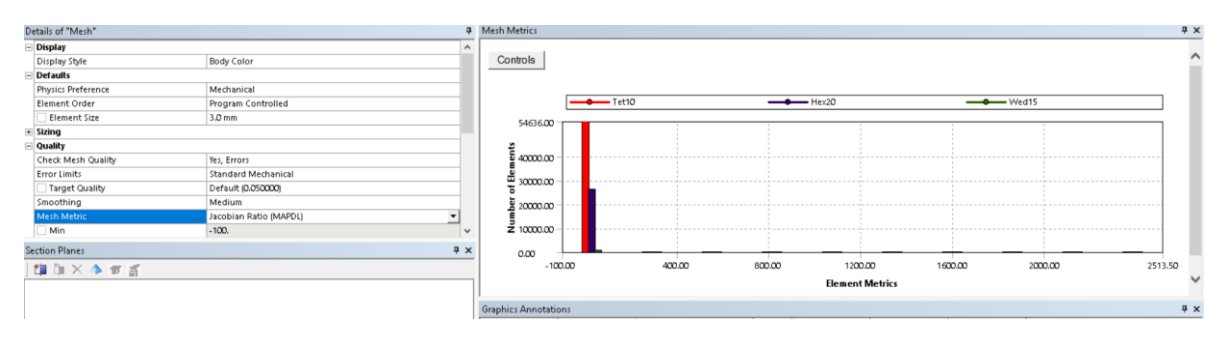

*Figura 78. Jacobian Ratio (MAPDL)*

La siguiente tabla explica cómo interpretar las gráficas mostradas de las figuras 75 al 78, que también se habló en el capítulo II.

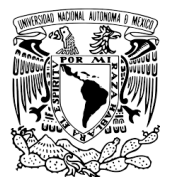

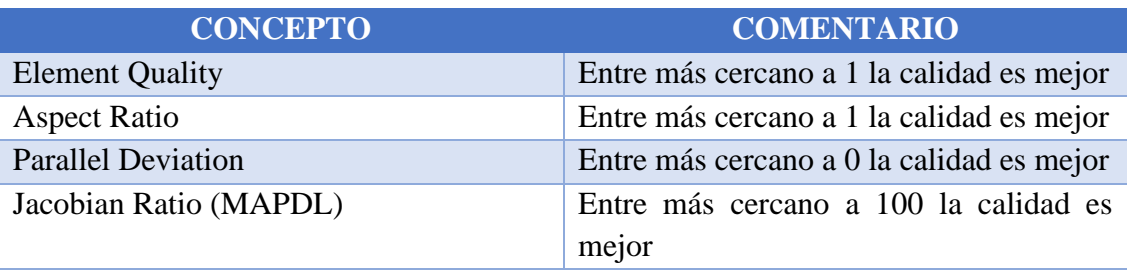

## *Tabla 20. Interpretación de calidades de mallado [49].*

• Convergencia (Independencia de mallado). Esta herramienta primero realiza los cálculos con un tamaño de malla y genera un resultado. Posteriormente vuelve a regenerar el mallado, pero ahora más denso, lógicamente en la segunda corrida hay más nodos y elementos y vuelve a realizar cálculos. Este proceso se repite hasta que la diferencia entre el nuevo y penúltimo resultado tengan una diferencia de error mínima elegido por el usuario. En este caso fue del 3%. En este trabajo se puede ver que a la segunda vuelta la diferencia de error fue del 0.11%. La figura 79 muestra el número de nodos y elementos por cada ciclo. Nuevamente la segunda herramienta para verificar la calidad del mallado nos indica que es buena.

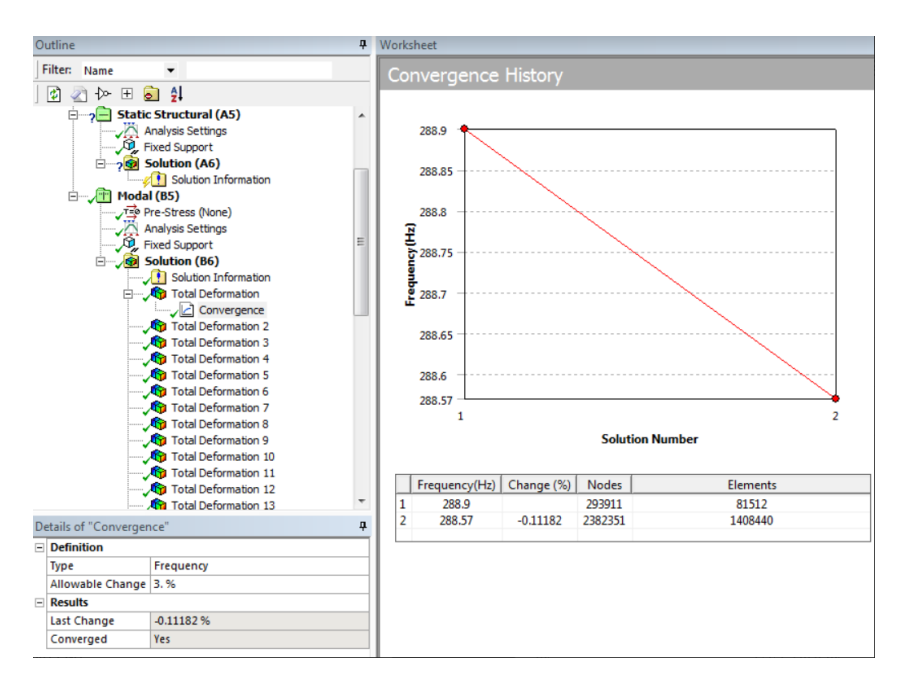

*Figura 79. Independencia de malla.*

• Dentro de los resultados que muestra ANSYS, se puede elegir si mostrar "Averaged solution" que muestra la solución por nodos o "Unaveraged solution" que muestra

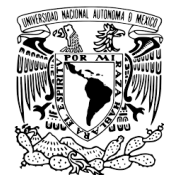

la solución por elementos. Si la diferencia entre cada una de ellas es menor al 5% se considera que la malla es de buena calidad.

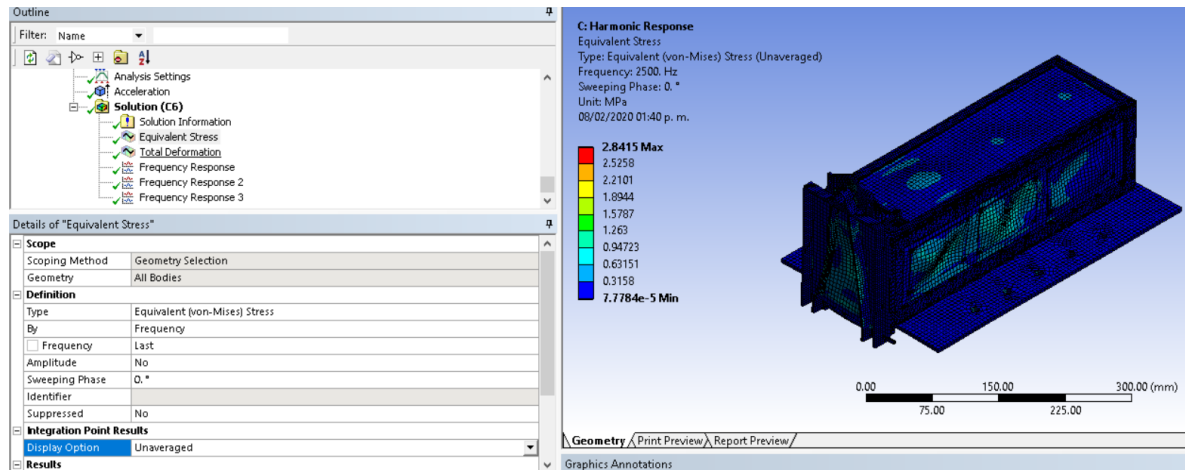

#### *Figura 80. Unaveraged solution.*

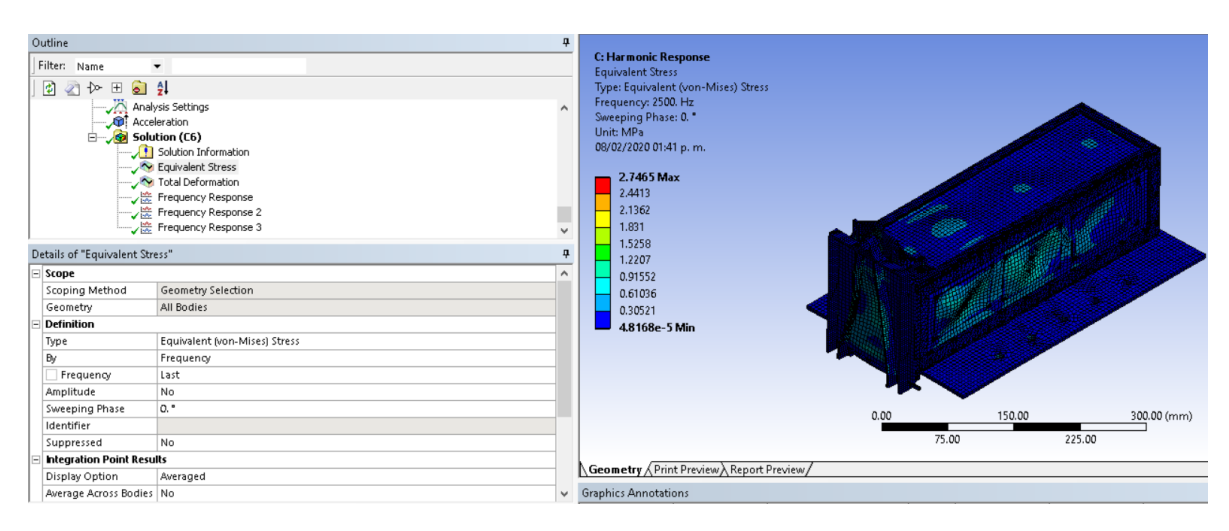

*Figura 81.Averaged solution.*

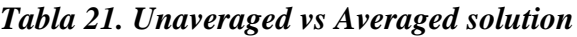

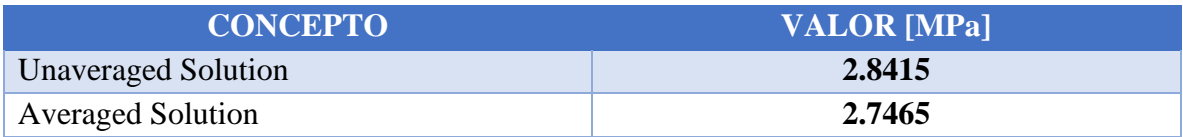

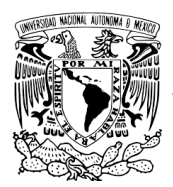

Podemos ver en la tabla 21 que la diferencia entre Unaveraged y Averaged solution es del 3.45%. Por lo que nuevamente estamos del porcentaje mínimo aceptado.

En la gráfica de la figura 82 se muestran un comparativo de los modos de vibración de dos simulaciones. La diferencia de error de los nodos más alejados es del 4.2% mientas que el error entre los nodos más cercanos es del 0.02%

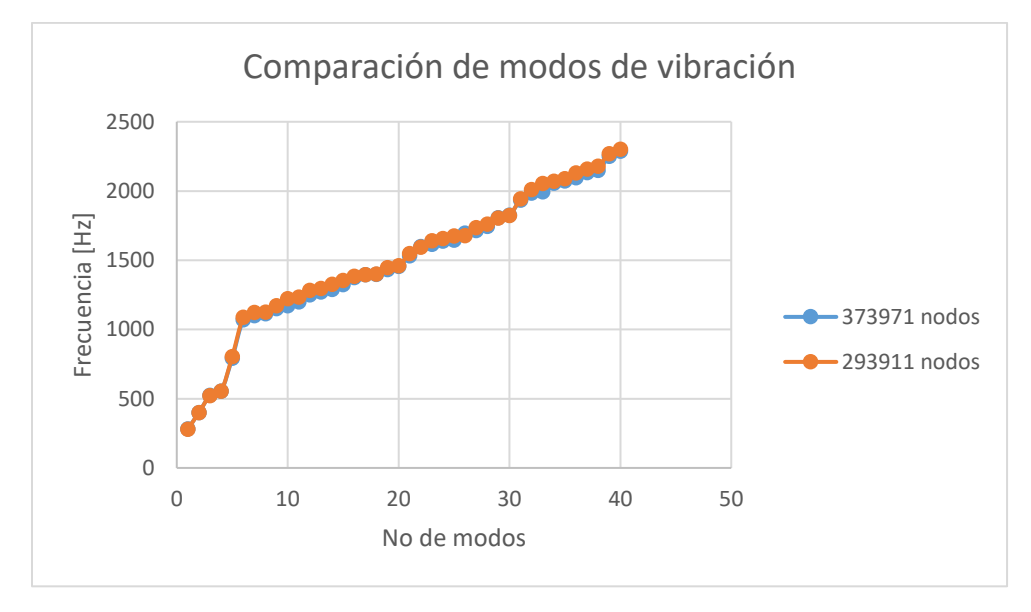

*Figura 82. Comparativa modos de vibración diferentes mallas.*

Por último, podemos concluir que nuestra malla es de buena calidad y podemos trabajar con 293911 Nodos y 81512 Elementos y también estamos seguros de tener un rendimiento óptimo computacional.

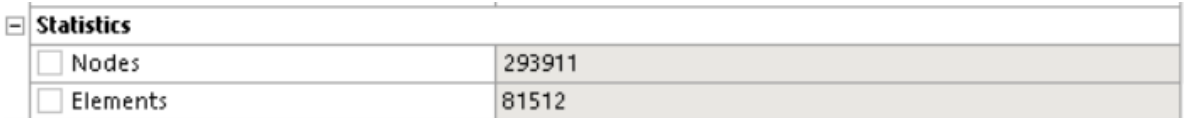

## *Figura 83. Estadística de elementos y nodos.*

Como resultado final, cuando se busca la independencia de mallado muchas veces el esfuerzo máximo se mueve de lugar entre cada refinamiento de mallado, En estas simulaciones el esfuerzo máximo permanece en el mismo punto entre cada refinamiento de malla como se muestra en las figuras 84 y 85.

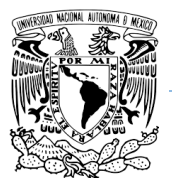

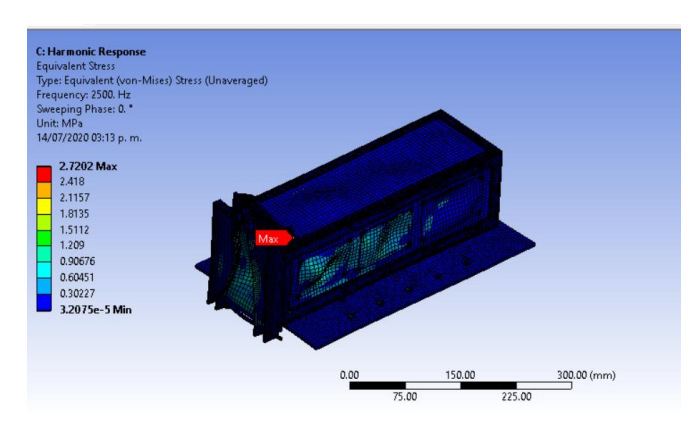

*Figura 84. Esfuerzo máximo con 373,971 nodos*

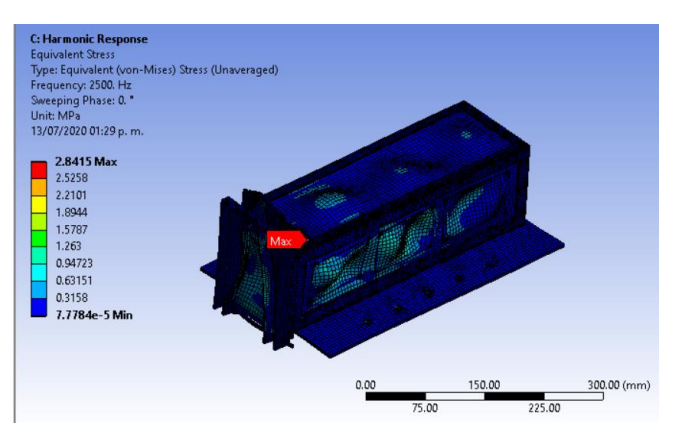

*Figura 85. Esfuerzo máximo con 293,911 nodos*

## **5.2 Evaluación de Todos los Escenarios Parametrizados.**

Una vez que estamos seguros de que nuestra malla es buena, procedemos a parametrizar nuestras variables de interés. ANSYS tiene un módulo para trabajar con variables paramétricas donde podemos ir cambiando el valor de las variables deseadas, en nuestro caso la aceleración sin tener que repetir todo el proceso de selección.

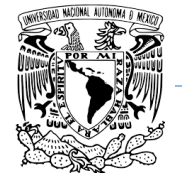

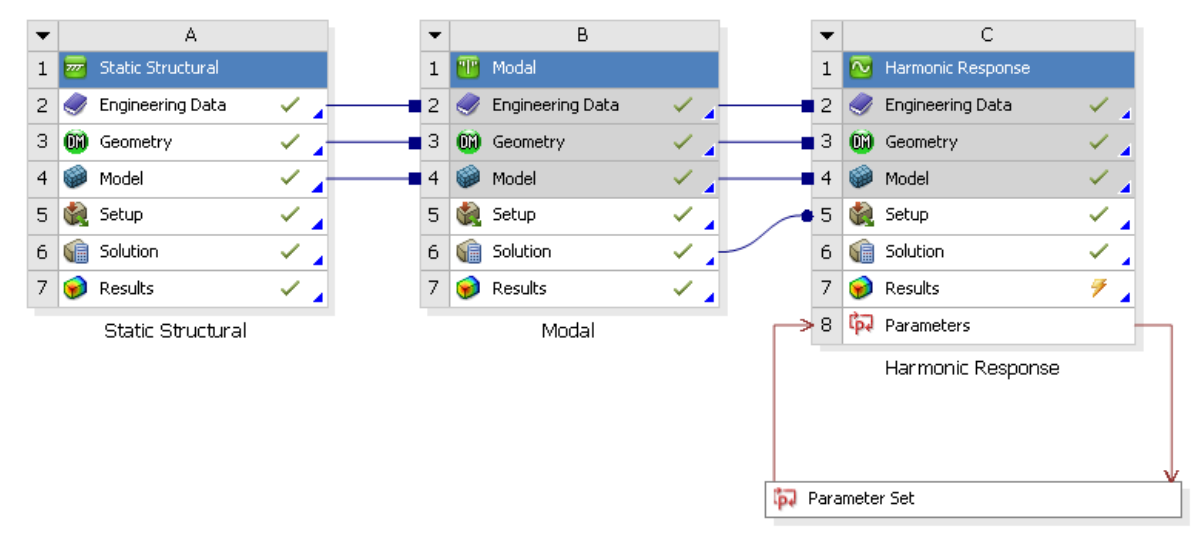

*Figura 86. Esquema general para simulación en ANSYS*

Todos los valores de los diferentes escenarios fueron tomados del capítulo IV condiciones ambientales (tabla 19. Casos de estudio para FEM). Una vez establecidos todos los parámetros solamente actualizamos y esperamos a que resuelva cada una de las variables.

| <b>D B B A</b> / <b>Project b Parameter Set x</b>                                        |                         |                              |                  |                |              |                                  |                                                |                                   |                |                                              |                                                |                                                |
|------------------------------------------------------------------------------------------|-------------------------|------------------------------|------------------|----------------|--------------|----------------------------------|------------------------------------------------|-----------------------------------|----------------|----------------------------------------------|------------------------------------------------|------------------------------------------------|
| Resume // Update All Design Points                                                       |                         |                              |                  |                |              |                                  |                                                |                                   |                |                                              |                                                |                                                |
| Toobox<br>Outline of All Parameters<br>Table of Design Points<br>$-2x$<br>$-7x$<br>$-0x$ |                         |                              |                  |                |              |                                  |                                                |                                   |                |                                              |                                                |                                                |
| <b>B</b> Parameter Charts                                                                |                         | A                            |                  | A              | R.           | C.                               | D.                                             | E                                 | F              | $\epsilon$                                   | H                                              |                                                |
| Parameters Parallel Chart (all)                                                          | 1                       | $\mathbb{D}$                 |                  |                | $P1 -$       |                                  |                                                |                                   | P5 - Total     |                                              |                                                |                                                |
| N Parameters Chart                                                                       | $\overline{c}$          | <b>El Inout Parameters</b>   |                  | Name:          | Acceleration | P2 - Acceleration Y<br>Component | $\Box$ P3 - Acceleration Z $\Box$<br>Component | P4 - Equivalent<br>Stress Maximum | Deformation    | P6 - Frequency Response Maximum<br>Amplitude | P7 - Frequency Response 2 Maximum<br>Amplitude | P8 - Frequency Response 3 Maximum<br>Amplitude |
|                                                                                          | $\overline{3}$          | R M Harmonic Response (C1)   |                  |                | Component    |                                  |                                                |                                   | Maximum        |                                              |                                                |                                                |
|                                                                                          | $\ddot{\phantom{1}}$    | $5 - P1$                     | $\overline{2}$   | Units          | $ms^2-2$     | $ms^22$                          | $ms^22$                                        | Pa                                | $\blacksquare$ | Pa                                           | Pa                                             | Pa                                             |
|                                                                                          | $\overline{\mathbf{S}}$ | 5P2                          | $3 -$            | DP 0 (Current) | 73,575       | 0.                               | $-73.575$                                      | 2.7465E+06                        | 4.5406E-06     | 9.2141E+05                                   | $9.8067E + 06$                                 | 9.06956+06                                     |
|                                                                                          | $\mathbf{6}$            | $b$ $p3$                     |                  | EP1            | $-73.575$    | $\theta$                         | $-73.575$                                      | ₹ 2.9989E+06                      | $74.3997E-06$  | ₹ 7.4198E+05                                 | 9.3752E+06                                     | ₹ 9.5489E+06                                   |
|                                                                                          | $\ddot{\phantom{1}}$    | <b>D</b> New input parameter |                  | $5$ DP 2       | $\mathbf{a}$ | 73.575                           | $-73.575$                                      | $2.9829E + 06$                    | ₹ 4.1447E-06   | $73.723E + 05$                               | $9.019E + 06$                                  | $9.3551E + 06$                                 |
|                                                                                          | 8                       | <b>R</b> Output Parameters   |                  | 6 DP3          | $\alpha$     | $-73.575$                        | $-73.575$                                      | $2.8423E + 06$                    | $4.3008E-06$   | $73.6206E + 05$                              | <b>2</b> 8.695E+06                             | ₹ 8.9906E+06                                   |
|                                                                                          | $\circ$                 | R W Harmonic Response (C1)   |                  | CP4            | 88.29        | n.                               | $-88.29$                                       | $73.2958E + 06$                   | ₹ 5.4487E-06   | $71.1057E+06$                                | $71.1768E+07$                                  | $41.0883E+07$                                  |
|                                                                                          | 10 <sup>°</sup>         | oJ P4                        |                  | 8 DPS          | $-88.29$     | $\mathbf{0}$                     | $-88.29$                                       | $73.5996E + 06$                   | $75.2796E-06$  | $78.9038E+05$                                | $71.125E+07$                                   | $71.1459E+07$                                  |
|                                                                                          | 11                      | al PS                        |                  | $9$ DP6        | $\theta$     | 88.29                            | $-88.29$                                       | $73.4834E+06$                     | $74.9736E-06$  | $74.4676E+05$                                | $71.0823E+07$                                  | $71.1226E+07$                                  |
|                                                                                          | 12                      | $\sqrt{2}$ P6                |                  | 10 DP 7        | $\mathbf{a}$ | $-88.29$                         | $-88.29$                                       | $73.4108E + 06$                   | $75.1609E-06$  | 4.344BE+05                                   | $71.0434E + 07$                                | ₹ 1.0789E+07                                   |
|                                                                                          | 13                      | P7                           |                  | $11$ DP8       | $\mathbf{a}$ | n.                               | 343.35                                         | $+ 1.3405E + 07$                  | 1.9649E-05     | 1.7135E+06                                   | $4.1333E+07$                                   | $4.2807E+07$                                   |
|                                                                                          | 14                      | $\sqrt{2}$ P8                |                  | $12$ DP 9      | 282.04       | n.                               | 36.787                                         | $2.2447E + 06$                    | 6.8208E-06     | $73.1433E + 06$                              | $3.6657E+07$                                   | $73.3796E+07$                                  |
|                                                                                          | $\ddot{\phantom{1}}$    | p. New output parameter      |                  | 13 DP 10       | n            | 282.04                           | 36,787                                         | 1.3846E+06                        | $2.7025E - 06$ | 4.0507E+05                                   | $1.8564E+07$                                   | $71.6694E+07$                                  |
|                                                                                          | 16                      | Charts                       | 14               | DP11           | $\theta$     | 0.                               | 412.02                                         | $+1.6087E + 07$                   | 2.3579E-05     | 2.0562E+06                                   | $4.9599E+07$                                   | $75.1368E+07$                                  |
|                                                                                          |                         |                              | 15 <sub>15</sub> | DP12           | 338.45       | n.                               | 44.145                                         | $72.6937E + 06$                   | $78.185E-06$   | $3,772E+06$                                  | $4.3989E+07$                                   | $74.0555E + 07$                                |
|                                                                                          |                         |                              | 16               | $\Box P13$     | $\mathbf{a}$ | 338.45                           | 44.145                                         | $71.6615E + 06$                   | 3.243E-06      | 4.860BE+05                                   | 2.2277E+07                                     | $72.0032E + 07$                                |
|                                                                                          |                         |                              | $\bullet$        |                |              |                                  |                                                |                                   |                |                                              |                                                |                                                |
|                                                                                          |                         |                              |                  |                |              |                                  |                                                |                                   |                |                                              |                                                |                                                |

*Figura 87. Variables parametrizadas*

Para parametrizar variables en Ansys, hay que marcar las casillas hasta que aparezca una P en la variable que deseamos estar cambiando. Esto abrirá automáticamente el módulo de parametrización junto con todas las variables que seleccionamos.

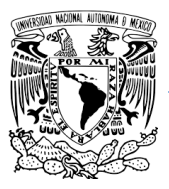

| $=$ Scope                |                                               |  |
|--------------------------|-----------------------------------------------|--|
| Scoping Method           | <b>Geometry Selection</b>                     |  |
| Geometry                 | <b>All Bodies</b>                             |  |
| $\equiv$ Definition      |                                               |  |
| Type                     | <b>Total Deformation</b>                      |  |
| By                       | Frequency                                     |  |
| Frequency                | Last                                          |  |
| Amplitude                | No                                            |  |
| Sweeping Phase           | $0.$ <sup><math>\circ</math></sup>            |  |
| Identifier               |                                               |  |
| Suppressed               | No                                            |  |
| <b>Results</b><br>$\Box$ |                                               |  |
| Minimum                  | $0.$ mm                                       |  |
| P Maximum                | 4,5406e-003 mm                                |  |
| Average                  | 6.041e-004 mm                                 |  |
| Minimum Occurs On Jig    |                                               |  |
|                          | Maximum Occurs On PPOD519003392_16 Tapa 90x60 |  |

*Figura 88. Parametrización de variables.*

# **5.3 Interpretación de Resultados.**

## **5.3.1 FRECUENCIA NATURAL**

De acuerdo a la norma JERG-2-130-HB003A [20] debemos encontrar la frecuencia natural de la estructura para cada eje (x,y,z). Para eso debemos evaluar cual de todos los 40 modos analizados crean un solo movimiento en el sentido de cada eje.

Podemos ver que el modo número 2 provoca un movimiento en el sentido del eje x a una frecuencia de 399.91 Hz

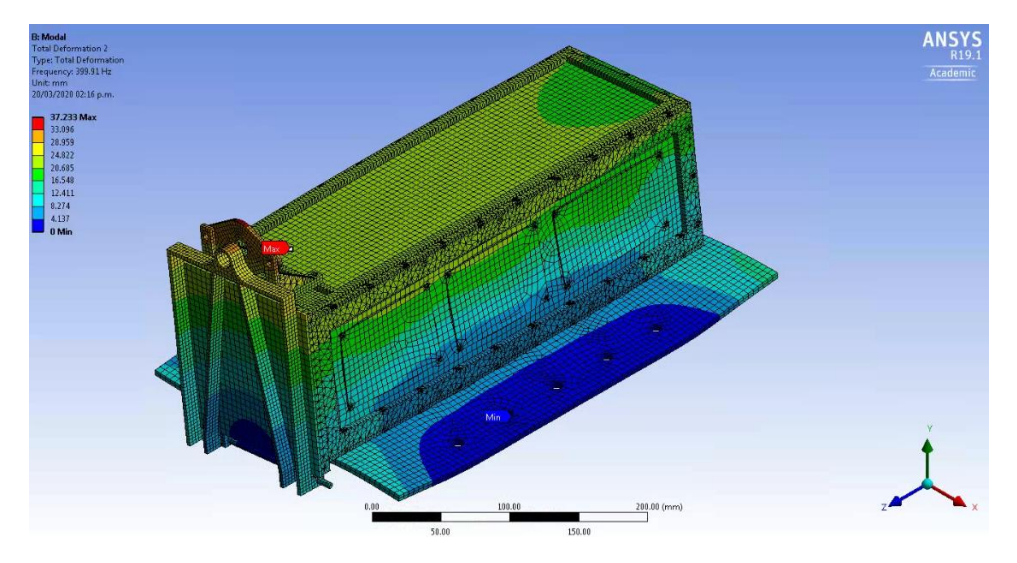

*Figura 89. Modo de vibración 2*

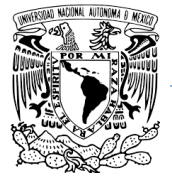

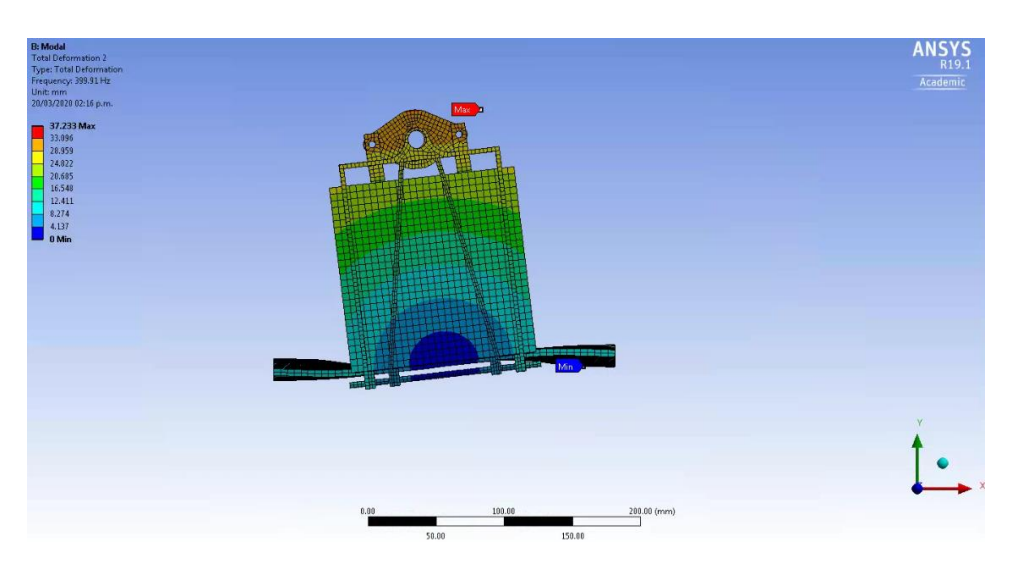

*Figura 90. Modo de vibración 2*

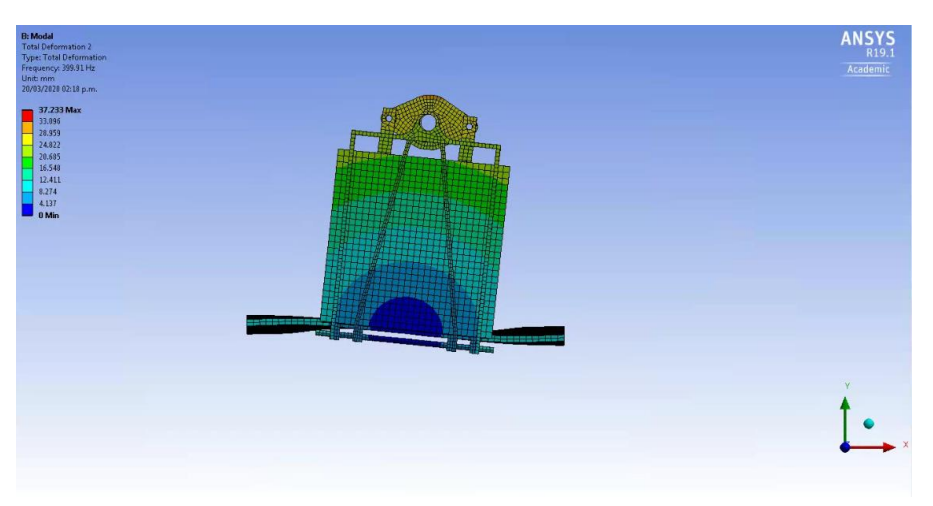

*Figura 91. Modo de vibración 2*

El modo 3 provoca un movimiento en el sentido del eje y a una frecuencia de 523.02 Hz

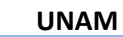

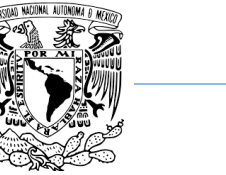

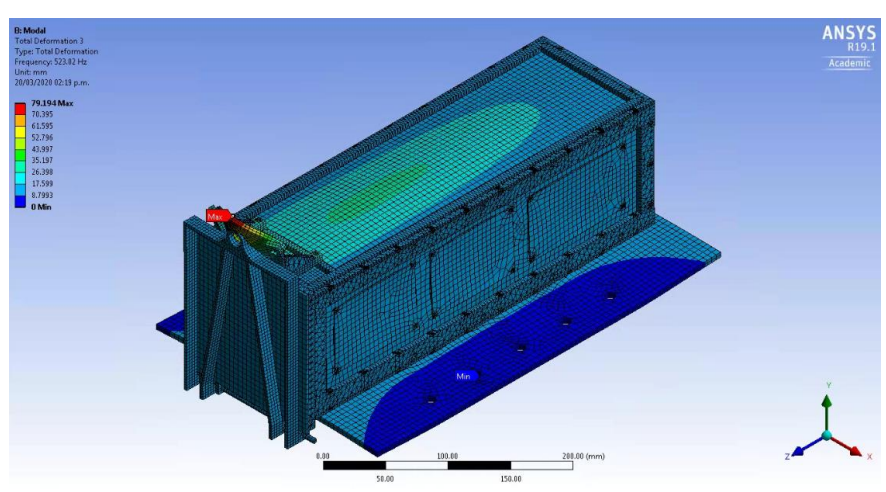

*Figura 92. Modo de vibración 3*

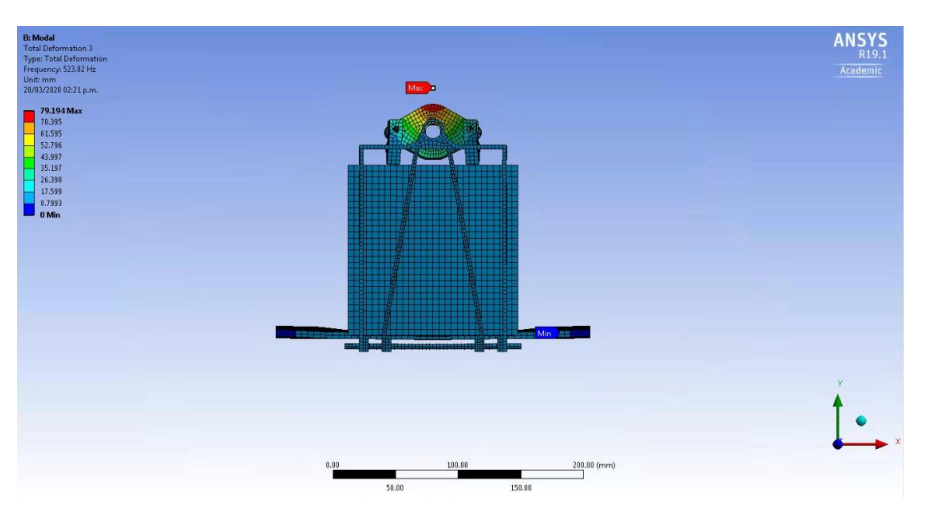

*Figura 93. Modo de vibración 3*

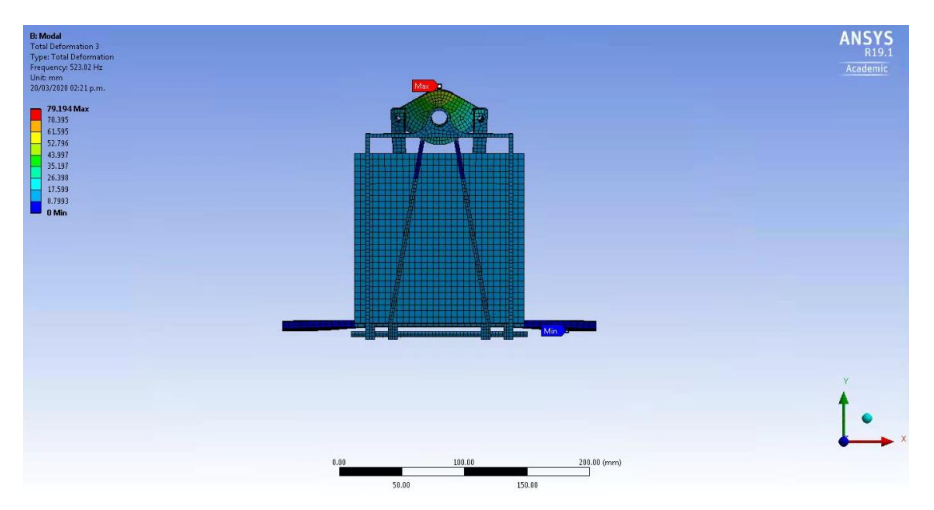

*Figura 94. Modo de vibración 3*

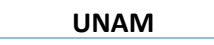

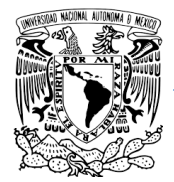

Por último, el modo número 1 provoca un movimiento en el sentido del eje z a una frecuencia de 280.5 Hz. En este caso el movimiento no es muy notorio debido a la restricción en la base por los pernos.

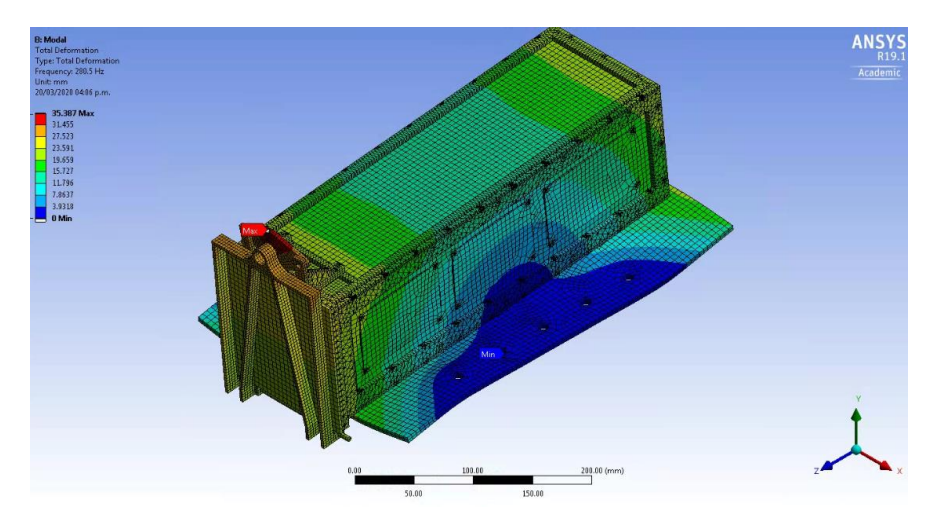

*Figura 95. Modo de vibración 1*

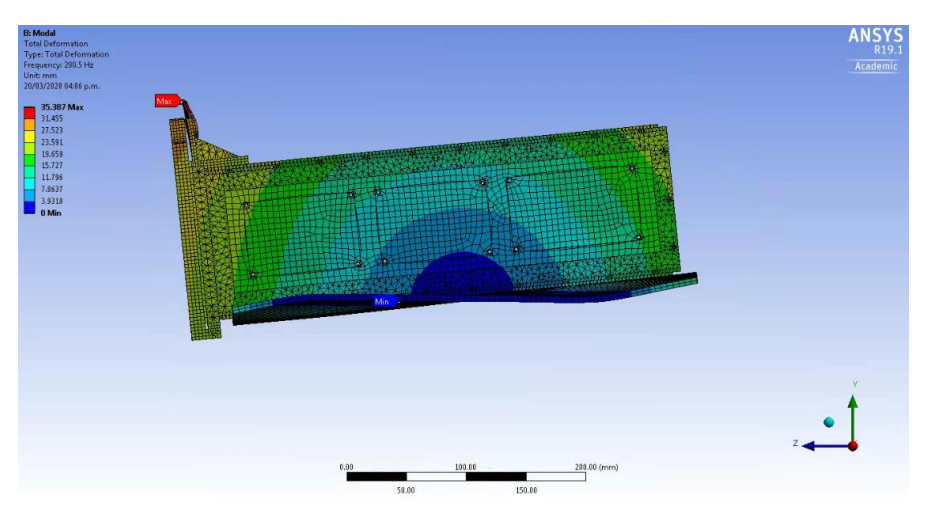

*Figura 96. Modo de vibración 1*

**UNAM Programa de Maestría y Doctorado en Ingeniería.**

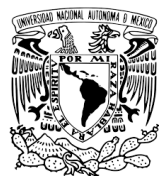

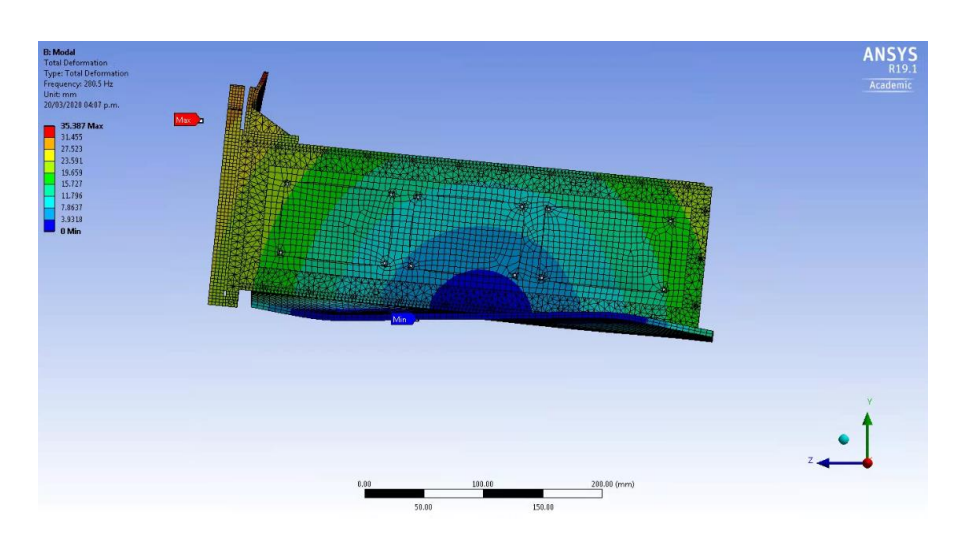

*Figura 97. Modo de vibración 1*

La escala de colores de deformación no es real, Ansys solamente la pone para decir cómo es la deformación bajo ese modo de vibración, pero no nos dice cuanto se deformará. matemáticamente en espacios vectoriales, los modos de vibración corresponden a los vectores unitarios del espacio vectorial. Para saber la deformación real hay que hacer otro caso de estudio, el cual será más adelante.

Algunas veces pueden darse casos de estructuras en donde más de un modo de vibración provocan un movimiento en un solo sentido del eje. Para esto tenemos que utilizar el que tenga la masa efectiva más alta. Para eso tenemos que ir a la sección de información de la solución dentro de menchanical ansys y buscar las masas efectivas por cada eje. Las gráficas de las figuras 98, 99 y 10. muestran la masa efectiva contra la frecuencia del modo de vibración.

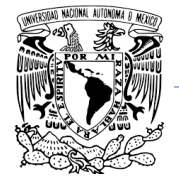

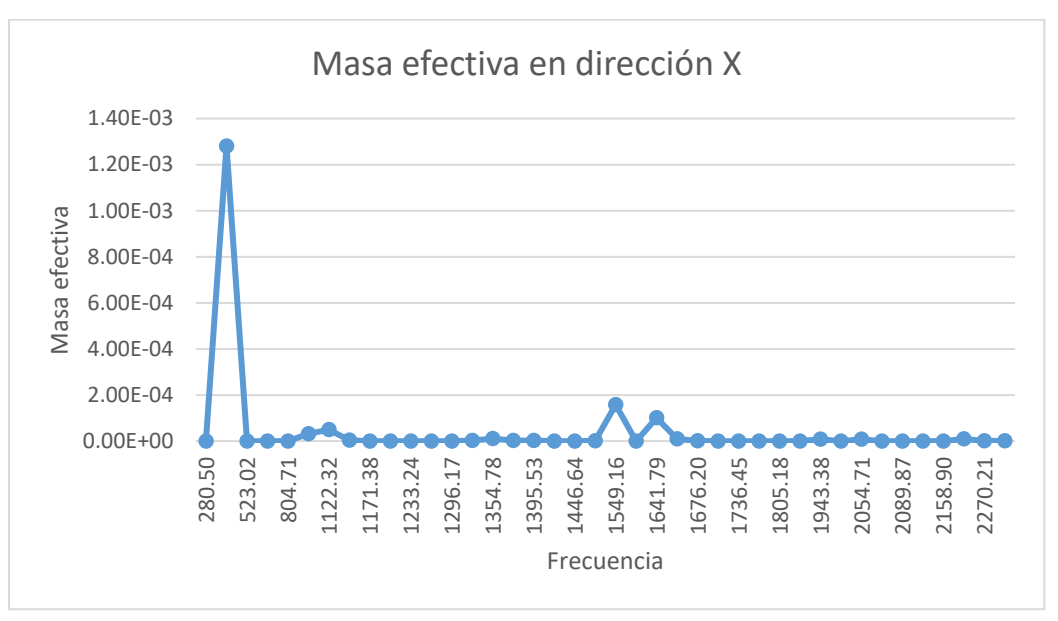

*Figura 98. Masa efectiva en dirección X.*

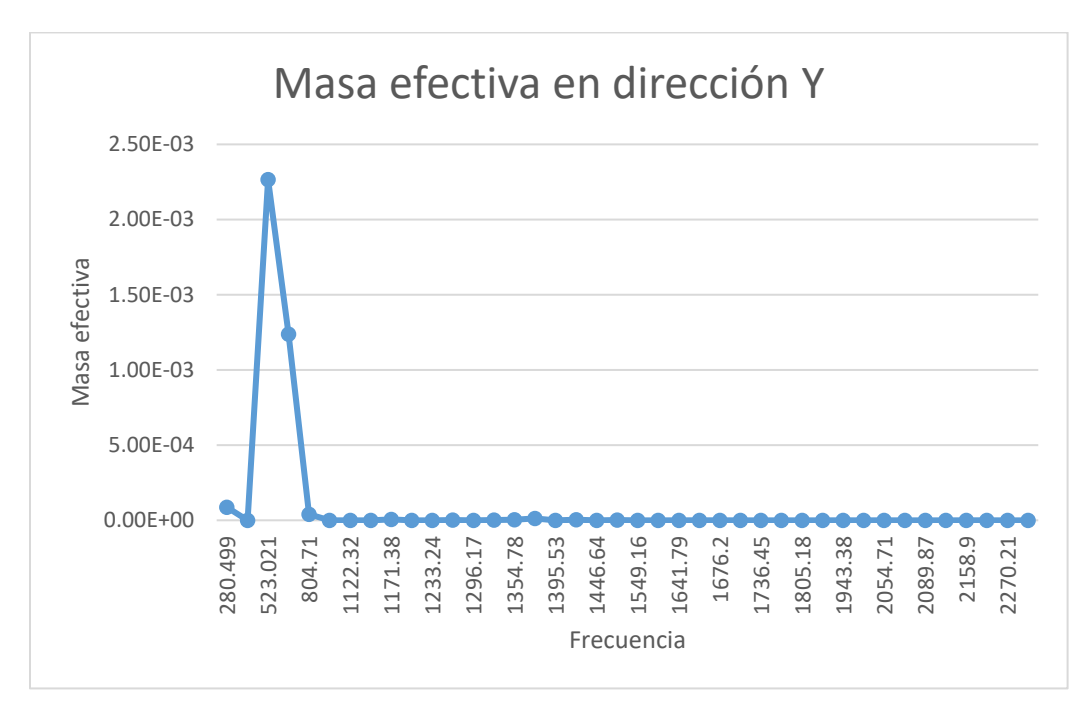

*Figura 99. Masa efectiva en dirección Y.*

**UNAM Programa de Maestría y Doctorado en Ingeniería.** 0.00E+00 5.00E-05 1.00E-04 1.50E-04 2.00E-04 2.50E-04 3.00E-04 3.50E-04 4.00E-04 4.50E-04 5.00E-04 280.499 523.021 804.71 1122.32 1171.38 1233.24 1296.17 1354.78 1395.53 1446.64 1549.16 1641.79 1676.2 1736.45 1805.18 1943.38 2054.71 2089.87 2158.9 2270.21 Masa efectiva Frecuencia Masa efectiva en dirección Z

*Figura 100. Masa efectiva en dirección Z.*

Efectivamente los modos de vibración que habíamos seleccionado son los que tienen una masa efectiva mayor y también corresponden con los de las gráficas. Volveremos a ocupar estos valores más adelante cuando mostremos los resultados de las vibraciones aleatorias.

## **5.3.2 RESULTADOS CASOS DE ESTUDIO DE VIBRACIONES ESTÁTICOS**

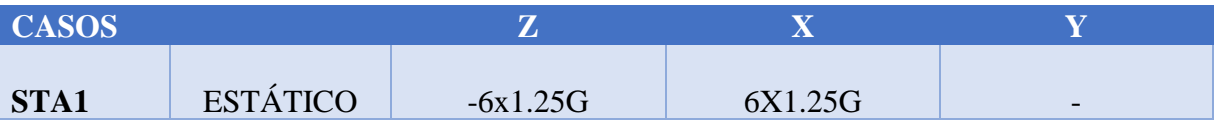

*Tabla 22. Condiciones de frontera estático 1*

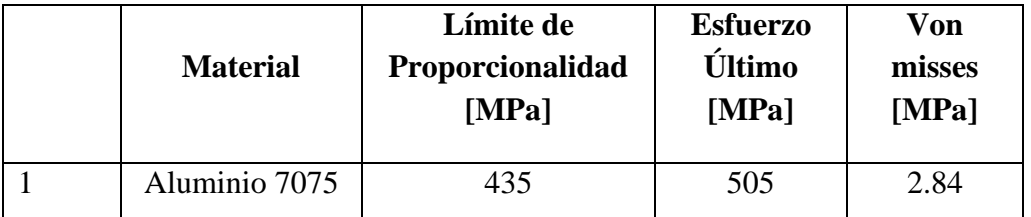

*Tabla 23. Resultados esfuerzos Von misses estático 1.*

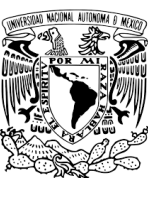

**UNAM Programa de Maestría y Doctorado en Ingeniería.**

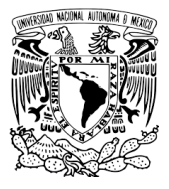

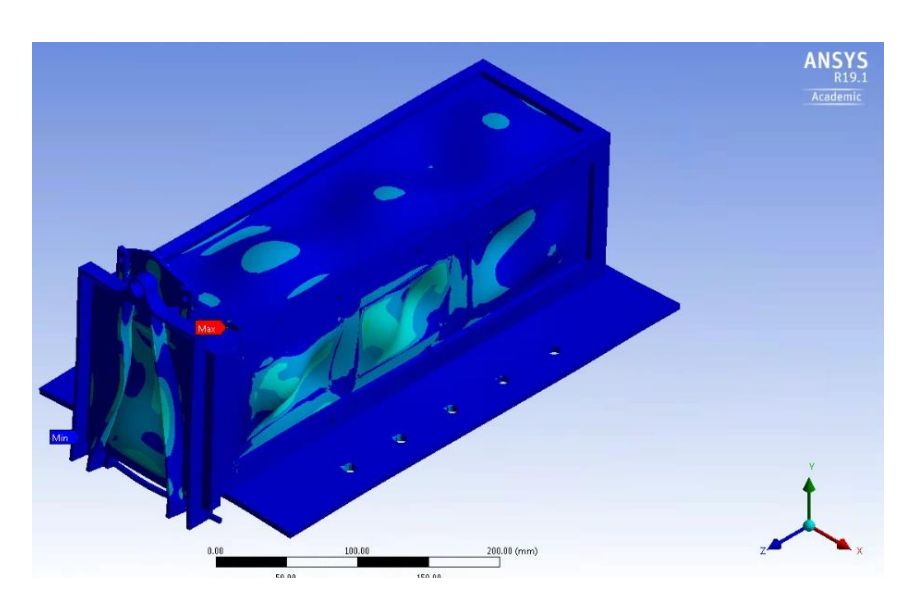

*Figura 101. Esfuerzos de Von misses estático 1.*

## *Tabla 24. Condiciones de frontera estático 2*

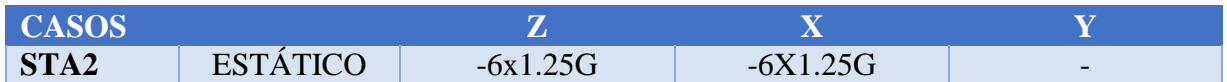

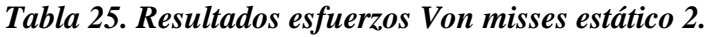

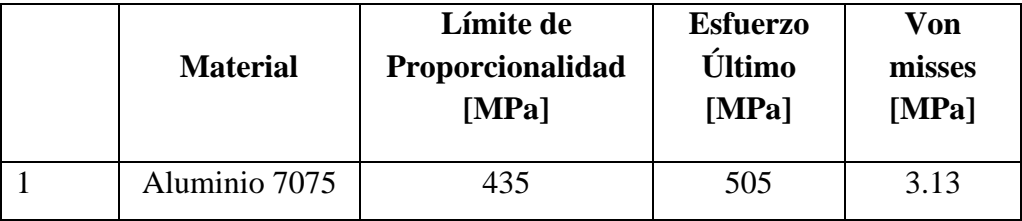

**UNAM Programa de Maestría y Doctorado en Ingeniería.**

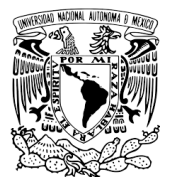

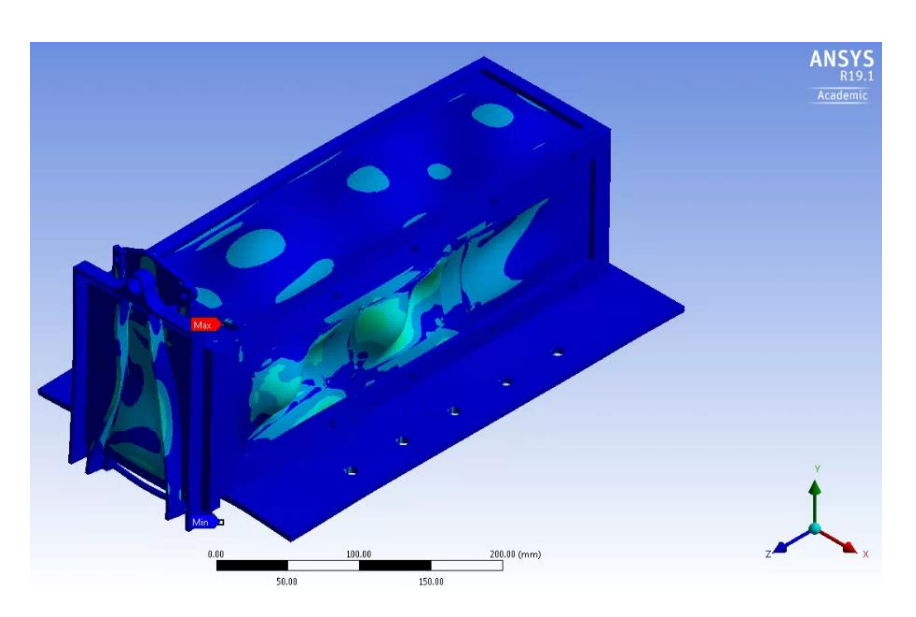

*Figura 102. Esfuerzos de Von misses estático 2.*

## *Tabla 26. Condiciones de frontera estático 3*

| <b>CASOS</b><br>- |                 |            |                          | - 1     |
|-------------------|-----------------|------------|--------------------------|---------|
| <b>STA3</b>       | <b>ESTÁTICO</b> | $-6x1.25G$ | $\overline{\phantom{0}}$ | 6X1.25G |

*Tabla 27. Resultados esfuerzos Von misses estático 3.*

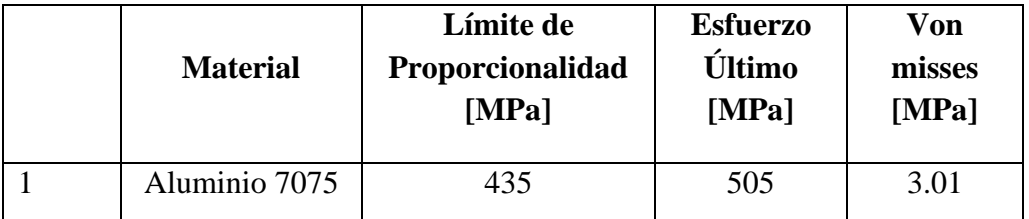

**UNAM Programa de Maestría y Doctorado en Ingeniería.**

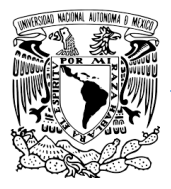

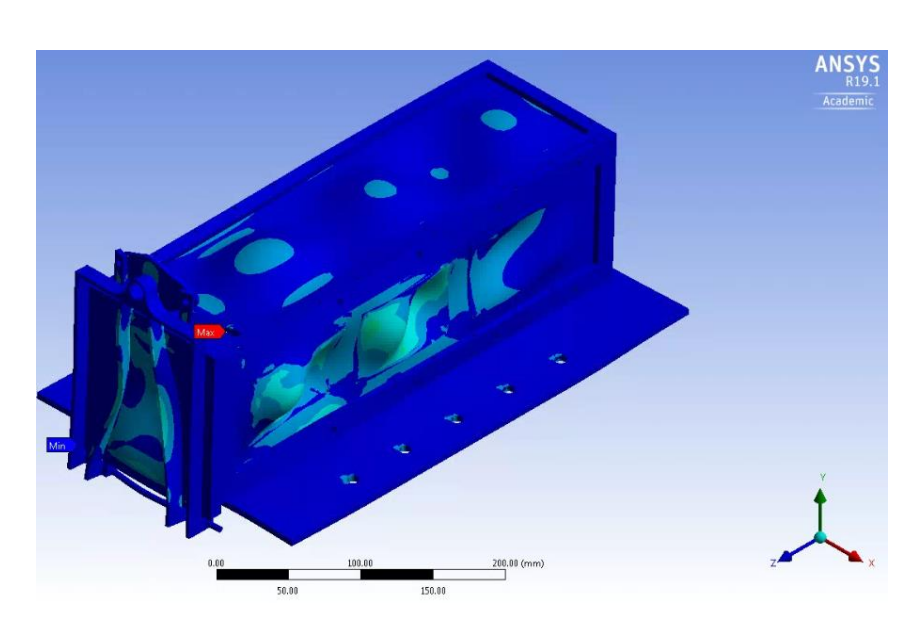

*Figura 103. Esfuerzos de Von misses estático3.*

## *Tabla 28. Condiciones de frontera estático 4.*

| <b>CASOS</b> |                 |            |                          |            |
|--------------|-----------------|------------|--------------------------|------------|
| STA4         | <b>ESTÁTICO</b> | $-6x1.25G$ | $\overline{\phantom{0}}$ | $-6X1.25G$ |

*Tabla 29. Resultados esfuerzos Von misses estático 4.*

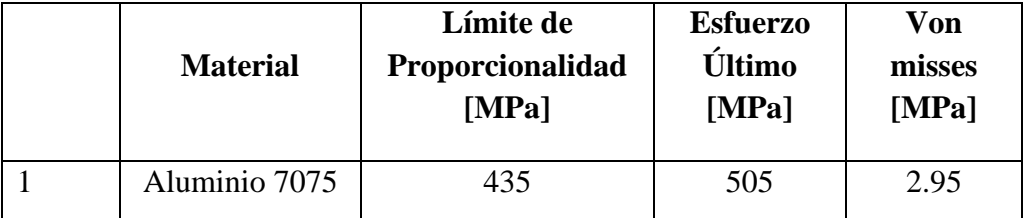

**UNAM Programa de Maestría y Doctorado en Ingeniería.**

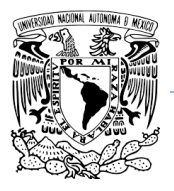

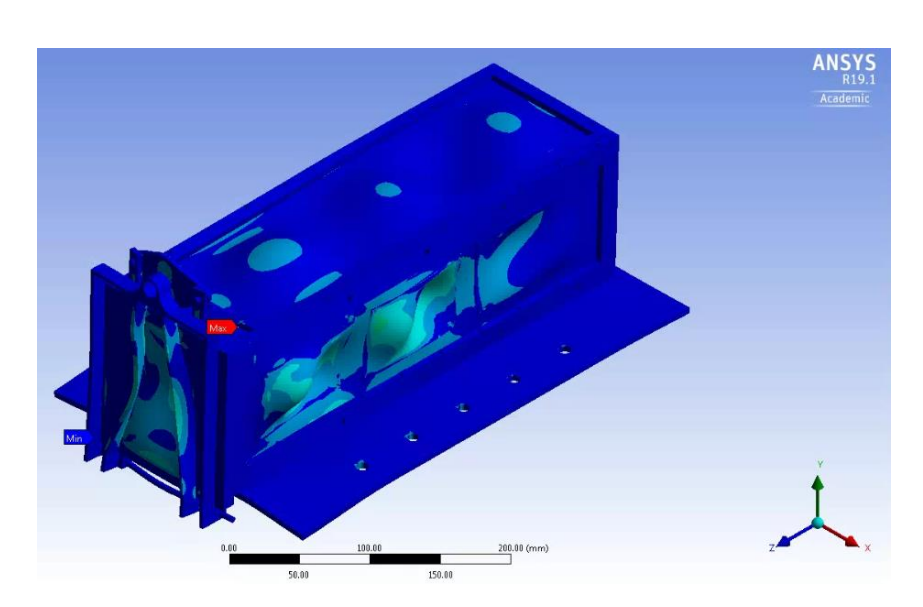

*Figura 104. Esfuerzos de Von misses estático 4.*

## *Tabla 30. Condiciones de frontera estático 5.*

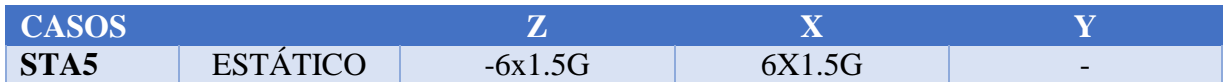

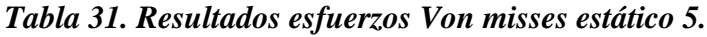

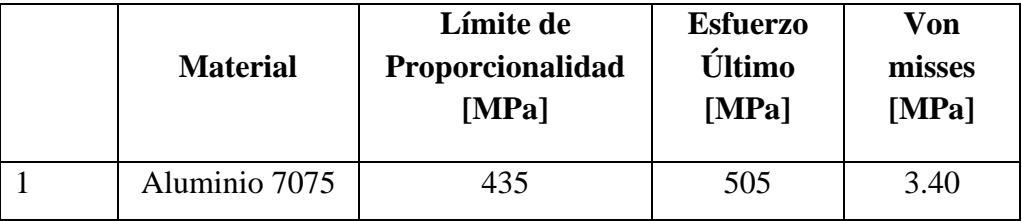
**UNAM Programa de Maestría y Doctorado en Ingeniería.**

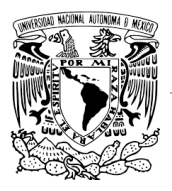

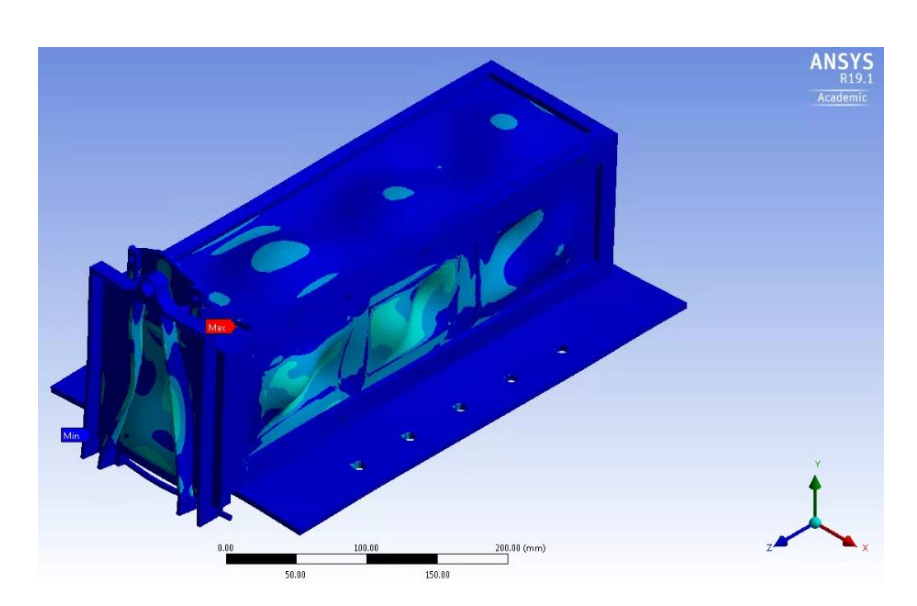

*Figura 105. Esfuerzos de Von misses estático 5.*

# *Tabla 32. Condiciones de frontera estático 6.*

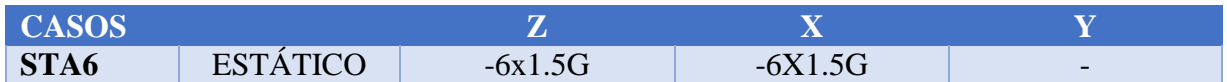

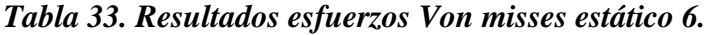

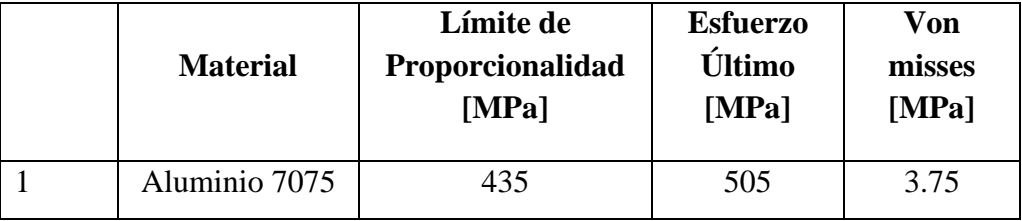

**UNAM Programa de Maestría y Doctorado en Ingeniería.**

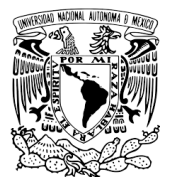

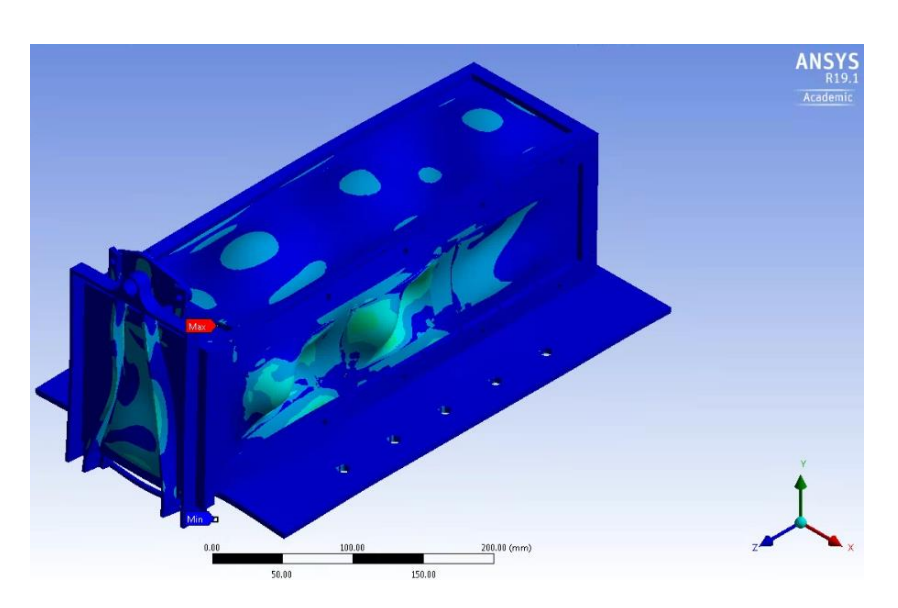

*Figura 106. Esfuerzos de Von misses estático 6.*

# *Tabla 34. Condiciones de frontera estático 7.*

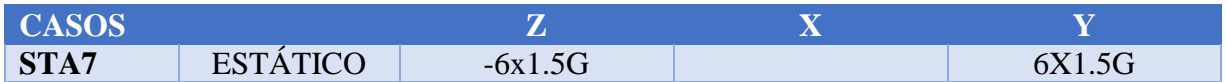

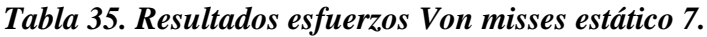

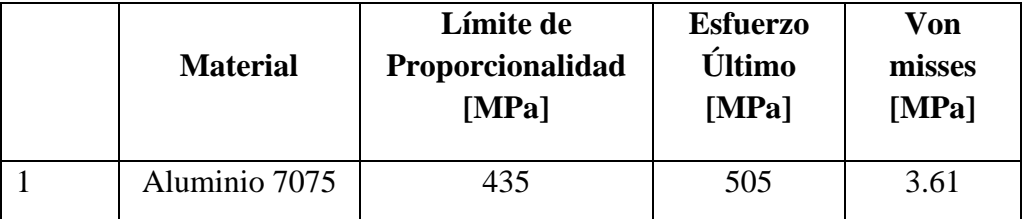

**UNAM Programa de Maestría y Doctorado en Ingeniería.**

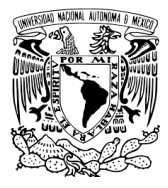

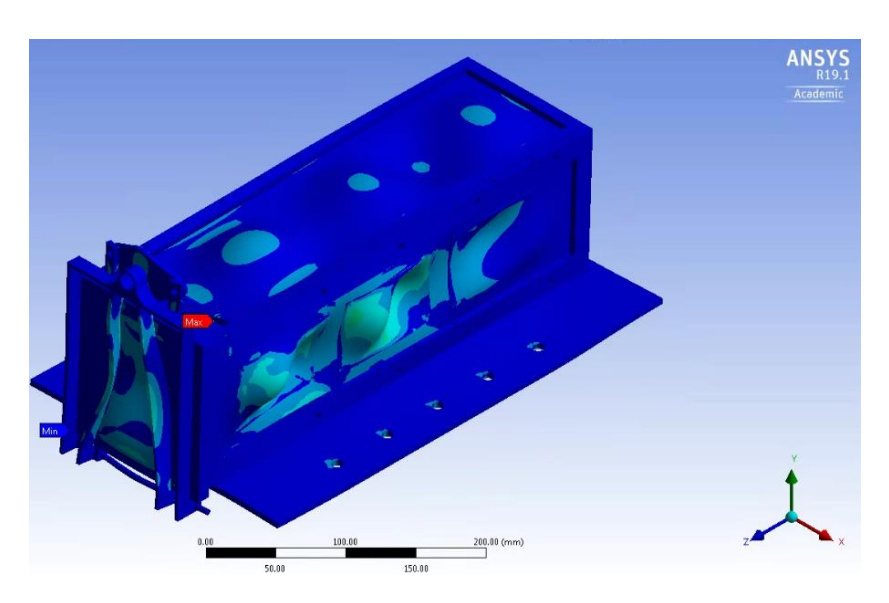

*Figura 107. Esfuerzos de Von misses estático 7.*

# *Tabla 36. Condiciones de frontera estático 8.*

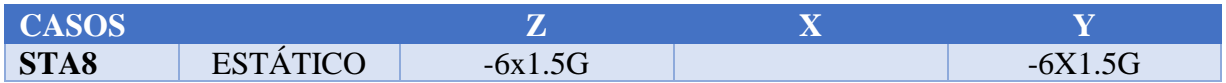

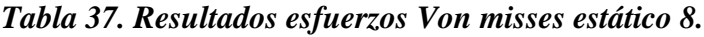

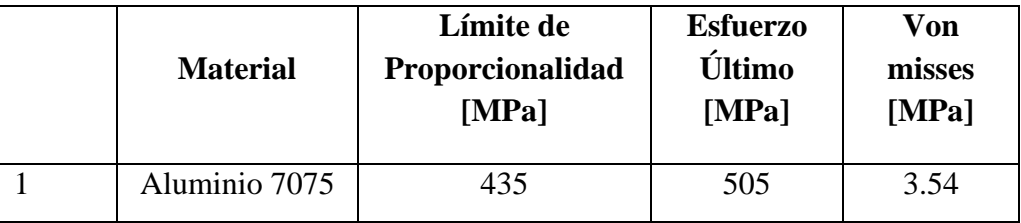

**UNAM Programa de Maestría y Doctorado en Ingeniería.**

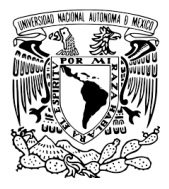

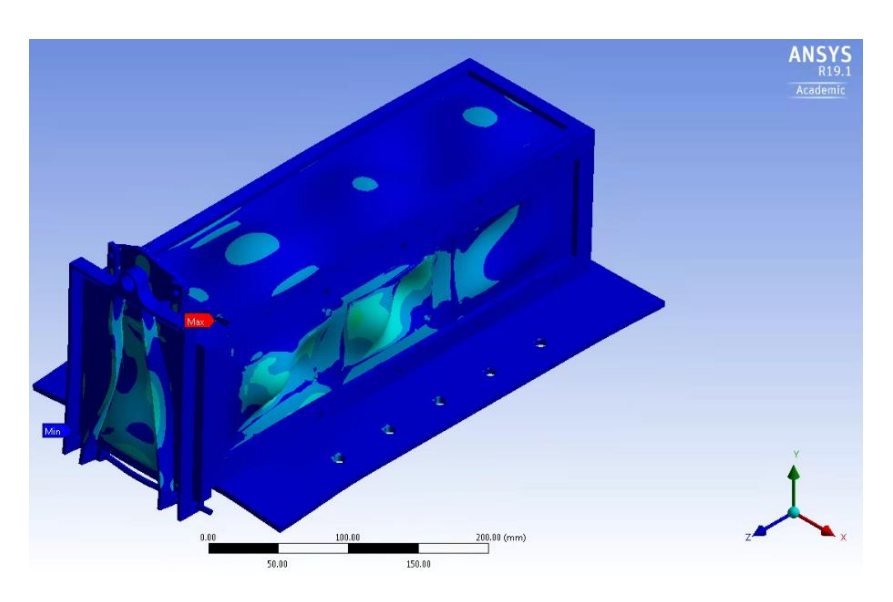

*Figura 108. Esfuerzos de Von misses estático 8.*

# **5.3.3 RESULTADOS CASOS DE ESTUDIO DE VIBRACIONES SINUSOIDALES.**

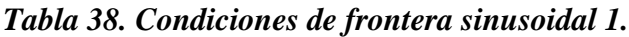

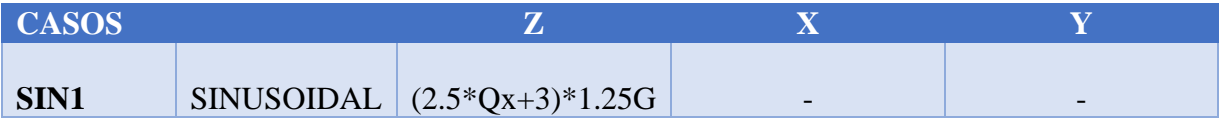

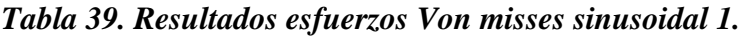

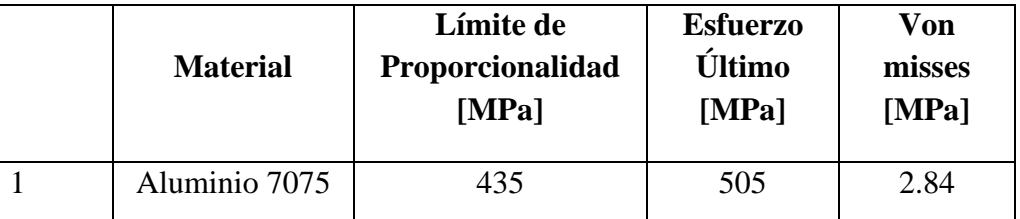

**UNAM Programa de Maestría y Doctorado en Ingeniería.**

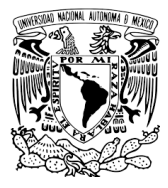

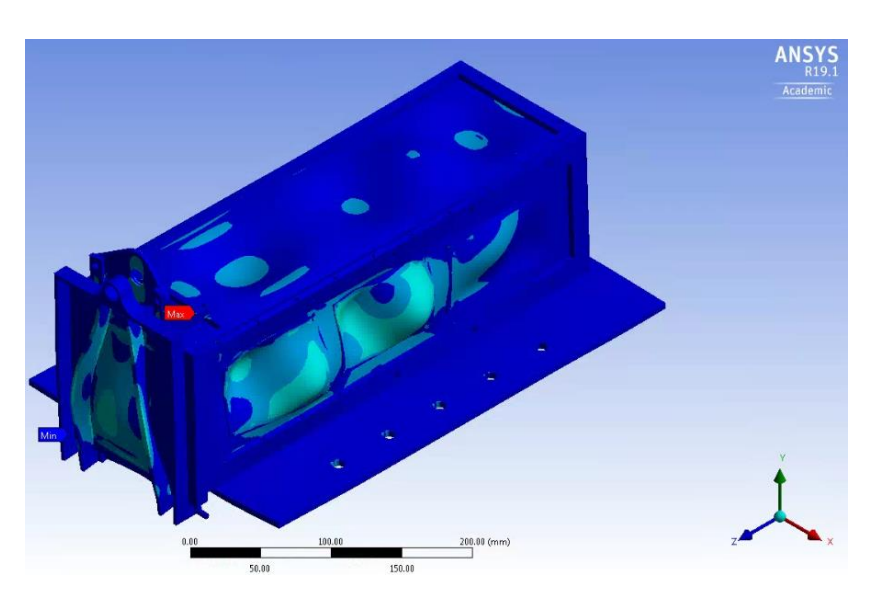

*Figura 109. Esfuerzos de Von misses sinusoidal 1.*

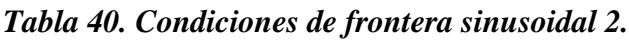

| <b>CASOS</b> |                   |         |                     |                          |
|--------------|-------------------|---------|---------------------|--------------------------|
| <b>SIN2</b>  | <b>SINUSOIDAL</b> | 3*1.25G | $(2.0^*Qy+3)*1.25G$ | $\overline{\phantom{0}}$ |

*Tabla 41. Resultados esfuerzos Von misses sinusoidal 2.*

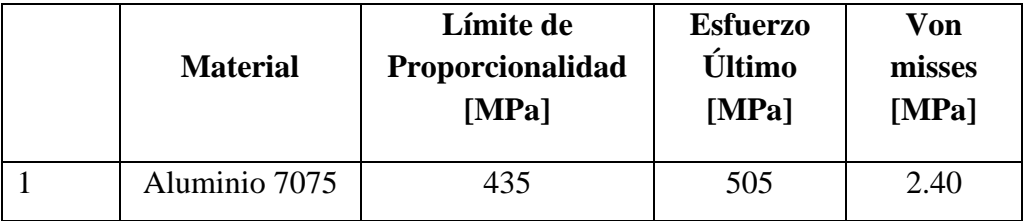

**UNAM Programa de Maestría y Doctorado en Ingeniería.**

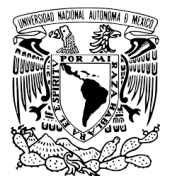

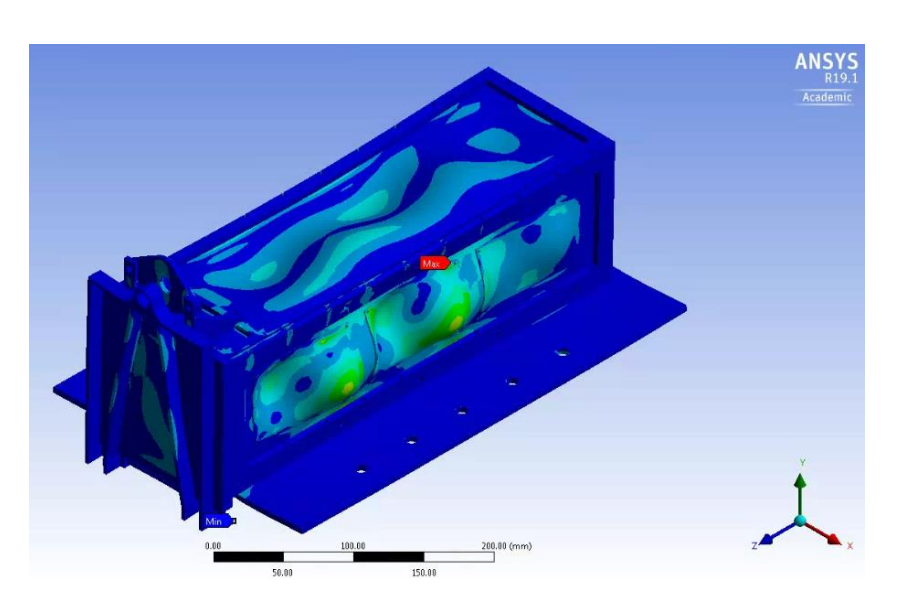

*Figura 110. Esfuerzos de Von misses sinusoidal 2.*

# *Tabla 42. Condiciones de frontera sinusoidal 3.*

| <b>CASOS</b> |            |           |                          |                                         |
|--------------|------------|-----------|--------------------------|-----------------------------------------|
| <b>SIN3</b>  | SINUSOIDAL | $3*1.25G$ | $\overline{\phantom{0}}$ | $\left(2.0*Q_{Z}+3\right)*1.25G\right]$ |

*Tabla 43. Resultados esfuerzos Von misses sinusoidal 3.*

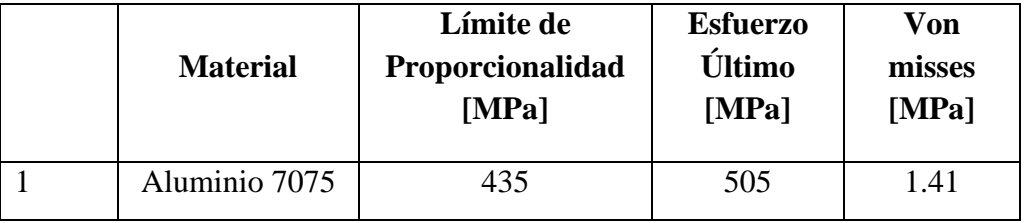

**UNAM Programa de Maestría y Doctorado en Ingeniería.**

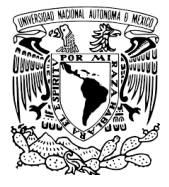

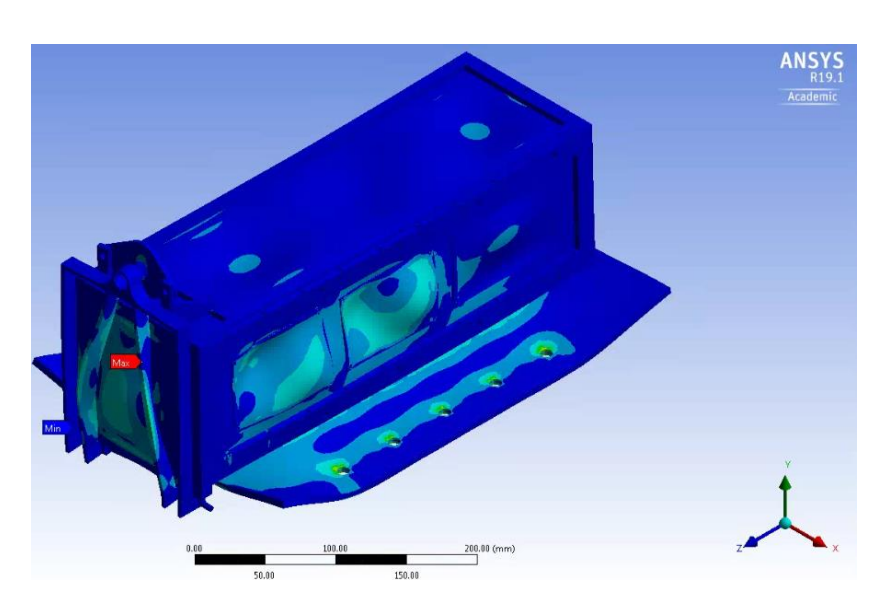

*Figura 111. Esfuerzos de Von misses sinusoidal 3.*

# *Tabla 44. Condiciones de frontera sinusoidal 4.*

| <b>CASOS</b> |  |                                    |                          |                          |
|--------------|--|------------------------------------|--------------------------|--------------------------|
| <b>SIN4</b>  |  | SINUSOIDAL $(2.5^{*}Qx+3)^{*}1.5G$ | $\overline{\phantom{0}}$ | $\overline{\phantom{0}}$ |

*Tabla 45. Resultados esfuerzos Von misses sinusoidal 4.*

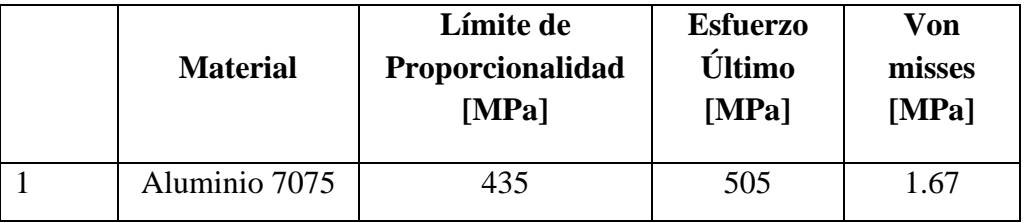

**UNAM Programa de Maestría y Doctorado en Ingeniería.**

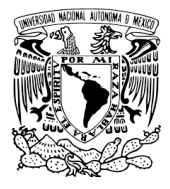

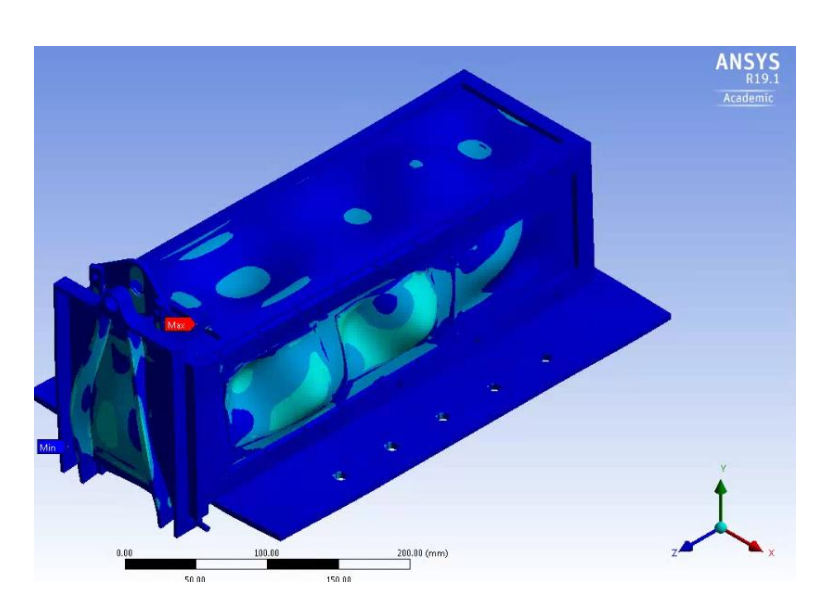

*Figura 112. Esfuerzos de Von misses sinusoidal 4.*

# *Tabla 46. Condiciones de frontera sinusoidal 5.*

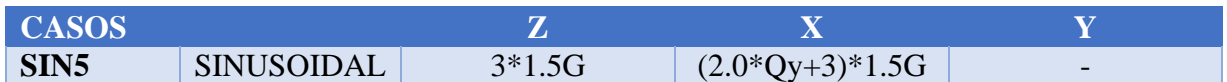

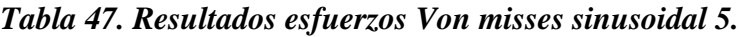

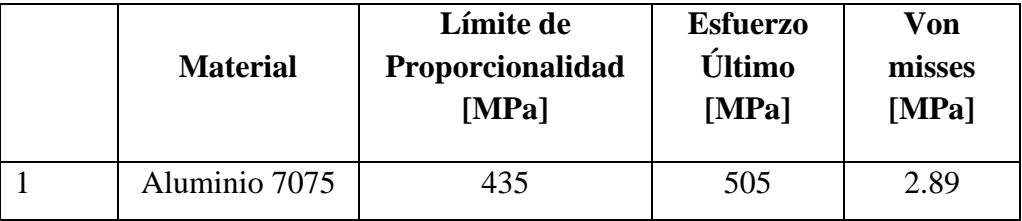

**UNAM Programa de Maestría y Doctorado en Ingeniería.**

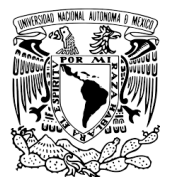

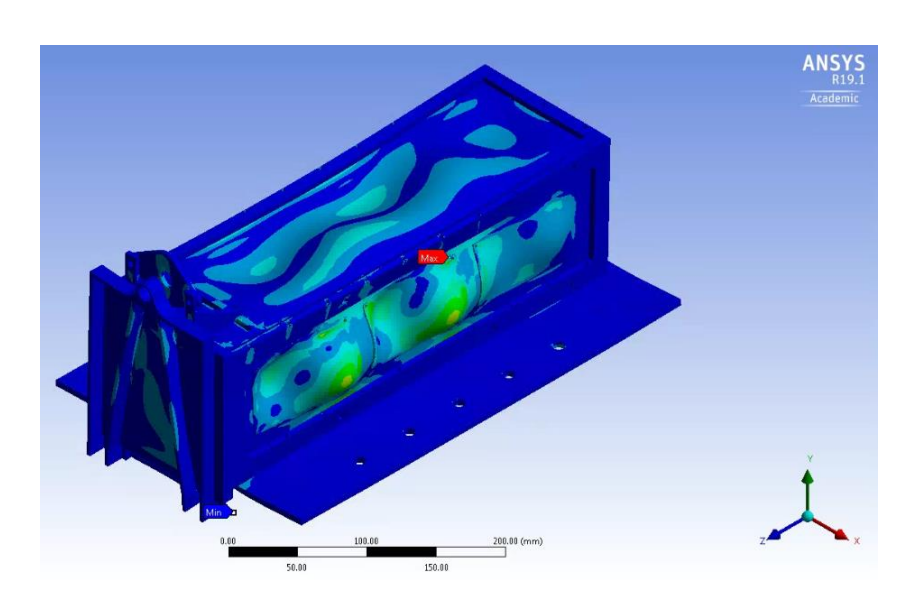

*Figura 113. Esfuerzos de Von misses sinusoidal 5.*

# *Tabla 48. Condiciones de frontera sinusoidal 6.*

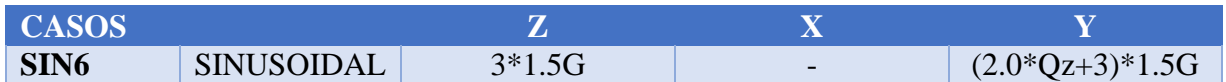

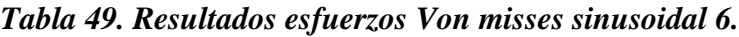

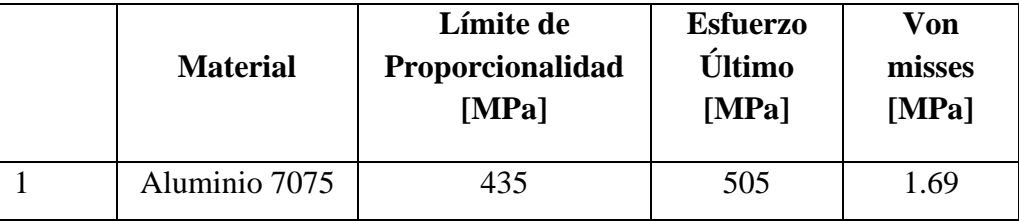

**UNAM Programa de Maestría y Doctorado en Ingeniería.**

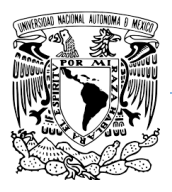

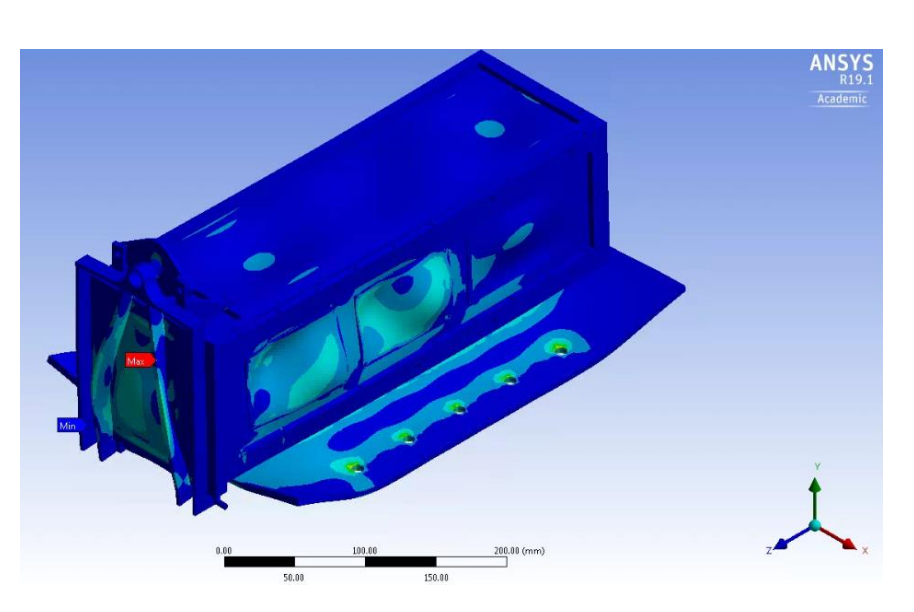

*Figura 114. Esfuerzos de Von misses sinusoidal 6.*

# **5.3.4 RESULTADOS CASOS DE ESTUDIO DE VIBRACIONES ALEATORIOS.**

Tenemos que abrir 3 módulos para vibraciones aleatorias, uno para analizar cada eje (x,y,z) para calcular la respuesta PSD de la estructura con respecto al PSD del cohete, para poderlos sustituir en la ecuación de Miles (ec. 7.12.2). La figura 115 muestra cómo deben de colocarse los módulos de vibraciones mecánicas en Ansys, se observa que los módulos deben estar ligados a los resultados del módulo de modos de vibraciones.

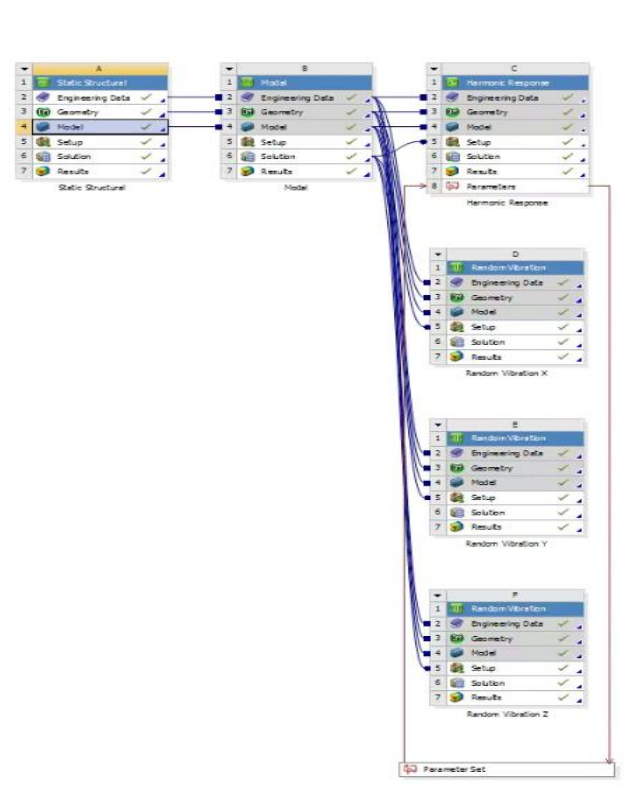

*Figura 115. Módulos para vibraciones aleatorias.*

Es importante mencionar que la ecuación de Miles considera tener un valor de amplificación máxima Q y un PSD response. El valor de Q se obtiene en un laboratorio de pruebas de vibraciones con el modelo de ingeniería. Como en este punto aún no contamos con el modelo de ingeniería el estándar JERG-2-130HB003 [20] sugiere utilizar un valor de 10.

Por otro lado, se considera una PSD del cohete de acuerdo con la tabla 50 los cuales vienen protocolo de vibraciones para elemento finito del satélite Ten-Koh, anexo C.

| <b>Dirección</b> | Rango de<br>frecuencia<br>(Hz) | <b>Power Spectral</b><br><b>Density</b><br>$(g^2/Hz)$ | <b>Tiempo de</b><br>medición<br>( <b>seg</b> ) | <b>Root</b> mean<br>square<br>(Grms) |
|------------------|--------------------------------|-------------------------------------------------------|------------------------------------------------|--------------------------------------|
| Para todos los   | 20-200                         | $+3dB/octave$                                         | 60                                             | 7.5                                  |
| ejes             | 200-2000                       | 0.032                                                 |                                                |                                      |

*Tabla 50. Parámetros PSD del cohete (ANEXO C).*

Hay que pasar de decibeles a aceleración. Para eso de acuerdo con la norma ISO 1683 [39] se establece un valor de referencia de aceleración  $a_0 = 10e - 6$ . La ecuación para pasar de dB a aceleración es la siguiente.

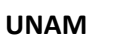

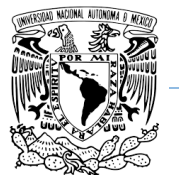

$$
L_a = 20LOG\left(\frac{a_1}{a_0}\right) \tag{5.3.4.1}
$$

La tabla 51 muestra la relación de pasos desglosado para pasar de aceleración a dB y sumarle los 3 dB por cada octava de frecuencia. Estos valores son los que se metieron en la simulación de Ansys.

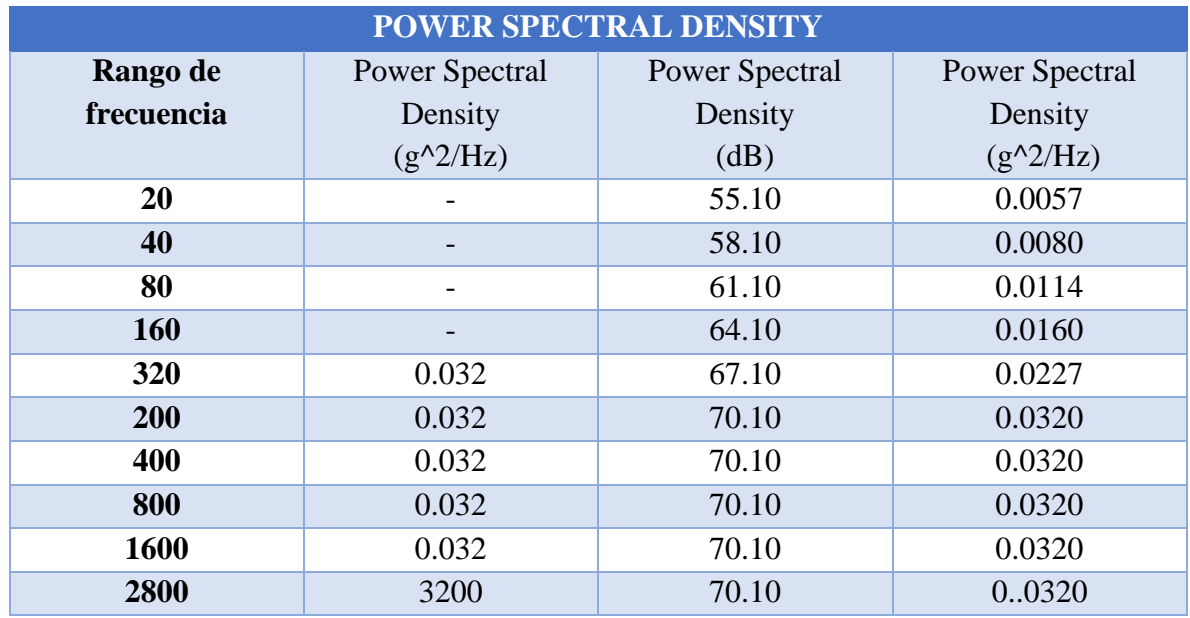

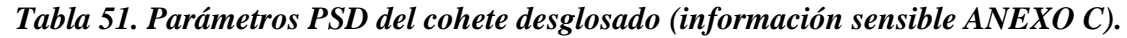

Los resultados a continuación en los gráficos de las figuras 116, 117 y 118 muestran la respuesta del PSD de la estructura del P-POD con respecto al PSD de la estructura del cohete calculado por el algoritmo de ANSYS. El parámetro PSD del cohete es calculado por la agencia Mitsubishi con el objetivo de proporcionarlos a las instituciones que deseen montar sus satélites en su cohete.

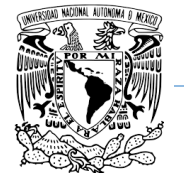

**UNAM Programa de Maestría y Doctorado en Ingeniería.**

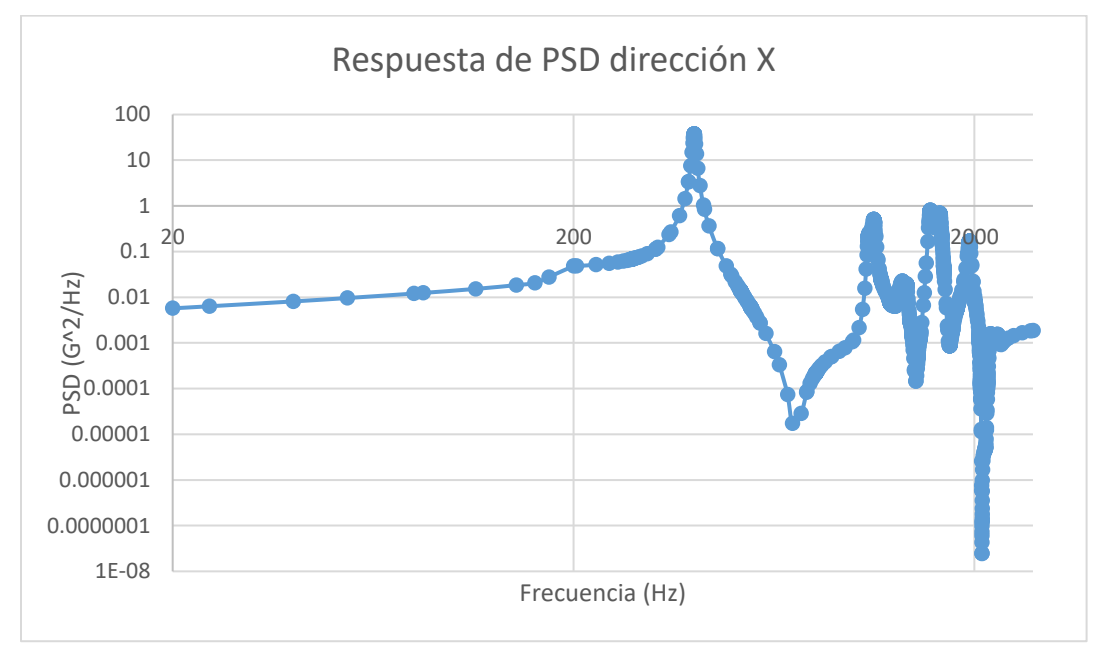

*Figura 116. Respuesta PSD vs Frecuencia dirección X.*

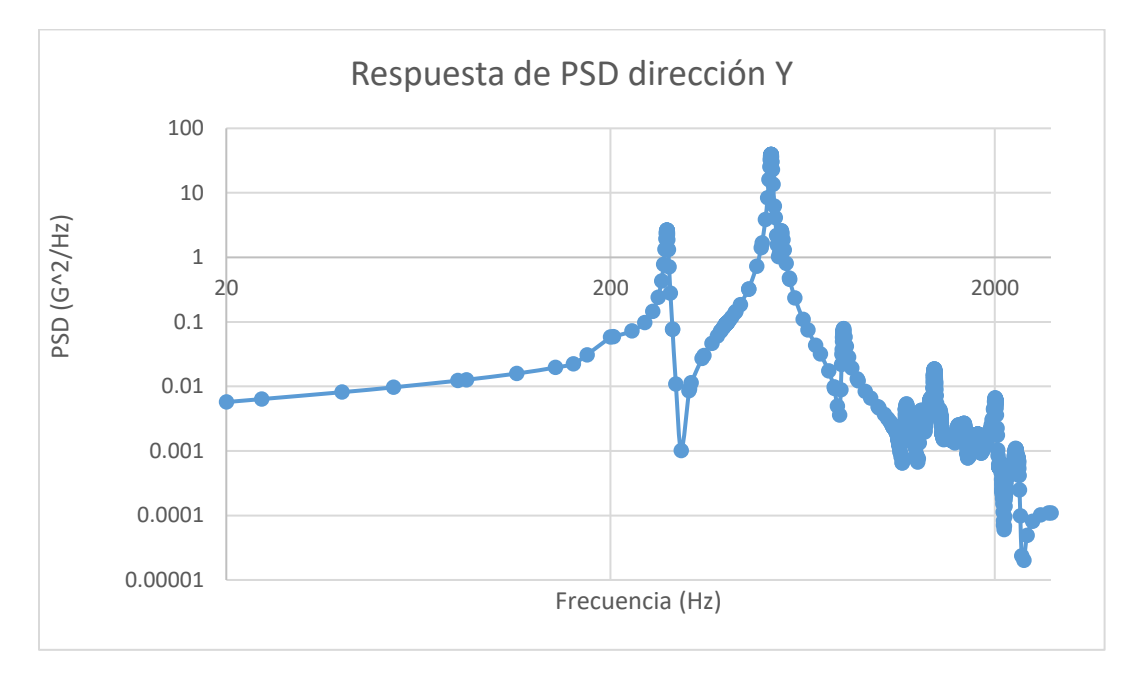

*Figura 117. Respuesta PSD vs Frecuencia dirección Y.*

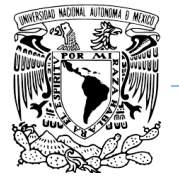

**UNAM Programa de Maestría y Doctorado en Ingeniería.**

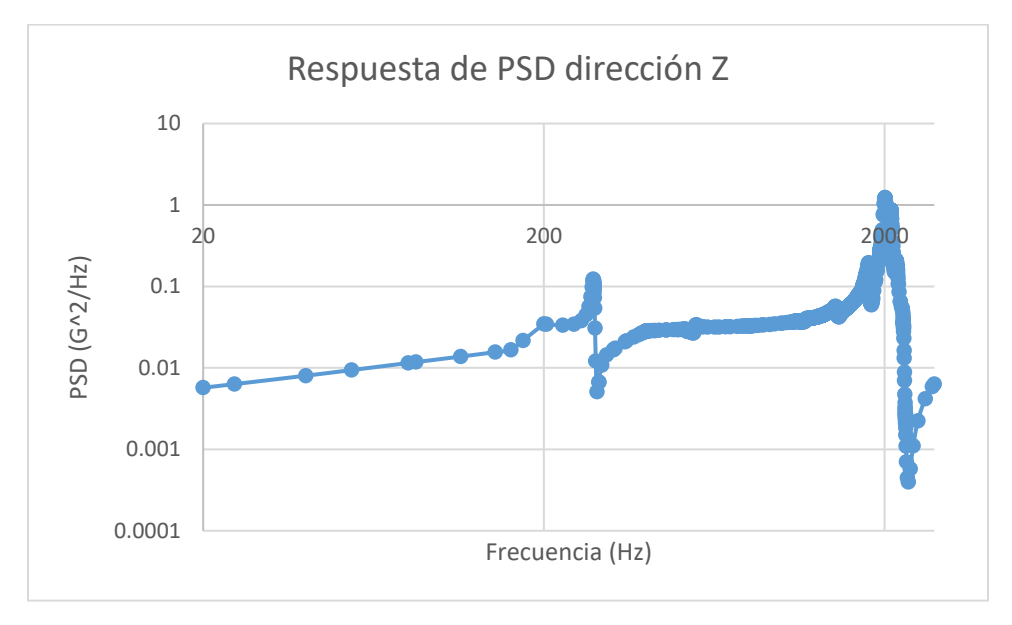

*Figura 118. Respuesta PSD vs Frecuencia dirección Z.*

Como se mencionó anteriormente en este punto no se cuenta con el prototipo de modelo de ingeniería para realizar las pruebas de vibraciones físicas y calcular el PSD y el valor Q de la estructura.

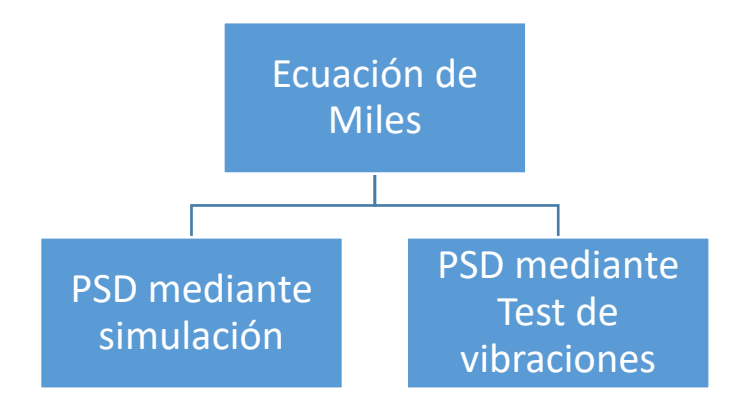

*Figura 119. Diagrama ecuación de Miles.*

Con respecto a la ecuación de Miles, el estándar JERG-2-130A [20] nos dice que tenemos que resolver dos veces la ecuación por cada eje del sistema coordinado. Una donde utilizaremos el PSD de la simulación y la segunda vez utilizaremos el PSD de las pruebas de vibraciones físicas utilizando los mismos parámetros. Se comparan los dos resultados

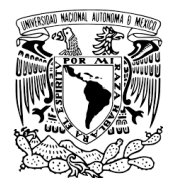

correspondientes (simulación y test de vibración) de caja eje y se selecciona el más alto +3dB para realizar otra simulación utilizando el valor de Miles para cada eje y calculamos nuevamente los esfuerzos internos.

En este caso solamente vamos a utilizar el PSD de la simulación. A continuación, los resultados.

Antes de seguir avanzando, haremos una pausa para analizar algunos datos. Si comparamos las gráficas del análisis modal (figuras 98, 99 y 100) contra las gráficas respuesta PSD (figuras 116, 117 y 118) podemos notar que los picos altos en los dos análisis corresponden a las frecuencias naturales de la estructura. La tabla 52 muestra la comparativa.

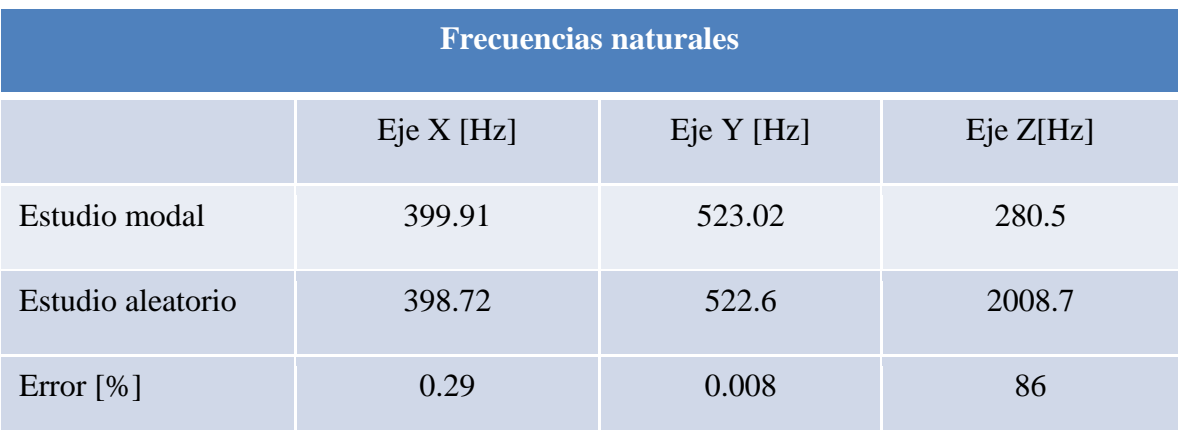

# *Tabla 52. Frecuencias naturales estudio modal vs estudio aleatorio.*

Podemos notar en la columna del eje de las Z un error muy grande. Si observamos las gráficas de la figura 100 del estudio modal y la gráfica 118 del estudio aleatorio podemos ver un comportamiento de los picos muy similares correspondientes a las mismas frecuencias, y en las dos gráficas notamos que existen dos picos altos en cada extremo como candidatos muy probables para ser frecuencias naturales. Usualmente las frecuencias naturales se encuentran en los primeros nodos de vibración por lo que ver una frecuencia natural de vibración en un espectro de frecuencia alto es menos probable.

De acuerdo con el libro spacecraft strcuture [31] en el apartado de vibraciones mecánicas aleatorias menciona que en dominios de frecuencia de 20 a 2000 Hz y sobre todo en altas frecuencias el método de elementos finitos y método de elementos de frontera no son confiables para estudios aleatorios. Esto depende fuertemente del modelo finito, en su complejidad y las condiciones de frontera. Básicamente los límites que son confiables están dentro del rango de 200 a 300 Hz. Si las respuestas calculadas están por encima de este rango el método de elemento finito no es suficiente, El análisis de energía estadística (SEA) puede ser aplicado para complementar el método de elementos finitos FEM. Por esta razón después

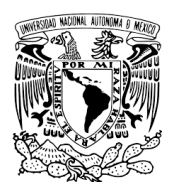

# de realizar el primer estudio aleatorio por medio de FEM se utiliza la ecuación de Miles que como se mencionó en el *capítulo II -conceptos básicos teóricos* en el subcapítulo *7.12 – ecuación de miles* lo que trata esta ecuación es encontrar la forma de la distribución normal que se almacenan en un ancho de banda determinado.

Por otro lado, de acuerdo con el protocolo de diseño para FEM en el anexo C, en este punto se maquina nuestro modelo de ingeniería para realizarle pruebas de vibraciones y verificar nuestros resultados, así como obtener frecuencias naturales, PSD y valor Q.

Debido a que no se pudo maquinar el modelo, para esta investigación nos vamos a ir con los valores más críticos, los únicos valores con diferencias grandes son la frecuencia natural y el PSD en el eje Z por lo que tomaremos el más crítico. Una vez que se hayan verificado estos valores por medio de una prueba de vibraciones se utilizará el que este más cercanos a nuestra simulación.

La tabla 53 muestra los datos que ya se calcularon anteriormente para usarlos en la ecuación de Miles.

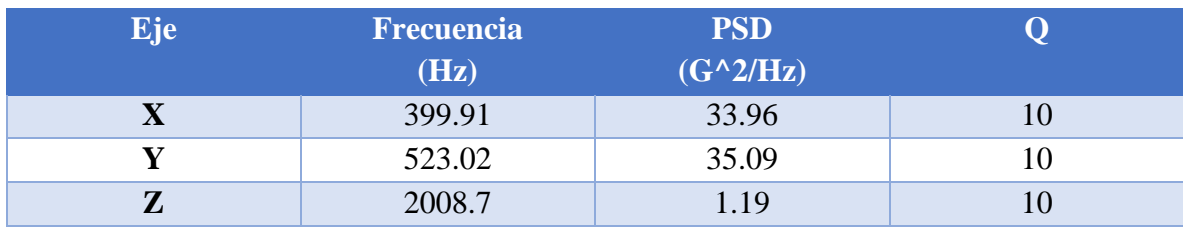

# *Tabla 53. Parámetros de entrada ecuación de Miles.*

Reemplazamos en la ecuación de Miles 7.12.2 para cada eje (x,y,z).

$$
RVLF_i = 3\left(\frac{\pi}{2} * Q_i * f_i * PSD_i\right)^{\frac{1}{2}}
$$
\n(7.12.2)

A continuación, los resultados.

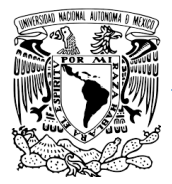

# *Tabla 54. Condiciones de frontera Miles eje X.*

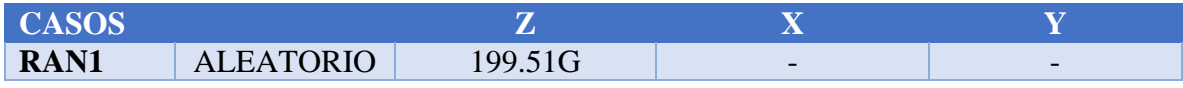

# *Tabla 55. Resultados esfuerzos Von misses Miles eje X.*

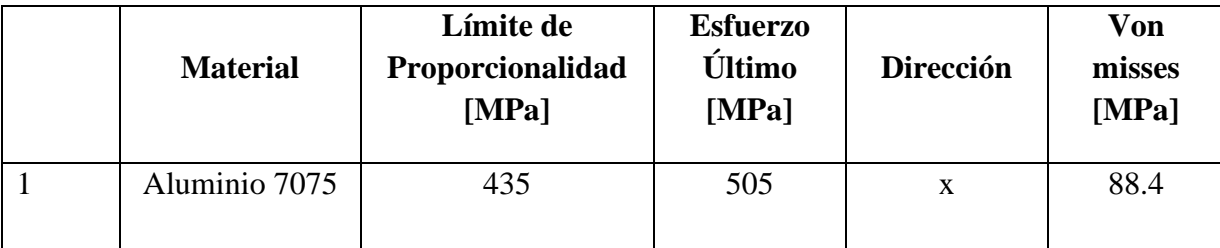

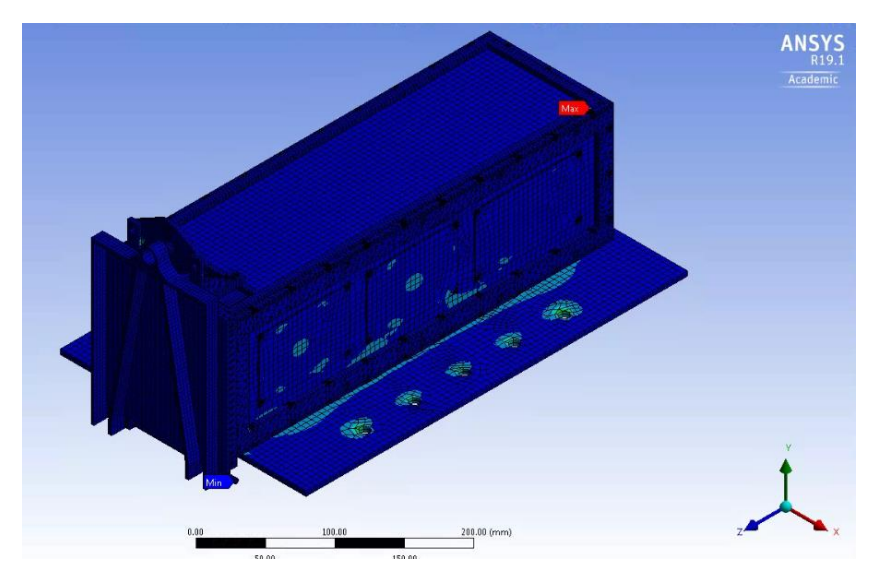

*Figura 120. Esfuerzos de Von misses aleatorio 1.*

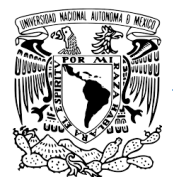

# *Tabla 56. Condiciones de frontera Miles eje Y.*

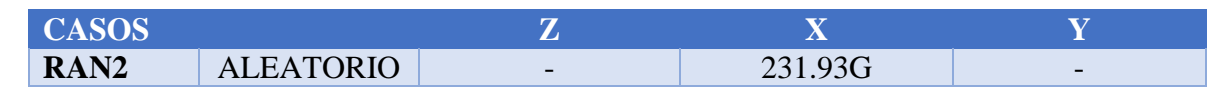

# *Tabla 57. Resultados esfuerzos Von misses Miles eje Y.*

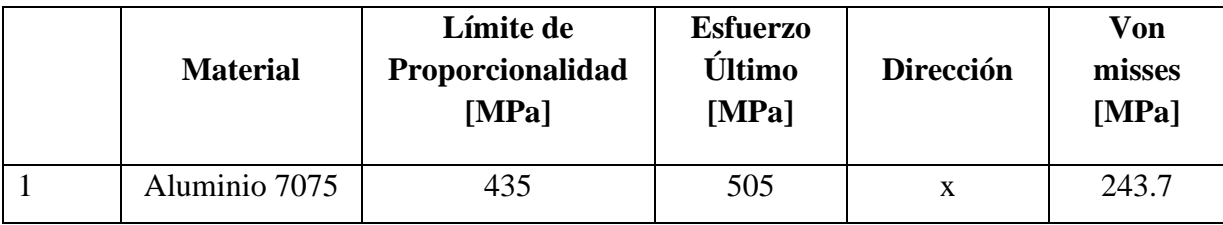

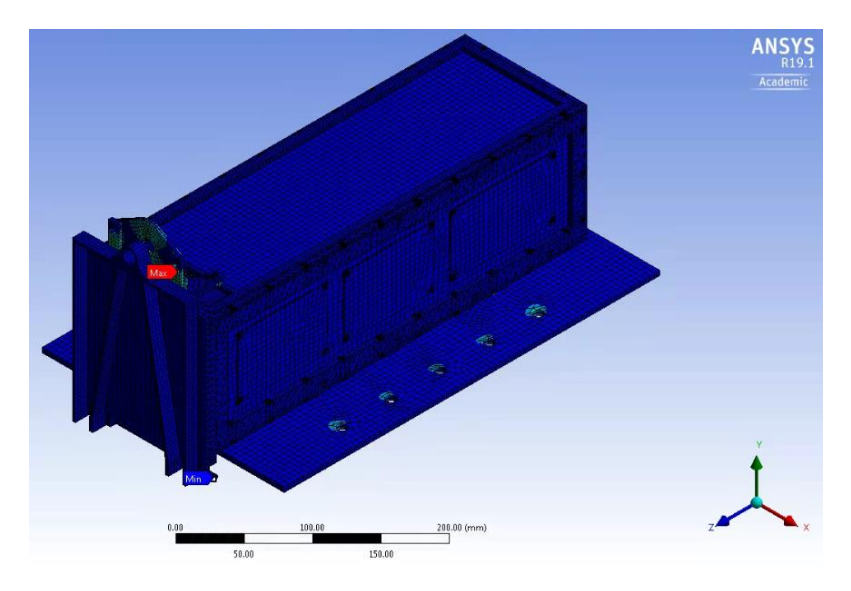

*Figura 121. Esfuerzos de Von misses aleatorio 2.*

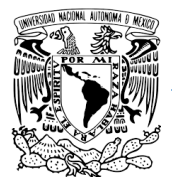

# *Tabla 58. Condiciones de frontera Miles eje Z.*

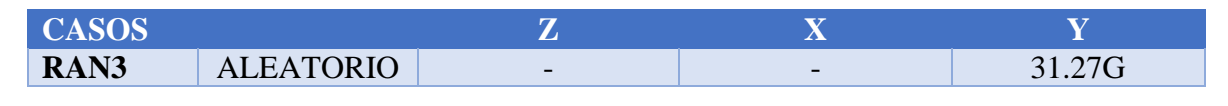

# *Tabla 59. Resultados esfuerzos Von misses Miles eje Z.*

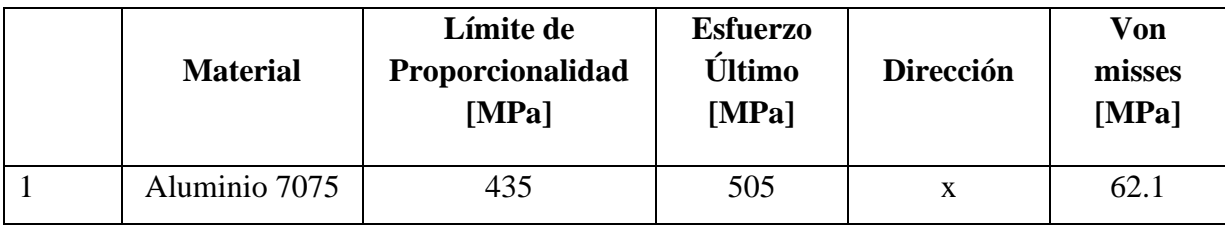

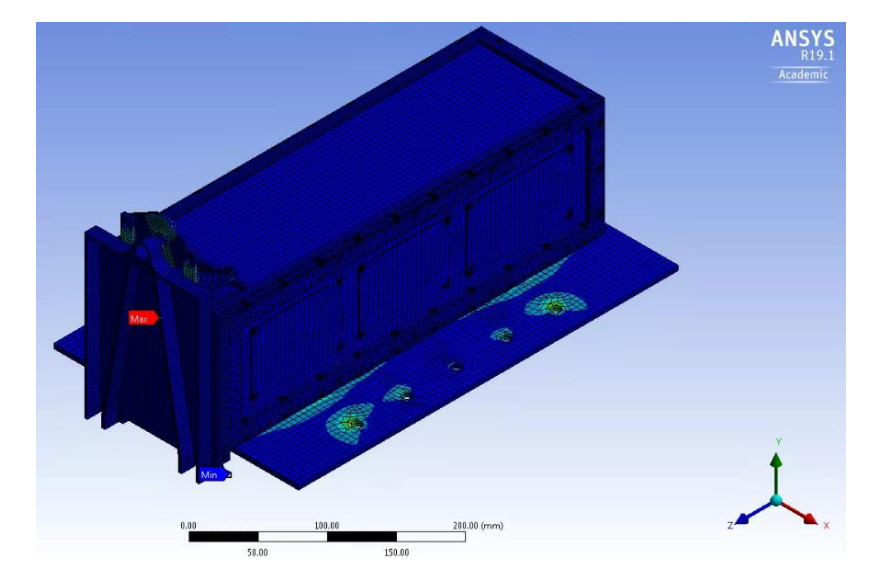

*Figura 122. Esfuerzos de Von misses aleatorio 3.*

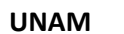

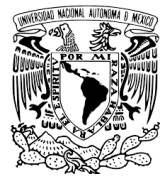

# **VI ANÁLISIS DE RESULTADOS Y COTIZACIÓN.**

El criterio de von Mises, también llamado criterio de la máxima energía de distorsión, es un [criterio de resistencia,](http://www.mecapedia.uji.es/criterio_de_resistencia_estatica.htm) aplicado a materiales [dúctiles,](http://www.mecapedia.uji.es/ductilidad.htm) según el cual, el material no fluirá en el punto analizado siempre que la energía de distorsión por unidad de volumen en el punto no supere la energía de distorsión por unidad de volumen que se da en el momento de la fluencia en el [ensayo de tracción.](http://www.mecapedia.uji.es/ensayo_de_traccion.htm) El criterio de resistencia se escribe matemáticamente como:

$$
\sqrt{\frac{1}{2}((\sigma_1 - \sigma_2)^2 + (\sigma_1 - \sigma_3)^2 + (\sigma_2 - \sigma_3)^2)} < S_y
$$

Donde  $S_y$ >0 es el límite de fluencia.

El coeficiente de seguridad en el punto analizado, de acuerdo con el criterio de Von misses se obtiene de:

$$
n_s = \frac{S_y}{\sqrt{\frac{1}{2}((\sigma_1 - \sigma_2)^2 + (\sigma_1 - \sigma_3)^2 + (\sigma_2 - \sigma_3)^2)}}
$$
 6.2

Esta expresión es válida para cualquier signo de las tensiones principales.

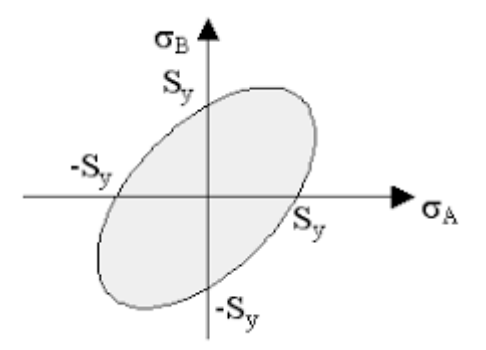

**Figura 123. Criterio Von Mises en 2D**

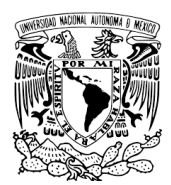

La gráfica de la figura 123 muestra el límite de fluencia del material. El contorno de la gráfica es el límite de Von misses, todos los esfuerzos que estén dentro del contorno están dentro del límite de elástico del material.

La figura 124 muestra un diagrama típico de cualquier material isotrópico. Todo lo que está por debajo del límite de fluencia pertenece al área elástica del material, eso es que si se deforma el material por consecuencia de algún esfuerzo provocado por una fuerza externa volverá a su forma original sin afectar su estructura una vez que la fuerza externa es retirada. Si el esfuerzo interno está por encima del límite de fluencia entonces pasamos al área plástica, eso quiere decir que la estructura del material ha sido dañada y no volverá a recuperar su estado original cuando se retire la fuerza externa.

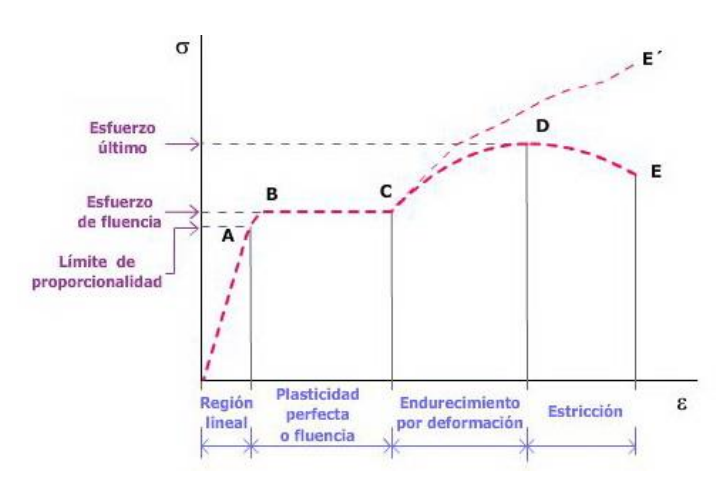

**Figura 124. Comportamiento de materiales sometidos a esfuerzos.**

Los esfuerzos internos del P-POD provocados por los estudios de vibraciones están por debajo del límite de fluencia, incluso del límite de proporcionalidad. Por lo que la estructura puede soportar el ambiente mecánico del cohete H-IIA de JAXA.

El estándar GSFC-STD-7000a [17] sugiere un factor de seguridad para diseño de 1.4 para esfuerzo de fluencia y 1.6 para esfuerzo último. A continuación, en la tabla 60 se muestran los resultados con sus factores de seguridad correspondientes

$$
\sigma_{admissible} = \frac{\sigma_{max}}{FS}
$$

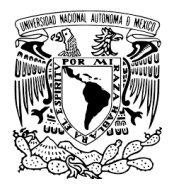

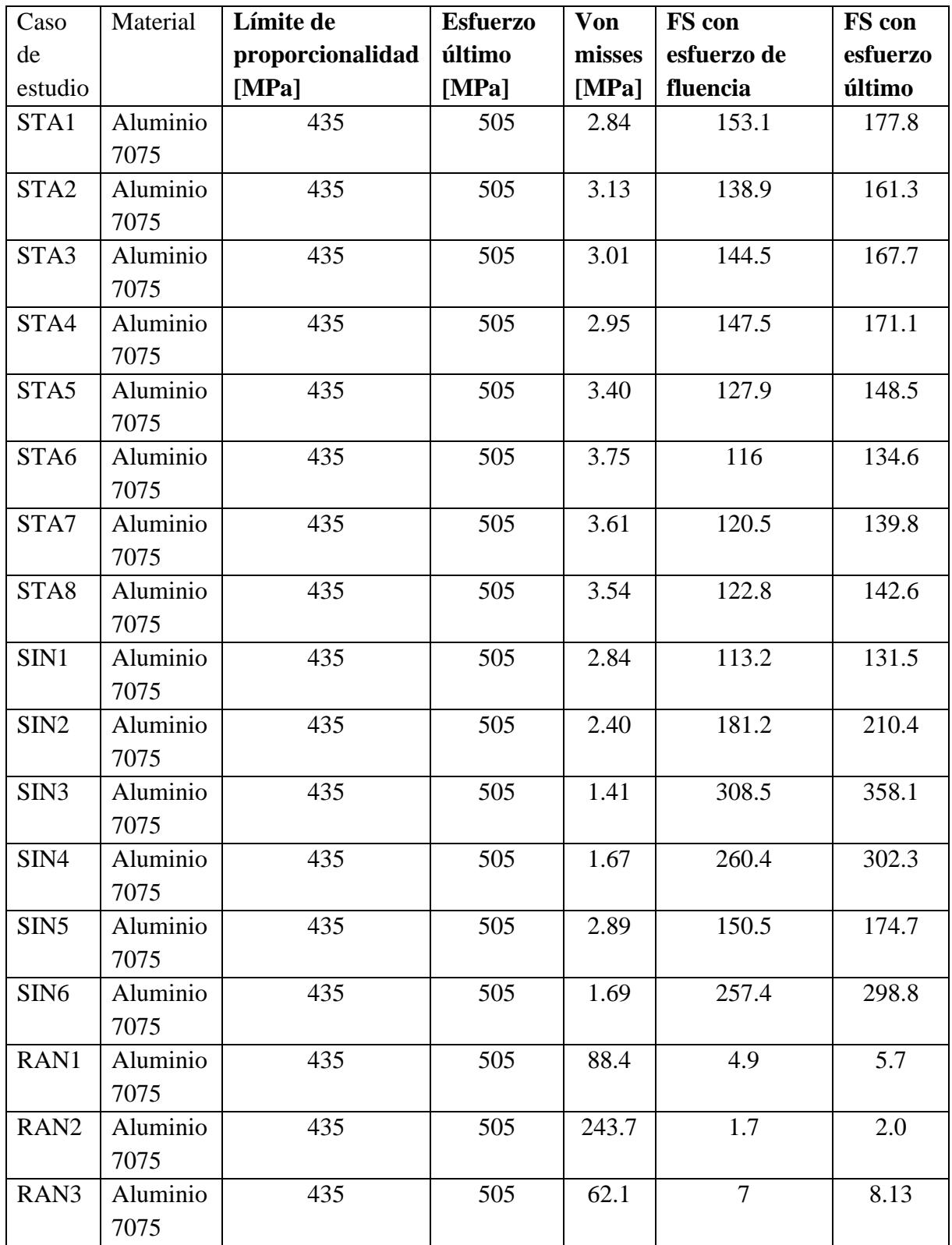

# *Tabla 60. Factores de seguridad*

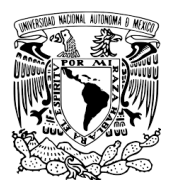

Se puede observar que los factores de seguridad cumplen con lo que pide el estándar.

Por otro lado, otra condición del análisis de vibraciones mecánicas que pide el estándar P-POD es que la primera frecuencia natural de la estructura tiene que estar por encima de los 120 Hz. La primera frecuencia natural de nuestra estructura está en 280.5 Hz, por lo que también cumple la condicione de diseño.

Por último, la figura 125 muestra la cotización global realizada por IMHOTECH Robust Engineering Design el cual incluye las piezas del P-POD, Jig y Anodizado.

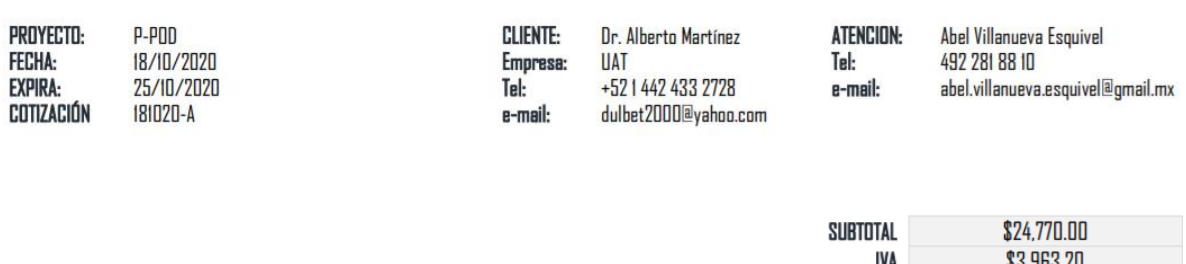

**TOTAL, MN** 

### **NOTAS**

- 1. Se requiere que se cubra con el 60% del total para iniciar con el servicio de asistencia.
- 2. De no ser necesaria la factura el costo total es el que se refleia en la casilla de "Subtotal"
- 3. La cotización NO incluye costos de Material ni Gastos de envió.

### **ACLARACIONES**

1.- Precio Unitario en pesos Mexicanos M.X.

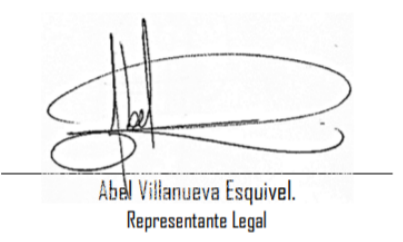

**Figura 125. Cotización P-POD**

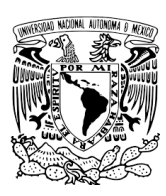

# **VII CONCLUSIONES.**

Las conclusiones de este trabajo de investigación cumplieron con los objetivos generales y específicos que se mencionaron al inicio de esta tesis. A continuación, se enlistas los objetivos cumplidos.

- El diseño de ingeniería del P-POD cumple con los requerimientos mínimos mecánicos que debe cumplir del estándar CubeSat Design Specification (CDS) REV 13.
- El diseño de ingeniería del P-POD cumple con los requerimientos mínimos mecánicos que debe cumplir del estándar Poly Picosatellite Orbital Deployer Mk. III Rev. E User Guide.
- Cumple con los requerimientos del estándar JERG-2-130-HB003A (manual de pruebas de vibraciones) a nivel de diseño de ingeniería.
- Cumple con los requerimientos del estándar JERG-2-130A (pruebas generales para naves espaciales enfocado solo en la parte de vibraciones para el diseño mecánico.
- Se realizaron los planos en base a la norma ASME Y14.5M-2004 para su futura manufactura futura. Este modelo ya fue sometido, revisado, aprobado y cotizado por la empresa IMHOTECH Robust Engineering Design para su manufactura, esto nos da una garantía de que el maquinado y el ensamble son posibles.
- Se desarrolló el modelo de ingeniería en base a las especificaciones mecánicas del cohete H-IIA de la agencia espacial japonesa.
- Se implementaron los conocimientos adquiridos durante la estancia en Kyutech Kyushu Institute of Technology, Japón.
- Se logró cumplir con el método de diseño de vibraciones mecánicas.
- En el anexo C y D se muestran los protocolos a seguir para realizar pruebas de vibraciones del modelo manufacturado y el código en Matlab para obtener frecuencias naturales, PSD y la relación de amplificación máxima Q de los datos obtenidos de la prueba para cualificar el sistema y también para poderlos usar en la ecuación de Miles.
- Aunque el algoritmo en Matlab no aplicó para este modelo P-POD (debido a la situación sanitaria que se presentó en la fase final del desarrollo del presente trabajo de investigación), se proporciona el código correspondiente para cuando se manufacture el P-POD dado que uno de los objetivos es calcular PSD, frecuencia natural y valor Q de una prueba de vibraciones mecánicas y que incluso pudiera aplicarse para otras estructuras satelitales.
- Se realizaron los cálculos por simulación con un porcentaje de error menor al 5% entre cada iteración de refinamiento de malla.

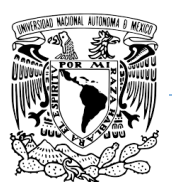

- Las gráficas de masa efectiva y PSD muestran un comportamiento coherente a los resultados que se esperan tener. Por otro lado, las dos gráficas muestran los picos de las frecuencias naturales por cada eje  $(X, Y, Z)$  las cuales también coinciden en sus respectivas frecuencias.
- El presente diseño del P-POD suma a la infraestructura existente del laboratorio Nacional de Ingeniería Espacial y Automotriz "LN-INGEA" para probar futuros satélites de 1 hasta 3 unidades del estándar cubesat.
- Se presentó un artículo la Sociedad Mexicana de Ingeniería Mecánica "SOMIM" como parte de los resultados obtenidos de las investigaciones del presente trabajo.
- Las gráficas de las figuras 98, 99 y 100 del estudio modal muestran que no todos los modos de vibración que muestra ANSYS pueden ser tomados como frecuencias naturales, los picos en las gráficas nos ayudan a determinar el o los modos de vibración que desplazan mayor masa, por lo tanto, los modos que mueven mayor masa son considerados como frecuencias naturales y hay que evitarlos para no entrar en estado de resonancia.
- Las gráficas 116, 117 y 118 confirman las frecuencias en donde entra en resonancia la estructura las cuales coinciden con las frecuencias naturales del estudio modal.
- La tabla 60 nos muestra un resumen de los esfuerzos máximos encontrados de todos los estudios de vibraciones mostrando que todos tienen un factor de seguridad por encima del requerido por GSFC-STD-7000a, lo que nos asegura que sus esfuerzos se encuentran dentro de la zona elástica del material, en otras palabras, no sufrirá deformación permanente.
- Mi desarrollo como estudiante de posgrado fue el fortalecer la parte de investigación en el campo de la ciencia y la ingeniería, entendí que modelar un sistema físico de cualquier naturaleza tiene que ser validado, verificado y cualificado para tener predicciones confiables.
- La combinación de diferentes áreas como la física de las vibraciones mecánicas junto con los métodos estadísticos me dieron un enfoque diferente para entender que los nuevos retos de la ciencia demandan conocimientos multidisciplinarios.
- Mi estancia en Japón me enseñó un panorama muy diferente sobre los métodos de ingeniería aplicados. Los métodos estadísticos aplicados a las vibraciones aleatorias y el Power Spectral Density me dieron un enfoque diferente y enriquecedor a mi tesis de investigación, los cuales pueden ser aplicado a cualquier estructura de interés a futuro.

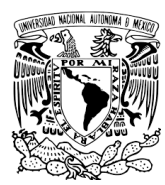

# **VIII TRABAJO A FUTURO.**

Esta investigación es una de muchas maneras de estudiar las vibraciones en estructuras, ya que este campo tiene muchas más aplicaciones en la ciencia y la ingeniería. A continuación, se enlistan los puntos a tratar para proyectos futuros.

- Maquinar y ensamblar el modelo 3D del P-POD de acuerdo con los resultados obtenidos en el presente trabajo para realizar las pruebas de vibraciones.
- Realizar pruebas de vibraciones para verificar que los resultados de la simulación sean menores al 5% con las pruebas de vibraciones reales.
- Obtener frecuencias naturales, PSD, relación de amplificación máxima y sustituirlos en la ecuación de Miles.
- Analizar las gráficas de la respuesta de PSD de la simulación FEM contra los datos adquiridos de la prueba de vibración real.
- Realizar más análisis por simulación de elemento finito en ANSYS con los nuevos valores de aceleración obtenidos de la ecuación de Miles.
- Realizar pruebas de dimensionamiento y despliegue con estructuras Cubesat 1U, 2U y 3U.
- Aplicar los conocimientos adquiridos en esta tesis en un proyecto de colaboración con una agencia de cohetes y se ensamble una estructura de un satélite con los parámetros que la agencia proporcione para el caso específico.
- Realizar pruebas de vibraciones de estructuras Cubesat dentro del P-POD.

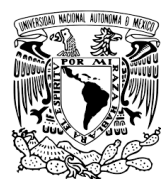

# **REFERENCIAS**

[1] D. Pignatelli, Poly Picosatellite Orbital Deployer Mk. III Rev. E User Guide, 2014, San Luis Obispo. Sitio web en: <https://www.cubesat.org/cubesatinfo>

[2] Mehrparvar, Cubesat Design Specification (CDS) REV 13, 2013, San Luis Obispo. Sitio web en:<https://www.cubesat.org/cubesatinfo>

[3] Felipe Zuñiga Anaya, Plan de órbita 2.0 Mapa de ruta del sector espacial Mexicano, 2017, 113. Sitio web en: [https://www.gob.mx/aem/articulos/plan-de-orbita-2-0](https://www.gob.mx/aem/articulos/plan-de-orbita-2-0-conocelo?idiom=es) [conocelo?idiom=es](https://www.gob.mx/aem/articulos/plan-de-orbita-2-0-conocelo?idiom=es)

[4] Jennyfer de la Cerda, Todos@CICESE, 2019/09/13. Sitio web en: <https://todos.cicese.mx/sitio/noticia.php?t=texto&stat=Cf&n=1368>

[5] Eugenio Urrutia Albisua, UPAEP Boletin, 2019 /06/11. Sitio web en: [https://upaep.mx/colaboradores/boletin/comunicados/3619-listo-el-nanosat%C3%A9lite](https://upaep.mx/colaboradores/boletin/comunicados/3619-listo-el-nanosat%C3%A9lite-aztechsat-1-upaep-para-ser-enviado-al-espacio-por-la-nasa)[aztechsat-1-upaep-para-ser-enviado-al-espacio-por-la-nasa](https://upaep.mx/colaboradores/boletin/comunicados/3619-listo-el-nanosat%C3%A9lite-aztechsat-1-upaep-para-ser-enviado-al-espacio-por-la-nasa)

[6] Primer Taller Universitario de Investigación y Desarrollo Espacial (La UNAM en el espacio), Universidad Nacional Autónoma de México. TUIDE-2009 primera edición.

[7] Nanosatellite & CubeSat Database. [Nanosats Database]. Sitio web <https://www.nanosats.eu/#database>

[8] Gounter's Space Page (CubeSat). Sitio web: [https://space.skyrocket.de/doc\\_sat/cubesat.htm](https://space.skyrocket.de/doc_sat/cubesat.htm)

[9] Bryan Klofas, CubeSat Communications System Table, 2018/11/22. Sitio web: <https://www.klofas.com/comm-table/>

[10] Saint Louis University, CubeSat Database, 2019/04. Sitio web: <https://sites.google.com/a/slu.edu/swartwout/home/cubesat-database>

[11] Friedman A., Underhill B., Feering S, Lenz C, Radamacher J & Reed H.,ASASat1: Low-Cost, Student-Designed Nanosatellite, 2000, 12

[12] Small Sats Big Shift Recommendations for the Global South, International Space University ISU, 2019. Sitio web:<https://www.unisa.edu.au/Space/>

[13] Chim J., Roland C., Foley J., Johnstone A., Nugent R., Pignatelli D., Powell N., Puig-Suari J., CubeSat101 Basic Concepts and Processes for First-Time CubeSat Developers, 2017. Sitio web: [https://www.nasa.gov/directorates/heo/home/CubeSats\\_initiative](https://www.nasa.gov/directorates/heo/home/CubeSats_initiative)

[14] The Space Report, The Space Fundation, 2019. Sitio web: <https://www.thespacereport.org/pricing/>

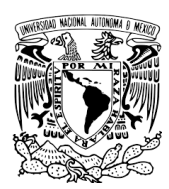

[15] MIL-STD-1540D Product Verification Requirements for Launch, Upper Stage, and Space Vehicles, 1999/01/15. Sitio web:<https://standards.nasa.gov/>

[16] Bell Drive A., Guide for the Verification and Validation of Computational Fluid Dynamics Simulations, 1998

[17] Nasa Goddard Space Flight Center, GSFC-STD-7000A General Environmental Verification Standard (GEVS) for GSFC Flight Programs and Projets, 2019/22/04. Sitio web: <https://www.cubesat.org/cubesatinfo>

[18] JEM Payload Accommodation Handbook Vol 8, Small Satellite Deploymen Interface Control Cocument, 2015/01.

[19] JAXA, JERG-2-130A, Spacecraft General Test Standard, 2012/05/10. Sitio web: <http://sma.jaxa.jp/TechDoc/>

[20] JAXA, JERG-2-130-HB003, A vibration Test Handbook, 2010/07/28. Sitio web: <http://sma.jaxa.jp/TechDoc/>

[21] Liu G. R. & Quek S. S., The Finite Element Method a Practical Course, 2003, Butterworth Heinemann.

[22] Laksshmi Narasaiah G, Finite element Analysis, 2008, BSPublications.

[23] Baaser H., Development and Application of Finite Element Method Based on MatLab, 2010, Springer

[24] Ferrerira A.J.M., MatLab Codes for Finite Element Analysis Solid and Structures, 2009, Springer

[25] Abdelal G.F., Abuelfoutouh N. & Gad A.G.,Finite Element Analysis for Satellites Structures, 2013, Springer

[25] Erdogan M & Guven I., The Finite Element Method and Pplications in Engineering Using ANSYS, 2006, Springer

[26] Rao S.S., Vibraciones Mecánicas, 2012, México, Pearson

[27] Gonzalez J., Lidtke Aleksander A., Hatanaka K., Kawauchi R. & Okuyama K., Solar Module Integrated Converters as Powers Generator in Small Spacecrafts: Design and Verification Approach, Aerospace, 2019,23

[28] Kurowski P.M., Vibration Analysis with SolidWorks Simulation 2014, 2014, SDC publications.

[29] Wijker J., Mechanical Vibrations in Spacecraft Design, 2004, Springer

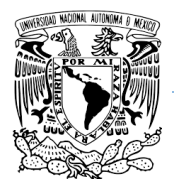

[30] Wijker J., Random Vibration in Spacecraft Structures Design Theory and Applications,2009, Springer.

[31] Wijker J.J., Spacecraft Structures, 2008, Springer

[32] Yang L., Qi A., Huang C., Huang J., Grapg Fourier Transform Based on l1 norm Variation Minimization, Elsevier, 2018, 18

[33] Kissell J. R. & Ferry R. L., Aluminum structuress,2002, New York John Wiley & Sons, Inc

[34] Kaufman J. G & Rooy E. L. Aluminum Alloy Castings, 2004, ASM

[35] ASM Aerospace Metal Distributor, Inc. Sitio web:<https://www.aerospacemetals.com/>

[36] Mitsubishi Heavy Industries, H-IIA User´s Manual Ver. 4.0, February 2015. Sitio web: [https://www.mhi.com/jp/products/space/launch\\_service.html](https://www.mhi.com/jp/products/space/launch_service.html)

[37] Keiichi Okuyama-Lab, sitio web:<http://kit-okuyama-lab.com/en/>

[38] Kyutech, Kyushu Institute of Technology. Sitio web:<https://www.kyutech.ac.jp/english>

[39] ISO 1683:2015 Acoustics - Preferred Reference Values for Acoustical and Vibratory Levels. Sitio web:<https://www.iso.org/standard/64648.html>

[40] Japan Aerospace Exploration Agency. Disponible en<https://global.jaxa.jp/>

[41] Fitzgerald, Mecánica de materiales, alfa omega

[42] Robert L. Mott, P.E., Diseño de elementos de máquina (4ta Eds.). Pearson

[43] Resnick, Halliday, Krane, Física volume I (5ta Eds.). Grupo Editorial Patria

[44] ASME Y14.5 M-2004. Sitio web: [https://www.asme.org/codes-standards/find-codes](https://www.asme.org/codes-standards/find-codes-standards/y14-5-dimensioning-tolerancing)[standards/y14-5-dimensioning-tolerancing](https://www.asme.org/codes-standards/find-codes-standards/y14-5-dimensioning-tolerancing)

[45] News, features & press releases [Nasa, online]. Sitio web: <https://www.nasa.gov/content/goddard/phonesat-25-cubesat/>

[46] Sharing Earth, observation Resources [eoPortal Directory web]. Sitio web: <https://earth.esa.int/web/eoportal/satellite-missions/c-missions/cubesat-concept>

[47] Sharing Earth Observation Resources [eoPortal Directory web]. sitio web: <https://earth.esa.int/web/eoportal/satellite-missions/e/e1p-2>

[48] spring store. Sitio web:<https://www.thespringstore.com/spring-calculator.html>

[49] mechanical User´s Guide Mesh. Sitio web:<https://ansyshelp.ansys.com/>

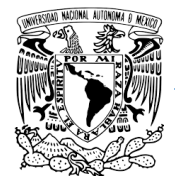

[50] News, features & press releases, Sines-Burst Load Test. Sitio web: <https://llis.nasa.gov/lesson/730>

[51] The spring store by acxess spring. Sitio web: [https://www.thespringstore.com/spring](https://www.thespringstore.com/spring-calculator.html)[calculator.html](https://www.thespringstore.com/spring-calculator.html)

### **UNAM**

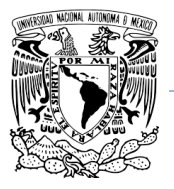

**Programa de Maestría y Doctorado en Ingeniería.**

# **ANEXO A. ESPECIFICACIONES DE DETALLE DE DIBUJO DE CUBESAT.**

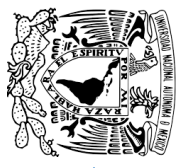

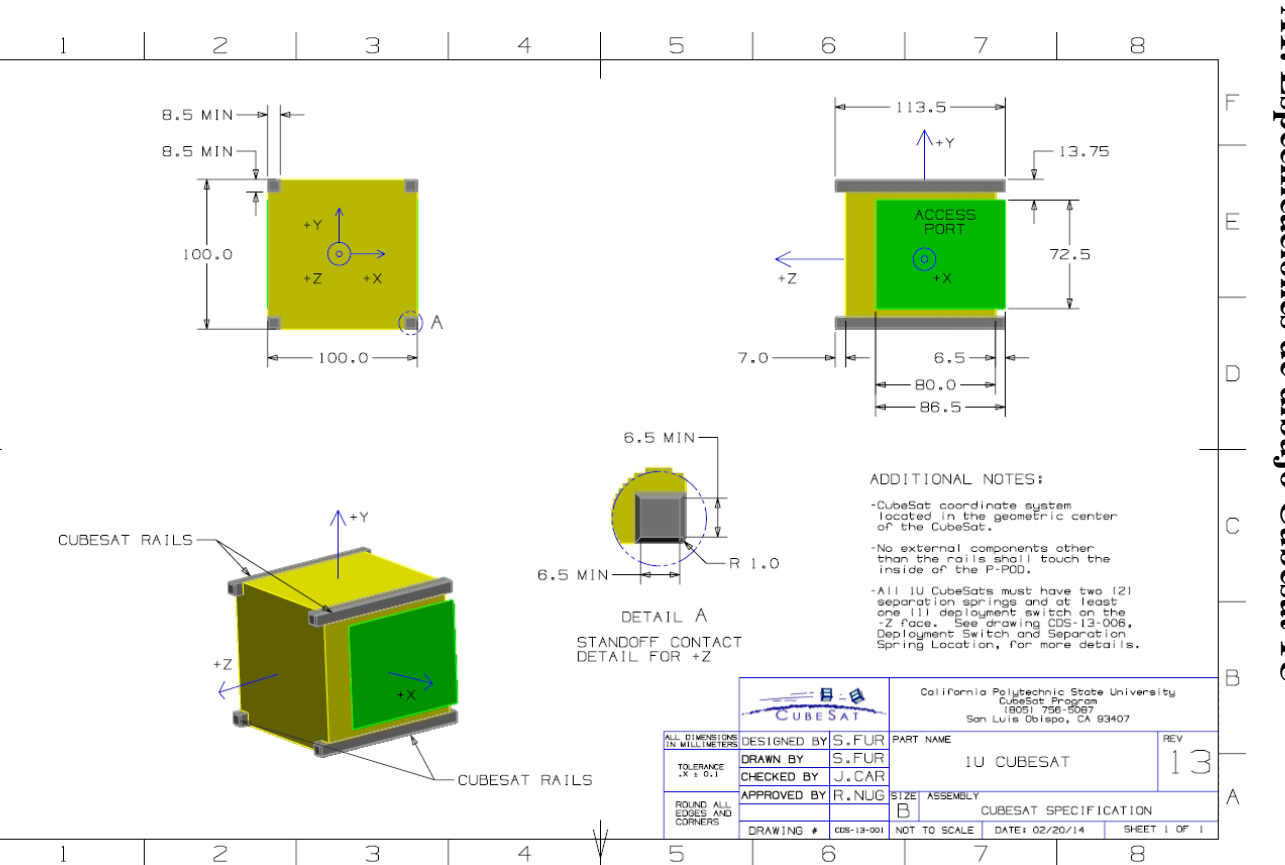

# **ANEXO A1. Especificaciones ANEXO A1. Especificaciones de dibujo Cubesat** ap cibujo **Cubesat 1U**

 $\overline{\vdash}$ 

 $E$ 

 $\Box$ 

 $\overline{\phantom{a}}$ 

 $\mathbb C$ 

 $\,$  B

 $\wedge$ 

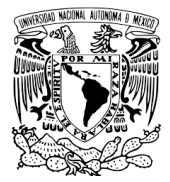

# **A2. Lista de Verificación de aceptación Cubesat**

# 1U CubeSat Acceptance Checklist

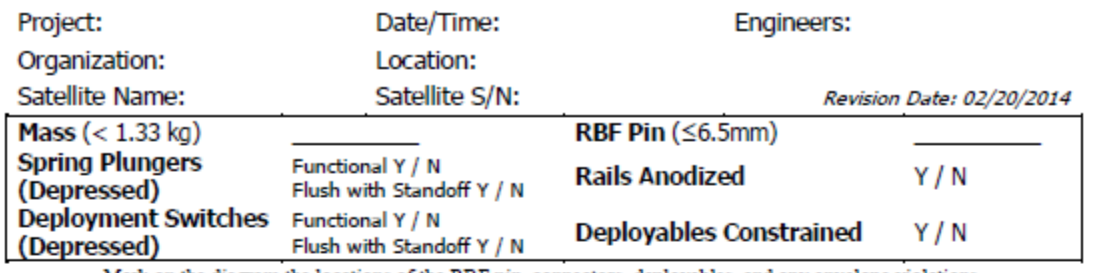

Mark on the diagram the locations of the RBF pin, connectors, deployables, and any envelope violations.

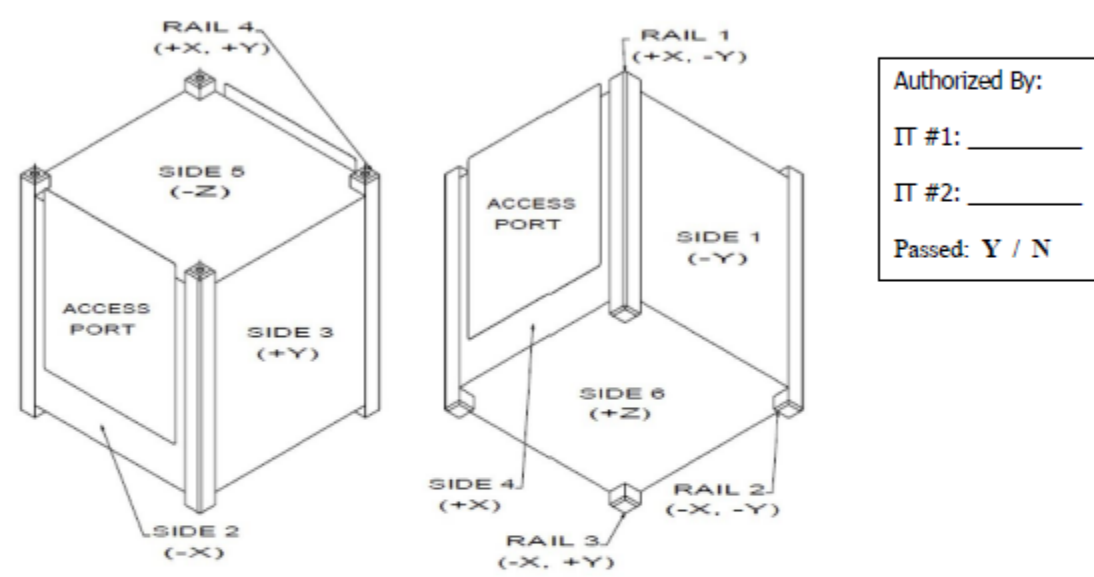

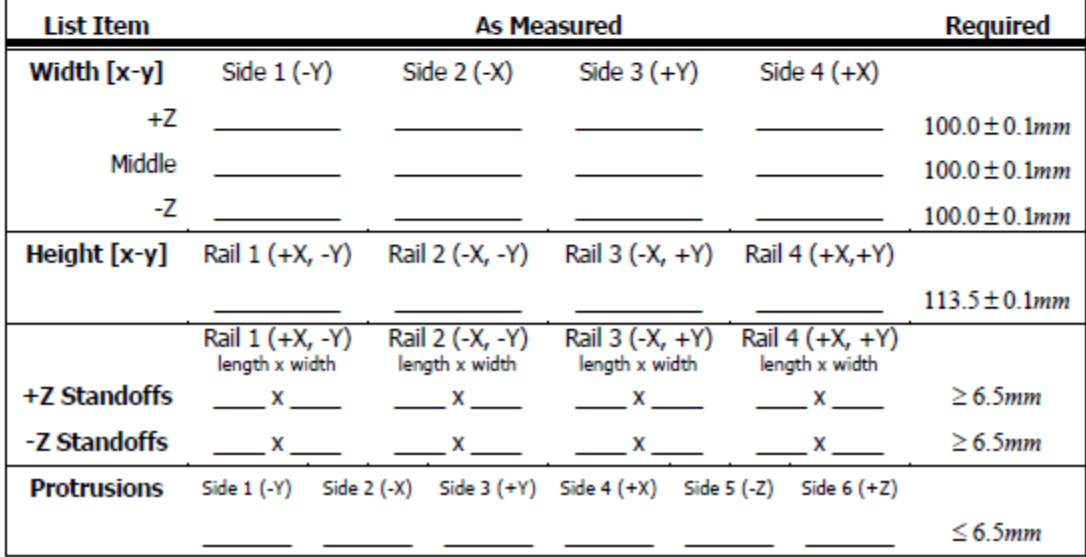

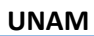

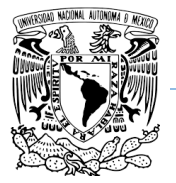

# **ANEXO B. ESPECIFICACIONES DE DIBUJO P-POD.**

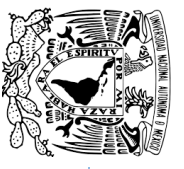

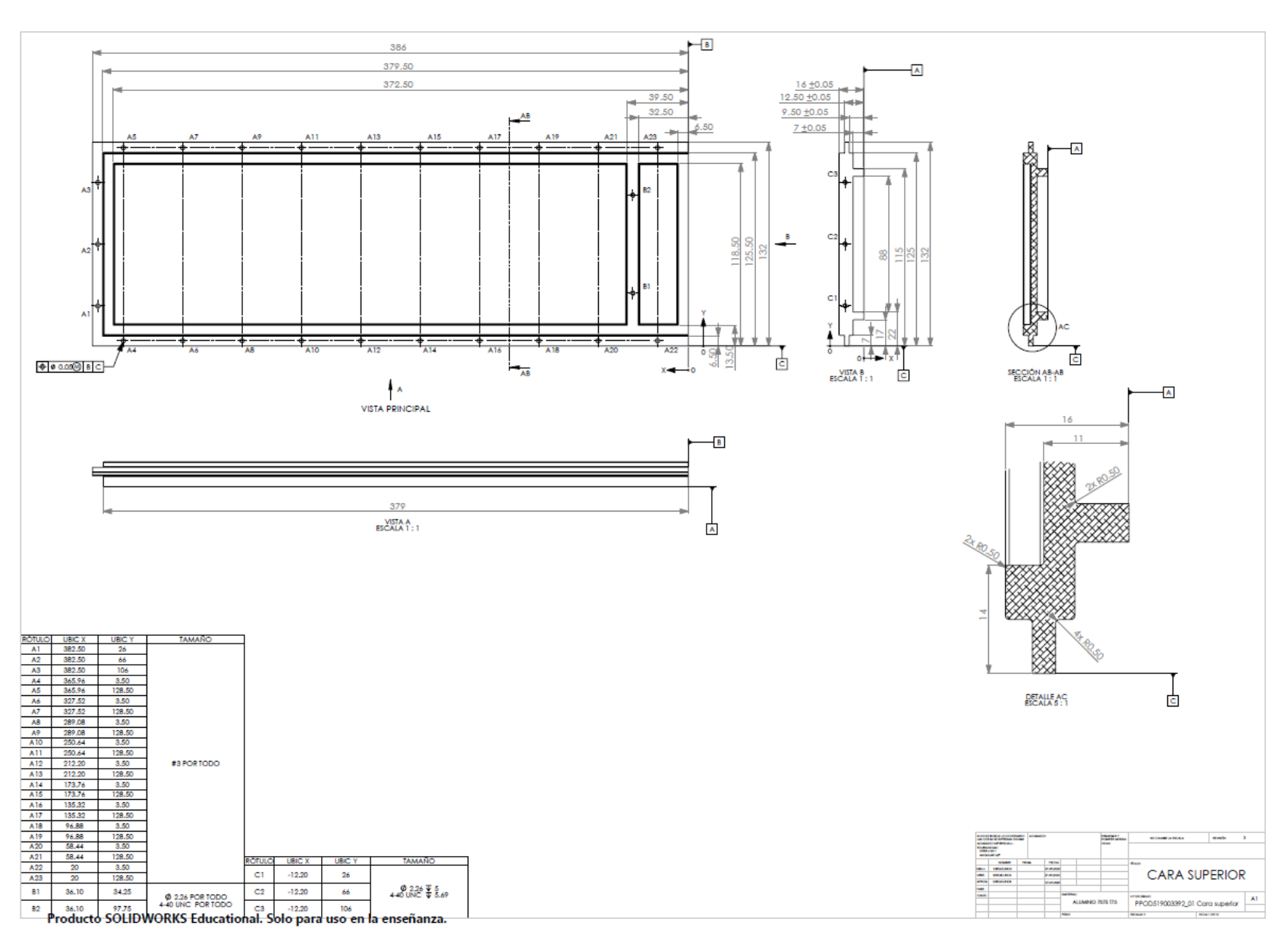

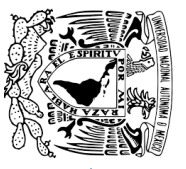

# Programa de Maestría y Doctorado en Ingeniería. **Programa de Maestría y Doctorado en Ingeniería. UNAM**

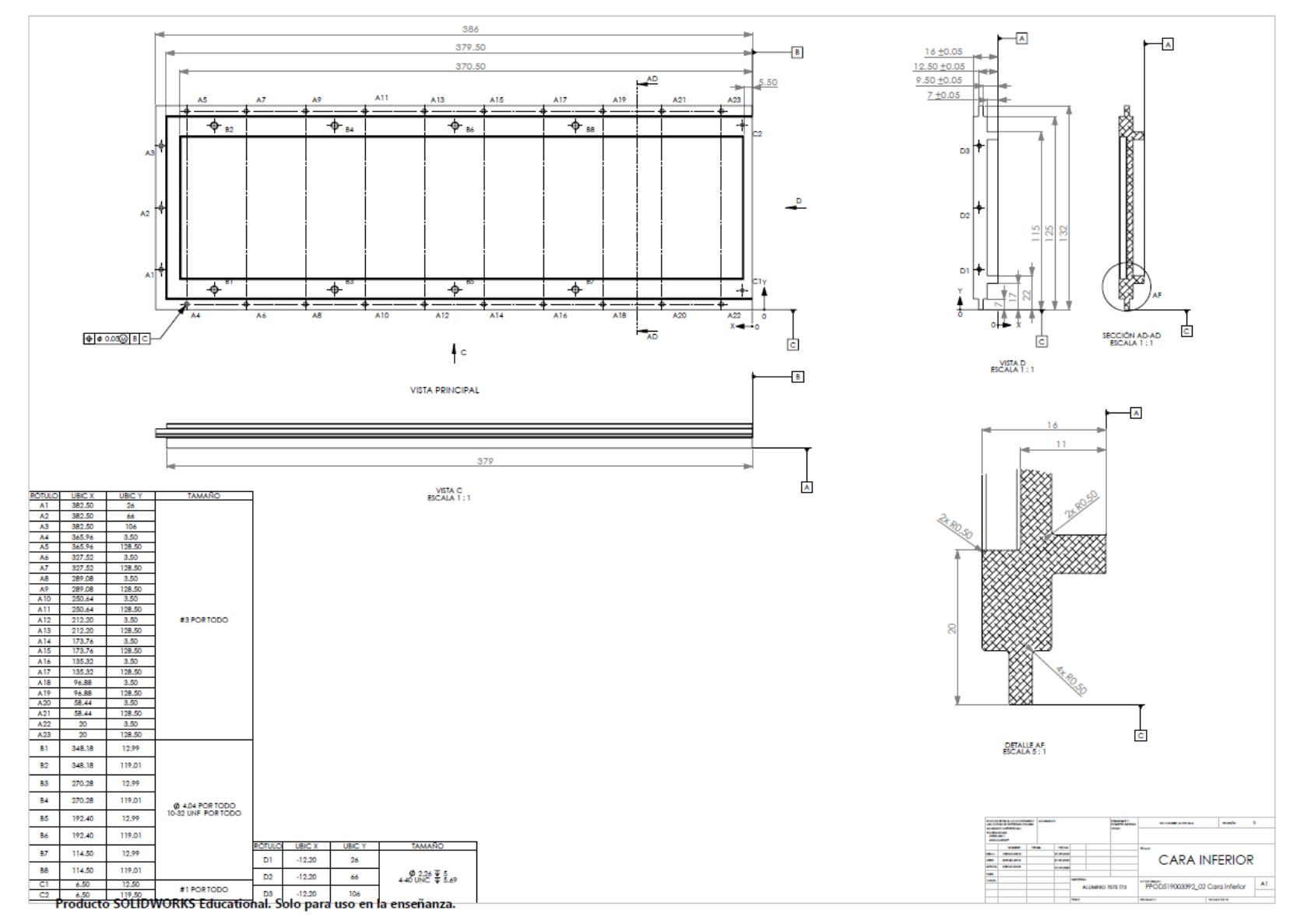
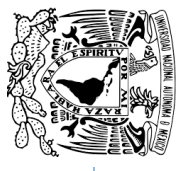

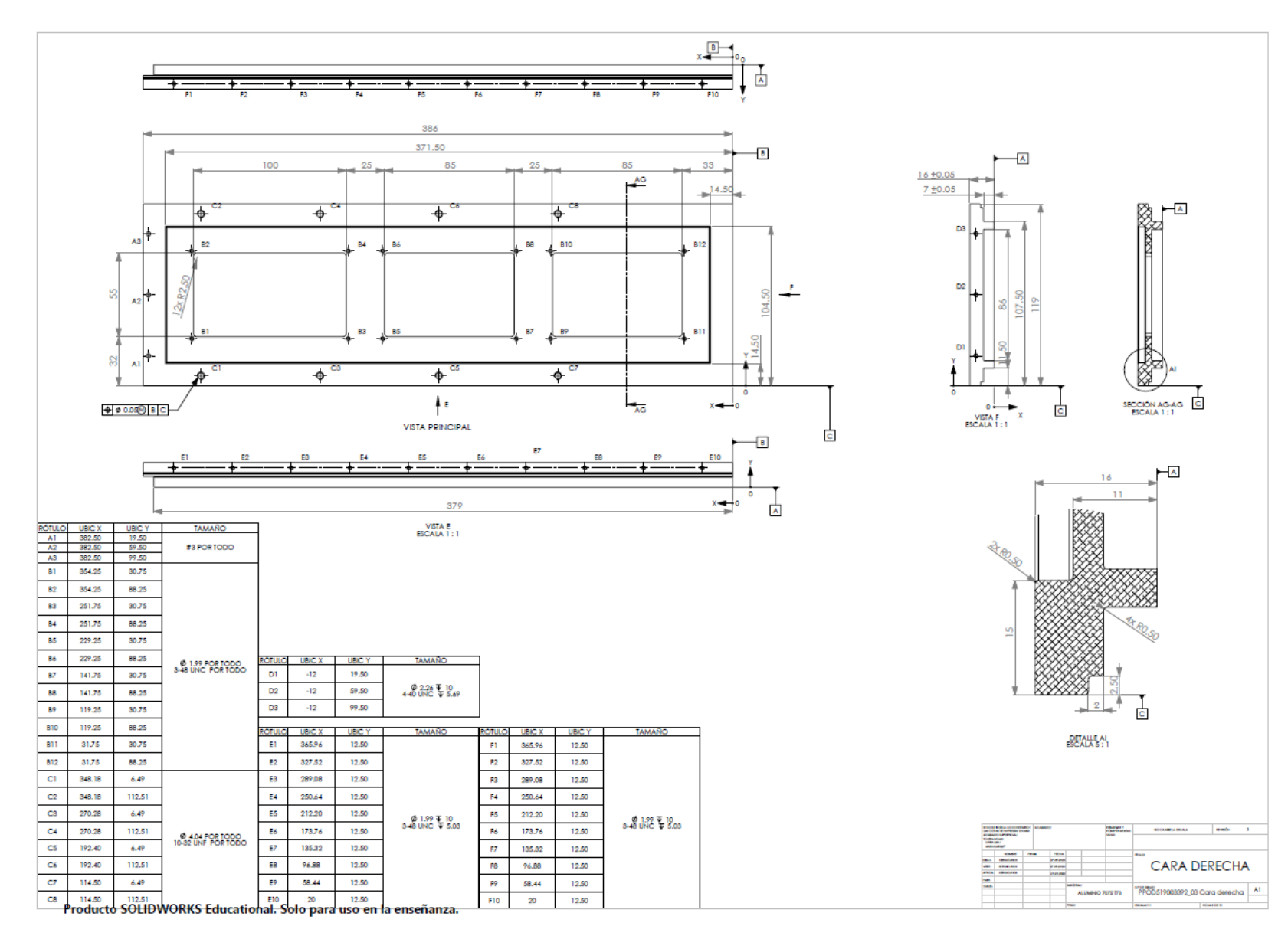

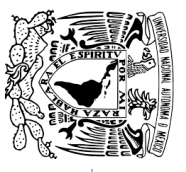

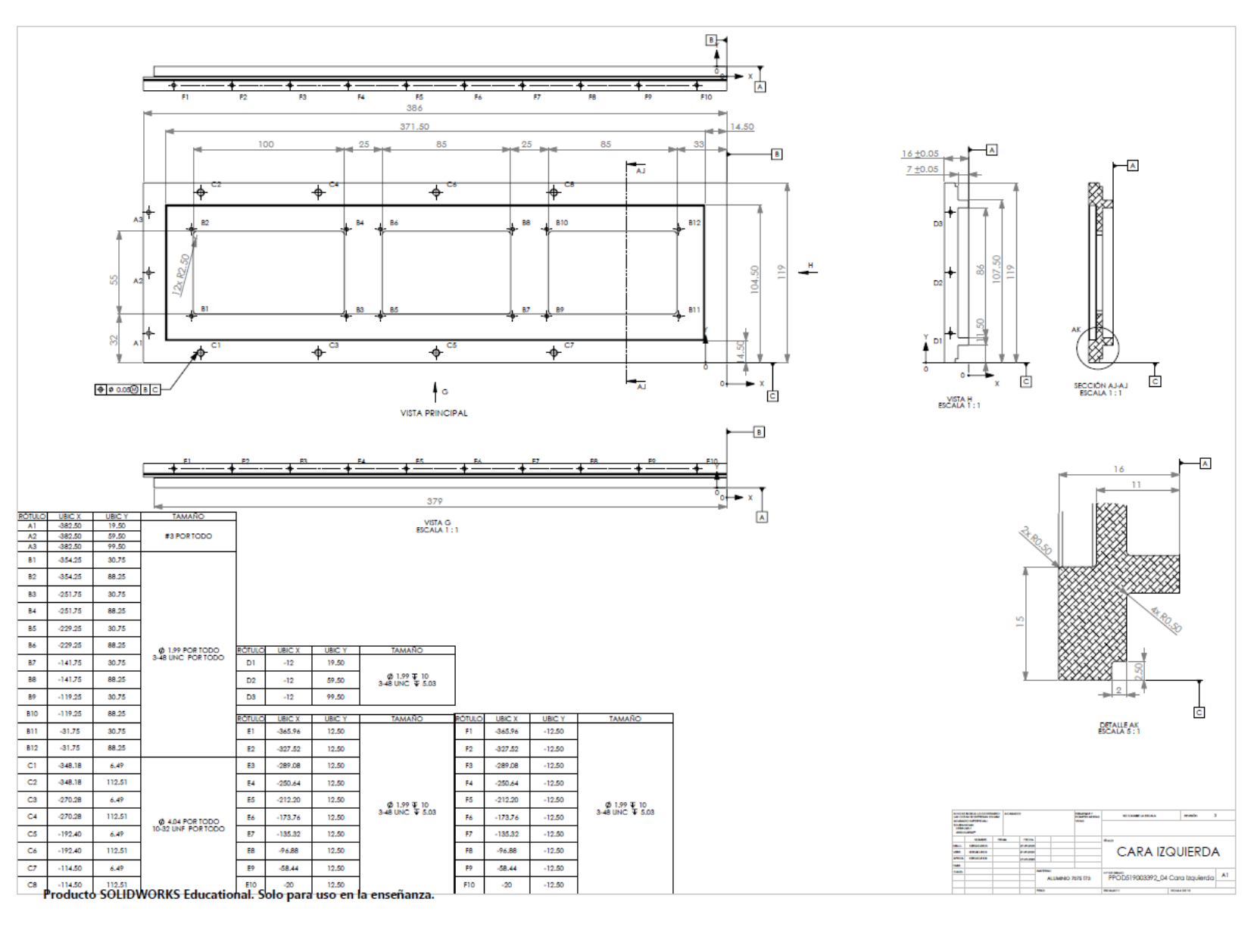

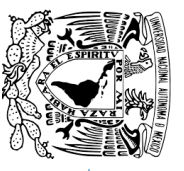

Programa de Maestría y Doctorado en Ingeniería. **Programa de Maestría y Doctorado en Ingeniería.**

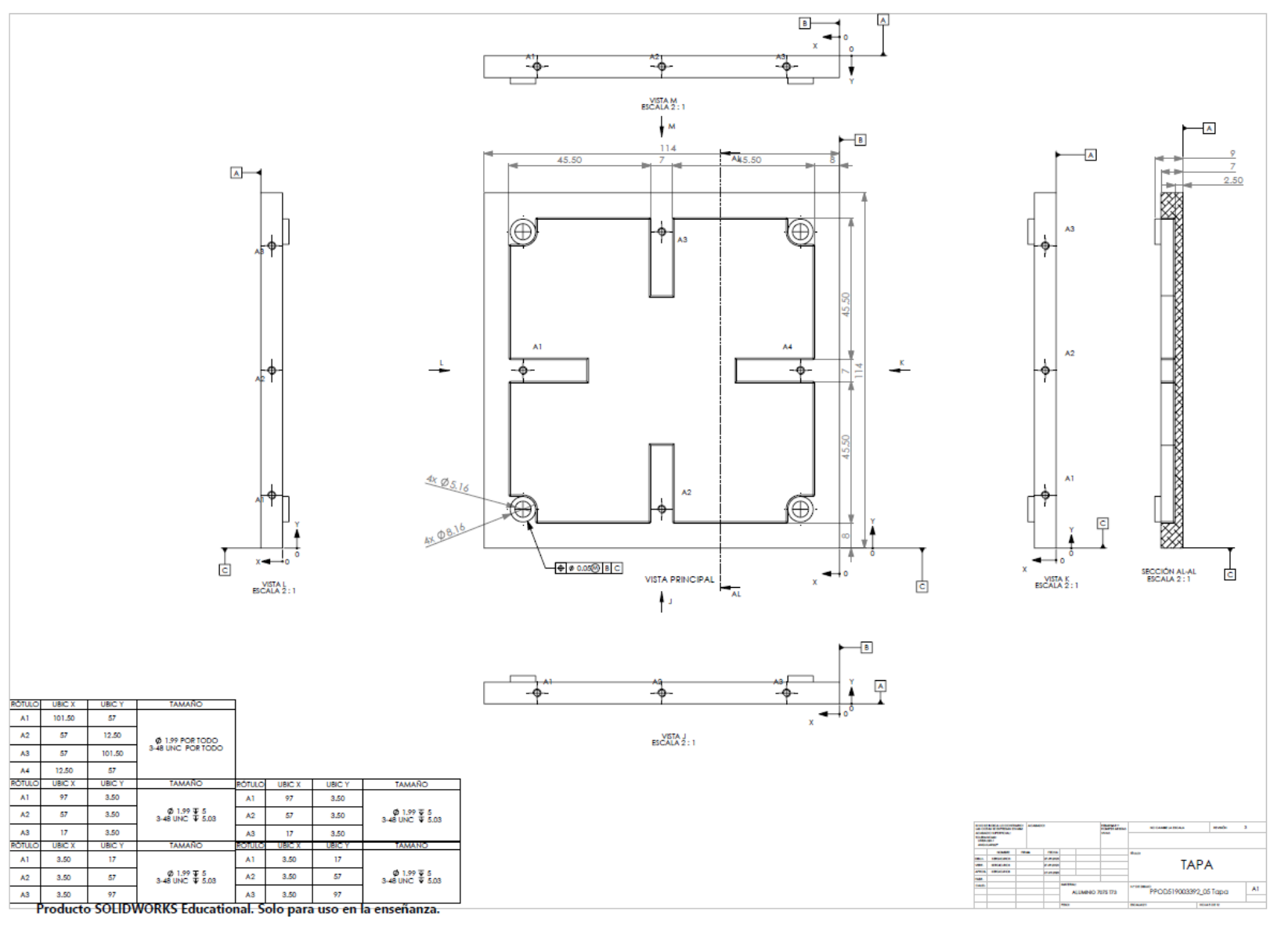

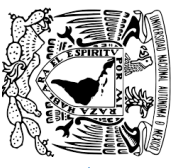

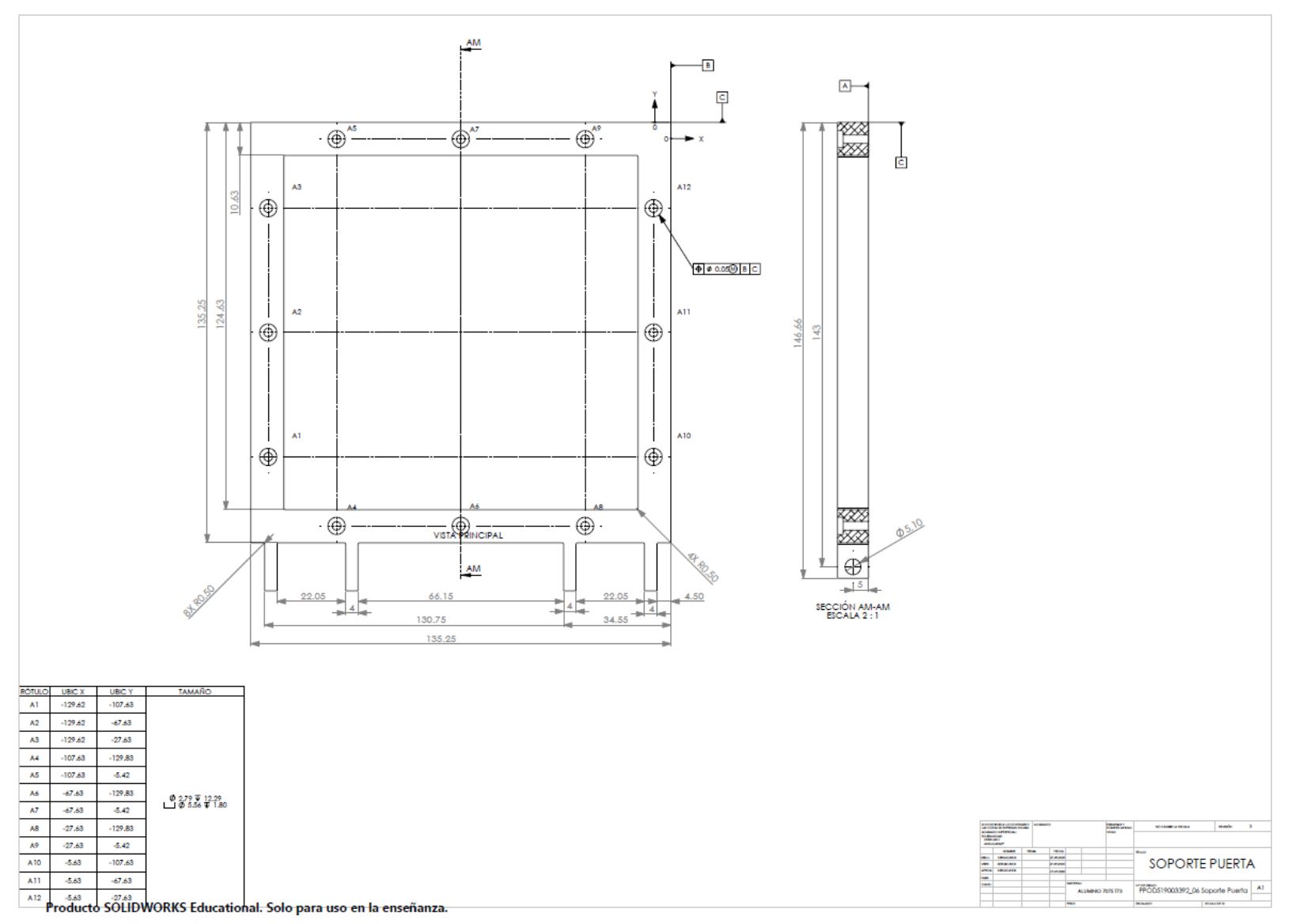

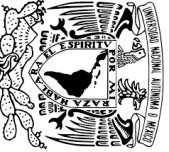

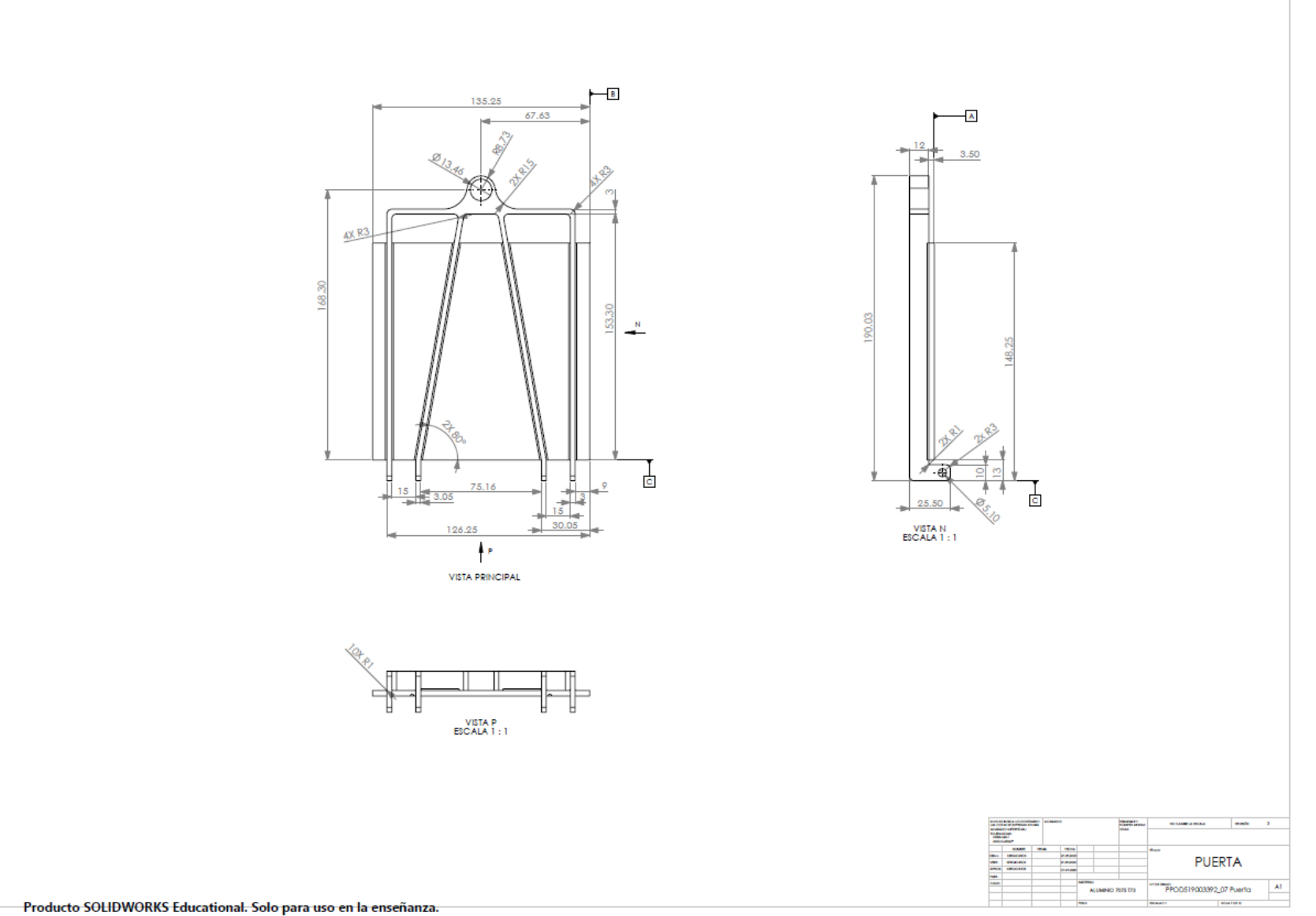

182

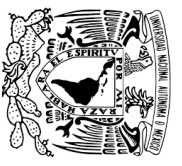

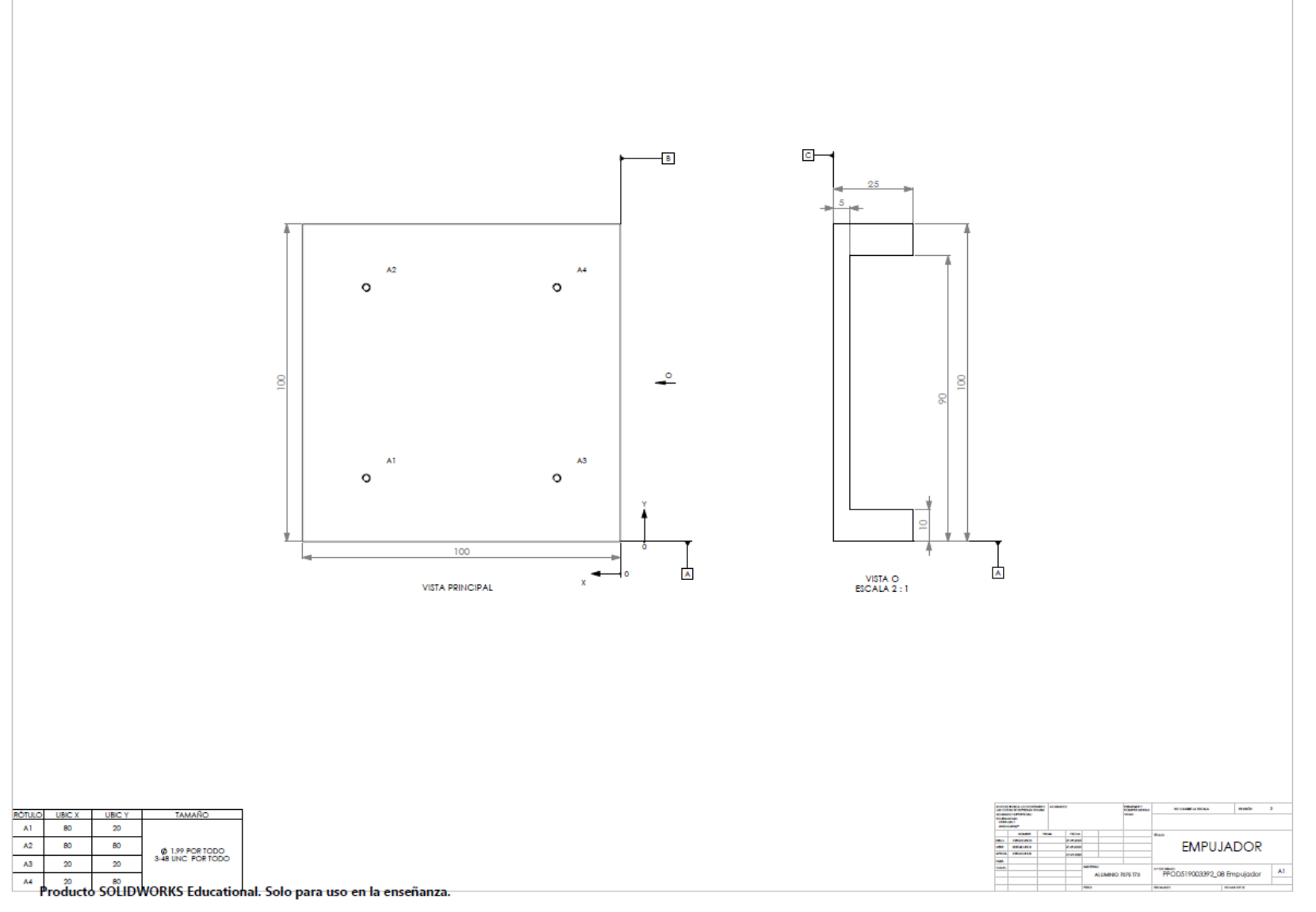

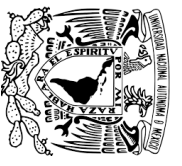

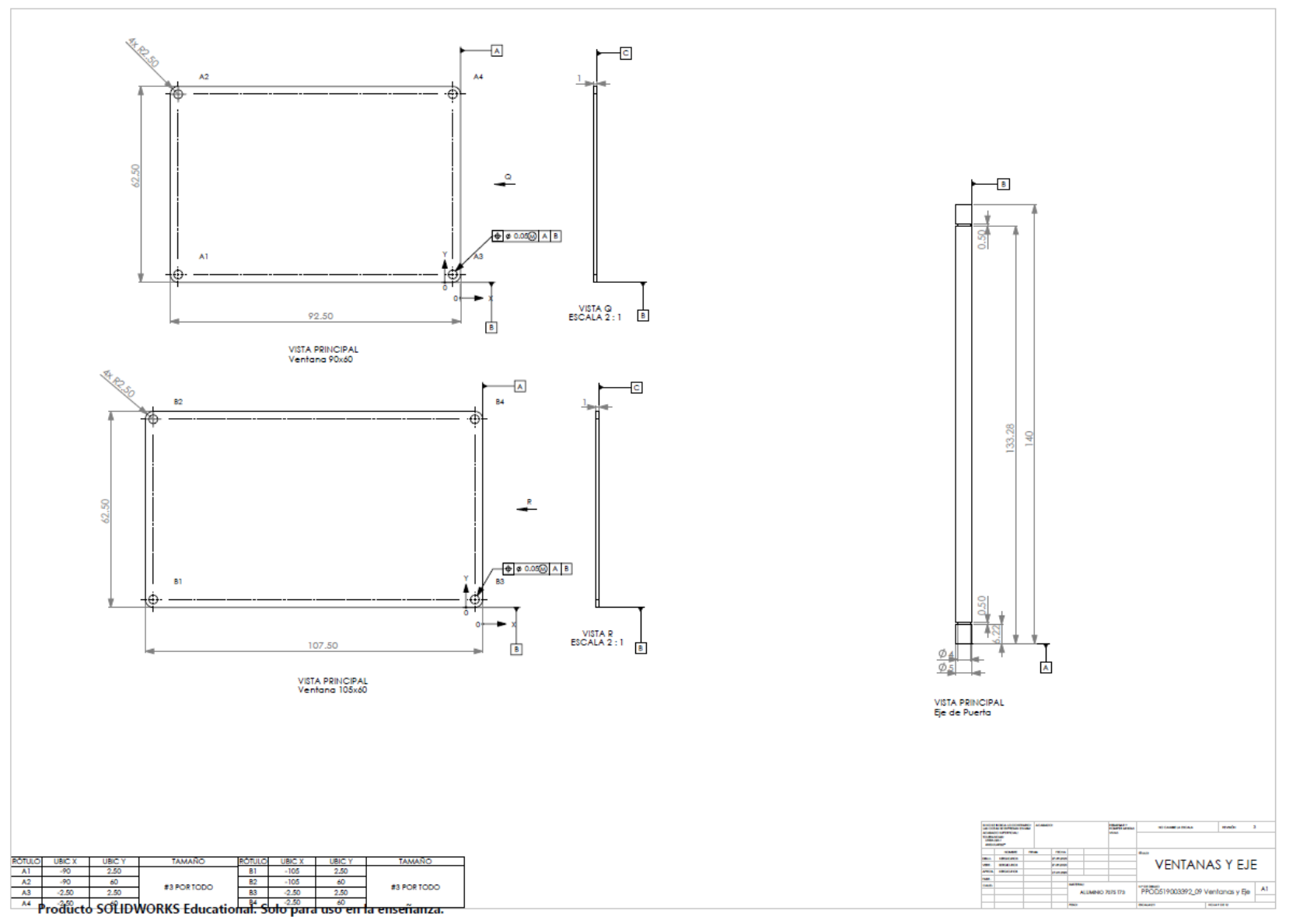

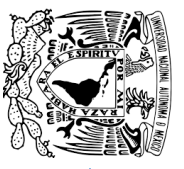

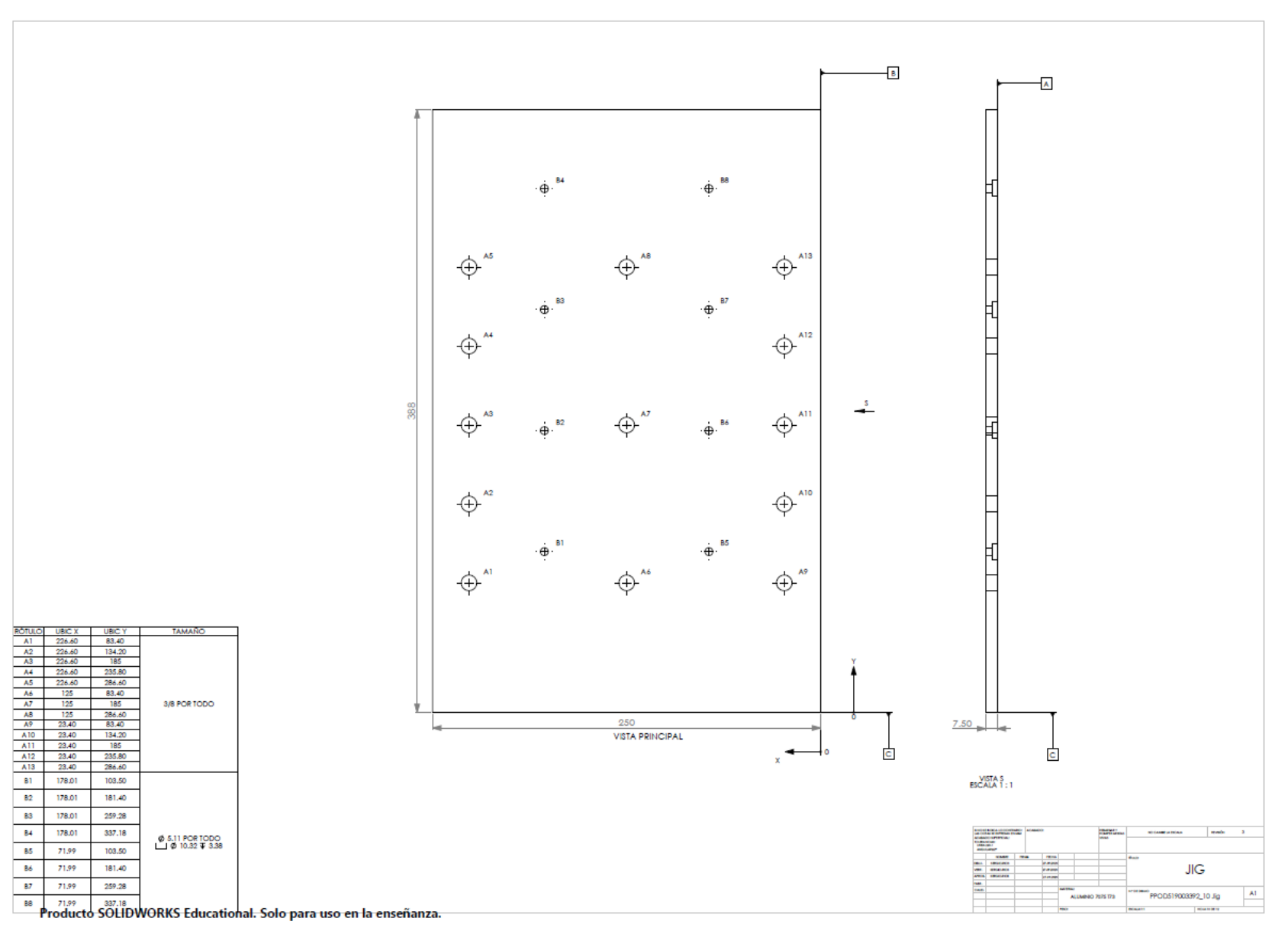

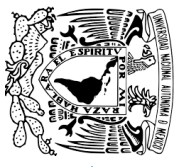

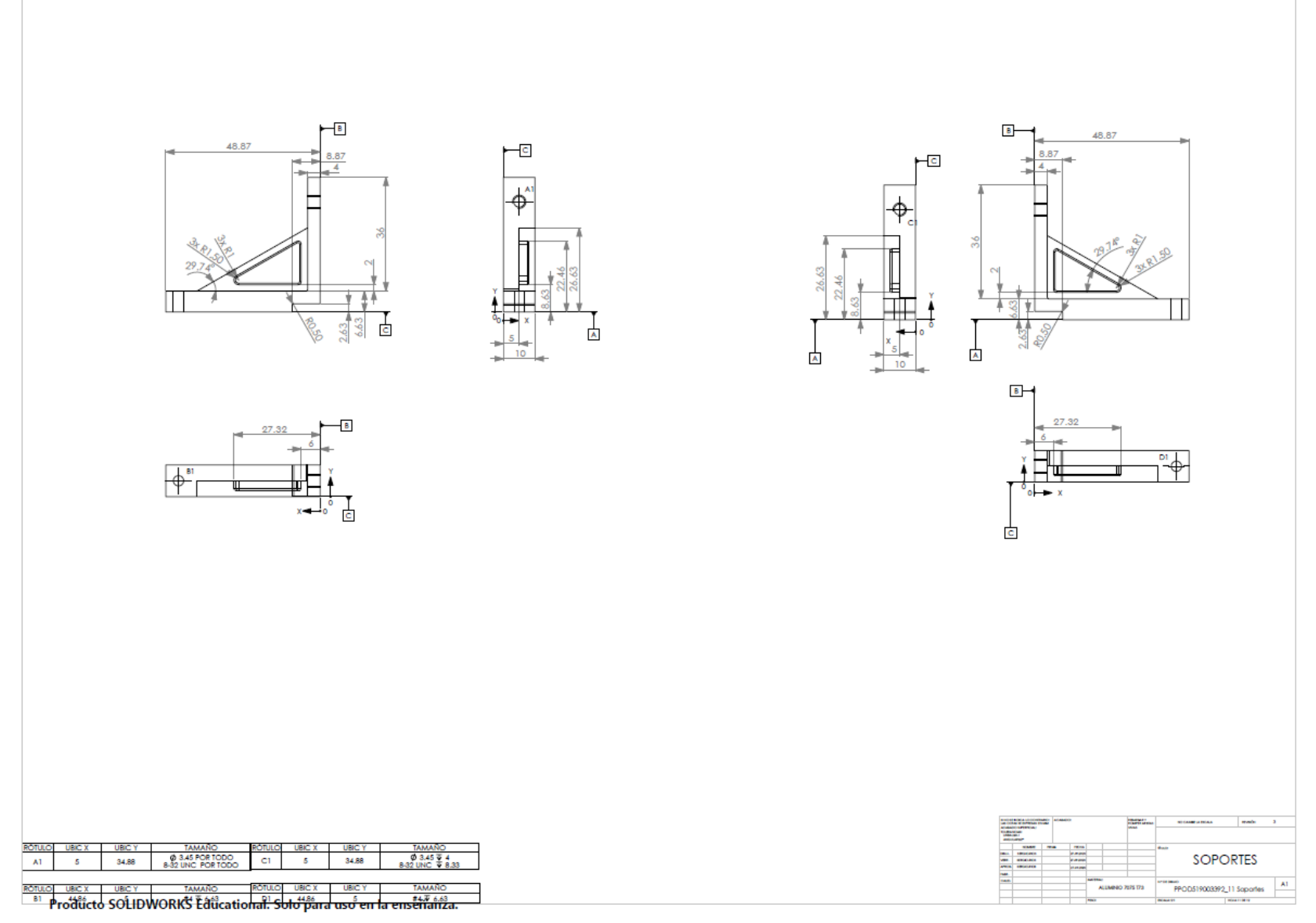

186

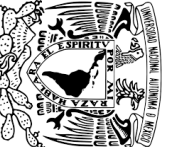

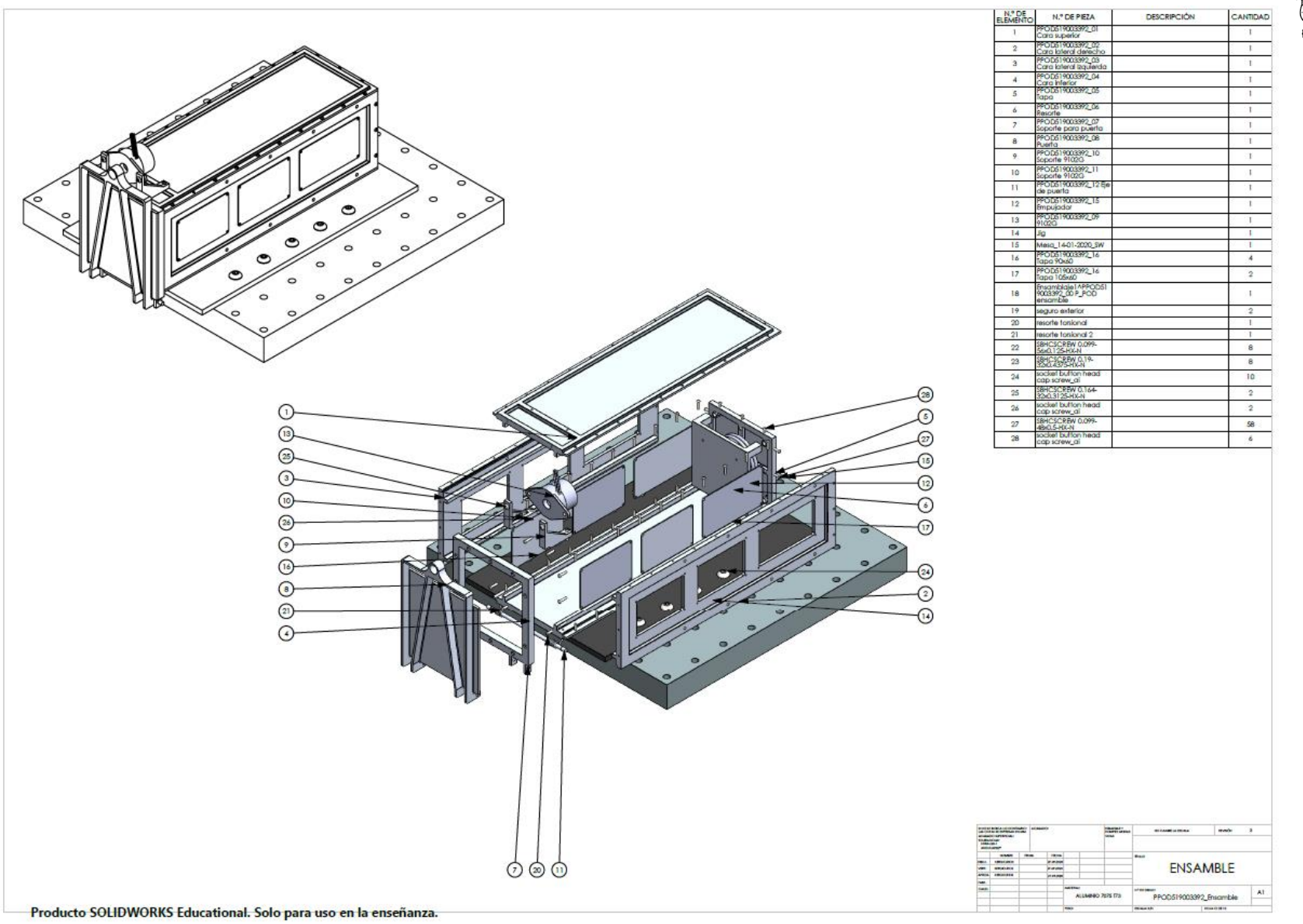

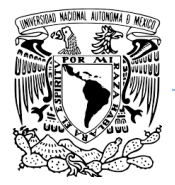

**Programa de Maestría y Doctorado en Ingeniería.**

### **ANEXO C. PROTOCOLO DE DISEÑO PARA FEM (Información sensible).**

**Programa de Maestría y Doctorado en Ingeniería.**

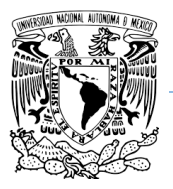

<u>く <sub>sn\*\*\*</sub></u><br>く九州工業大学

TKTR-STR-17-0015

### **GOSAT-2 Piggy-back satellite LEO Environment Observation Satellite Ten-Koh**

**FM** vibration test protocol

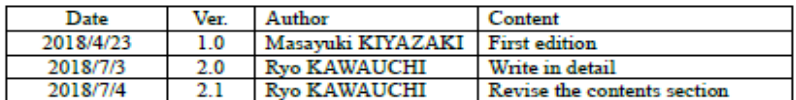

**Por información sensible de la institución Kyutech no se muestra el protocolo completo el cual se consideró para la presente investigación.**

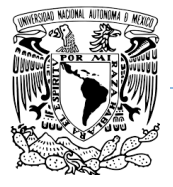

### **Programa de Maestría y Doctorado en Ingeniería.**

<sub>≊±⊀≉±</sub>∡<br>九卅工業大学

TKTR-STR-17-0015

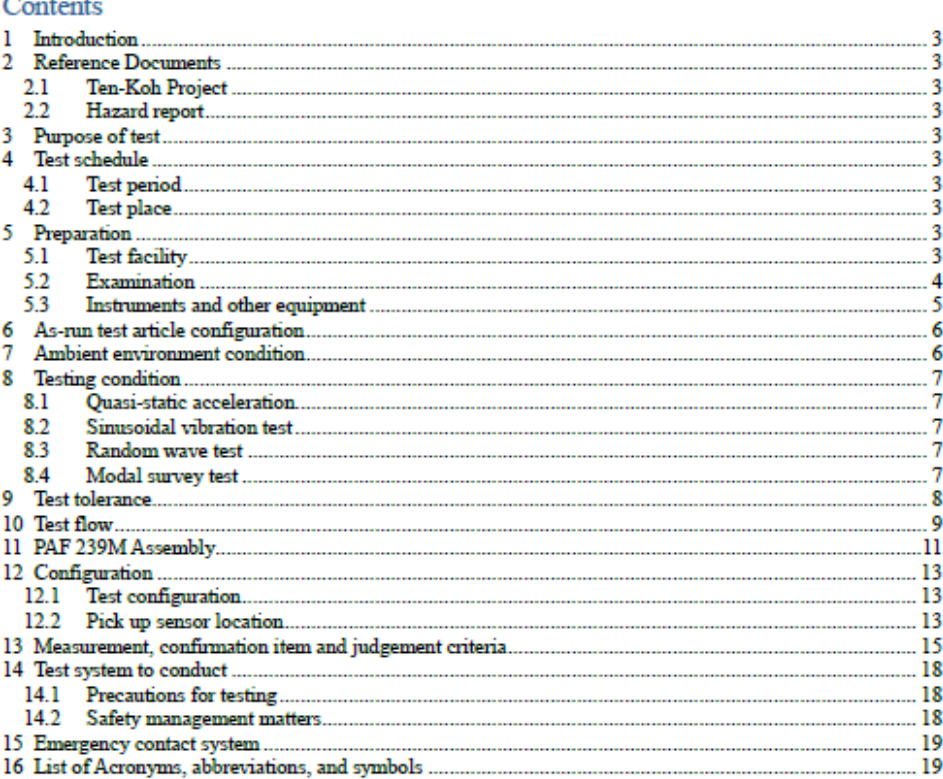

**Por información sensible de la institución Kyutech no se muestra el protocolo completo el cual se consideró para la presente investigación.**

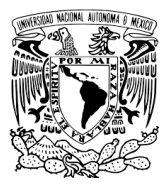

### **Programa de Maestría y Doctorado en Ingeniería.**

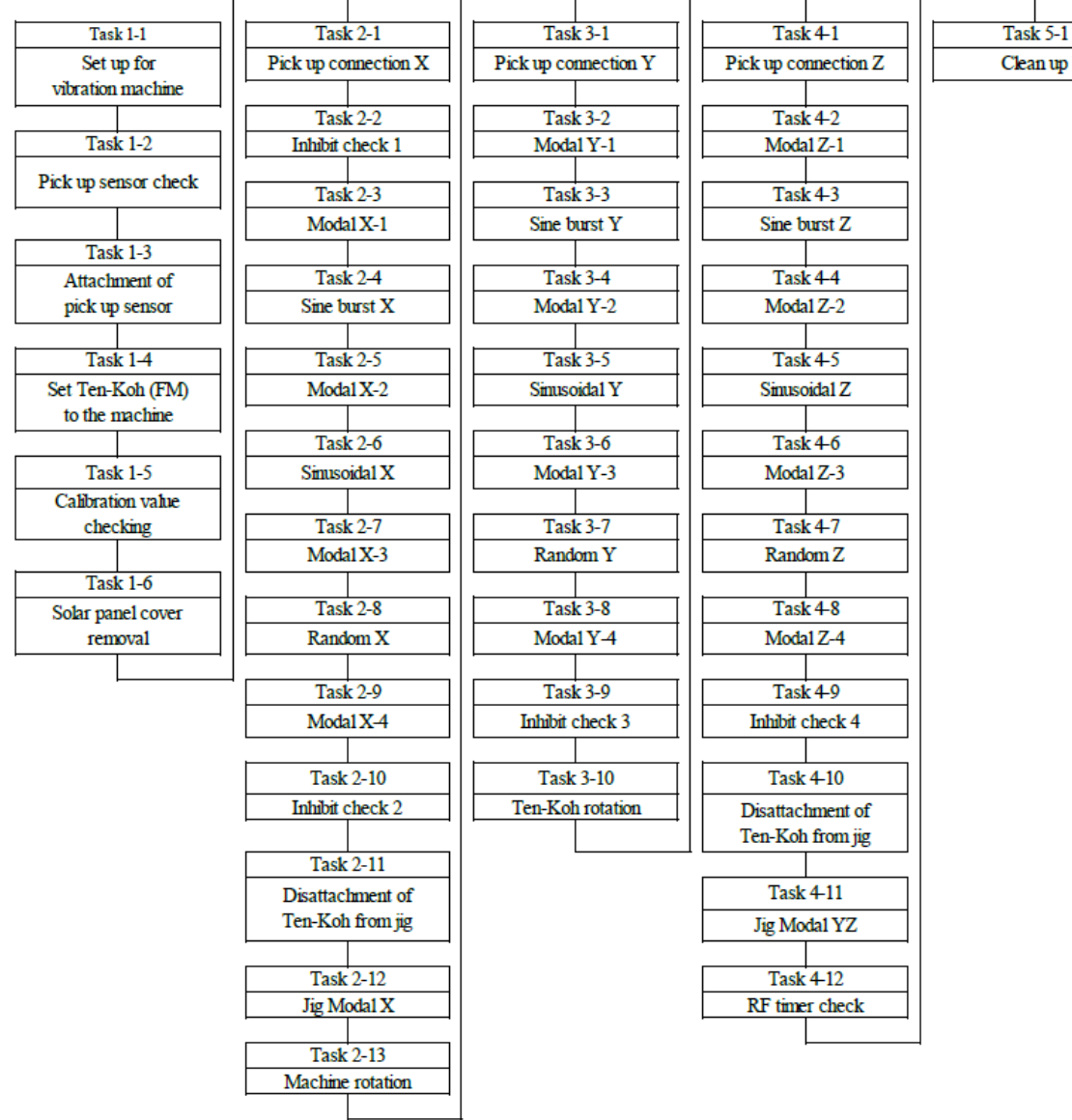

**Protocolo de secuencia para realizar pruebas de vibraciones a estructuras satelitales en una máquina de vibraciones**

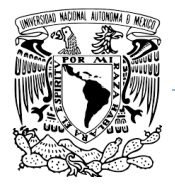

**Programa de Maestría y Doctorado en Ingeniería.**

### **ANEXO D. CÓDIGO PARA CALCULAR FRECUENCIAS NATURALES, PSD Y RELACIÓN DE AMPLIFICACIÓN MÁXIMA EN MATLAB**

### **UNAM Programa de Maestría y Doctorado en Ingeniería.**

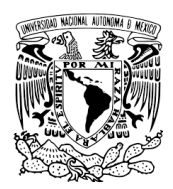

En mi estancia en Kyutech - Kyushu Institute of Technology, Japón. Se realizaron pruebas de vibraciones a diferentes estructuras para análisis. Este ejemplo ilustra el método para determinar frecuencias naturales, PSD y valor Q, de una barra de aluminio A6061 colocada en cantiléver, esta práctica no corresponde a ninguna estructura de un satélite ni del P-POD pero nos ayudara mucho en aplicar el mismo algoritmo de Matlab para cualquier pruebas de encuesta de vibraciones de cualquier estructura. Para eso debemos tener cuidado de solamente cambiar las celdas en el código Matlab de nuestro interés. Para este ejemplo la adquisición de datos guardó los resultados en una tabla de Excel de la siguiente manera:

| $f_x$<br>Ĩ.<br> 9<br>$\times$<br>$\overline{\phantom{a}}$ |         |                     |                          |                           |   |
|-----------------------------------------------------------|---------|---------------------|--------------------------|---------------------------|---|
| ◢                                                         | A       | B                   | C                        | D                         | E |
| 1                                                         | 周波数[Hz] | モニタ(33464)[<br>m/s2 | モニタ(3361<br>$1ch$ [m/s2] | モニタ(3362)<br>$2ch$ [m/s2] |   |
| $\overline{2}$                                            | 20      | 4.910078149         | 5.846733828              | 4.471487056               |   |
| 3                                                         | 20.2    | 4.916314661         | 5.805704262              | 4.476310897               |   |
| 4                                                         | 20.4    | 4.917594713         | 5.771761924              | 4.489002048               |   |
| 5                                                         | 20.6    | 4.929434632         | 5.76263929               | 4.498852098               |   |
| 6                                                         | 20.8    | 4.950690221         | 5.763717761              | 4.510566559               |   |
| $\overline{7}$                                            | 21      | 4.954638055         | 5.752436604              | 4.516078094               |   |
| 8                                                         | 21.2    | 4.958551572         | 5.741284147              | 4.521544024               |   |
| 9                                                         | 21.4    | 4.964993149         | 5.703241333              | 4.531204367               |   |
| 10                                                        | 21.6    | 4.963651474         | 5.674255945              | 4.53654606                |   |
| 11                                                        | 21.8    | 4.968024968         | 5.676413813              | 4.540000059               |   |
| 12                                                        | 22      | 4.979847663         | 5.720113028              | 4.543028114               |   |
| 13                                                        | 22.2    | 4.989017107         | 5.748145323              | 4.541126936               |   |
| 14                                                        | 22.4    | 4.982889037         | 5.767597661              | 4.537434244               |   |

*Figura 126. Ejemplo de adquisición de datos de una prueba de encuesta modal.*

Ya corresponderá modificar el código de Matlab con el arreglo de columnas o filas de cada prueba de vibraciones y ajustar el nombre del archivo o modificar el archivo Excel con este arreglo.

A continuación, el código en Matlab.

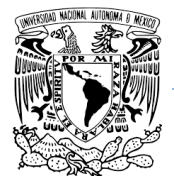

### **Programa de Maestría y Doctorado en Ingeniería.**

```
clc; clear all; close all;
load=xlsread('A6061 ver.3.xlsx','Data'); %cargar datos
fr = load(:, 1);input=load(:,2); %entrada de acelecación
ch1=load(:,3); %acelerometro canal 1
ch2=load(:,4); %acelerometro canal 2
trans=ch1./input; %función de trasnferencia
sqch1=ch1.^2; %rms del canal 1
PSDch1=sqch1./fr; %PSD del acelerometro del canal 1
sqinput=input.^2; %rms de la aceleración de entrada
PSDinput=sqinput./fr; %PSD de la aceleración de entrada
Qch1=sqrt(PSDch1./PSDinput); %factor de amplificación máxima "Q value" 
del canal 1
loglog(fr,PSDch1) %ploteamos PSD canal 1 vs frecuencia
grid on
xlim([0,2000])
ylim([0.001,10000])
title('PSD del accelerometro canal 1')
xlabel('Frecuencia [Hz]')
ylabel('aceleración PSD [(m/s^2)^2] ')
figure
loglog(fr,Qch1) %ploteamos Q del canal 1 vs frecuencia
grid on
xlim([0,2000])
ylim([0.001,10000])
title('factor de amplificación máxima Q canal 1')
xlabel('Frecuencia [Hz]')
ylabel('Q [m/s^2]')
sqch2=ch2.^2; %rms del canal 2
PSDch2=sqch2./fr; %PSD del acelerometro del canal 2
Qch2=PSDch2./PSDinput; %factor de amplificación máxima "Q value" del 
canal 2
figure
loglog(fr,PSDch2) %ploteamos PSD cana2 1 vs frecuencia
grid on
xlim([0,2000])
ylim([0.001,10000])
title('PSD del accelerometro canal 2')
xlabel('Frecuencia [Hz]')
ylabel('aceleración PSD [(m/s^2)^2] ')
figure
loglog(fr,Qch2) %ploteamos Q del canal 2 vs frecuencia
grid on
xlim([0,2000])
ylim([0.001,10000])
title('factor de amplificación máxima Q canal 2')
xlabel('Frecuencia [Hz]')
ylabel('Q [m/s^2]')
figure
plot(fr,ch1,fr,ch2,fr,input)
grid on
xlim([0,2000])
ylim([0,300])
legend('fr vs canal 1','fr vs canal 2','fr vs aceleración entrada')
```
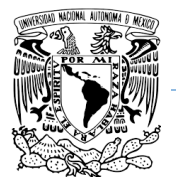

**UNAM Programa de Maestría y Doctorado en Ingeniería.**

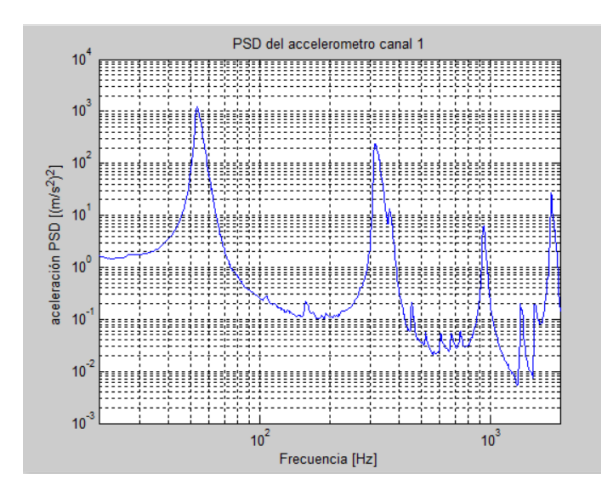

**Figura 127. Ejemplo frecuencia vs PSD canal 1 (eje X).**

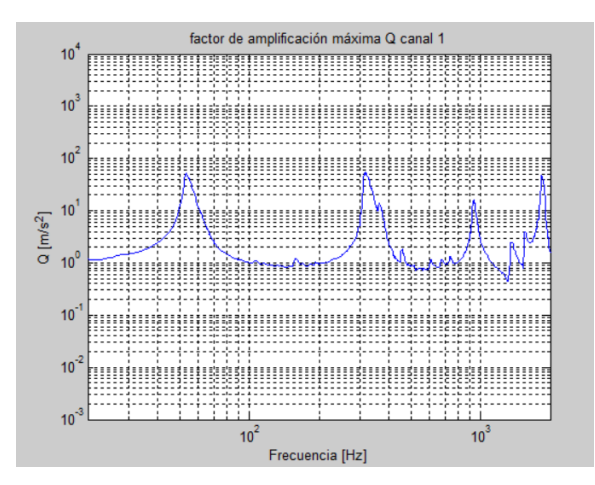

**Figura 128. Ejemplo frecuencia vs Q canal 2 (eje Y).**

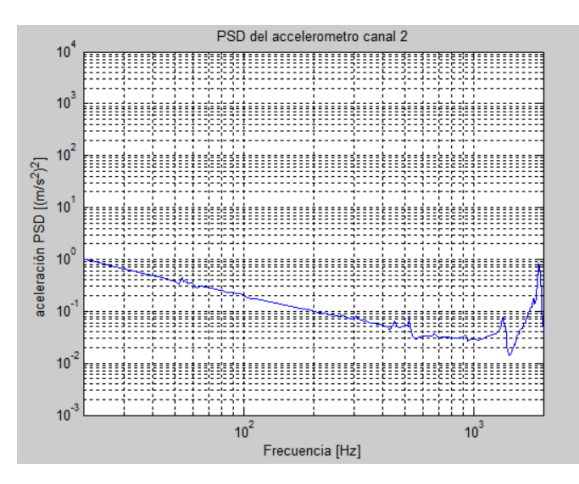

**Figura 129. Ejemplo frecuencia vs PSD canal 2 (eje Z).**

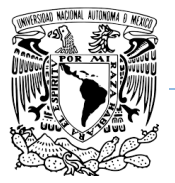

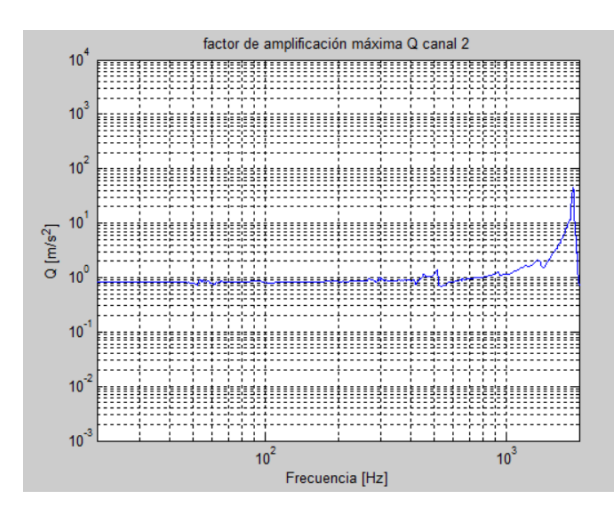

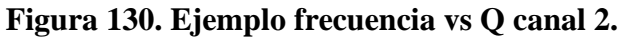

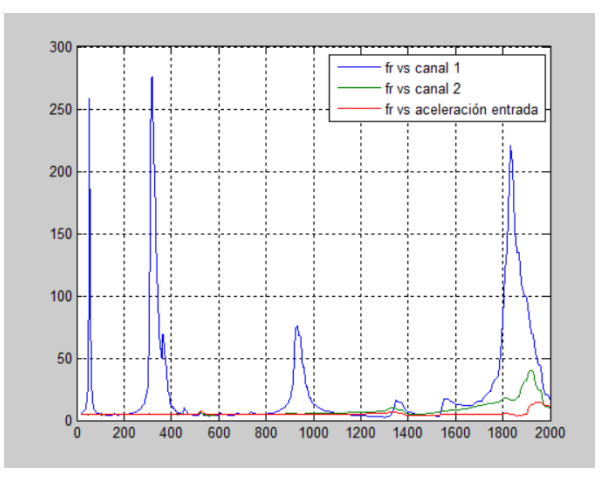

**Figura 131. Ejemplo frecuencia vs canal 1, 2 y entrada.**

Cada canal corresponde a un sensor que mide la aceleración en un sentido del eje coordenado  $(X,Y,Z)$ 

Las gráficas de las figuras 127, 128 y 129 corresponden al PSD de cada eje (X,Y,Z) y la gráfica de la figura 130 corresponde al valor Q de la estructura las cuales serán sustituidas en la ecuación de Miles.

La gráfica de la figura 131 solamente son los datos obtenidos de cada sensor o canal durante la prueba de vibraciones.